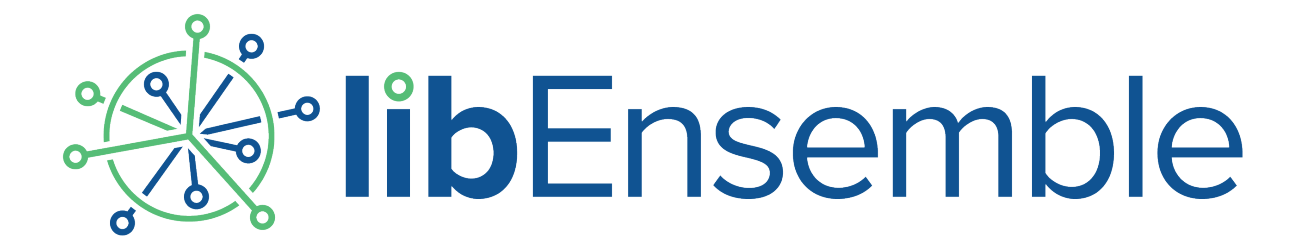

# **libEnsemble User Manual**

*Release 1.3.0+dev*

**Stephen Hudson, Jeffrey Larson, Stefan M. Wild, David Bindel, John-Luke Navarro**

**May 20, 2024**

# Contents

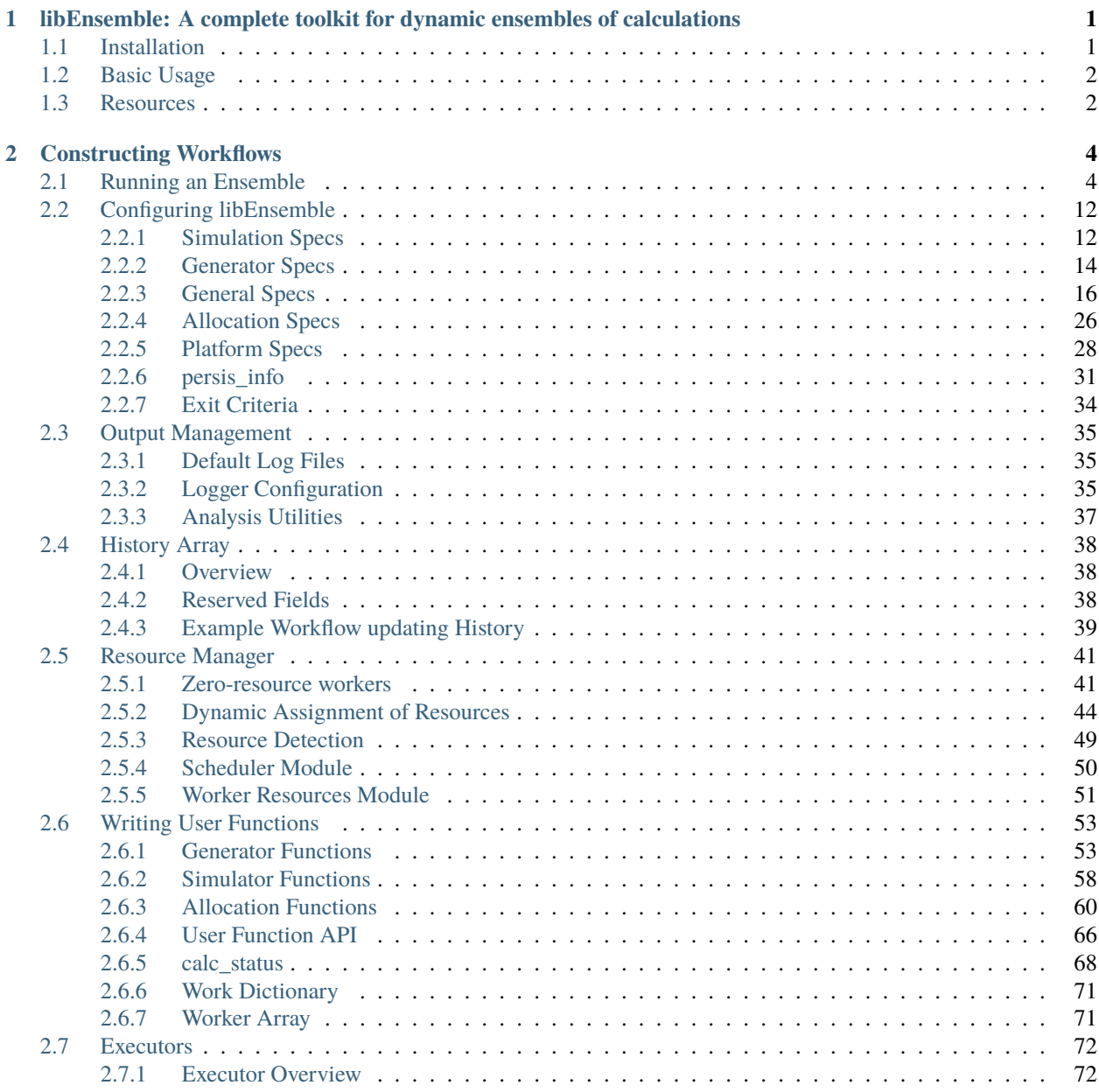

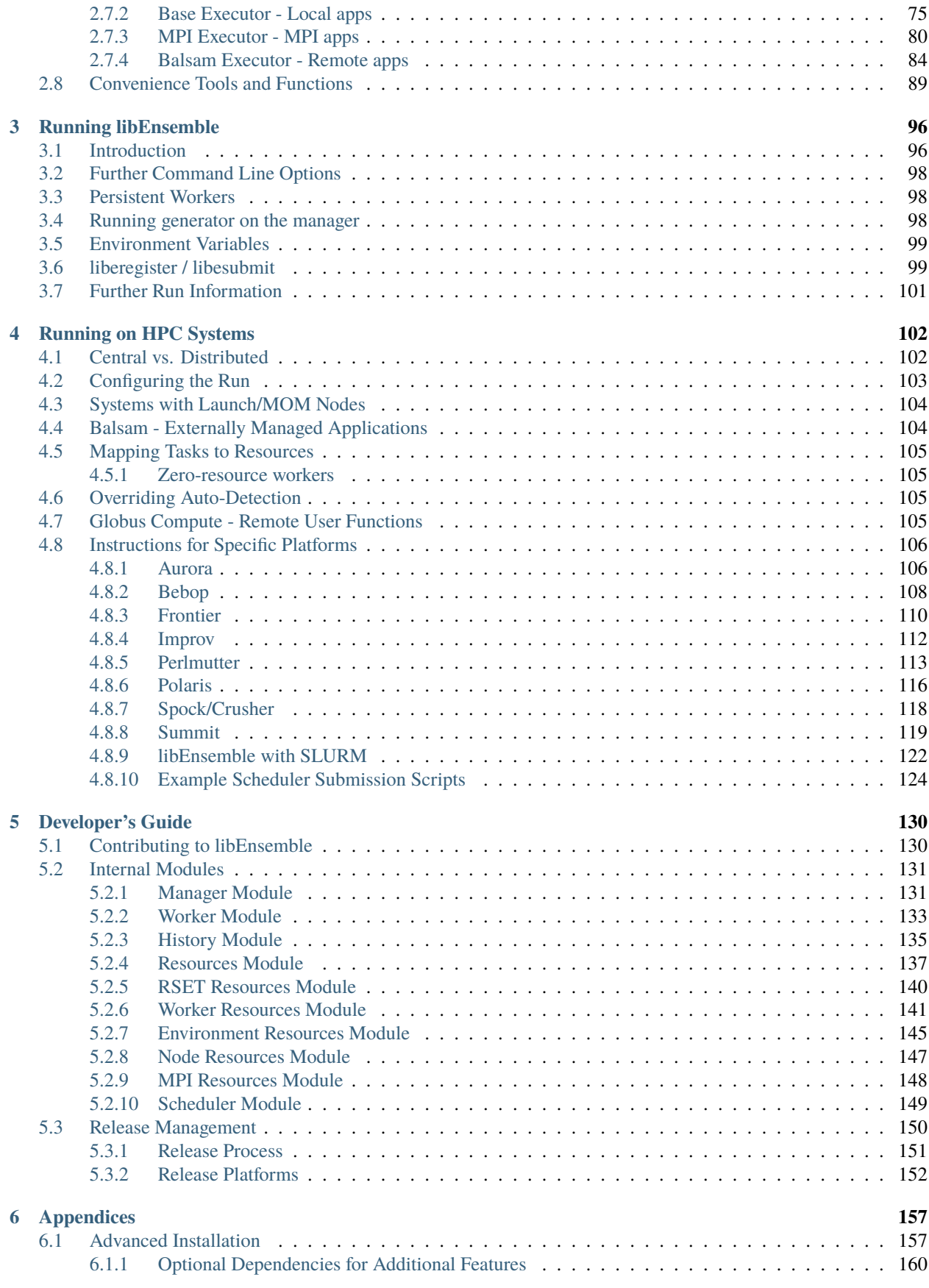

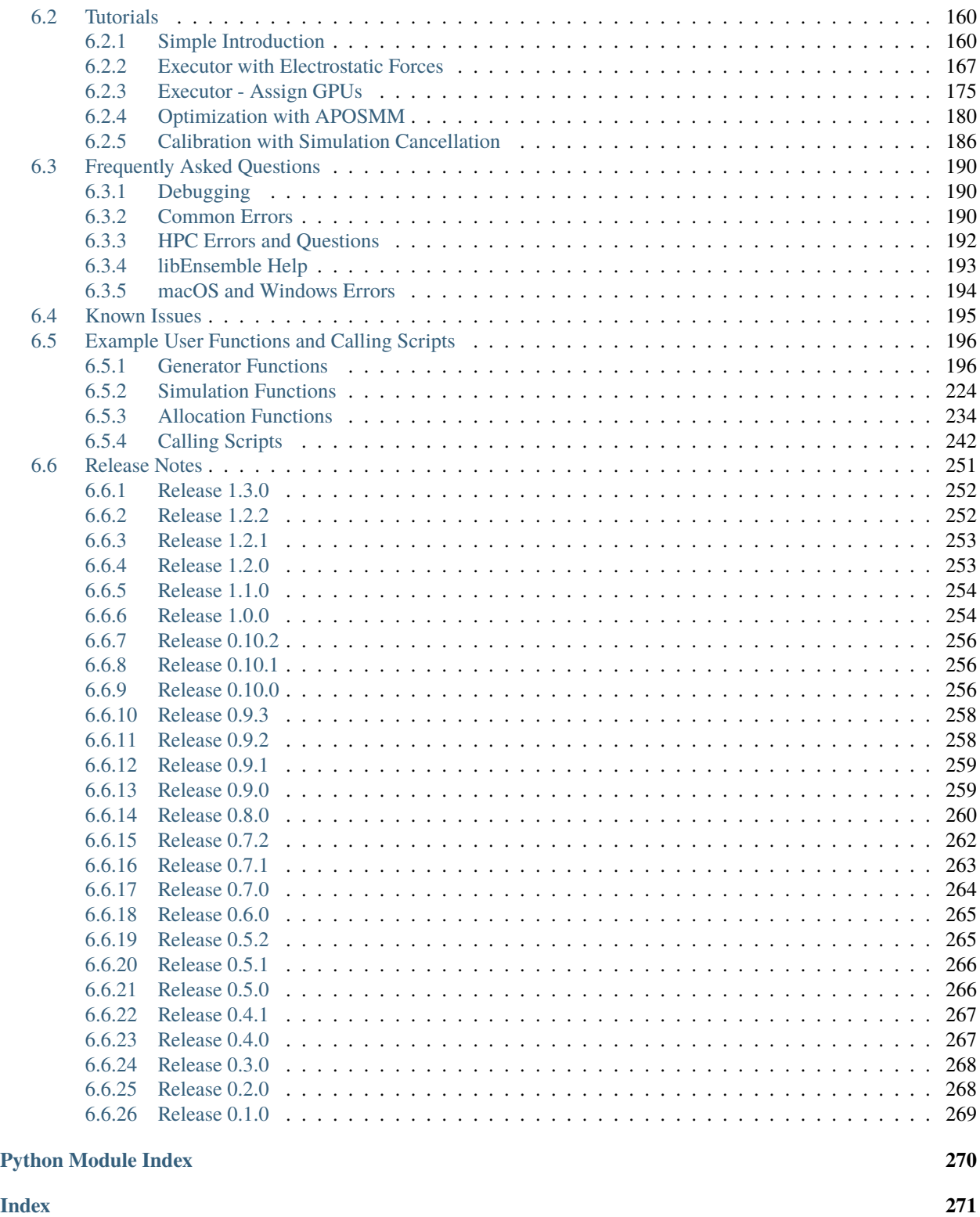

# <span id="page-4-0"></span> $\frac{1}{2}$ Chapter

# libEnsemble: A complete toolkit for dynamic ensembles of calculations

Adaptive, portable, and scalable software for connecting "deciders" to experiments or simulations.

- **Dynamic ensembles**: Generate parallel tasks on-the-fly based on previous computations.
- **Extreme portability and scaling**: Run on or across laptops, clusters, and leadership-class machines.
- **Heterogeneous computing**: Dynamically and portably assign CPUs, GPUs, or multiple nodes.
- **Application monitoring**: Ensemble members can run, monitor, and cancel apps.
- **Data-flow between tasks**: Running ensemble members can send and receive data.
- **Low start-up cost**: No additional background services or processes required.

libEnsemble is effective at solving design, decision, and inference problems on parallel resources.

**[Quickstart](https://libensemble.readthedocs.io/en/main/introduction.html)** 

# <span id="page-4-1"></span>**1.1 Installation**

Install libEnsemble and its dependencies from [PyPI](https://pypi.org) using pip:

pip install libensemble

Other install methods are described in the [docs.](https://libensemble.readthedocs.io/en/main/advanced_installation.html)

# <span id="page-5-0"></span>**1.2 Basic Usage**

Create an Ensemble, then customize it with general settings, simulation and generator parameters, and an exit condition. Run the following via python this\_file.py --comms local --nworkers 4:

```
import numpy as np
from libensemble import Ensemble
from libensemble.gen_funcs.sampling import uniform_random_sample
from libensemble.sim_funcs.six_hump_camel import six_hump_camel
from libensemble.specs import ExitCriteria, GenSpecs, SimSpecs
from libensemble.tools import add_unique_random_streams
if name == "main":
    sampling = Ensemble(parse_{args}=True)sampling.sim_specs = SimSpecs(
        sim_f=six_hump_camel,
        inputs=["x"],
        outputs=[("f", float)],
   \lambdasampling.gen_specs = GenSpecs(
        gen_f=uniform_random_sample,
        outputs=[("x", float, (2,))],
        user={
            "gen_batch_size": 500,
            "lb": np.array([-3, -2]),"ub": np.array([3, 2]),
        },
   )
   sampling.persis_info = add_unique_random_streams(\{\}, sampling.nworkers + 1)
    sampling.exit_criteria = ExitCriteria(sim_max=101)
    sampling.run()
    sampling.save_output(__file__)
   if sampling.is_manager:
        print("Some output data:\n", sampling.H[["x", "f"]][:10])
```
# <span id="page-5-1"></span>**1.3 Resources**

#### **Support:**

- Ask questions or report issues on [GitHub.](https://github.com/Libensemble/libensemble)
- Email libEnsemble@lists.mcs.anl.gov to request [libEnsemble Slack page.](https://libensemble.slack.com)
- Join the [libEnsemble mailing list](https://lists.mcs.anl.gov/mailman/listinfo/libensemble) for updates about new releases.

#### **Further Information:**

- Documentation is provided by [ReadtheDocs.](http://libensemble.readthedocs.org/)
- [Contributions](https://github.com/Libensemble/libensemble/blob/main/CONTRIBUTING.rst) to libEnsemble are welcome.
- Browse production functions and workflows in the [Community Examples repository.](https://github.com/Libensemble/libe-community-examples)

#### **Cite libEnsemble:**

```
@article{Hudson2022,
 title = {{libEnsemble}: A Library to Coordinate the Concurrent
            Evaluation of Dynamic Ensembles of Calculations},
 author = {Stephen Hudson and Jeffrey Larson and John-Luke Navarro and Stefan M. Wild},journal = {{IEEE} Transactions on Parallel and Distributed Systems},
 volume = {33},
 number = {4},
 pages = {977--988}.
 year = {2022}.doi = {10.1109/tpds.2021.3082815}}
```
See the [tutorial](#page-163-2) for a step-by-step beginners guide.

See the [user guide](https://libensemble.readthedocs.io/en/latest/programming_libE.html) for more information.

#### **Example Compatible Packages**

libEnsemble and the [Community Examples repository](https://github.com/Libensemble/libe-community-examples) include example generator functions for the following libraries:

- [APOSMM](https://link.springer.com/article/10.1007/s12532-017-0131-4) Asynchronously parallel optimization solver for finding multiple minima. Supported local optimization routines include:
	- **–** [DFO-LS](https://github.com/numericalalgorithmsgroup/dfols) Derivative-free solver for (bound constrained) nonlinear least-squares minimization
	- **–** [NLopt](https://nlopt.readthedocs.io/en/latest/) Library for nonlinear optimization, providing a common interface for various methods
	- **–** [scipy.optimize](https://docs.scipy.org/doc/scipy/reference/optimize.html) Open-source solvers for nonlinear problems, linear programming, constrained and nonlinear least-squares, root finding, and curve fitting.
	- **–** [PETSc/TAO](http://www.mcs.anl.gov/petsc) Routines for the scalable (parallel) solution of scientific applications
- [DEAP](https://deap.readthedocs.io/en/master/overview.html) Distributed evolutionary algorithms
- Distributed optimization methods for minimizing sums of convex functions. Methods include:
	- **–** Primal-dual sliding [\(https://arxiv.org/pdf/2101.00143\)](https://arxiv.org/pdf/2101.00143).
	- **–** Distributed gradient descent with gradient tracking [\(https://arxiv.org/abs/1908.11444\)](https://arxiv.org/abs/1908.11444).
	- **–** Proximal sliding [\(https://arxiv.org/abs/1406.0919\)](https://arxiv.org/abs/1406.0919).
- [ECNoise](https://www.mcs.anl.gov/~wild/cnoise/) Estimating Computational Noise in Numerical Simulations
- [Surmise](https://surmise.readthedocs.io/en/latest/index.html) Modular Bayesian calibration/inference framework
- [Tasmanian](https://tasmanian.ornl.gov/) Toolkit for Adaptive Stochastic Modeling and Non-Intrusive ApproximatioN
- [VTMOP](https://github.com/Libensemble/libe-community-examples#vtmop) Fortran package for large-scale multiobjective multidisciplinary design optimization

libEnsemble has also been used to coordinate many computationally expensive simulations. Select examples include:

- [OPAL](http://amas.web.psi.ch/docs/opal/opal_user_guide-1.6.0.pdf) Object Oriented Parallel Accelerator Library. (See this [IPAC manuscript.](https://doi.org/10.18429/JACoW-ICAP2018-SAPAF03))
- [WarpX](https://warpx.readthedocs.io/en/latest/) Advanced electromagnetic particle-in-cell code.

<span id="page-7-0"></span>Chapter  $2$ 

# Constructing Workflows

We now give greater detail in programming with libEnsemble.

# <span id="page-7-1"></span>**2.1 Running an Ensemble**

libEnsemble features two approaches to run an ensemble. We recommend the newer Ensemble class, but will continue to support libE() for backward compatibility.

#### **Ensemble Class**

class libensemble.ensemble.Ensemble

The primary object for a libEnsemble workflow. Parses and validates settings, sets up logging, and maintains output.

**Example**

```
1 import numpy as np
2
3 from libensemble import Ensemble
4 from libensemble.gen_funcs.sampling import latin_hypercube_sample
5 from libensemble.sim_funcs.one_d_func import one_d_example
   from libensemble.specs import ExitCriteria, GenSpecs, SimSpecs
7
\vert sampling = Ensemble(parse_args=True)
9 sampling.sim_specs = SimSpecs(
10 sim_f=one_d_example,
\text{11} inputs=\text{['x'']},12 outputs=[(''f", float)],\vert 13 \vert )
_{14} sampling.gen_specs = GenSpecs(
15 gen_f=latin_hypercube_sample,
_{16} outputs=[("x" , float, (1,))],
17 user={
```
(continues on next page)

(continued from previous page)

```
18 "gen_batch_size": 500,
19 1b": np.array([-3]),
_{20} \vert "ub": np.array([3]),
21 \quad | \quad \frac{1}{2},_{22} )
23
_{24} sampling.add_random_streams()
25 sampling.exit_criteria = ExitCriteria(sim_max=101)
26
_{27} if __name__ == "__main__":
28 sampling.run()
_{29} sampling.save_output(_{\text{__file__}})
```
Run the above example via python this\_file.py --comms local --nworkers 4. The parse\_args=True parameter instructs the Ensemble class to read command-line arguments.

Configure by:

#### **Option 1: Providing parameters on instantiation**

```
1 from libensemble import Ensemble
2 from my_simulator import sim_find_energy
3
4 sim_specs = {
5 "sim_f": sim_find_energy,
       "in": ["x"],
7 "out": [("y", float)],
8 }
\overline{9}10 experiment = Ensemble(sim_specs=sim_specs)
```
#### **Option 2: Assigning parameters to an instance**

```
1 from libensemble import Ensemble, SimSpecs
2 from my_simulator import sim_find_energy
3
4 sim_specs = SimSpecs(
\mathfrak{s} sim_f=sim_find_energy,
        inputs=["x"],
        outputs=[("y", float)],
\vert \vert \vert\overline{9}10 experiment = Ensemble()
11 experiment.sim_specs = sim_specs
```
**Option 3: Loading parameters from files**

```
1 from libensemble import Ensemble
2
3 experiment = Ensemble()
4
5 my_experiment.from_yaml("my_parameters.yaml")
6 \mid # or...7 my_experiment.from_toml("my_parameters.toml")
\frac{1}{2} # or...
  9 my_experiment.from_json("my_parameters.json")
```
**my\_parameters.yaml**

```
1 libE_specs:
2 \times 20 save_every_k_gens: 20
3
4 exit_criteria:
5 \quad sim_max: 80
6
7 gen_specs:
8 gen_f: generator.gen_random_sample
9 outputs:
10 x:
11 type: float
12 size: 1
13 user:
14 gen_batch_size: 5
15
16 sim_specs:
17 sim<sub>-17</sub> simulator.sim<sub>-find-sine</sub>
_{18} inputs:
19 - X
20 outputs:
21 y:
22 type: float
```
#### **my\_parameters.toml**

```
1 [libE_specs]
2 \times 300 save_every_k_gens = 300
3
4 [exit_criteria]
\mathfrak{s} sim_max = 80
6
7 [gen_specs]
\begin{array}{c|c} \hline \text{ } & \text{ } & \text{ } \text{gen\_f} = "generator.gen\_random\_sample" \hline \end{array}9 [gen_specs.outputs]
10 [gen_specs.outputs.x]
11 type = "float"
```
(continues on next page)

(continued from previous page)

```
12 size = 1
\frac{13}{13} [gen_specs.user]
14 gen_batch_size = 5
15
_{16} [sim_specs]
17 sim_f = "simulator.sim_find_sine"
_{18} inputs = ["x"]19 [sim_specs.outputs]
20 [sim_specs.outputs.y]
21 type = "float"
```
**my\_parameters.json**

```
\frac{1}{1} {
  2 \blacksquare \blacksquare 
  \frac{3}{3} \blacksquare \blacksquare 4 \mid \cdot \cdot \cdot \},
  5 "exit_criteria": {
  6 "sim_max": 80
  7 },
  \overline{\mathbf{s}} \overline{\mathbf{s}} 9 Gen_f": "generator.gen_random_sample",
\frac{10}{10} "outputs": {
\mathbf{r}_1 \mathbf{r}_2 \mathbf{r}_3 \mathbf{r}_4 \mathbf{r}_5 \mathbf{r}_6 \mathbf{r}_7 \mathbf{r}_8 \mathbf{r}_7 \mathbf{r}_8 \mathbf{r}_8 \mathbf{r}_7 \mathbf{r}_8 \mathbf{r}_9 \mathbf{r}_8 \mathbf{r}_9 \mathbf{r}_8 \mathbf{r}_9 \mathbf{r}_8 \mathbf{r}_9 \mathbf{r}_8 \mathbf{r}_9 \frac{1}{2} \blacksquare\frac{13}{13} size": 1
 \begin{array}{c|c}\n 14 & \end{array}15 },
\frac{16}{16} "user": {
17 \blacksquare \blacksquare18 }
19 \quad \frac{1}{3},
20 "sim_specs": {
\sum_{21} \sum_{m=1}^{n} \sum_{m=1}^{n} \sum_{m=1}^{n} \sum_{m=1}^{n} \sum_{m=1}^{n} \sum_{m=1}^{n} \sum_{m=1}^{n} \sum_{m=1}^{n} \sum_{m=1}^{n} \sum_{m=1}^{n} \sum_{m=1}^{n} \sum_{m=1}^{n} \sum_{m=1}^{n} \sum_{m=1}^{n} \sum_{m=1}^{n} \sum_{m=1}^{n} \sum_{\sum_{22} "inputs": \left["x"],
\frac{23}{23} "outputs": {
\mathbb{P}_{24} \mathbb{P}_{24} \mathbb{P}_{34} \mathbb{P}_{45} \mathbb{P}_{56} \mathbb{P}_{18} \mathbb{P}_{19} \mathbb{P}_{19} \mathbb{P}_{19} \mathbb{P}_{19} \mathbb{P}_{19} \mathbb{P}_{19} \mathbb{P}_{19} \mathbb{P}_{19} \mathbb{P}_{19} \mathbb{P}_{19} \mathbb{P}_{19} \mathbb{P}_{19} \mathbb{25 }
26 }
27 \mid \}
```
#### **Parameters**

- sim\_specs (dict or [SimSpecs](#page-15-2)) Specifications for the simulation function
- gen\_specs (dict or [GenSpecs](#page-17-1), Optional) Specifications for the generator function
- exit\_criteria (dict or [ExitCriteria](#page-37-1), Optional) Tell libEnsemble when to stop a run
- libE\_specs (dict or [LibeSpecs](#page-24-0), Optional) Specifications for libEnsemble
- alloc\_specs (dict or [AllocSpecs](#page-29-1), Optional) Specifications for the allocation function
- **persis\_info** (dict, Optional) Persistent information to be passed between user function instances [\(example\)](#page-34-0)
- executor ([Executor](#page-78-1), Optional) libEnsemble Executor instance for use within simulation or generator functions
- HO [\(NumPy structured array,](https://docs.scipy.org/doc/numpy/user/basics.rec.html) Optional) A libEnsemble history to be prepended to this run's history [\(example\)](#page-41-0)
- parse\_args (bool, Optional) Read nworkers, comms, and other arguments from the command-line. For MPI, calculate nworkers and set the is\_manager Boolean attribute on MPI rank 0. See the [parse\\_args](#page-92-1) docs for more information.

#### ready()

Quickly verify that all necessary data has been provided

**Return type**

bool

#### run()

Initializes libEnsemble.

#### **MPI/comms Notes**

Manager–worker intercommunications are parsed from the comms key of [libE\\_specs](#page-19-0). An MPI runtime is assumed by default if --comms local wasn't specified on the command-line or in libE\_specs.

If a MPI communicator was provided in libE\_specs, then each .run() call will initiate intercommunications on a **duplicate** of that communicator. Otherwise, a duplicate of COMM\_WORLD will be used.

#### **Returns**

- **H** (*NumPy structured array*) History array storing rows for each point. [\(example\)](#page-41-0)
- **persis\_info** (dict) Final state of persistent information [\(example\)](#page-34-0)
- **exit\_flag** (int) Flag containing final task status

 $0 = No$  errors = Exception occurred = Manager timed out and ended simulation = Current process is not in libEnsemble MPI communicator

#### **Return type**

 $(\text{numpy}.\text{ndarray}[Any, \text{numpy}.\text{dtype} + \text{ScalarType}.\text{col} \times \text{class } \text{'} \cdot \text{idict} >, \text{ } \cdot \text{class } \text{'} \cdot \text{int} >)$ 

#### from\_yaml(*file\_path*)

Parameterizes libEnsemble from yaml file

**Parameters** file\_path  $(str)$ 

#### from\_toml(*file\_path*)

Parameterizes libEnsemble from toml file

**Parameters** file\_path  $(str)$ 

#### from\_json(*file\_path*)

Parameterizes libEnsemble from json file

#### **Parameters** file\_path  $(str)$

add\_random\_streams(*num\_streams=0*, *seed=''*)

Adds np.random generators for each worker ID to self.persis\_info.

**Parameters**

- num\_streams (int, Optional) Number of matching worker ID and random stream entries to create. Defaults to self.nworkers.
- seed (str, Optional) Seed for NumPy's RNG.

#### save\_output(*file*)

Writes out History array and persis info to files. If using a workflow dir, will place with specified filename in that directory.

Format: <calling\_script>\_results\_History\_length=<length>\_evals=<Completed evals>\_ranks=<nworkers>

**Parameters** file  $(str)$ 

#### **libE()**

The libE module is the outer libEnsemble routine.

This module sets up the manager and the team of workers, configured according to the contents of [libE\\_specs](#page-19-0). The manager/worker communications scheme used in libEnsemble is parsed from the comms key if present, with valid values being mpi, local (for multiprocessing), or tcp.

MPI is the default if nworkers is not given. However, if libE\_specs["nworkers"] is specified, then local comms will be used unless a parallel MPI environment is detected.

For mpi comms, if a communicator is specified, each call to this module will initiate manager/worker communications on a duplicate of that communicator. Otherwise, a duplicate of COMM\_WORLD will be used.

In the vast majority of cases, programming with libEnsemble involves the creation of a *calling script*, a Python file where libEnsemble is parameterized via the various specification dictionaries (e.g. [libE\\_specs](#page-19-0), [sim\\_specs](#page-15-1), and [gen\\_specs](#page-17-0)). The outer libEnsemble routine [libE\(\)](#page-14-0) is imported and called with such dictionaries to initiate libEnsemble. A simple calling script (from [the first tutorial](#page-163-2)) may resemble:

```
import numpy as np
2 from libensemble.libE import libE
<sup>3</sup> from generator import gen_random_sample
   from simulator import sim_find_sine
5 from libensemble.tools import add_unique_random_streams
6
\frac{1}{7} nworkers, is_manager, libE_specs, _ = parse_args()
8
9 \mid libE_specs["save_every_k_gens"] = 20
10
_{11} gen_specs = {
\Box "gen_f": gen_random_sample,
13 "out": [("x", \text{ float}, (1,))],
```
(continues on next page)

16

18

 $20$ 

22

(continued from previous page)

```
\mu "user": {"lower": np.array([-3]), "upper": np.array([3]), "gen_batch_size": 5},
15 \mid \}17 sim_specs = {\lbrack}"sim_f": sim_find_sine, "in": {\lbrack}"x"], "out": {\lbrack}("y", float)]}
19 | persis_info = add_unique_random_streams({}, nworkers + 1)
_{21} exit_criteria = {"sim_max": 80}
_{23} |H, persis_info, flag = libE(sim_specs, gen_specs, exit_criteria, persis_info, libE_
    ˓→specs=libE_specs)
```
This will initiate libEnsemble with a Manager and nworkers workers (parsed from the command line), and runs on laptops or supercomputers. If an exception is encountered by the manager or workers, the history array is dumped to file, and MPI abort is called.

On macOS (since Python 3.8) and Windows, the default multiprocessing start method is "spawn" and you must place most calling script code (or just libE() / Ensemble().run() at a minimum) in an if \_\_name\_\_ == "\_\_main\_\_:" block.

Therefore a calling script that is universal across all platforms and comms-types may resemble:

```
_1 import numpy as np
2 from libensemble.libE import libE
<sup>3</sup> from generator import gen_random_sample
4 from simulator import sim_find_sine
5 from libensemble.tools import add_unique_random_streams
6
7 \text{ if } _name__ == "_main_":
\vert nworkers, is_manager, libE_specs, _ = parse_args()
9
10 libE_specs["save_every_k_gens"] = 20
11
_{12} gen_specs = {
\frac{13}{13} "gen_f": gen_random_sample,
\lceil 14 \rceil "out": [("\mathbf{x}" , \text{ float}, (1,))],\frac{15}{15} "user": {
\frac{16}{16} "lower": np.array([-3]),
\Box "upper": np.array([3]),
18 | "gen_batch_size": 5,
19 },
20 }
21
22 sim_specs = {
\sum_{23} \sum_{\text{sim\_f}}"\sum_{\text{sim\_find\_sine}}\begin{bmatrix} 24 \end{bmatrix} "in": \begin{bmatrix} "x" \end{bmatrix},
\sum_{25} "out": [("y", \text{ float})],26 }
27
28 persis_info = add_unique_random_streams({}, nworkers + 1)
29
_{30} exit_criteria = {"sim_max": 80}
31
```
(continues on next page)

(continued from previous page)

```
32 H, persis_info, flag = libE(sim_specs, gen_specs, exit_criteria, persis_info, libE_
    ˓→specs=libE_specs)
```
Alternatively, you may set the multiprocessing start method to "fork" via the following:

```
from multiprocessing import set_start_method
```

```
2
```
set\_start\_method("fork")

But note that this is incompatible with some libraries.

See below for the complete traditional API.

<span id="page-14-0"></span>libensemble.libE.libE(*sim\_specs*, *gen\_specs*, *exit\_criteria*, *persis\_info={}*, *alloc\_specs=AllocSpecs(alloc\_f=<function give\_sim\_work\_first>*, *user={'num\_active\_gens': 1}*, *outputs=[])*, *libE\_specs={}*, *H0=None*)

#### **Parameters**

- sim\_specs (dict or [SimSpecs](#page-15-2)) Specifications for the simulation function [\(example\)](#page-15-1)
- gen\_specs (dict or [GenSpecs](#page-17-1), Optional) Specifications for the generator function [\(example\)](#page-17-0)
- exit\_criteria (dict or [ExitCriteria](#page-37-1), Optional) Tell libEnsemble when to stop a run [\(example\)](#page-37-0)
- persis\_info (dict, Optional) Persistent information to be passed between user functions [\(example\)](#page-34-0)
- alloc\_specs (dict or [AllocSpecs](#page-29-1), Optional) Specifications for the allocation function [\(example\)](#page-29-0)
- libE\_specs (dict or [LibeSpecs](#page-24-0), Optional) Specifications for libEnsemble [\(example\)](#page-19-0)
- HO A libEnsemble history to be prepended to this run's history [\(example\)](#page-41-0)

**Returns**

- **H** [\(NumPy structured array\)](https://docs.scipy.org/doc/numpy/user/basics.rec.html) History array storing rows for each point. [\(example\)](#page-41-0)
- **persis\_info** (dict) Final state of persistent information [\(example\)](#page-34-0)
- **exit\_flag** (int) Flag containing final task status

```
0 = No errors
```

```
1 = Exception occurred
```
- $2$  = Manager timed out and ended simulation
- 3 = Current process is not in libEnsemble MPI communicator

#### **Return type**

(<class 'numpy.ndarray'>, *Dict*, <class 'int'>)

# <span id="page-15-0"></span>**2.2 Configuring libEnsemble**

libEnsemble workflows are configured via the following data structures. See [here](#page-7-1) for instruction on constructing a complete workflow.

### <span id="page-15-1"></span>**2.2.1 Simulation Specs**

Used to specify the simulation function, its inputs and outputs, and user data.

Can be constructed and passed to libEnsemble as a Python class or a dictionary.

**class**

```
1 ...
2 from libensemble import SimSpecs
3 from simulator import sim_find_sine
4
5 ...
6
7 sim_specs = SimSpecs(
8 sim_f=sim_find_sine,
9 \mid inputs=["x"],
_{10} outputs=[("y", float)],
11 user={"batch": 1234},
12 \mid)
13 ...
```
#### <span id="page-15-2"></span>pydantic model libensemble.specs.SimSpecs

Specifications for configuring a Simulation Function.

#### **Fields**

- [sim\\_f \(Callable\)](#page-16-0)
- [inputs \(List\[str\] | None\)](#page-15-3)
- [persis\\_in \(List\[str\] | None\)](#page-16-1)
- [outputs \(List\[Tuple\[str, Any\] | Tuple\[str, Any, int | Tuple\]\] | None\)](#page-15-4)
- [globus\\_compute\\_endpoint \(str | None\)](#page-15-5)
- [threaded \(bool | None\)](#page-16-2)
- [user \(dict | None\)](#page-16-3)

```
field globus_compute_endpoint: str | None = ''
```
A Globus Compute [\(https://www.globus.org/compute\)](https://www.globus.org/compute) ID corresponding to an active endpoint on a remote system. libEnsemble's workers will submit simulator function instances to this endpoint instead of calling them locally.

#### <span id="page-15-4"></span><span id="page-15-3"></span>field inputs: List[str] | None = [] (alias 'in')

List of **field names** out of the complete history to pass into the simulation function upon calling.

#### field outputs: List[Tuple[str, Any] | Tuple[str, Any, int | Tuple]] | None =  $[]$ (alias 'out')

List of 2- or 3-tuples corresponding to NumPy dtypes. e.g. ("dim", int, (3,)), or ("path", str). Typically used to initialize an output array within the simulation function: out =  $np.zeros(100,$ dtype=sim\_specs["out"]). Also necessary to construct libEnsemble's history array.

#### <span id="page-16-1"></span>field persis\_in: List[str] | None = []

List of **field names** to send to a persistent simulation function throughout the run, following initialization.

#### <span id="page-16-0"></span>field sim\_f: Callable = None

Python function matching the sim\_f interface. Evaluates parameters produced by a generator function.

#### <span id="page-16-2"></span>field threaded: bool | None = False

Instruct Worker process to launch user function to a thread.

#### <span id="page-16-3"></span>field user: dict  $|$  None = {}

A user-data dictionary to place bounds, constants, settings, or other parameters for customizing the simulator function.

#### **dict**

3

5

```
1 ...
2 from simulator import six_hump_camel
4 ...
6 sim_specs = {
7 Sim_f": six_hump_camel,
\vert "in": \lfloor"x"],
9 "out": [("y", float)],
10 "user": {"batch": 1234},
11 \mid \}12 ...
```
• [test\\_uniform\\_sampling.py](https://github.com/Libensemble/libensemble/blob/develop/libensemble/tests/functionality_tests/test_uniform_sampling.py) has a [sim\\_specs](#page-15-2) that declares the name of the "in" field variable, "x" (as specified by the corresponding generator "out" field "x" from the [gen\\_specs example](#page-18-0)). Only the field name is required in sim\_specs["in"].

```
sim\_species = {"sim_f": six_hump_camel, # Function whose output is being minimized
    "in": ['x"], # Keys to be given to sim_f
    "out": [("f", float)], # Name of the outputs from sim_f
}
```
• run libe forces.py has a longer [sim\\_specs](#page-15-2) declaration with a number of user-specific fields. These are given to the corresponding sim\_f, which can be found at [forces\\_simf.py.](https://github.com/Libensemble/libensemble/blob/develop/libensemble/tests/scaling_tests/forces/forces_simple/forces_simf.py)

```
"sim_f": run_forces, # Function whose output is being minimized
"in": ["x"], # Name of input for sim_f
"out": [("energy", float)], # Name, type of output from sim_f
"user": {
    "keys": ["seed"],
    "cores": 2,
```
(continues on next page)

(continued from previous page)

```
"sim_particles": 1e3,
        "sim_timesteps": 5,
        "sim_kill_minutes": 10.0,
        "particle_variance": 0.2,
        "kill_rate": 0.5,
        "fail_on_sim": False,
        "fail_on_submit": False, # Won't occur if 'fail_on_sim' True
    },
}
```
#### <span id="page-17-0"></span>**2.2.2 Generator Specs**

Used to specify the generator function, its inputs and outputs, and user data.

Can be constructed and passed to libEnsemble as a Python class or a dictionary.

**class**

```
1 ...
2 import numpy as np
3 from libensemble import GenSpecs
   from generator import gen_random_sample
5
6 ...
7
\frac{1}{8} gen_specs = GenSpecs(
9 gen_f=gen_random_sample,
_{10} outputs=[("x" , float, (1,))],
\text{user}=\{12 "lower": np.array([-3]),
\blacksquare "upper": \mathsf{np}.\texttt{array}([3]),
14 "gen_batch_size": 5,
15 \quad \frac{1}{3},_{16} )
17 ...
```
<span id="page-17-1"></span>pydantic model libensemble.specs.GenSpecs

Specifications for configuring a Generator Function.

**Fields**

- [gen\\_f \(Callable | None\)](#page-17-2)
- [inputs \(List\[str\] | None\)](#page-18-1)
- [persis\\_in \(List\[str\] | None\)](#page-18-2)
- [outputs \(List\[Tuple\[str, Any\] | Tuple\[str, Any, int | Tuple\]\] | None\)](#page-18-3)
- [globus\\_compute\\_endpoint \(str | None\)](#page-18-4)
- [threaded \(bool | None\)](#page-18-5)
- <span id="page-17-2"></span>• [user \(dict | None\)](#page-18-6)

#### field gen\_f: Callable | None = None

Python function matching the gen\_f interface. Produces parameters for evaluation by a simulator function, and makes decisions based on simulator function output.

#### <span id="page-18-4"></span>field globus\_compute\_endpoint: str | None = ''

A Globus Compute [\(https://www.globus.org/compute\)](https://www.globus.org/compute) ID corresponding to an active endpoint on a remote system. libEnsemble's workers will submit generator function instances to this endpoint instead of calling them locally.

```
field inputs: List[str] | None = [] (alias 'in')
```
List of **field names** out of the complete history to pass into the generator function upon calling.

#### <span id="page-18-3"></span>field outputs: List[Tuple[str, Any] | Tuple[str, Any, int | Tuple]] | None = [] (alias 'out')

List of 2- or 3-tuples corresponding to NumPy dtypes. e.g. ("dim", int, (3,)), or ("path", str). Typically used to initialize an output array within the generator: out = np.zeros(100, dtype=gen\_specs["out"]). Also used to construct libEnsemble's history array.

```
field persis_in: List[str] | None = []
```
List of **field names** to send to a persistent generator function throughout the run, following initialization.

#### <span id="page-18-5"></span>field threaded: bool | None = False

Instruct Worker process to launch user function to a thread.

```
field user: dict | None = \{ \}
```
A user-data dictionary to place bounds, constants, settings, or other parameters for customizing the generator function

#### **dict**

```
1 ...
_2 import numpy as np
<sup>3</sup> from generator import gen_random_sample
4
5 ...
6
\frac{1}{7} gen_specs = {
8 "gen_f": gen_random_sample,
9 \mid "out": [("x" \quad \text{float}, (1,))],10 "user": {
11 "lower": np.array([-3]),
\frac{1}{12} "upper": np.array([3]),
13 "gen_batch_size": 5,
14 },
15 \mid \}
```
<span id="page-18-0"></span>**See also:**

• test uniform [sampling.py](https://github.com/Libensemble/libensemble/blob/develop/libensemble/gen_funcs/sampling.py): the generator function uniform\_random\_sample in sampling.py will generate 500 random points uniformly over the 2D domain defined by gen\_specs["ub"] and gen\_specs["lb"].

```
gen_specs = {
    "gen_f": uniform_random_sample, # Function generating sim_f input
    "out": [("\mathbf{x}", \text{float}, (2,))], # Tell libE gen_f output, type, size
```
(continues on next page)

(continued from previous page)

```
"user": {
        "gen_batch_size": 500, # Used by this specific gen_f
        "lb": np.array([-3, -2]), # Used by this specific gen_f
        "ub": np.array([3, 2]), # Used by this specific gen_f
    },
}
```
**See also:**

- test persistent aposmm nlopt.py shows an example where gen\_specs["in"] is empty, but gen\_specs["persis\_in"] specifies values to return to the persistent generator.
- [test\\_persistent\\_aposmm\\_with\\_grad.py](https://github.com/Libensemble/libensemble/blob/develop/libensemble/tests/regression_tests/test_persistent_aposmm_with_grad.py) shows a similar example where an H0 is used to provide points from a previous run. In this case, gen\_specs["in"] is populated to provide the generator with data for the initial points.
- In some cases you might be able to give different (perhaps fewer) fields in "persis\_in" than "in"; you may not need to give x for example, as the persistent generator already has x for those points. See [more example uses](https://github.com/Libensemble/libensemble/wiki/Using-persis_in-field) of persis\_in.

**Note:**

- In all interfaces, custom fields should only be placed in "user"
- Generator "out" fields typically match Simulation "in" fields, and vice-versa.

## <span id="page-19-0"></span>**2.2.3 General Specs**

libEnsemble is primarily customized by setting options within a LibeSpecs class or dictionary.

```
from libensemble.specs import LibeSpecs
specs = Libespecs(
    comm=MPI.COMM_WORLD,
    comms="mpi",
    save_every_k_gens=1000,
    sim_dirs_make=True,
    ensemble_dir_path="/scratch/ensemble",
)
```
#### **Settings by Category**

#### **General**

```
comms [str] = "mpi":
```
Manager/Worker communications mode: 'mpi', 'local', or 'tcp'. If nworkers is specified, then local comms will be used unless a parallel MPI environment is detected.

#### **nworkers [int]:**

Number of worker processes in "local", "threads", or "tcp".

#### **gen\_on\_manager [bool] = False**

Instructs Manager process to run generator functions. This generator function can access/modify user objects by reference.

#### **mpi\_comm [MPI communicator] =** MPI.COMM\_WORLD**:**

libEnsemble MPI communicator.

#### **dry\_run [bool] =** False**:**

Whether libEnsemble should immediately exit after validating all inputs.

#### **abort\_on\_exception [bool] =** True**:**

In MPI mode, whether to call MPI\_ABORT on an exception. If False, an exception will be raised by the manager.

#### **worker\_timeout [int] =** 1**:**

On libEnsemble shutdown, number of seconds after which workers considered timed out, then terminated.

#### **kill\_canceled\_sims [bool] =** False**:**

Try to kill sims with cancel\_requested set to True. If False, the manager avoids this moderate overhead.

#### **disable\_log\_files [bool] =** False**:**

Disable ensemble.log and libE\_stats.txt log files.

#### **gen\_workers [list of ints]:**

List of workers that should run only generators. All other workers will run only simulator functions.

#### **Directories**

#### **General**

#### **use\_workflow\_dir [bool] =** False**:**

Whether to place *all* log files, dumped arrays, and default ensemble-directories in a separate workflow directory. Each run is suffixed with a hash. If copying back an ensemble directory from another location, the copy is placed here.

#### **workflow\_dir\_path [str]:**

Optional path to the workflow directory.

#### **ensemble\_dir\_path [str] =** "./ensemble"**:**

Path to main ensemble directory. Can serve as single working directory for workers, or contain calculation directories.

LibeSpecs.ensemble\_dir\_path = "/scratch/my\_ensemble"

#### **ensemble\_copy\_back [bool] =** False**:**

Whether to copy back contents of ensemble\_dir\_path to launch location. Useful if ensemble\_dir\_path is located on node-local storage.

#### **reuse\_output\_dir [bool] =** False**:**

Whether to allow overwrites and access to previous ensemble and workflow directories in subsequent runs. False by default to protect results.

#### **calc\_dir\_id\_width [int] =** 4**:**

The width of the numerical ID component of a calculation directory name. Leading zeros are padded to the sim/gen ID.

#### **use\_worker\_dirs [bool] =** False**:**

Whether to organize calculation directories under worker-specific directories:

#### **False**

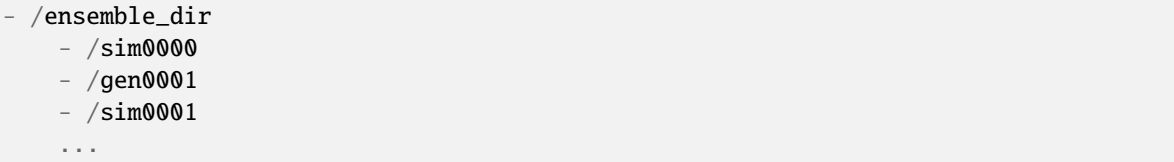

#### **True**

```
/ensemble dir
  - /worker1
      - /sim0000
      - /gen0001- /sim0004
      ...
  - /worker2
  ...
```
#### **Sims**

#### **sim\_dirs\_make [bool] =** False**:**

Whether to make calculation directories for each simulation function call.

#### **sim\_dir\_copy\_files [list]:**

Paths to files or directories to copy into each sim directory, or ensemble directory. List of strings or pathlib. Path objects.

#### **sim\_dir\_symlink\_files [list]:**

Paths to files or directories to symlink into each sim directory, or ensemble directory. List of strings or pathlib. Path objects.

#### **sim\_input\_dir [str]:**

Copy this directory's contents into the working directory upon calling the simulation function. Forms the base of a simulation directory.

#### **Gens**

#### **gen\_dirs\_make [bool] =** False**:**

Whether to make generator-specific calculation directories for each generator function call. *Each persistent generator creates a single directory*.

#### **gen\_dir\_copy\_files [list]:**

Paths to copy into the working directory upon calling the generator function. List of strings or pathlib.Path objects

#### **gen\_dir\_symlink\_files [list]:**

Paths to files or directories to symlink into each gen directory. List of strings or pathlib.Path objects

#### **gen\_input\_dir [str]:**

Copy this directory's contents into the working directory upon calling the generator function. Forms the base of a generator directory.

#### **Profiling**

#### **profile [bool] =** False**:**

Profile manager and worker logic using cProfile.

#### **safe\_mode [bool] =** True**:**

Prevents user functions from overwriting internal fields, but requires moderate overhead.

#### **stats\_fmt [dict]:**

A dictionary of options for formatting "libE\_stats.txt". See "Formatting Options for libE\_stats.txt".

#### **TCP**

#### **workers [list]:**

TCP Only: A list of worker hostnames.

#### **ip [str]:**

TCP Only: IP address for Manager's system.

#### **port [int]:**

TCP Only: Port number for Manager's system.

#### **authkey [str]:**

TCP Only: Authkey for Manager's system.

#### **workerID [int]:**

TCP Only: Worker ID number assigned to the new process.

#### **worker\_cmd [list]:**

TCP Only: Split string corresponding to worker/client Python process invocation. Contains a local Python path, calling script, and manager/server format-fields for manager\_ip, manager\_port, authkey, and workerID. nworkers is specified normally.

#### **History**

**save\_every\_k\_sims [int]:**

Save history array to file after every k simulated points.

#### **save\_every\_k\_gens [int]:**

Save history array to file after every k generated points.

#### **save\_H\_and\_persis\_on\_abort [bool] =** True**:**

Save states of H and persis\_info to file on aborting after an exception.

#### **save\_H\_on\_completion Optional[bool] =** False

Save state of H to file upon completing a workflow. Also enabled when either save\_every\_k\_sims or save\_every\_k\_gens is set.

#### **save\_H\_with\_date Optional[bool] =** False

Save H filename contains date and timestamp.

#### **H\_file\_prefix Optional[str] =** "libE\_history"

Prefix for H filename.

#### **use\_persis\_return\_gen [bool] =** False**:**

Adds persistent generator output fields to the History array on return.

#### **use\_persis\_return\_sim [bool] =** False**:**

Adds persistent simulator output fields to the History array on return.

#### **final\_gen\_send [bool] =** False**:**

Send final simulation results to persistent generators before shutdown. The results will be sent along with the PERSIS\_STOP tag.

#### **Resources**

#### **disable\_resource\_manager [bool] =** False**:**

Disable the built-in resource manager, including automatic resource detection and/or assignment of resources to workers. "resource\_info" will be ignored.

#### **platform [str]:**

Name of a [known platform](#page-33-0), e.g., LibeSpecs.platform = "perlmutter\_g" Alternatively set the LIBE\_PLATFORM environment variable.

#### **platform\_specs [Platform|dict]:**

A Platform object (or dictionary) specifying [settings for a platform.](#page-31-1). Fields not provided will be autodetected. Can be set to a [known platform object](#page-33-0).

#### **num\_resource\_sets [int]:**

The total number of resource sets into which resources will be divided. By default resources will be divided by workers (excluding zero\_resource\_workers).

#### **gen** num procs  $\left[ \text{int} \right] = 0$ :

The default number of processors (MPI ranks) required by generators. Unless overridden by equivalent persis\_info settings, generators will be allocated this many processors for applications launched via the MPIExecutor.

#### **gen\_num\_gpus [int] =** 0**:**

The default number of GPUs required by generators. Unless overridden by the equivalent persis\_info settings, generators will be allocated this many GPUs.

#### **use\_tiles\_as\_gpus [bool] =** False**:**

If True then treat a GPU tile as one GPU, assuming tiles\_per\_GPU is provided in platform\_specs or detected.

#### **enforce\_worker\_core\_bounds [bool] =** False**:**

Permit submission of tasks with a higher processor count than the CPUs available to the worker. Larger node counts are not allowed. Ignored when disable\_resource\_manager is set.

#### **dedicated\_mode [bool] =** False**:**

Disallow any resources running libEnsemble processes (manager and workers) from being valid targets for app submissions.

#### **zero\_resource\_workers [list of ints]:**

List of workers (by IDs) that require no resources. For when a fixed mapping of workers to resources is required. Otherwise, use num\_resource\_sets. For use with supported allocation functions.

#### **resource\_info [dict]:**

Provide resource information that will override automatically detected resources. The allowable fields are given below in "Overriding Resource Auto-Detection" Ignored if disable\_resource\_manager is set.

#### **scheduler\_opts [dict]:**

Options for the resource scheduler. See "Scheduler Options" for more options.

#### **Complete Class API**

<span id="page-24-0"></span>pydantic model libensemble.specs.LibeSpecs

Specifications for configuring libEnsemble's runtime behavior.

field H\_file\_prefix: str | None = 'libE\_history'

Prefix for H filename.

field abort\_on\_exception: bool | None = True

In MPI mode, whether to call MPI\_ABORT on an exception. If False, an exception will be raised by the manager.

#### field authkey: str | None = 'libE\_auth\_42487'

TCP Only: Authkey for Manager's system.

#### field calc\_dir\_id\_width: int | None = 4

The width of the numerical ID component of a calculation directory name. Leading zeros are padded to the sim/gen ID.

```
field comms: str | None = 'mpi'
```
Manager/Worker communications mode. 'mpi', 'local', 'threads', or 'tcp' If nworkers is specified, then local comms will be used unless a parallel MPI environment is detected.

```
field dedicated_mode: bool | None = False
```
Instructs libEnsemble to not run applications on resources where libEnsemble processes (manager and workers) are running.

```
field disable_log_files: bool | None = False
```
Disable ensemble.log and libE\_stats.txt log files.

#### field disable\_resource\_manager: bool | None = False

Disable the built-in resource manager, including automatic resource detection and/or assignment of resources to workers. "resource\_info" will be ignored.

```
field dry_run: bool | None = False
```
Whether libEnsemble should immediately exit after validating all inputs.

#### field enforce\_worker\_core\_bounds: bool | None = False

If False, the Executor will permit the submission of tasks with a higher processor count than the CPUs available to the worker as detected by the resource manager. Larger node counts are not allowed. When "disable\_resource\_manager" is True, this argument is ignored

#### field ensemble\_copy\_back: bool | None = False

Whether to copy back contents of ensemble\_dir\_path to launch location. Useful if ensemble\_dir\_path is located on node-local storage.

#### field ensemble\_dir\_path: str | Path | None = PosixPath('ensemble')

Path to main ensemble directory. Can serve as a single working directory for workers, or contain calculation directories

#### field final\_gen\_send: bool | None = False

Send final simulation results to persistent generators before shutdown. The results will be sent along with the PERSIS\_STOP tag.

#### field gen\_dir\_copy\_files: List[Path | str] | None = []

Paths to copy into the working directory upon calling the generator function. List of strings or pathlib. Path objects

#### field gen\_dir\_symlink\_files: List[Path | str] | None = []

Paths to symlink into the working directory upon calling the generator function. List of strings or pathlib. Path objects.

#### field gen\_dirs\_make: bool | None = False

Whether to make generator-specific calculation directories for each generator function call.

#### field gen\_input\_dir: str | Path | None = None

Copy this directory's contents into the working directory upon calling the generator function. Forms the base of a generator directory.

#### field gen\_num\_gpus:  $int \mid None = 0$

The default number of GPUs required by generators. Unless overridden by the equivalent *persis\_info* settings, generators will be allocated this many GPUs.

#### field gen\_num\_procs: int | None = 0

The default number of processors (MPI ranks) required by generators. Unless overridden by the equivalent *persis info* settings, generators will be allocated this many processors for applications launched via the MPIExecutor.

#### field gen\_on\_manager: bool | None = False

Instructs Manager process to run generator functions. This generator function can access/modify user objects by reference.

#### field gen\_workers: List[int] | None = []

List of workers that should only run generators. All other workers will only run simulator functions.

#### field ip: str | None = None

TCP Only: IP address for Manager's system.

#### field kill\_canceled\_sims: bool | None = False

Try to kill sims with "cancel\_requested" set True. If False, the manager avoids this moderate overhead.

#### field mpi\_comm: Any | None = None

libEnsemble MPI communicator. Default: MPI.COMM\_WORLD

#### field num\_resource\_sets: int | None = 0

Total number of resource sets. Resources will be divided into this number. If not set, resources will be divided evenly (excluding zero\_resource\_workers).

#### field nworkers:  $int \mid None = 0$

Number of worker processes in "local", "threads", or "tcp".

#### <span id="page-25-1"></span>field platform: str | None = ''

Name of a known platform defined in the platforms module.

```
See Known Platforms List.
```
Example:

libE\_specs["platform"] = "perlmutter\_g"

Alternatively set the environment variable LIBE\_PLATFORM:

```
export LIBE_PLATFORM="perlmutter_g"
```
<span id="page-25-0"></span>See also option [platform\\_specs](#page-25-0).

#### field platform\_specs: [Platform](#page-31-2) | dict | None =  $\{\}$

A Platform object or dictionary specifying settings for a platform.

To use existing platform:

```
from libensemble.resources.platforms import PerlmutterGPU
```

```
libE_specs["platform_specs"] = PerlmutterGPU()
```
See [Known Platforms List](#page-33-1).

Or define a platform:

```
from libensemble.resources.platforms import Platform
libE_specs["platform_specs"] = Platform(
   mpi_runner="srun",
   cores_per_node=64,
   logical_cores_per_node=128,
   gpus_per_node=8,
   gpu_setting_type="runner_default",
   scheduler_match_slots=False,
)
```
For list of Platform fields see [Platform Fields](#page-31-2).

Any fields not given will be auto-detected by libEnsemble.

See also option [platform](#page-25-1).

```
field port: int | None = 0
```
TCP Only: Port number for Manager's system.

```
field profile: bool | None = False
```
Profile manager and worker logic using cProfile.

```
field resource_info: dict | None = {}
```
Resource information to override automatically detected resources. Allowed fields are given below in 'Overriding Resource Auto-detection'. Note that if disable\_resource\_manager is set then this option is ignored.

```
field reuse_output_dir: bool | None = False
```
Whether to allow overwrites and access to previous ensemble and workflow directories in subsequent runs. False by default to protect results.

```
field safe_mode: bool | None = False
```
Prevents user functions from overwriting protected History fields, but requires moderate overhead.

```
field save_H_and_persis_on_abort: bool | None = True
```
Save states of H and persis\_info to file on aborting after an exception.

```
field save_H_on_completion: bool | None = False
```
Save state of H to file upon completing a workflow. Also enabled when either save\_every\_k\_sims or save\_every\_k\_gens is set.

#### field save\_H\_with\_date: bool | None = False

H filename contains date and timestamp.

#### field save\_every\_k\_gens: int  $\vert$  None = 0

Save history array to file after every k generated points.

#### field save\_every\_k\_sims: int  $|$  None = 0

Save history array to file after every k evaluated points.

field scheduler\_opts: dict  $|$  None = {}

Options for the resource scheduler. See 'Scheduler Options' for more info

```
field sim_dir_copy_files: List[Path | str] | None = []
```
Paths to copy into the working directory upon calling the simulation function. List of strings or pathlib. Path objects.

```
field sim_dir_symlink_files: List[Path | str] | None = []
```
Paths to symlink into the working directory upon calling the simulation function. List of strings or pathlib.Path objects.

```
field sim_dirs_make: bool | None = False
```
Whether to make calculation directories for each simulation function call.

```
field sim_input_dir: str | Path | None = None
```
Copy this directory's contents into the working directory upon calling the simulation function. Forms the base of a simulation directory.

#### field stats\_fmt: dict  $|$  None =  $\{$ }

Options for formatting 'libE\_stats.txt'. See 'Formatting libE\_stats.txt'.

```
field use_persis_return_gen: bool | None = False
```
Adds persistent generator output fields to the History array on return.

```
field use_persis_return_sim: bool | None = False
```
Adds persistent simulator output fields to the History array on return.

field use\_tiles\_as\_gpus: bool | None = False

If True then treat a GPU tile as one GPU when GPU tiles is provided in platform specs or detected.

```
field use_worker_dirs: bool | None = False
```
Whether to organize calculation directories under worker-specific directories.

#### field use\_workflow\_dir: bool | None = False

Whether to place *all* log files, dumped arrays, and default output directories in a separate *workflow* directory. Each run will be suffixed with a hash. If copying back an ensemble directory from a scratch space, the copy is placed here.

```
field workerID: int | None = None
```
TCP Only: Worker ID number assigned to the new process.

```
field worker_cmd: List[str] | None = []
```
TCP Only: Split string corresponding to worker/client Python process invocation. Contains a local Python path, calling script, and manager/server format-fields for manager\_ip, manager\_port, authkey, and workerID. nworkers is specified normally.

```
field worker_timeout: int | None = 1
```
On libEnsemble shutdown, number of seconds after which workers considered timed out, then terminated.

```
field workers: List[str] | None = []
```
TCP Only: A list of worker hostnames.

#### field workflow\_dir\_path:  $str$  | Path | None =  $'.'$

Optional path to the workflow directory.

#### field zero\_resource\_workers: List[int] | None = []

List of workers that require no resources. For when a fixed mapping of workers to resources is required. Otherwise, use num\_resource\_sets. For use with supported allocation functions.

#### **Scheduler Options**

See options for [built-in scheduler](#page-53-0).

#### **Overriding Resource Auto-Detection**

Note that "cores\_on\_node" and "gpus\_on\_node" are supported for backward compatibility, but use of [Platform](#page-31-0) [specification](#page-31-0) is recommended for these settings.

#### **Resource Info Fields**

The allowable libE\_specs["resource\_info"] fields are:

```
"cores_on_node" [tuple (int, int)]:
   Tuple (physical cores, logical cores) on nodes.
"gpus_on_node" [int]:
   Number of GPUs on each node.
"node_file" [str]:
   Name of file containing a node-list. Default is "node_list".
"nodelist_env_slurm" [str]:
   The environment variable giving a node list in Slurm format
    (Default: Uses ``SLURM_NODELIST``). Queried only if
   a ``node_list`` file is not provided and the resource manager is
   enabled.
"nodelist_env_cobalt" [str]:
   The environment variable giving a node list in Cobalt format
    (Default: Uses ``COBALT_PARTNAME``) Queried only
   if a ``node_list`` file is not provided and the resource manager
   is enabled.
"nodelist_env_lsf" [str]:
   The environment variable giving a node list in LSF format
   (Default: Uses ``LSB_HOSTS``) Queried only
   if a ``node_list`` file is not provided and the resource manager
   is enabled.
"nodelist_env_lsf_shortform" [str]:
   The environment variable giving a node list in LSF short-form
   format (Default: Uses ``LSB_MCPU_HOSTS``) Queried only
   if a ``node_list`` file is not provided and the resource manager is
   enabled.
```
For example:

```
customizer = {cores\_on\_node": (16, 64)},
            "node_file": "libe_nodes"}
libE_specs["resource_info"] = customizer
```
#### **Formatting Options for libE\_stats File**

The allowable libE\_specs["stats\_fmt"] fields are:

```
"task_timing" [bool] = ``False``:
    Outputs elapsed time for each task launched by the executor.
"task_datetime" [bool] = ``False``:
   Outputs the elapsed time and start and end time for each task launched by the␣
˓→executor.
    Can be used with the ``"plot_libe_tasks_util_v_time.py"`` to give task utilization
˓→plots.
"show_resource_sets" [bool] = ``False``:
   Shows the resource set IDs assigned to each worker for each call of the user␣
ightharpoonupfunction.
```
## <span id="page-29-0"></span>**2.2.4 Allocation Specs**

Allocation function specifications to be set in the user calling script. *Optional*.

Can be constructed and passed to libEnsemble as a Python class or a dictionary.

#### <span id="page-29-1"></span>pydantic model libensemble.specs.AllocSpecs

Specifications for configuring an Allocation Function.

**Fields**

- [alloc\\_f \(Callable\)](#page-29-2)
- [user \(dict | None\)](#page-29-3)
- [outputs \(List\[Tuple\[str, Any\] | Tuple\[str, Any, int | Tuple\]\]\)](#page-29-4)

#### <span id="page-29-2"></span>field alloc\_f: Callable = <function give\_sim\_work\_first>

Python function matching the alloc\_f interface. Decides when simulator and generator functions should be called, and with what resources and parameters.

#### <span id="page-29-4"></span>field outputs: List[Tuple[str, Any] | Tuple[str, Any, int | Tuple]] = [] (alias 'out')

List of 2- or 3-tuples corresponding to NumPy dtypes. e.g. ("dim", int,  $(3,)$ ), or ("path", str). Allocation functions that modify libEnsemble's History array with additional fields should list those fields here. Also used to construct libEnsemble's history array.

#### <span id="page-29-3"></span>field user: dict | None = {'num\_active\_gens': 1}

A user-data dictionary to place bounds, constants, settings, or other parameters for customizing the allocation function.

```
Note:
   • libEnsemble uses the following defaults if the user doesn't provide their own alloc_specs:
                               Listing 1: Default settings for alloc_specs
    alloc_f: Callable = give_sim_work_first
    "'''"Python function matching the ``alloc_f` interface. Decides when simulator and
˓→generator functions
    should be called, and with what resources and parameters.
    "''"''"user: 0ptional[dict] = {"num_active_gens": 1}
    "'''"A user-data dictionary to place bounds, constants, settings, or other parameters
    for customizing the allocation function.
    "''"outputs: List[Union[Tuple[str, Any], Tuple[str, Any, Union[int, Tuple]]]] = Field([],
\rightarrow alias="out")
    "'''"List of 2- or 3-tuples corresponding to NumPy dtypes. e.g. ``("dim", int, (3,))``, or.
\rightarrow "("path", str)".
    Allocation functions that modify libEnsemble's History array with additional fields␣
˓→should list those
    fields here. Also used to construct libEnsemble's history array.
    "'''"• Users can import and adjust these defaults using:
from libensemble.specs import AllocSpecs
```

```
my_new_alloc = AllocSpecs()
my_new_alloc.alloc_f = another_function
```
**See also:**

• [test\\_uniform\\_sampling\\_one\\_residual\\_at\\_a\\_time.py](https://github.com/Libensemble/libensemble/blob/develop/libensemble/tests/functionality_tests/test_uniform_sampling_one_residual_at_a_time.py) specifies fields to be used by the allocation function give\_sim\_work\_first from [fast\\_alloc\\_and\\_pausing.py.](https://github.com/Libensemble/libensemble/blob/develop/libensemble/alloc_funcs/fast_alloc_and_pausing.py)

```
alloc_specs = \{"alloc_f": give_sim_work_first, # Allocation function
    "user": {
        "stop_on_NaNs": True, # Should alloc preempt evals
        "batch_mode": True, # Wait until all sim evals are done
        "num_active_gens": 1, # Only allow one active generator
        "stop_partial_fvec_eval": True, # Should alloc preempt evals
   },
}
```
## <span id="page-31-0"></span>**2.2.5 Platform Specs**

libEnsemble detects platform specifications including MPI runners and resources. Usually this will result in the correct settings. However, users can configure platform specifications via the [platform\\_specs](#page-31-3) option or indicate a known platform via the [platform](#page-33-2) option.

#### <span id="page-31-3"></span>**platform\_specs**

A Platform object or dictionary specifying settings for a platform.

To define a platform (in calling script):

#### **Platform Object**

```
from libensemble.resources.platforms import Platform
libE_specs["platform_specs"] = Platform(
   mpi_runner="srun",
   cores_per_node=64,
   logical_cores_per_node=128,
   gpus_per_node=8,
   gpu_setting_type="runner_default",
   gpu_env_fallback="ROCR_VISIBLE_DEVICES",
    scheduler_match_slots=False,
)
```
#### **Dictionary**

```
libE_specs["platform_specs"] = {
    "mpi_runner": "srun",
    "cores_per_node": 64,
    "logical_cores_per_node": 128,
    "gpus_per_node": 8,
    "gpu_setting_type": "runner_default",
    "gpu_env_fallback": "ROCR_VISIBLE_DEVICES",
    "scheduler_match_slots": False,
}
```
<span id="page-31-1"></span>The list of platform fields is given below. Any fields not given will be auto-detected by libEnsemble.

#### Platform Fields

<span id="page-31-2"></span>pydantic model libensemble.resources.platforms.Platform

Class to define attributes of a target platform.

All are optional, and any not defined will be determined by libEnsemble's auto-detection.

**Config**

- **arbitrary\_types\_allowed**: *bool = True*
- **populate\_by\_name**: *bool = True*

• **extra**: *str = forbid*

• **validate\_assignment**: *bool = True*

#### field mpi\_runner: str | None

MPI runner: One of "mpich", "openmpi", "aprun", "srun", "jsrun", "msmpi", "custom"

#### field runner\_name: str | None

Literal string of MPI runner command. Only needed if different to the default

Note that "mpich" and "openmpi" runners have the default command "mpirun"

#### field cores\_per\_node: int | None

Number of physical CPU cores on a compute node of the platform

#### field logical\_cores\_per\_node: int | None

Number of logical CPU cores on a compute node of the platform

#### field gpus\_per\_node: int | None

Number of GPU devices on a compute node of the platform

#### field tiles\_per\_gpu: int | None

Number of tiles on a GPU

#### <span id="page-32-1"></span>field gpu\_setting\_type: str | None

How GPUs will be assigned.

Must take one of the following string options.

- "runner\_default": Use default setting for MPI runner (same as if not set).
- "env": Use an environment variable (comma-separated list of slots)
- "option\_gpus\_per\_node": Expresses GPUs per node on MPI runner command line.
- "option\_gpus\_per\_task": Expresses GPUs per task on MPI runner command line.

With the exception of "runner default", the [gpu\\_setting\\_name](#page-32-0) attribute is also required when this attribute is set.

If "gpu\_setting\_type" is not provided (same as runner\_default) and the MPI runner does not have a default GPU setting in libEnsemble, and no other information is present, then the environment variable CUDA\_VISIBLE\_DEVICES is used.

Examples:

Use environment variable ROCR\_VISIBLE\_DEVICES to assign GPUs.

```
"gpu_setting_type" = "env"
"gpu_setting_name" = "ROCR_VISIBLE_DEVICES"
```
Use command line option --gpus-per-node

"gpu\_setting\_type" = "option\_gpus\_per\_node" "gpu\_setting\_name" = "--gpus-per-node"

#### <span id="page-32-0"></span>field gpu\_setting\_name: str | None

Name of GPU setting

See [gpu\\_setting\\_type](#page-32-1) for more details.

#### field gpu\_env\_fallback: str | None

GPU fallback environment setting if not using an MPI runner.

For example:

```
"gpu_setting_type" = "runner_default"
"gpu_env_fallback" = "ROCR_VISIBLE_DEVICES"
```
This example will use the MPI runner default settings when using an MPI runner, but will otherwise use ROCR\_VISIBLE\_DEVICES (e.g., if setting via function set\_env\_to\_gpus).

If this is not set, the default is "CUDA\_VISIBLE\_DEVICES".

#### field scheduler\_match\_slots: bool | None

Whether the libEnsemble resource scheduler should only assign matching slots when there are multiple (partial) nodes assigned to a sim function.

Defaults to True, within libEnsemble.

Useful if setting an environment variable such as CUDA\_VISIBLE\_DEVICES, where the value should match on each node of an MPI run (choose **True**).

When using command-line options just as --gpus-per-node, which allow the system's application-level scheduler to manage GPUs, then match\_slots can be **False** (allowing for more efficient scheduling when MPI runs cross nodes).

To use an existing platform:

```
from libensemble.resources.platforms import PerlmutterGPU
```

```
libE_specs["platform_specs"] = PerlmutterGPU()
```
See [known platforms](#page-33-0).

#### <span id="page-33-2"></span>**platform**

A string giving the name of a known platform defined in the platforms module.

libE\_specs["platform"] = "perlmutter\_g"

Note: the environment variable LIBE\_PLATFORM is an alternative way of setting.

E.g., in the command line or batch submission script:

export LIBE\_PLATFORM="perlmutter\_g"

#### <span id="page-33-0"></span>**Known Platforms List**

#### Known\_platforms

#### <span id="page-33-1"></span>pydantic model libensemble.resources.platforms.Known\_platforms

A list of platforms with known configurations.

There are three ways to specify a known system:

#### **["platform\_specs"]**

```
from libensemble.resources.platforms import PerlmutterGPU
libE_specs["platform_specs"] = PerlmutterGPU()
```
#### **["platform"]**

```
libE_specs["platform"] = "perlmutter_g"
```
#### **export LIBE\_PLATFORM**

On command-line or batch submission script:

```
export LIBE_PLATFORM="perlmutter_g"
```
If the platform is not specified, libEnsemble will attempt to detect known platforms (this is not guaranteed).

Note: libEnsemble should work on any platform, and detects most system configurations correctly. These options are helpful for optimization and where auto-detection encounters ambiguity or an unknown feature.

field aurora: Aurora field generic\_rocm: GenericROCm field crusher: Crusher field frontier: Frontier field perlmutter\_c: PerlmutterCPU field perlmutter\_g: PerlmutterGPU field polaris: Polaris field spock: Spock field summit: Summit field sunspot: Sunspot

#### <span id="page-34-0"></span>**2.2.6 persis\_info**

Holds persistent information that can be updated during the ensemble.

An initialized persis\_info dictionary can be provided to the libE() call or as an attribute of the Ensemble class.

Dictionary keys that have an integer value contain entries that are passed to and from the corresponding workers. These are received in the persis\_info argument of user functions, and returned as the optional second return value.

A typical example is a random number generator stream to be used in consecutive calls to a generator (see [add\\_unique\\_random\\_streams\(\)](#page-92-2))

All other entries persist on the manager and can be updated in the calling script between ensemble invocations, or in the allocation function.

Examples:

#### **RNG or reusable structures**

```
Listing 2: libensemble/libensemble/gen_funcs/sampling.py
```

```
1 def uniform_random_sample(_, persis_info, gen_specs):
2 " """"3 Generates ``gen_specs["user"]["gen_batch_size"]`` points uniformly over the domain
4 defined by ``gen_specs["user"]["ub"]`` and ``gen_specs["user"]["lb"]``.
5
6 .. seealso::
7 `test_uniform_sampling.py <https://github.com/Libensemble/libensemble/blob/
     ˓→develop/libensemble/tests/functionality_tests/test_uniform_sampling.py>`_ # noqa
\frac{1}{8} \frac{1}{8} \frac{1}{8} \frac{1}{8} \frac{1}{8} \frac{1}{8} \frac{1}{8} \frac{1}{8} \frac{1}{8} \frac{1}{8} \frac{1}{8} \frac{1}{8} \frac{1}{8} \frac{1}{8} \frac{1}{8} \frac{1}{8} \frac{1}{8} \frac{1}{8} \frac{1}{8} \frac{1}{8} \frac{1}{8} \frac{1}{8} 9 \text{ lb} = \text{gen\_species}"user"]["ub"]
_{10} lb = gen_specs["user"]["lb"]
11
n = len(lb)b = gen\_species["user"]["gen_batch_size"]
14
H_0 = np \cdot zeros(b, dtype=gen\_species["out"]16
_{17} H_o["x"] = persis_info["rand_stream"].uniform(lb, ub, (b, n))
18
19 return H<sub>o</sub>, persis_info
20
21
```
**Incrementing indexes or process counts**
```
Listing 3: libensemble/alloc_funcs/fast_alloc.py
```

```
\frac{1}{1} for wid in support.avail_worker_ids(gen_workers=False):
2 persis_info = support.skip_canceled_points(H, persis_info)
\begin{array}{c} 3 \end{array} if persis_info["next_to_give"] < len(H):
4 \quad \text{try:}\sim Work[wid] = support.sim_work(wid, H, sim_specs["in"], [persis_info["next_
   \rightarrowto_give"]], [])
6 except InsufficientFreeResources:
\frac{1}{7} break
8 persis_info["next_to_give"] += 1
```
# **Tracking running generators**

9

```
Listing 4: libensemble/alloc_funcs/start_only_persistent.py
```

```
avail_workers = support.avail_worker_ids(persistent=False, zero_resource_
   ˓→workers=True, gen_workers=True)
2
3 for wid in avail_workers:
\frac{1}{4} if gen_count < user.get("num_active_gens", 1):
5 # Finally, start a persistent generator as there is nothing else to do.
\epsilon try:
7 Work[wid] = support.gen_work(
\begin{array}{c|c}\n\ast & \ast \\
\ast & \ast\n\end{array}9 \mid gen_specs.get("in", []),
r = \frac{10}{10} range(len(H)),
\begin{array}{c|c} \hline \text{1} & \text{1} \end{array} persis_info.get(wid),
12 persistent=True,
13 active_recv=active_recv_gen,
\frac{14}{14} )
15 except InsufficientFreeResources:
16 break
17
18 persis_info["num_gens_started"] = persis_info.get("num_gens_started", 0)␣
   ˓→+ 1
19 gen_count + 1
20
```
**Allocation function triggers shutdown**

Listing 5: libensemble/alloc\_funcs/start\_only\_persistent.py

```
if gen_count < persis_info.get("num\_gens\_started", 0):
2 # When a persistent worker is done, trigger a shutdown (returning exit condition␣
   \rightarrowof 1)
          return Work, persis_info, 1
```
When there are repeated calls to libE() or ensemble.run(), users may need to modify or reset the contents of persis\_info in some cases.

#### **See also:**

4

From: [support.py](https://github.com/Libensemble/libensemble/blob/develop/libensemble/tests/regression_tests/support.py)

```
persis_info_1 = \{"total_gen_calls": 0, # Counts gen calls in alloc_f
   "last_worker": 0, # Remembers last gen worker in alloc_f
    "next_to_give": 0, # Remembers next H row to give in alloc_f
}
persis_info_1[0] = \{"run_order": {}, # Used by manager to remember run order
    "total_runs": 0, # Used by manager to count total runs
    "rand_stream": np.random.default_rng(1),
}
```
# **2.2.7 Exit Criteria**

The following criteria (or termination tests) can be used to configure when to stop a workflow.

Can be constructed and passed to libEnsemble as a Python class or a dictionary.

### pydantic model libensemble.specs.ExitCriteria

Specifications for configuring when libEnsemble should stop a given run.

#### **Fields**

- [sim\\_max \(int | None\)](#page-37-0)
- [gen\\_max \(int | None\)](#page-37-1)
- [wallclock\\_max \(float | None\)](#page-37-2)
- [stop\\_val \(Tuple\[str, float\] | None\)](#page-37-3)

```
field gen_max: int | None = None
```
Stop when this many new points have been generated by generator functions.

```
field sim_max: int | None = None
```
Stop when this many new points have been evaluated by simulation functions.

```
field stop_val: Tuple[str, float] | None = None
```
Stop when H[str] < float for the given (str, float) pair.

### <span id="page-37-2"></span>field wallclock\_max: float | None = None

Stop when this many seconds has elapsed since the manager initialized.

### **See also:**

From [test\\_persistent\\_aposmm\\_dfols.py.](https://github.com/Libensemble/libensemble/blob/develop/libensemble/tests/regression_tests/test_persistent_aposmm_dfols.py)

```
exit_criteria = {
    "sim_max": 1000,
    "wallclock_max": 100,
    "stop_val": ("f", 3000),
}
```
# **2.3 Output Management**

# **2.3.1 Default Log Files**

The history array [H](#page-41-0) and [persis\\_info](#page-34-0) dictionary are returned to the user by libEnsemble. If libEnsemble aborts on an exception, these structures are dumped automatically to these files:

- libE\_history\_at\_abort\_<sim\_count>.npy
- libE\_persis\_info\_at\_abort\_<sim\_count>.pickle

Two other libEnsemble files produced by default:

- libE\_stats.txt: One-line summaries for each user calculation.
- ensemble.log: Logging output. Multiple runs will append output if this file isn't removed. See below for config info.

### **Global options:**

libE\_specs["disable\_log\_files"] = True: Disable output files

libE\_specs["use\_workflow\_dir"] = True: Place output files in workflow-instance directories

libE\_specs["save\_H\_and\_persis\_on\_abort"] = False: Disable dumping the History array and persis\_info to files

from libensemble.specs import LibeSpecs

specs = LibeSpecs(disable\_log\_files=True, save\_H\_and\_persis\_on\_abort=False)

# **2.3.2 Logger Configuration**

The libEnsemble logger uses the standard Python logging levels (DEBUG, INFO, WARNING, ERROR, CRITICAL) plus one additional custom level (MANAGER\_WARNING) between WARNING and ERROR.

The default level is INFO, which includes information about how tasks are submitted and when tasks are killed. To gain additional diagnostics, set the logging level to DEBUG. libEnsemble writes to ensemble.log by default. A log file name can also be supplied.

To change the logging level to DEBUG:

```
from libensemble import logger
logger.set_level("DEBUG")
```
Logger messages of MANAGER\_WARNING level or higher are also displayed through stderr by default. This boundary can be adjusted:

from libensemble import logger

```
# Only display messages with level >= ERROR
logger.set_stderr_level("ERROR")
```
stderr displaying can be effectively disabled by setting the stderr level to CRITICAL.

## **Logger Module**

logger.set\_level(*level*)

Sets libEnsemble logging level

**Parameters** level (int)

**Return type** None

logger.get\_level()

Returns libEnsemble logging level

**Return type**

int

logger.set\_filename(*filename*)

Sets logger filename if loggers not yet created, else None

# **Parameters**

filename (str)

**Return type**

None

logger.set\_directory(*dirname*)

Sets target directory to contain logfiles if loggers not yet created

**Parameters** dirname (str)

**Return type**

None

logger.set\_stderr\_level(*level*)

Sets logger to mirror certain messages to stderr

**Parameters** level (int)

**Return type** None

logger.get\_stderr\_level()

Returns libEnsemble stderr logging level

**Return type** int

**Note:** The scripts directory, in the libEnsemble project root directory, contains scripts to compare outputs and create plots based on the ensemble output.

# **2.3.3 Analysis Utilities**

## **Analysis Utilities**

### **Timing analysis scripts**

Note that all plotting scripts produce a file rather than opening a plot interactively.

The following scripts must be run in the directory with the libE\_stats.txt file. They extract and plot information from that file.

- plot\_libe\_calcs\_util\_v\_time.py: Extracts worker utilization vs. time plot (with one-second sampling). Shows the number of workers running user sim or gen functions over time.
- plot\_libe\_tasks\_util\_v\_time.py: Extracts launched task utilization v time plot (with one-second sampling). Shows the number of workers with active tasks, launched via the executor, over time.
- plot\_libe\_histogram.py: Creates histogram showing the number of completed/killed/failed user calculations binned by run time.

#### **Results analysis scripts**

• print\_npy.py: Prints to screen from a given \*.npy file containing a NumPy structured array. Use done to print only the lines containing "sim\_ended" points. Example:

./print\_npy.py run\_libe\_forces\_results\_History\_length=1000\_evals=8.npy done

- print\_fields.py: Prints to screen from a given \*.npy file containing a NumPy structured array. This is a more versatile version of print\_npy.py that allows the user to select fields to print and boolean conditions determining which rows are printed (see ./print\_fields.py -h for usage).
- compare\_npy.py: Compares either two provided \*.npy files or one provided \*.npy file with an expected results file (by default located at ../expected.npy). A tolerance is given on floating-point results, and NANs are compared as equal. Variable fields (such as those containing a time) are ignored. These fields may need to be modified depending on the user's history array.
- plot\_pareto\_2d.py: Loop through objective points in f and extract the Pareto front. Arguments are an \*.npy file and a budget.
- plot\_pareto\_3d.py: Loop through objective points in f and extract the Pareto front. Arguments are an \*.npy file and a budget.
- print\_pickle.py: Prints to screen from a given \*.pickle file. Example:

./print\_pickle.py persis\_info\_length=1000\_evals=1000\_workers=2.pickle

# <span id="page-41-0"></span>**2.4 History Array**

```
H: numpy structured array
   A record of runtime attributes and output data for all ensemble members.
```
# **2.4.1 Overview**

libEnsemble uses a NumPy structured array to store information about each point (ensemble member) generated and processed in the ensemble.

The manager maintains a global copy. Each row contains:

- 1. Data generated by the [gen\\_f](#page-70-0)
- 2. Resultant output from the [sim\\_f](#page-70-1)
- 3. [Reserved fields](#page-41-1) containing metadata

When the history array is initialized, it creates fields for each gen\_specs["out"] and sim\_specs["out"] entry. These entries may resemble:

 $gen\_species['out'] = [('x", float, 2), ('theta', int)]$  $sim\_species['out"] = [("f", float)]$ 

Therefore, the gen\_f and sim\_f must return output as NumPy structured arrays for slotting into these fields.

Ensure input/output field names for a function match each other or a [reserved field](#page-41-1):

```
gen\_species['out'] = [(''x", float, 2), ('theta''', int)] # produces 'x'' and 'theta'''sim\_species['in'] = ['x", 'theta", "sim_id"] # accepts 'x", 'theta" and "sim_id", a˓→reserved field
```
# <span id="page-41-1"></span>**2.4.2 Reserved Fields**

User fields and reserved fields are combined together in the final History array returned by libEnsemble.

These reserved fields can be modified to adjust how/when a point is evaluated:

- sim\_id [int]: Each unit of work must have a sim\_id. This can be set by the generator or by the manager by default. Users should ensure these IDs are sequential and unique when running multiple generators.
- cancel\_requested [bool]: Can be set True in a generator to request attempted cancellation of the corresponding simulation.

The following fields are automatically populated by libEnsemble:

gen\_worker [int]: Worker that generated this entry

gen\_started\_time [float]: Time gen\_worker was initiated that produced this entry

gen\_ended\_time [float]: Time gen\_worker requested this entry

sim\_worker [int]: Worker that did (or is doing) the sim evaluation for this entry

sim\_started [bool]: True if entry was given to sim\_worker for sim evaluation

sim\_started\_time [float]: Time entry was given to sim\_worker for a sim evaluation

sim\_ended [bool]: True if entry's sim evaluation completed

sim\_ended\_time [float]: Time entry's sim evaluation completed

gen\_informed [bool]: True if gen\_worker was informed about the sim evaluation of this entry

gen\_informed\_time [float]: Time gen\_worker was informed about the sim evaluation of this entry

kill\_sent [bool]: True if a kill signal was sent to worker for this entry

Other than "sim\_id" and cancel\_requested, these fields cannot be overwritten by user functions unless libE\_specs["safe\_mode"] is set to False.

**Warning:** Adjusting values in protected fields may crash libEnsemble.

# **2.4.3 Example Workflow updating History**

**Step 1**: The history array is initialized on the manager

The history array is initialized using the libEnsemble reserved field and the user-provided gen\_specs["out"] and sim\_specs["out"] entries. In the figure below, only the reserved fields: sim\_id, sim\_started, and sim\_ended are shown for brevity.

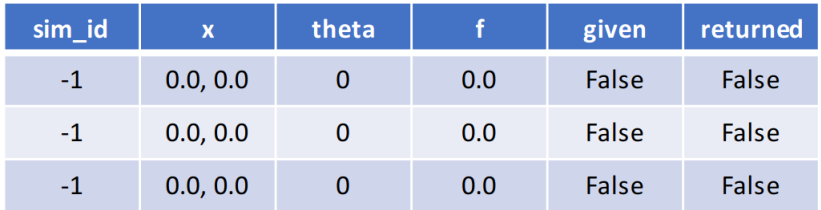

[gen\\_f](#page-70-0) and [sim\\_f](#page-70-1) functions accept a local history array as the first argument that contains only the rows and fields specified. For new function calls these will be specified by either gen\_specs["in"] or sim\_specs["in"]. For generators this may be empty.

**Step 2**: Persistent generator gen\_f is called

### H on manager (the global history array).

H initialized. No points generated.

• Last two columns show example protected fields.

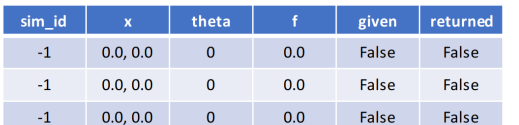

H receives generated data.

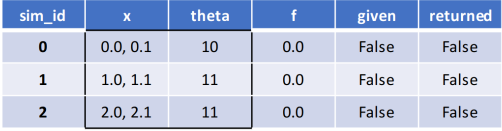

gen\_specs['in'] is empty when the persistent generator is first called nothing is given to it. This may be different if using previous data (H0).

gen\_specs['out'] can be used in generator for consistency  $H_0 =$ np.zeros(b, dtype=gen\_specs['out'])

## **Persistent generator function**

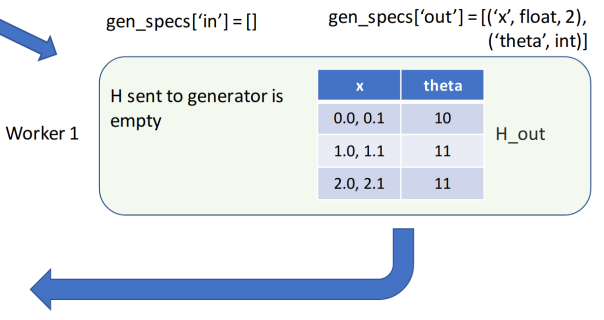

NOTE: As the generator did not supply sim\_id, manager assigns.

## **Step 3**: Points are given out for sim\_f to evaluate

# H on manager (the global history array).

The allocation function assigns rows to gens/sims.

given field is set to True as points are given out.

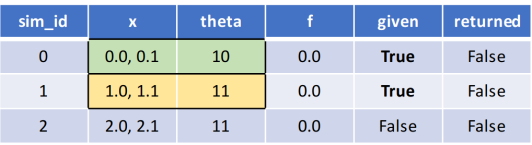

H receives simulation result.

returned field is set to True

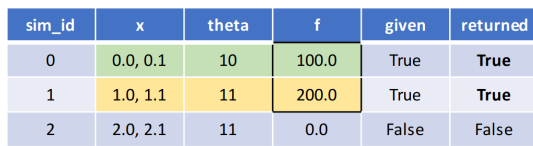

History arrays in gen and sim functions are subsets of both rows and fields of the global H.

## **Simulator function**

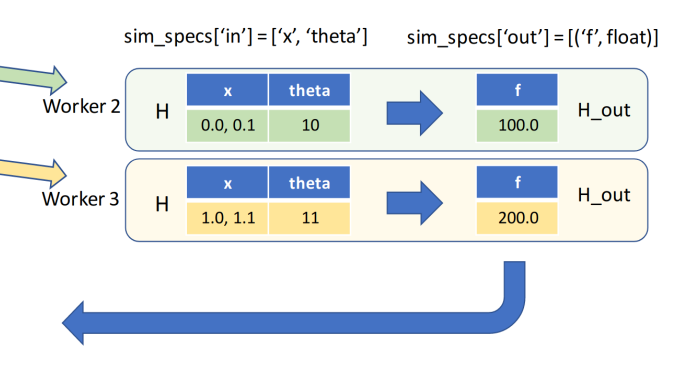

NOTE: Multiple rows can be given to the same worker in one allocation.

**Step 4**: Results returned to persistent generator gen\_f

## H on manager (the global history array).

Returned points given back to persistent generator.

Another protected field given\_back (not shown) is set to True.

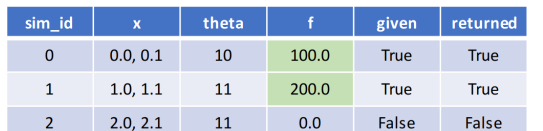

H receives generated data.

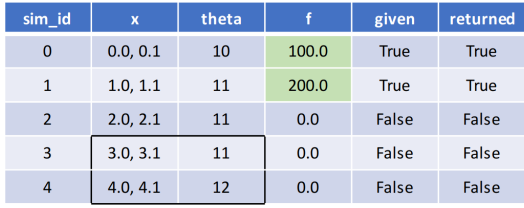

gen\_specs['persis\_in'] may contain both evaluation input (x, theta) and output (f) or, as in this case, just the output, as the persistent generator already has the input.

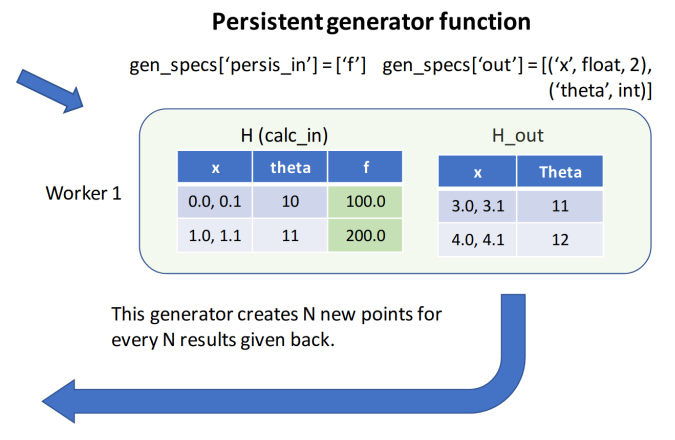

# **2.5 Resource Manager**

libEnsemble comes with built-in resource management. This entails the detection of available resources (e.g., nodelists, core counts, and GPUs), and the allocation of resources to workers.

Resource management can be disabled by setting libE\_specs["disable\_resource\_manager"] = True. This will prevent libEnsemble from doing any resource detection or management.

# **2.5.1 Zero-resource workers**

Users with persistent gen\_f functions may notice that the persistent workers are still automatically assigned resources. This can be wasteful if those workers only run gen\_f functions in-place (i.e., they do not use the Executor to submit applications to allocated nodes). Suppose the user is using the [parse\\_args\(\)](#page-92-0) function and runs:

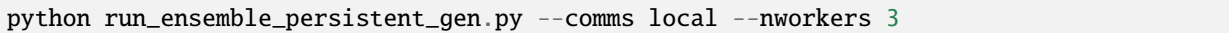

If three nodes are available in the node allocation, the result may look like the following.

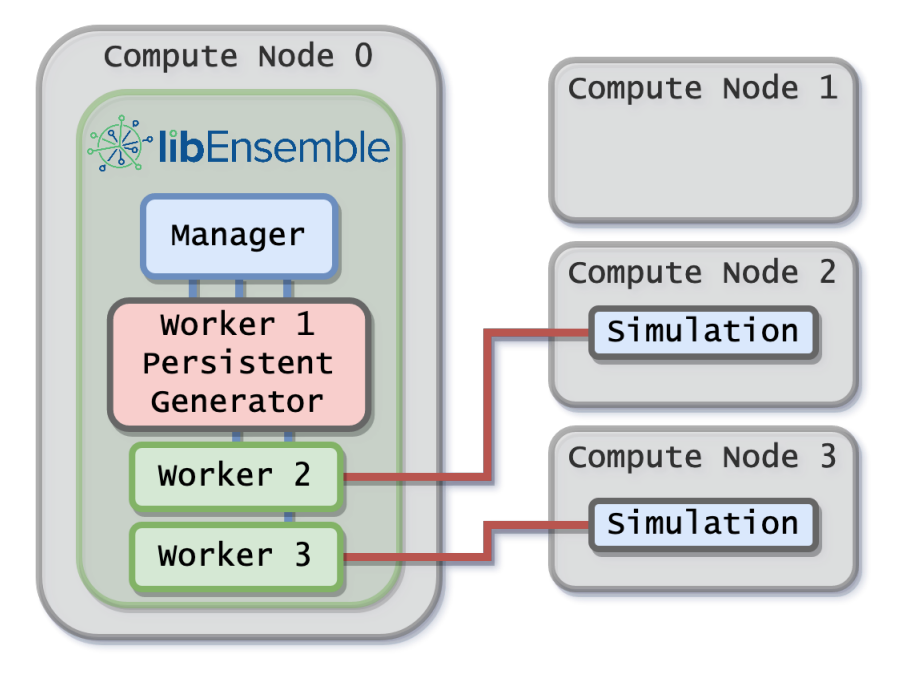

To avoid the the wasted node above, add an extra worker:

python run\_ensemble\_persistent\_gen.py --comms local --nworkers 4

and in the calling script (*run\_ensemble\_persistent\_gen.py*), explicitly set the number of resource sets to the number of workers that will be running simulations.

```
nworkers, is_manager, libE_specs, _ = parse_args()
libE_specs["num_resource_sets"] = nworkers - 1
```
When the num\_resource\_sets option is used, libEnsemble will use the dynamic resource scheduler, and any worker may assign work to any node. This works well for most users.

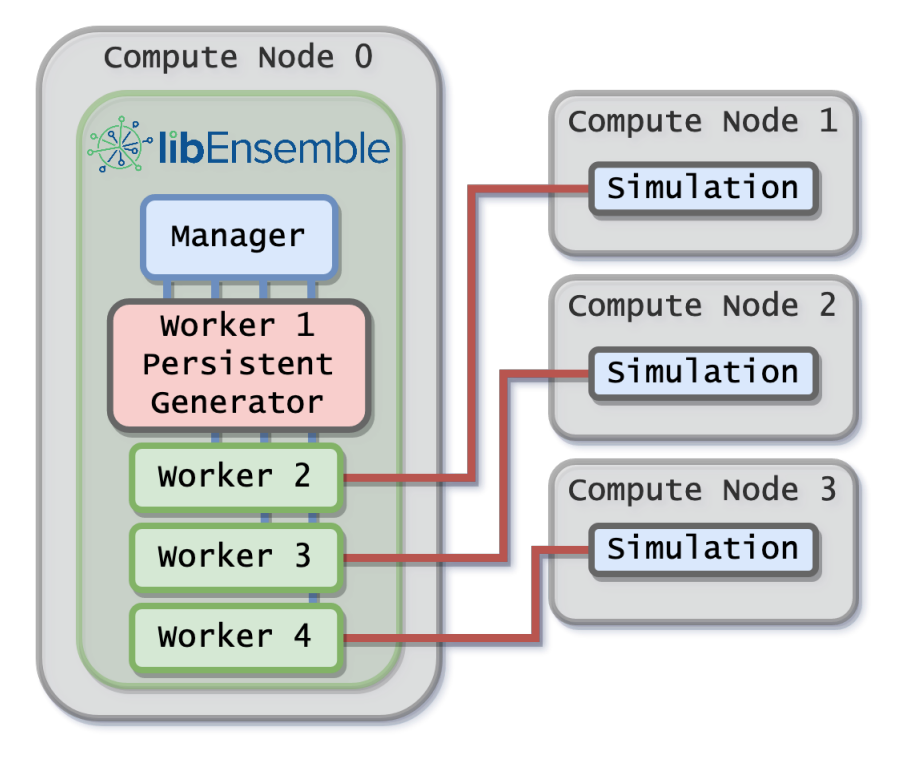

**Optional**: An alternative way to express the above would be to use the command line:

```
python run_ensemble_persistent_gen.py --comms local --nsim_workers 3
```
This would automatically set the num\_resource\_sets option and add a single worker for the persistent generator - a common use-case.

In general, the number of resource sets should be set to enable the maximum concurrency desired by the ensemble, taking into account generators and simulators.

Users can set generator resources using the *libE\_specs* options gen\_num\_procs and/or gen\_num\_gpus, which take integer values. If only gen\_num\_gpus is set, then the number of processors is set to match.

To vary generator resources, persis\_info settings can be used in allocation functions before calling the gen\_work support function. This takes the same options (gen\_num\_procs and gen\_num\_gpus).

Alternatively, the setting persis\_info["gen\_resources"] can also be set to a number of resource sets.

The available nodes are always divided by the number of resource sets, and there may be multiple nodes or a partition of a node in each resource set. If the split is uneven, resource sets are not split between nodes. For example, if there are two nodes and five resource sets, one node will have three resource sets, and the other will have two.

## **Placing zero-resource functions on a fixed worker**

If the generator must always be on worker one, then instead of using num\_resource\_sets, use the zero\_resource\_workers *libE\_specs* option:

libE\_specs["zero\_resource\_workers"] = [1]

in the calling script and worker one will not be allocated resources. In general, set the parameter zero\_resource\_workers to a list of worker IDs that should not have resources assigned.

This approach can be useful if running in [distributed mode](#page-105-0).

The use of the zero\_resource\_workers *libE\_specs* option must be supported by the allocation function, see [start\\_only\\_persistent](#page-241-0))

# **2.5.2 Dynamic Assignment of Resources**

## **Overview**

libEnsemble comes with built-in resource management. This entails the [detection of available resources](#page-52-0) (e.g., nodelists, core counts, and GPUs), and the allocation of resources to workers.

By default, the provisioned resources are divided by the number of workers. libEnsemble's [MPI Executor](#page-83-0) is aware of these supplied resources, and if not given any of num\_nodes, num\_procs, or procs\_per\_node in the submit function, it will try to use all nodes and CPU cores available to the worker.

Detected resources can be overridden using the libE\_specs option [resource\\_info](#page-28-0).

### **Variable resource assignment**

Note: As of **version 0.10.0**, the concept of resource sets is not needed. The generator can use special gen\_specs["out"] fields of num\_procs and num\_gpus for each simulation generated. These will be used to assign resources and will be automatically passed through and used by the executor (if no other run configuration is given in the submit line). Furthermore, GPUs will be automatically assigned in the correct way for the given system (including Nvidia, AMD, and Intel GPUs); you do not need to set CUDA\_VISIBLE\_DEVICES or equivalent. Example: [test\\_GPU\\_variable\\_resources.py](https://github.com/Libensemble/libensemble/blob/develop/libensemble/tests/regression_tests/test_GPU_variable_resources.py)

In slightly more detail, the resource manager divides resources into **resource sets**. One resource set is the smallest unit of resources that can be assigned (and dynamically reassigned) to workers. By default, the provisioned resources are divided by the number of workers (excluding any workers given in the zero\_resource\_workers [libE\\_specs](#page-24-0) option). However, it can also be set directly by the num\_resource\_sets [libE\\_specs](#page-24-0) option. If the latter is set, the dynamic resource assignment algorithm will always be used.

If there are more resource sets than nodes, then the resource sets on each node will be given a slot number, enumerated from zero. For example, if there are three slots on a node, they will have slot numbers 0, 1, and 2.

The resource manager will not split a resource set over nodes, rather the resource sets on each node will be the integer division of resource sets over nodes, with the remainder dealt out from the first node. Even breakdowns are generally preferable, however.

For example, say a given system has four GPUs per node, and the user has run libEnsemble on two nodes, with eight workers. The default division of resources would be:

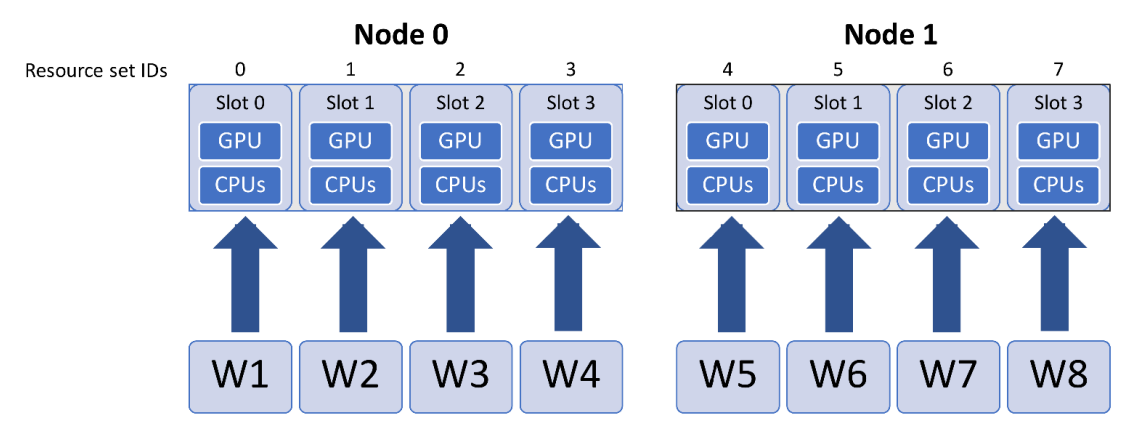

# **Variable Size simulations**

A dynamic assignment of resources to simulation workers can be achieved by the convention of using a field in the history array called resource\_sets. While this is technically a user space field, the allocation functions are set up to read this field, check available resources, and assign resource sets to workers, along with the work request (simulation).

In the calling script, use a gen\_specs["out"] field called resource\_sets:

```
gen_specs = \{"gen_f": gen_f,
    "in": ["sim_id"],
    "out": [
        ("priority", float),
        ("resource_sets", int),
        ("x", float, n),
    ],
}
```
For an example calling script, see the regression test [test\\_persistent\\_sampling\\_CUDA\\_variable\\_resources.py](https://github.com/Libensemble/libensemble/blob/develop/libensemble/tests/functionality_tests/test_persistent_sampling_CUDA_variable_resources.py)

In the generator, the resource\_sets field must be set to a value for each point (simulation) generated (if it is not set, it will have the initialized value of zero, and supply zero resources).

```
H_o = np.zeros(b, dtype=gen_specs["out"])
for i in range(0, b):
   H_o['x"][i] = x[b]H_o["resource_sets"][i] = sim_size[b]
```
For an example generator, see the *uniform\_sample* function in [persistent\\_sampling\\_var\\_resources.py](https://github.com/Libensemble/libensemble/blob/develop/libensemble/gen_funcs/persistent_sampling_var_resources.py)

When the allocation function assigns the points to workers for evaluation, it will check if the requested number of resource sets are available for each point to evaluate. If they are not available, then the evaluation will not be given to a worker until enough resources become available. This functionality is built into the supplied allocation functions and generally requires no modification from the user.

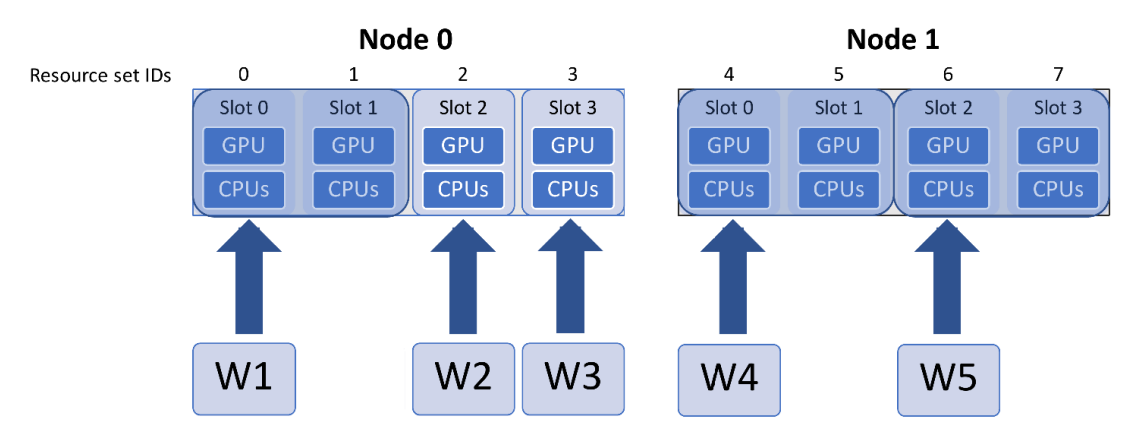

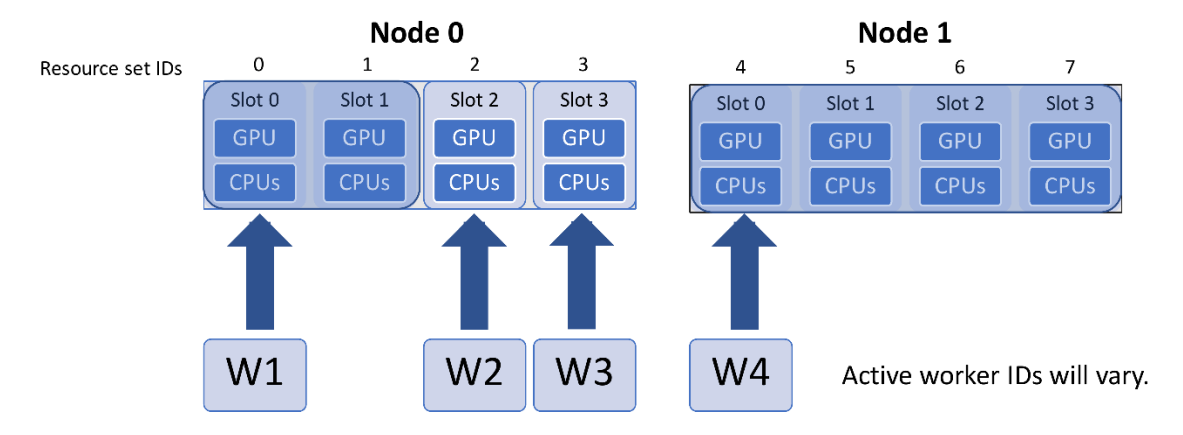

The particular nodes and slots assigned to each worker will be determined by the libEnsemble [built-in scheduler](#page-53-0), although users can provide an alternative scheduler via the [allocation function](#page-63-0). In short, the scheduler will prefer fitting simulations onto a node, and using even splits across nodes, if necessary.

## **Accessing resources from the simulation function**

In the user's simulation function, the resources supplied to the worker can be [interrogated directly via the](#page-54-0) [resources class attribute](#page-54-0). libEnsemble's executors (e.g., the [MPI Executor](#page-83-0)) are aware of these supplied resources, and if not given any of num\_nodes, num\_procs, or procs\_per\_node in the submit function, it will try to use all nodes and CPU cores available.

var resources.py has two examples of how resource information for the worker may be accessed in the sim function (*multi\_points\_with\_variable\_resources* and *CUDA\_variable\_resources*).

For example, in *CUDA\_variable\_resources*, the environment variable CUDA\_VISIBLE\_DEVICES is set to slots:

```
resources = Resources.resources.worker_resources
resources.set_env_to_slots("CUDA_VISIBLE_DEVICES") # Use convenience function.
num_nodes = resources.local_node_count
cores\_per\_node = resources.slot_count # One CPU per GPU
```
In the figure above, this would result in worker one setting:

```
export CUDA_VISIBLE_DEVICES=0,1
```
while worker five would set:

export CUDA\_VISIBLE\_DEVICES=2,3

**Note:** If the user sets the number of resource sets directly using the num\_resource\_sets [libE\\_specs](#page-24-0) option, then the dynamic resource assignment algorithm will always be used. If resource\_sets is not a field in H, then each worker will use one resource set.

# **Resource Scheduler Options**

The following options are available for the [built-in scheduler](#page-53-0) and can be set by a dictionary supplied via libE\_specs["scheduler\_opts"]

## **split2fit [boolean]**

Try to split resource sets across more nodes if space is not currently available on the minimum node count required. Allows more efficient scheduling. Default: True

### **match\_slots [boolean]:**

When splitting resource sets across multiple nodes, slot IDs must match. Useful if setting an environment variable such as CUDA\_VISIBLE\_DEVICES to specific slot counts, which should match over multiple nodes. Default: True

In the following example, assume the next simulation requires **four** resource sets. This could fit on one node if all slots were free, but only two are free on each node.

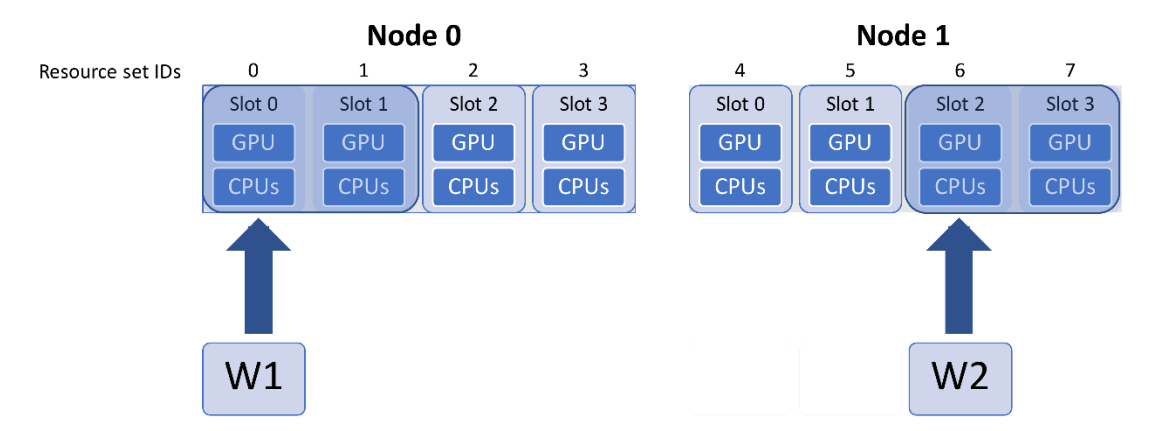

split2fit allows the two resource sets to be used on each node. However, the task will not be scheduled unless match\_slots is set to *False*:

libE\_specs["scheduler\_opts"] = {"match\_slots": False}

This is only recommended if not enumerating resources to slot IDs (e.g., via CUDA\_VISIBLE\_DEVICES).

Note that if six resource sets were requested, then they would be split three per node, even if split2fit is *False*, as this could otherwise never be scheduled.

# **Varying generator resources**

By default, generators are not allocated resources in dynamic mode. Fixed resources for the generator can be set using the *libE\_specs* options gen\_num\_procs and gen\_num\_gpus, which take integer values. If only gen\_num\_gpus is set, then the number of processors will be set to match.

To vary generator resources, persis\_info settings can be used in allocation functions before calling the gen\_work support function. This takes the same options (gen\_num\_procs and gen\_num\_gpus).

Alternatively, the setting persis\_info["gen\_resources"] can also be set to a number of resource sets.

Note that persistent workers maintain their resources until they come out of a persistent state.

# **Example scenarios**

# **Persistent generator**

You have *one* persistent generator and want *eight* workers to run concurrent simulations. In this case you can run with *nine* workers.

Either explicitly set eight resource sets (recommended):

```
libE_specs["num_resource_sets"] = 8
```
Or if the generator should always be the same worker, use one zero-resource worker:

```
libE_specs["zero_resource_workers"] = [1]
```
For the second option, an allocation function supporting zero-resource workers must be used.

Using the two-node example above, the initial worker mapping in this example will be:

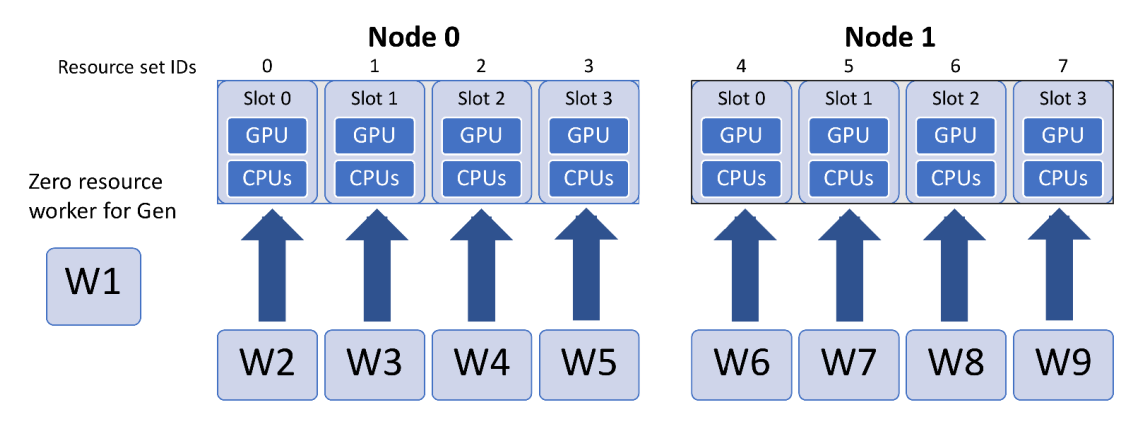

# **Using large resource sets**

Note that resource\_sets and slot numbers are based on workers by default. If you halved the workers in this example you would have the following (each resource set has twice the CPUs and GPUs).

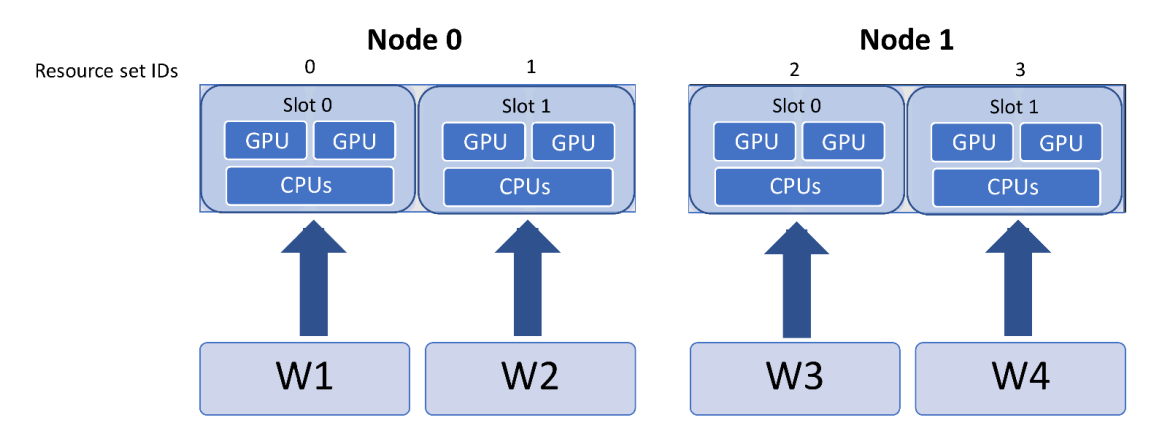

To set CUDA\_VISIBLE\_DEVICES to slots in this case, use the multiplier argument in the set\_env\_to\_slots function:

```
resources = Resources.resources.worker_resources
resources.set_env_to_slots("CUDA_VISIBLE_DEVICES", multiplier=2)
```
# **Setting more resource sets than workers**

Resource sets can be set to more than the number of corresponding workers. In this example there are 5 workers (one for the generator) and 8 resource sets. The additional resources will be used for larger simulations.

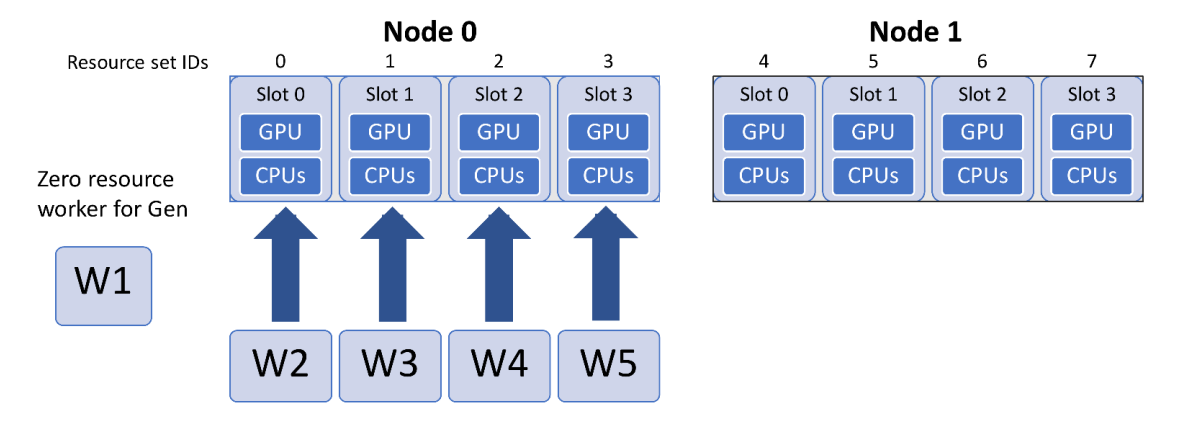

This could be achieved by setting:

libE\_specs["num\_resource\_sets"] = 8

and running on 5 workers.

Also, this can be set on the command line as a convenience.

```
python run_ensemble.py --comms local --nworkers 5 --nresource_sets 8
```
# <span id="page-52-0"></span>**2.5.3 Resource Detection**

The resource manager can detect system resources, and partition these to workers. The [MPI Executor](#page-83-0) accesses the resources available to the current worker when launching tasks.

Node-lists are detected by an environment variable on the following systems:

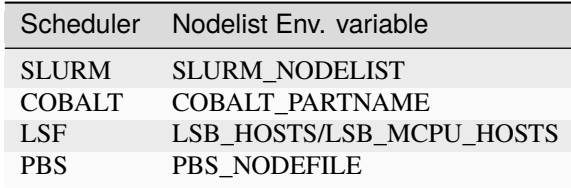

These environment variable names can be modified via the [resource\\_info](#page-28-0) [libE\\_specs](#page-24-0) option.

On other systems you may have to supply a node list in a file called **node\_list** in your run directory. For example, on ALCF system [Cooley,](https://www.alcf.anl.gov/alcf-resources/cooley) the session node list can be obtained as follows:

cat \$COBALT\_NODEFILE > node\_list

Resource detection can be disabled by setting libE\_specs["disable\_resource\_manager"] = True, and users can simply supply run configuration options on the Executor submit line.

This will usually work sufficiently on systems that have application-level scheduling and queuing (e.g., jsrun on Summit). However, on many cluster and multi-node systems, if the built-in resource manager is disabled, then runs without a hostlist or machinefile supplied may be undesirably scheduled to the same nodes.

System detection for resources can be overridden using the [resource\\_info](#page-28-0) [libE\\_specs](#page-24-0) option.

# <span id="page-53-0"></span>**2.5.4 Scheduler Module**

The scheduler is called within the scope of the allocation function, usually via the alloc\_support module function assign\_resources() (either called directly or via sim\_work() or gen\_work()), which is a wrapper for the main scheduler function assign\_resources().

The alloc support module allows users to supply an alternative scheduler that fits this interface. This could be achieved, for example, by inheriting the built-in scheduler and making modifications.

Options can also be provided to the scheduler though the libE\_specs["scheduler\_opts"] dictionary.

class resources.scheduler.ResourceScheduler(*user\_resources=None*, *sched\_opts={}*)

Calculates and returns resource set ids from a dictionary of resource sets by group. The available resource sets are read initially from the resources module or from a resources object passed in.

Resource sets are locally provisioned to work items by a call to the assign\_resources function, and a cache of available resource sets is maintained for the life of the object (usually corresponding to one call of the allocation function). Note that work item resources are formally assigned to workers only when a work item is sent to the worker.

\_\_init\_\_(*user\_resources=None*, *sched\_opts={}*)

Initiate a ResourceScheduler object

**Parameters**

- user\_resources ([Resources,](#page-140-0) optional) A resources object. If present overrides the class variable.
- sched\_opts (dict, optional) A dictionary of scheduler options. Passed via libE\_specs["scheduler\_opts"]

The supported fields for sched\_opts are:

```
"split2fit" [Boolean]:
   Try to split resource sets across more nodes if space is not currently
   available on the minimum node count required. Allows more efficient
   scheduling.
   Default: True
"match_slots" [Boolean]:
   When splitting resource sets across multiple nodes, slot IDs must match.
   Useful if setting an environment variable such as ``CUDA_VISIBLE_DEVICES``
   to specific slots, which should match over multiple nodes.
   Default: True
```
# assign\_resources(*rsets\_req*, *use\_gpus=None*, *user\_params=[]*)

Schedule resource sets to a work item if possible.

If the resources required are less than one node, they will be allocated to the smallest available sufficient slot.

If the resources required are more than one node, then the scheduler will attempt to find an even split. If no even split is possible, then enough additional resource sets will be assigned to enable an even split.

Returns a list of resource set IDs or raises an exception (either InsufficientResourcesError or Insufficient-FreeResources).

# <span id="page-54-0"></span>**2.5.5 Worker Resources Module**

The worker resources module can be interrogated by the user function on a worker to obtain the following attributes. The convenience functions below can also be used.

class resources.worker\_resources.WorkerResources(*num\_workers*, *resources*, *workerID*)

Bases: RSetResources

Provide system resources per worker to libEnsemble and executor.

#### **Object Attributes:**

Some of these attributes may be updated as the ensemble progresses.

rsets below is used to abbreviate resource sets.

## **Variables**

- workerID  $(int)$  workerID for this worker.
- local\_nodelist  $(list) A$  list of all nodes assigned to this worker.
- rset\_team  $(list)$  List of rset IDs currently assigned to this worker.
- num\_rsets (int) The number of resource sets assigned to this worker.
- slots  $(dict)$  A dictionary with a list of slot IDs for each node.
- even\_slots (bool) True if each node has the same number of slots.
- matching\_slots (bool) True if each node has matching slot IDs.
- slot\_count  $(int)$  The number of slots per node if even\_slots is True, else None.
- slots\_on\_node  $(list) A$  list of slots IDs if matching slots is True, else None.
- local\_node\_count  $(int)$  The number of nodes available to this worker (rounded up to whole number).
- rsets\_per\_node  $(int)$  The number of rsets per node (if a rset > 1 node, will be 1).

The worker resources attributes can be queried, and convenience functions called, via the resources class attribute. For example:

With resources imported:

from libensemble.resources.resources import Resources

A user function (sim/gen) may do:

```
resources = Resources.resources.worker_resources
num_nodes = resources.local_node_count
cores\_per\_node = resources.slot\_count # One CPU per GPUresources.set_env_to_slots("CUDA_VISIBLE_DEVICES") # Use convenience function.
```
Note that **slots** are resource sets enumerated on a node (starting with zero). If a resource set has more than one node, then each node is considered to have slot zero.

If even\_slots is True, then the attributes slot\_count will give the number of slots on each node. If matching\_slots is True, then slots\_on\_node will give the slot IDs for all nodes. These can be used for simplicity; otherwise, the slots dictionary can be used to get information for each node.

#### get\_slots\_as\_string(*multiplier=1*, *delimiter=','*, *limit=None*)

Returns list of slots as a string

### **Parameters**

- multiplier Optional int. Assume this many items per slot.
- delimiter Optional int. Delimiter for output string.
- **limit** Optional int. Maximum slots (truncate list after this many slots).

#### set\_env\_to\_slots(*env\_var*, *multiplier=1*, *delimiter=','*)

Sets the given environment variable to slots

#### **Parameters**

- env\_var String. Name of environment variable to set.
- multiplier Optional int. Assume this many items per slot.
- delimiter Optional int. Delimiter for output string.

Example usage in a sim function:

With resources imported:

from libensemble.resources.resources import Resources

Obtain worker resources:

```
resources = Resources.resources.worker_resources
resources.set_env_to_slots("CUDA_VISIBLE_DEVICES")
```
set\_env\_to\_gpus(*env\_var=None*, *delimiter=','*)

Sets the given environment variable to GPUs

## **Parameters**

- env\_var String. Name of environment variable to set.
- delimiter Optional int. Delimiter for output string.

Example usage in a sim function:

With resources imported:

from libensemble.resources.resources import Resources

Obtain worker resources:

```
resources = Resources.resources.worker_resources
resources.set_env_to_gpus("CUDA_VISIBLE_DEVICES")
```
# <span id="page-56-1"></span>**2.6 Writing User Functions**

User functions typically require only some familiarity with [NumPy,](http://www.numpy.org) but if they conform to the [user function](#page-69-0) [APIs](#page-69-0), they can incorporate methods from machine-learning, mathematics, resource management, or other libraries/applications.

These guides describe common development patterns and optional components:

# <span id="page-56-0"></span>**2.6.1 Generator Functions**

Generator and [Simulator functions](#page-61-0) have relatively similar interfaces.

# **Writing a Generator**

## **Non-decorated**

```
def my_generator(Input, persis_info, gen_specs, libE_info):
   batch_size = gen_specs["user"]["batch_size"]
   Output = np.zeros(batch_size, gen_specs["out"])
   # ...
   Output["x"], persis_info = generate_next_simulation_inputs(Input["f"], persis_info)
   return Output, persis_info
```
## **Decorated**

```
from libensemble.specs import input_fields, output_data
@input_fields(["f"])
@output_data([("x", float)])
def my_generator(Input, persis_info, gen_specs, libE_info):
   batch_size = gen_specs["user"]["batch_size"]
   Output = np.zeros(batch_size, gen_specs["out"])
    # ...
   Output["x"], persis_info = generate_next_simulation_inputs(Input["f"], persis_info)
   return Output, persis_info
```
Most gen\_f function definitions written by users resemble:

def my\_generator(Input, persis\_info, gen\_specs, libE\_info):

where:

- Input is a selection of the [History array](#page-41-0), a NumPy structured array.
- [persis\\_info](#page-34-0) is a dictionary containing state information.
- [gen\\_specs](#page-17-0) is a dictionary of generator parameters.

• libE\_info is a dictionary containing miscellaneous entries.

Valid generator functions can accept a subset of the above parameters. So a very simple generator can start:

def my\_generator(Input):

If gen\_specs was initially defined:

### **Non-decorated function**

```
gen_specs = GenSpecs(
    gen_f=my_generator,
    inputs=["f"],
    outputs=["x", float, (1,)],
    user={"batch_size": 128},
)
```
# **Decorated function**

```
gen_specs = GenSpecs(
    gen_f=my_generator,
    user={"batch_size": 128},
)
```
Then user parameters and a *local* array of outputs may be obtained/initialized like:

batch\_size = gen\_specs["user"]["batch\_size"] Output = np.zeros(batch\_size, dtype=gen\_specs["out"])

This array should be populated by whatever values are generated within the function:

Output["x"], persis\_info = generate\_next\_simulation\_inputs(Input["f"], persis\_info)

Then return the array and persis\_info to libEnsemble:

return Output, persis\_info

Between the Output definition and the return, any computation can be performed. Users can try an [executor](#page-75-0) to submit applications to parallel resources, or plug in components from other libraries to serve their needs.

**Note:** State gen\_f information like checkpointing should be appended to persis\_info.

# <span id="page-58-0"></span>**Persistent Generators**

While non-persistent generators return after completing their calculation, persistent generators do the following in a loop:

- 1. Receive simulation results and metadata; exit if metadata instructs.
- 2. Perform analysis.
- 3. Send subsequent simulation parameters.

Persistent generators don't need to be re-initialized on each call, but are typically more complicated. The persistent [APOSMM](#page-213-0) optimization generator function included with libEnsemble maintains local optimization subprocesses based on results from complete simulations.

Use GenSpecs.persis\_in to specify fields to send back to the generator throughout the run. GenSpecs.inputs only describes the input fields when the function is **first called**.

Functions for a persistent generator to communicate directly with the manager are available in the [libensemble.tools.persistent\\_support](#page-94-0) class.

Sending/receiving data is supported by the [PersistentSupport](#page-94-0) class:

```
from libensemble.tools import PersistentSupport
from libensemble.message_numbers import STOP_TAG, PERSIS_STOP, EVAL_GEN_TAG, FINISHED_
˓→PERSISTENT_GEN_TAG
```

```
my_support = PersistentSupport(libE_info, EVAL_GEN_TAG)
```
Implementing functions from the above class is relatively simple:

### **send**

libensemble.tools.persistent\_support.PersistentSupport.send(*self* , *output*, *calc\_status=0*, *keep\_state=False*)

Send message from worker to manager.

### **Parameters**

- output (ndarray [Any, dtype  $[-ScalarType\_col]$ ) Output array to be sent to manager.
- calc\_status  $(int) (Optional)$  Provides a task status.
- keep\_state (Optional) If True the manager will not modify its record of the workers state (usually the manager changes the worker's state to inactive, indicating the worker is ready to receive more work, unless using active receive mode).

## **Return type**

None

This function call typically resembles:

```
my_support.send(local_H_out[selected_IDs])
```
Note that this function has no return.

#### **recv**

libensemble.tools.persistent\_support.PersistentSupport.recv(*self* , *blocking=True*)

Receive message to worker from manager.

#### **Parameters**

blocking (bool) – (Optional) If True (default), will block until a message is received.

#### **Returns**

message tag, Work dictionary, calc\_in array

#### **Return type**

(<class 'int'>, <class 'dict'>, numpy.ndarray[*Any*, numpy.dtype[+\_ScalarType\_co]])

This function call typically resembles:

```
tag, Work, calc_in = my_support.recv()
if tag in [STOP_TAG, PERSIS_STOP]:
   cleanup()
   break
```
The logic following the function call is typically used to break the persistent generator's main loop and return.

#### **send\_recv**

```
libensemble.tools.persistent_support.PersistentSupport.send_recv(self , output, calc_status=0)
     Send message from worker to manager and receive response.
```
#### **Parameters**

- output (ndarray [Any, dtype [\_ScalarType\_co]]) Output array to be sent to manager.
- calc\_status  $(int) (Optional)$  Provides a task status.

#### **Returns**

message tag, Work dictionary, calc\_in array

#### **Return type**

(<class 'int'>, <class 'dict'>, numpy.ndarray[*Any*, numpy.dtype[+\_ScalarType\_co]])

This function performs both of the previous functions in a single statement. Its usage typically resembles:

```
tag, Work, calc_in = my_support.send_recv(local_H_out[selected_IDs])
if tag in [STOP_TAG, PERSIS_STOP]:
   cleanup()
   break
```
Once the persistent generator's loop has been broken because of the tag from the manager, it should return with an additional tag:

return local\_H\_out, persis\_info, FINISHED\_PERSISTENT\_GEN\_TAG

See [calc\\_status](#page-71-0) for more information about the message tags.

# **Active receive mode**

By default, a persistent worker is expected to receive and send data in a *ping pong* fashion. Alternatively, a worker can be initiated in *active receive* mode by the allocation function (see [start\\_only\\_persistent](#page-241-0)). The persistent worker can then send and receive from the manager at any time.

Ensure there are no communication deadlocks in this mode. In manager-worker message exchanges, only the workerside receive is blocking by default (a non-blocking option is available).

## **Cancelling Simulations**

Previously submitted simulations can be cancelled by sending a message to the manager:

libensemble.tools.persistent\_support.PersistentSupport.request\_cancel\_sim\_ids(*self* , *sim\_ids*)

Request cancellation of sim\_ids.

## **Parameters**

 $\sin\text{dist}(List[int]) - A$  list of sim\_ids to cancel.

A message is sent to the manager to mark requested sim ids as cancel requested.

- If a generated point is cancelled by the generator **before sending** to another worker for simulation, then it won't be sent.
- If that point has **already been evaluated** by a simulation, the cancel\_requested field will remain True.
- If that point is **currently being evaluated**, a kill signal will be sent to the corresponding worker; it must be manually processed in the simulation function.

The [Borehole Calibration tutorial](#page-189-0) gives an example of the capability to cancel pending simulations.

# **Modification of existing points**

To change existing fields of the History array, create a NumPy structured array where the dtype contains the sim\_id and the fields to be modified. Send this array with keep\_state=True to the manager. This will overwrite the manager's History array.

For example, the cancellation function request\_cancel\_sim\_ids could be replicated by the following (where sim\_ids\_to\_cancel is a list of integers):

```
# Send only these fields to existing H rows and libEnsemble will slot in the change.
H_o = np.zeros(len(sim_ids_to_cancel), dtype=[("sim_id", int), ("cancel_requested",␣
\rightarrowbool)])
H_o["sim_id"] = sim_ids_to_cancel
H_o['cancel_requested'] = Trueps.send(H_o, keep_state=True)
```
# **Generator initiated shutdown**

If using a supporting allocation function, the generator can prompt the ensemble to shutdown by simply exiting the function (e.g., on a test for a converged value). For example, the allocation function [start\\_only\\_persistent](#page-241-0) closes down the ensemble as soon as a persistent generator returns. The usual return values should be given.

# **Examples**

Examples of non-persistent and persistent generator functions can be found [here](#page-199-0).

# <span id="page-61-0"></span>**2.6.2 Simulator Functions**

Simulator and [Generator functions](#page-56-0) have relatively similar interfaces.

## **Writing a Simulator**

# **Non-decorated**

```
def my_simulation(Input, persis_info, sim_specs, libE_info):
   batch_size = sim_specs["user"]["batch_size"]
   Output = np.zeros(batch_size, sim_specs["out"])
    # ...
   Output["f"], persis_info = do_a_simulation(Input["x"], persis_info)
   return Output, persis_info
```
# **Decorated**

```
from libensemble.specs import input_fields, output_data
@input_fields(["x"])
@output_data([("f", float)])
def my_simulation(Input, persis_info, sim_specs, libE_info):
   batch_size = sim_specs["user"]["batch_size"]
   Output = np.zeros(batch_size, sim_specs["out"])
    # ...
   Output["f"], persis_info = do_a_simulation(Input["x"], persis_info)
   return Output, persis_info
```
Most sim\_f function definitions written by users resemble:

def my\_simulation(Input, persis\_info, sim\_specs, libE\_info):

where:

• Input is a selection of the [History array](#page-41-0), a NumPy structured array.

- [persis\\_info](#page-34-0) is a dictionary containing state information.
- [sim\\_specs](#page-15-0) is a dictionary of simulation parameters.
- libE\_info is a dictionary containing libEnsemble-specific entries.

Valid simulator functions can accept a subset of the above parameters. So a very simple simulator function can start:

def my\_simulation(Input):

If sim\_specs was initially defined:

# **Non-decorated function**

```
sim_specs = SimSpecs(
   sim_f=my_simulation,
   invuts=["x"],
   outputs=["f", float, (1,)],
   user={"batch_size": 128},
)
```
## **Decorated function**

```
sim_specs = SimSpecs(
    sim_f=my_simulation,
    user={"batch_size": 128},
)
```
Then user parameters and a *local* array of outputs may be obtained/initialized like:

```
batch_size = sim_specs["user"]["batch_size"]
Output = np.zeros(batch_size, dtype=sim_specs["out"])
```
This array should be populated with output values from the simulation:

 $Output['f']$ , persis\_info =  $do_a$ \_simulation(Input["x"], persis\_info)

Then return the array and persis\_info to libEnsemble:

return Output, persis\_info

Between the Output definition and the return, any computation can be performed. Users can try an [executor](#page-75-0) to submit applications to parallel resources, or plug in components from other libraries to serve their needs.

## **Executor**

libEnsemble's Executors are commonly used within simulator functions to launch and monitor applications. An excellent overview is already available [here](#page-75-0).

See the [Executor with Electrostatic Forces tutorial](#page-170-0) for an additional example to try out.

# **Persistent Simulators**

Simulator functions can also be written in a persistent fashion. See the [here](#page-58-0) for a general API overview of writing persistent generators, since the interface is largely identical. The only differences are to pass EVAL\_SIM\_TAG when instantiating a PersistentSupport class instance and to return FINISHED\_PERSISTENT\_SIM\_TAG when the simulator function returns.

**Note:** An example routine using a persistent simulator can be found in [test\\_persistent\\_sim\\_uniform\\_sampling.](https://github.com/Libensemble/libensemble/blob/develop/libensemble/tests/functionality_tests/test_persistent_sim_uniform_sampling.py)

# <span id="page-63-0"></span>**2.6.3 Allocation Functions**

Although the included allocation functions are sufficient for most users, those who want to fine-tune how data or resources are allocated to their generator or simulator can write their own.

The alloc\_f is unique since it is called by libEnsemble's manager instead of a worker.

For allocation functions, as with the other user functions, the level of complexity can vary widely. We encourage experimenting with:

- 1. Prioritization of simulations
- 2. Sending results immediately or in batch
- 3. Assigning varying resources to evaluations

### **Example**

Listing 6: libensemble.alloc\_funcs.fast\_alloc.give\_sim\_work\_first

from libensemble.tools.alloc\_support import AllocSupport, InsufficientFreeResources def give\_sim\_work\_first(W, H, sim\_specs, gen\_specs, alloc\_specs, persis\_info, libE\_info):  $" ""$ This allocation function gives (in order) entries in  $\check{H}$  to idle workers to evaluate in the simulation function. The fields in "sim\_specs["in"]" are given. If all entries in  $H$  have been given a be evaluated, a worker is told to call the generator function, provided this wouldn't result in more than "alloc\_specs["user"]["num\_active\_gen"]" active generators. This fast\_alloc variation of give\_sim\_work\_first is useful for cases that simply iterate through H, issuing evaluations in order and, in particular, is likely to be faster if there will be many short simulation evaluations, given that this function contains fewer column length operations. tags: alloc, simple, fast

(continues on next page)

(continued from previous page)

```
.. seealso::
        `test_fast_alloc.py <https://github.com/Libensemble/libensemble/blob/develop/
˓→libensemble/tests/functionality_tests/test_fast_alloc.py>`_ # noqa
    " ""if libE_info["sim_max_given"] or not libE_info["any_idle_workers"]:
       return {}, persis_info
   user = alloc_specs.get("user", \{\})manage_resources = libE_info["use_resource_sets"]
   support = AllocSupport(W, manage_resources, persis_info, libE_info)
   gen_count = support.count_gens()
   Work = \{\}gen_in = gen_spects.get("in", [])# Give sim work if possible
   for wid in support.avail_worker_ids(gen_workers=False):
       persis_info = support.skip_canceled_points(H, persis_info)
       if persis_info["next_to_give"] < len(H):
            try:
                Work[wid] = support.sim_work(wid, H, sim_specs["in"], [persis_info["next_
\rightarrowto_give"]], [])
            except InsufficientFreeResources:
                break
            persis_info["next_to_give"] += 1
   # Give gen work if possible
   if persis_info["next_to_give"] >= len(H):
       for wid in support.avail_worker_ids(gen_workers=True):
            if wid not in Work and gen_count < user.get("num_active_gens", gen_count +_{\omega}\leftarrow1):
                return_rows = range(len(H)) if gen_in else []
                try:
                    Work[wid] = support.gen_work(wid, gen_in, return_rows, persis_info.
\rightarrowget(wid))
                except InsufficientFreeResources:
                    break
                gen_count += 1
                persis_info["total_gen_calls"] += 1
   return Work, persis_info
```
Most alloc\_f function definitions written by users resemble:

def my\_allocator(W, H, sim\_specs, gen\_specs, alloc\_specs, persis\_info, libE\_info):

where:

- [W](#page-74-0) is an array containing worker state info
- [H](#page-41-0) is the *trimmed* History array, containing rows from the generator

• [libE\\_info](#page-69-1) is a set of statistics to determine the progress of work or exit conditions

Most users first check that it is appropriate to allocate work:

```
if libE_info["sim_max_given"] or not libE_info["any_idle_workers"]:
   return {}, persis_info
```
If the allocation is to continue, a support class is instantiated and a [Work dictionary](#page-74-1) is initialized:

```
manage_resources = "resource_sets" in H.dtype.names or libE_info["use_resource_sets"]
support = AllocSupport(W, manage_resources, persis_info, libE_info)
Work = \{\}
```
This Work dictionary is populated with integer keys wid for each worker and dictionary values to give to those workers:

# **Example** Work

```
{
    1: {
        "H_fields": ["x"],
        "persis_info": {"rand_stream": RandomState(...) at ..., "worker_num": 1},
        "tag": 1,
        "libE_info": {"H_rows": array([368])}
   },
   2: {
        "H_fields": ["x"],
        "persis_info": {"rand_stream": RandomState(...) at ..., "worker_num": 2},
        "tag": 1,
        "libE_info": {"H_rows": array([369])}
   },
    3: {
        "H_fields": ["x"],
        "persis_info": {"rand_stream": RandomState(...) at ..., "worker_num": 3},
        "tag": 1,
        "libE_info": {"H_rows": array([370])}
   },
    ...
}
```
This Work dictionary instructs each worker to call the sim\_f (tag: 1) with data from "x" and a given "H\_row" from the History array. A worker-specific persis\_info is also given.

Constructing these arrays and determining which workers are available for receiving data is simplified by the AllocSupport class available within the libensemble.tools.alloc\_support module:

## **AllocSupport**

class libensemble.tools.alloc\_support.AllocSupport(*W*, *manage\_resources=False*, *persis\_info={}*, *libE\_info={}*, *user\_resources=None*, *user\_scheduler=None*)

A helper class to assist with writing allocation functions.

This class contains methods for common operations like populating work units, determining which workers are available, evaluating what values need to be distributed to workers, and others.

Note that since the alloc\_f is called periodically by the Manager, this class instance (if used) will be recreated/destroyed on each loop.

\_\_init\_\_(*W*, *manage\_resources=False*, *persis\_info={}*, *libE\_info={}*, *user\_resources=None*, *user\_scheduler=None*)

Instantiate a new AllocSupport instance

W is passed in for convenience on init; it is referenced by the various methods, but never modified.

By default, an AllocSupport instance uses any initiated libEnsemble resource module and the built-in libEnsemble scheduler.

#### **Parameters**

- W A [Worker array](#page-74-0)
- manage\_resources (Optional) Boolean for if to assign resource sets when creating work units.
- **persis\_info** (Optional) A [dictionary of persistent information.](#page-34-0).
- scheduler\_opts (Optional) A dictionary of options to pass to the resource scheduler.
- user\_resources (Optional) A user supplied resources object.
- user\_scheduler (Optional) A user supplied user\_scheduler object.

#### assign\_resources(*rsets\_req*, *use\_gpus=None*, *user\_params=[]*)

Schedule resource sets to a work record if possible.

For default scheduler, if more than one group (node) is required, will try to find even split, otherwise allocates whole nodes.

Raises InsufficientFreeResources if the required resources are not currently available, or InsufficientResourcesError if the required resources do not exist.

#### **Parameters**

- rsets\_req Int. Number of resource sets to request.
- use\_gpus Bool. Whether to use GPU resource sets.
- user\_params List of Integers. User parameters num\_procs, num\_gpus.

### **Returns**

List of Integers. Resource set indices assigned.

avail\_worker\_ids(*persistent=None*, *active\_recv=False*, *zero\_resource\_workers=None*,

*gen\_workers=None*)

Returns available workers as a list of IDs, filtered by the given options.

**Parameters**

- persistent  $-$  (Optional) Int. Only return workers with given persis\_state (1=sim,  $2 = gen$ ).
- active\_recv (Optional) Boolean. Only return workers with given active\_recv state.
- zero\_resource\_workers (Optional) Boolean. Only return workers that require no resources.
- gen\_workers (Optional) Boolean. If True, return gen-only workers. If False, return all other workers.

#### **Returns**

List of worker IDs.

If there are no zero resource workers defined, then the zero\_resource\_workers argument will be ignored.

#### count\_gens()

Returns the number of active generators.

## test\_any\_gen()

Returns True if a generator worker is active.

#### count\_persis\_gens()

Return the number of active persistent generators.

#### sim\_work(*wid*, *H*, *H\_fields*, *H\_rows*, *persis\_info*, *\*\*libE\_info*)

Add sim work record to given Work dictionary.

Includes evaluation of required resources if the worker is not in a persistent state.

#### **Parameters**

- wid Int. Worker ID.
- H [History array](#page-41-0). For parsing out requested resource sets.
- H\_fields Which fields from [H](#page-41-0) to send.
- H\_rows Which rows of H to send.
- persis\_info Worker specific [persis\\_info](#page-34-0) dictionary.

#### **Returns**

a Work entry.

Additional passed parameters are inserted into libE\_info in the resulting work record.

If rset\_team is passed as an additional parameter, it will be honored, assuming that any resource checking has already been done.

#### gen\_work(*wid*, *H\_fields*, *H\_rows*, *persis\_info*, *\*\*libE\_info*)

Add gen work record to given Work dictionary.

Includes evaluation of required resources if the worker is not in a persistent state.

### **Parameters**

- Work [Work dictionary](#page-74-1).
- wid Worker ID.
- H\_fields Which fields from [H](#page-41-0) to send.
- H\_rows Which rows of H to send.

• persis\_info – Worker specific [persis\\_info](#page-34-0) dictionary.

#### **Returns**

A Work entry.

Additional passed parameters are inserted into libE\_info in the resulting work record.

If rset\_team is passed as an additional parameter, it will be honored, and assume that any resource checking has already been done. For example, passing rset\_team=[], would ensure that no resources are assigned.

#### all\_sim\_started(*H*, *pt\_filter=None*, *low\_bound=None*)

Returns True if all expected points have started their sim.

Excludes cancelled points.

**Parameters**

- pt\_filter (Optional) Boolean array filtering expected returned points in H.
- low\_bound (Optional) Lower bound for testing all returned.

**Returns**

True if all expected points have started their sim.

## all\_sim\_ended(*H*, *pt\_filter=None*, *low\_bound=None*)

Returns True if all expected points have had their sim\_end.

Excludes cancelled points that were not already sim\_started.

### **Parameters**

- pt\_filter (Optional) Boolean array filtering expected returned points in H.
- low\_bound (Optional) Lower bound for testing all returned.

#### **Returns**

True if all expected points have had their sim\_end.

all\_gen\_informed(*H*, *pt\_filter=None*, *low\_bound=None*)

Returns True if gen has been informed of all expected points.

Excludes cancelled points that were not already given out.

#### **Parameters**

- pt\_filter (Optional) Boolean array filtering expected sim\_end points in H.
- **low\_bound** (Optional) Lower bound for testing all returned.

## **Returns**

True if gen have been informed of all expected points.

### points\_by\_priority(*H*, *points\_avail*, *batch=False*)

Returns indices of points to give by priority.

## **Parameters**

- **points\_avail** Indices of points that are available to give.
- batch (Optional) Boolean. Should batches of points with the same priority be given simultaneously.

### **Returns**

An array of point indices to give.

## skip\_canceled\_points(*H*, *persis\_info*)

Increments the "next\_to\_give" field in persis\_info to skip any cancelled points

The Work dictionary is returned to the manager alongside persis\_info. If 1 is returned as the third value, this instructs the ensemble to stop.

**Note:** An error occurs when the alloc\_f returns nothing while all workers are idle

<span id="page-69-1"></span>Information from the manager describing the progress of the current libEnsemble routine can be found in libE\_info:

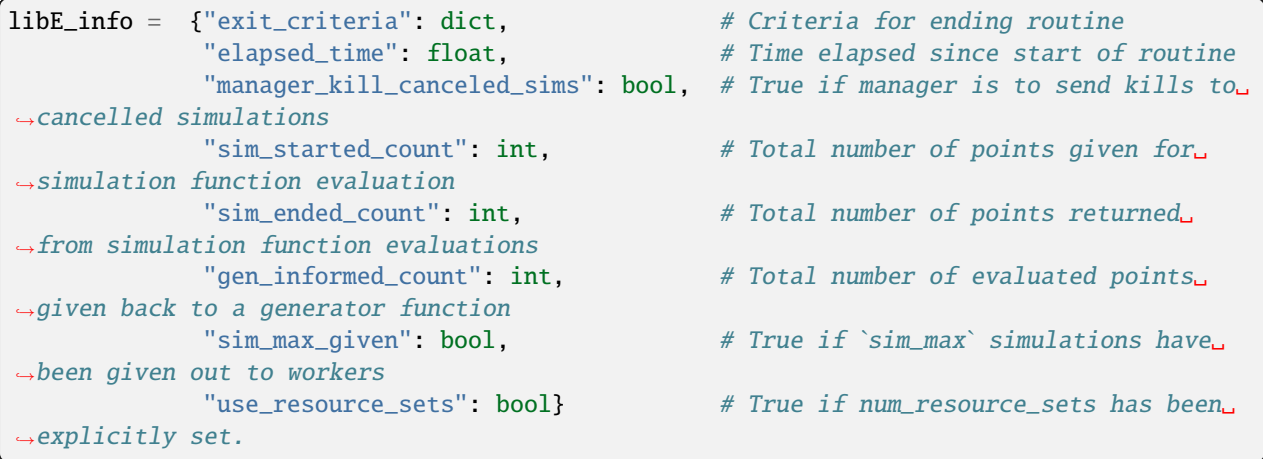

Most often, the allocation function will just return once sim\_max\_given is True, but the user could choose to do something different, such as cancel points or keep returning completed points to the generator.

Generators that construct models based on *all evaluated points*, for example, may need simulation work units at the end of an ensemble to be returned to the generator anyway.

Alternatively, users can use elapsed\_time to track runtime inside their allocation function and detect impending timeouts, then pack up cleanup work requests, or mark points for cancellation.

The remaining values above are useful for efficient filtering of H values (e.g., sim\_ended\_count saves filtering by an entire column of H.)

Descriptions of included allocation functions can be found [here](#page-237-0). The default allocation function is give\_sim\_work\_first. During its worker ID loop, it checks if there's unallocated work and assigns simulations for that work. Otherwise, it initializes generators for up to "num\_active\_gens" instances. Other settings like batch\_mode are also supported. See [here](#page-237-1) for more information about give\_sim\_work\_first.

# **2.6.4 User Function API**

<span id="page-69-0"></span>libEnsemble requires functions for generation, simulation, and allocation.

While libEnsemble provides a default allocation function, the simulator and generator functions must be specified. The required API and example arguments are given here. [Example sim and gen functions](#page-199-1) are provided in the libEnsemble package.

[See here for more in-depth guides to writing user functions](#page-56-1)

As of v0.10.0, valid simulator and generator functions can *accept and return a smaller subset of the listed parameters and return values*. For instance, a def my\_simulation(one\_Input) -> one\_Output function is now accepted, as is def my\_generator(Input, persis\_info) -> Output, persis\_info.

## **sim\_f API**

<span id="page-70-1"></span>The simulator function will be called by libEnsemble's workers with *up to* the following arguments and returns:

Out, persis\_info, calc\_status = sim\_f(H[sim\_specs["in"]][sim\_ids\_from\_allocf], persis\_ ˓<sup>→</sup>info, sim\_specs, libE\_info)

## **Parameters:**

**H**: numpy structured array [\(example\)](#page-41-0) **persis\_info**: dict [\(example\)](#page-34-0) **sim\_specs**: dict [\(example\)](#page-15-0) **libE\_info**: dict [\(example\)](#page-74-1)

## **Returns:**

**H**: numpy structured array with keys/value-sizes matching those in sim\_specs["out"] [\(example\)](#page-41-0) **persis\_info**: dict [\(example\)](#page-34-0)

**calc\_status**: int, optional Provides a task status to the manager and the libE\_stats.txt file [\(example\)](#page-71-0)

## **gen\_f API**

<span id="page-70-0"></span>The generator function will be called by libEnsemble's workers with *up to* the following arguments and returns:

```
Out, persis_info, calc_status = gen_f(H[gen_specs["in"]][sim_ids_from_allocf], persis_
˓→info, gen_specs, libE_info)
```
## **Parameters:**

**H**: numpy structured array [\(example\)](#page-41-0) **persis\_info**: dict [\(example\)](#page-34-0) **gen\_specs**: dict [\(example\)](#page-17-0)

**libE\_info**: dict [\(example\)](#page-74-1)

## **Returns:**

**H**: numpy structured array with keys/value-sizes matching those in gen\_specs["out"] [\(example\)](#page-41-0) **persis\_info**: dict [\(example\)](#page-34-0)

**calc\_status**: int, optional Provides a task status to the manager and the libE\_stats.txt file [\(example\)](#page-71-0)

#### **alloc\_f API**

The allocation function will be called by libEnsemble's manager with the following API:

```
Work, persis_info, stop_flag = alloc_f(W, H, sim_specs, gen_specs, alloc_specs, persis_
˓→info, libE_info)
```
#### **Parameters:**

**W**: numpy structured array [\(example\)](#page-74-0)

**H**: numpy structured array [\(example\)](#page-41-0)

**sim\_specs**: dict [\(example\)](#page-15-0)

**gen\_specs**: dict [\(example\)](#page-17-0)

**alloc\_specs**: dict [\(example\)](#page-29-0)

**persis\_info**: dict [\(example\)](#page-34-0)

**libE\_info**: dict Various statistics useful to the allocation function for determining how much work has been evaluated, or if the routine should prepare to complete. See the [allocation function guide](#page-63-0) for more information.

## **Returns:**

**Work**: dict Dictionary with integer keys i for work to be sent to worker i. [\(example\)](#page-74-1)

**persis\_info**: dict [\(example\)](#page-34-0)

**stop\_flag**: int, optional Set to 1 to request libEnsemble manager to stop giving additional work after receiving existing work

# <span id="page-71-0"></span>**2.6.5 calc\_status**

```
Worker 1: Calc 0: gen Time: 0.00 Start: 2019-11-19 18:53:43 End: 2019-11-19.
˓→18:53:43 Status: Not set
Worker 1: Calc 1: sim Time: 4.41 Start: 2019-11-19 18:53:43 End: 2019-11-19␣
˓→18:53:48 Status: Worker killed
Worker 2: Calc 0: sim Time: 5.42 Start: 2019-11-19 18:53:43 End: 2019-11-19␣
˓→18:53:49 Status: Completed
Worker 1: Calc 2: sim Time: 2.41 Start: 2019-11-19 18:53:48 End: 2019-11-19␣
˓→18:53:50 Status: Worker killed
Worker 2: Calc 1: sim Time: 2.41 Start: 2019-11-19 18:53:49 End: 2019-11-19␣
˓→18:53:51 Status: Worker killed
Worker 1: Calc 3: sim Time: 4.41 Start: 2019-11-19 18:53:50 End: 2019-11-19␣
˓→18:53:55 Status: Completed
Worker 2: Calc 2: sim Time: 4.41 Start: 2019-11-19 18:53:51 End: 2019-11-19␣
˓→18:53:56 Status: Completed
```
calc\_status is similar to an exit code, and is either an integer attribute with a corresponding description, or a userspecified string. They are the third optional return value from a user function, and are printed to libE\_stats.txt.
Built-in codes are available in the libensemble.message\_numbers module, but users are also free to return any custom string.

#### **calc\_status with Executor**

```
1 from libensemble.message_numbers import WORKER_DONE, WORKER_KILL, TASK_FAILED
2
3 task = exctr.submit(calc_type="sim", num_procs=cores, wait_on_start=True)
4 calc_status = UNSET_TAG
5 poll_interval = 1 # secs
6 while not task.finished:
      if task.runtime > time_limit:
8 task.kill() # Timeout
9 else:
10 | time.sleep(poll_interval)
11 task.poll()
12
13 if task.finished:
_{14} if task.state == "FINISHED":
15 print("Task {} completed".format(task.name))
16 | calc_status = WORKER_DONE
17 elif task.state == "FAILED":
18 print("Warning: Task {} failed: Error code {}".format(task.name, task.errcode))
19 | calc_status = TASK_FAILED
20 elif task.state == "USER_KILLED":
21 print("Warning: Task \{} has been killed".format(task.name))
22 calc_status = WORKER_KILL
23 else:
_{24} print("Warning: Task {} in unknown state {}. Error code {}".format(task.name,.
   ˓→task.state, task.errcode))
_{26} outspecs = sim_specs["out"]
27 output = np.zeros(1, dtype=outspecs)
28 output["energy"] [0] = final\_energy30 return output, persis_info, calc_status
```
#### **Custom calc\_status**

25

29

```
from libensemble.message_numbers import WORKER_DONE, TASK_FAILED
2
3 task = exctr.submit(calc_type="sim", num_procs=cores, wait_on_start=True)
4
5 task.wait(timeout=60)
6
7 | file_output = read_task_output(task)
\|\mathbf{if} \mathsf{task}.\text{errode} = 0\|9 if "fail" in file_output:
_{10} calc_status = "Task failed successfully?"
\mathbf{u} else:
12 calc_status = WORKER_DONE
```
(continues on next page)

(continued from previous page)

```
13 else:
14 calc_status = TASK_FAILED
15
_{16} outspecs = sim_specs["out"]
17 output = np.zeros(1, dtype=outspecs)
_{18} | output ["energy"] [0] = final_energy
19
20 return output, persis_info, calc_status
```
## **Available values**

```
FINISHED_PERSISTENT_SIM_TAG = 11 # tells manager sim_f done persistent mode
FINISHED_PERSISTENT_GEN_TAG = 12 # tells manager gen_f done persistent mode
MAN\_SIGNAL\_FINISH = 20 # Kill tasks and shutdown worker
MAN_SIGNAL_KILL = 21 # Kill running task - but don't stop worker
WORKER_KILL = 30 # Worker kills not covered by a more specific case
WORKER_KILL_ON_ERR = 31 # Worker killed due to an error in results
WORKER_KILL_ON_TIMEOUT = 32 # Worker killed on timeout
TASK_FAILED = 33 # Calc had tasks that failed
TASK_FAILED_TO_START = 34 # Calc had tasks that failed to start
WORKER_DONE = 35 # Calculation was successful
```
#### **Corresponding messages**

```
calc_status_strings = {
   UNSET_TAG: "Not set",
   FINISHED_PERSISTENT_SIM_TAG: "Persis sim finished",
   FINISHED_PERSISTENT_GEN_TAG: "Persis gen finished",
   MAN_SIGNAL_FINISH: "Manager killed on finish",
   MAN_SIGNAL_KILL: "Manager killed task",
   WORKER_KILL_ON_ERR: "Worker killed task on Error",
   WORKER_KILL_ON_TIMEOUT: "Worker killed task on Timeout",
   WORKER_KILL: "Worker killed",
   TASK_FAILED: "Task Failed during run",
   TASK_FAILED_TO_START: "Task Failed to start",
   WORKER_DONE: "Completed",
   CALC_EXCEPTION: "Exception occurred",
   None: "Unknown Status",
}
```
# <span id="page-74-0"></span>**2.6.6 Work Dictionary**

The work dictionary contains metadata that is used by the manager to send a packet of work to a worker. The dictionary uses integer keys i and values that determine the data given to worker i. Populated in the allocation function. Work[i] has the following form:

```
Work[i]: [dict]:
   Required keys:
   "H_fields" [list]: The field names of the history H to be sent to worker i
    "persis_info" [dict]: Any persistent info to be sent to worker i
   "tag" [int]: "EVAL_SIM_TAG"/"EVAL_GEN_TAG" if worker i is to call sim/gen_func
   "libE_info" [dict]: Info sent to/from worker to help manager update the H array
   libE_info contains the following:
   "H_rows" [list of ints]: History rows to send to worker i
    "rset_team" [list of ints]: The resource sets to be assigned (if dynamic scheduling␣
\rightarrowis used)
    "persistent" [bool]: True if worker i will enter persistent mode (Default: False)
```
The work dictionary is typically set using the gen\_work or sim\_work [helper functions](#page-63-0) in the allocation function. H\_fields, for example, is usually packed from either sim\_specs["in"], gen\_specs["in"] or the equivalent "persis\_in" variants.

#### **See also:**

For allocation functions giving work dictionaries using persistent workers, see [start\\_only\\_persistent.py](https://github.com/Libensemble/libensemble/blob/develop/libensemble/alloc_funcs/start_only_persistent.py) or [start\\_persistent\\_local\\_opt\\_gens.py.](https://github.com/Libensemble/libensemble/blob/develop/libensemble/alloc_funcs/start_persistent_local_opt_gens.py) For a use case where the allocation and generator functions combine to do simulation evaluations with different resources, see [test\\_uniform\\_sampling\\_with\\_variable\\_resources.py.](https://github.com/Libensemble/libensemble/blob/develop/libensemble/tests/functionality_tests/test_uniform_sampling_with_variable_resources.py)

# **2.6.7 Worker Array**

The worker array W contains information about each worker's state. Used within allocation functions to determine which workers are eligible to receive work.

```
W: numpy structured array
   "worker_id" [int]:
       The worker ID
    "active" [int]:
        Is the worker active or not
    "persis_state" [int]:
       Is the worker in a persis_state
   "active_recv" [int]:
        Is the worker in an active receive state
   "blocked" [int]:
        Is the worker's resources blocked by another calculation
```
We use the following convention:

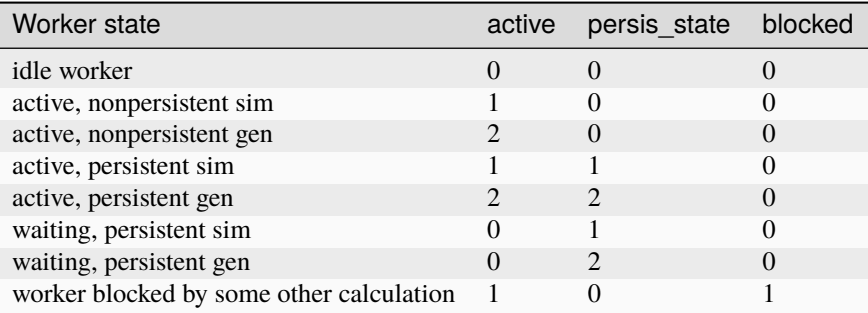

**Note:**

- libEnsemble's manager receives only from workers with a nonzero "active" state
- libEnsemble's manager calls the alloc\_f only if some worker has an "active" state of zero, or is in an *active receive* state.

**See also:**

For an example allocation function that queries the worker array, see [persistent\\_aposmm\\_alloc.](https://github.com/Libensemble/libensemble/blob/develop/libensemble/alloc_funcs/persistent_aposmm_alloc.py)

# <span id="page-75-1"></span>**2.7 Executors**

libEnsemble's Executors can be used within user functions to provide a simple, portable interface for running and managing user applications.

# <span id="page-75-0"></span>**2.7.1 Executor Overview**

Most computationally expensive libEnsemble workflows involve launching applications from a [sim\\_f](#page-70-0) or [gen\\_f](#page-70-1) running on a worker to the compute nodes of a supercomputer, cluster, or other compute resource.

The **Executor** provides a portable interface for running applications on any system.

# **Detailed description**

An **Executor** interface is provided by libEnsemble to remove the burden of system interaction from the user and improve workflow portability. Users first register their applications to Executor instances, which then return corresponding Task objects upon submission within user functions.

**Task** attributes and retrieval functions can be queried to determine the status of running application instances. Functions are also provided to access and interrogate files in the task's working directory.

libEnsemble's Executors and Tasks contain many familiar features and methods to Python's native [concurrent futures](https://docs.python.org/library/concurrent.futures.html) interface. Executors feature the submit() function for launching apps (detailed below), but currently do not support map() or shutdown(). Tasks are much like futures. They feature the cancel(), cancelled(), running(), done(), result(), and exception() functions from the standard.

The main Executor class can subprocess serial applications in place, while the MPIExecutor is used for running MPI applications, and the BalsamExecutor for submitting MPI run requests from a worker running on a compute node to the Balsam service. This second approach is suitable for systems that don't allow submitting MPI applications from compute nodes.

Typically, users choose and parameterize their Executor objects in their calling scripts, where each executable generator or simulation application is registered to it. If an alternative Executor like Balsam is used, then the applications can be registered as in the example below. Once in the user-side worker code (sim/gen func), the Executor can be retrieved without any need to specify the type.

Once the Executor is retrieved, tasks can be submitted by specifying the app\_name from registration in the calling script alongside other optional parameters described in the API.

# **Basic usage**

#### **In calling script**

To set up an MPI executor, register an MPI application, and add to the ensemble object.

```
from libensemble import Ensemble
from libensemble.executors import MPIExecutor
exctr = MPIExecutor()
exctr.register_app(full_path="/path/to/my/exe", app_name="sim1")
ensemble = Ensemble(executor=exctr)
```
If using the libE() call, the Executor in the calling script does **not** have to be passed to the libE() function. It is transferred via the Executor.executor class variable.

#### **In user simulation function**:

```
def sim_func(H, persis_info, sim_specs, libE_info):
    input\_param = str(int(H["x"][0][0]))\text{exctr} = \text{libE_info}['executor"]
    task = exactr.submit(app_name="sim1",
        num_procs=8,
        app_args=input_param,
        stdout="out.txt",
        stderr="err.txt",
    )
    # Wait for task to complete
    task.wait()
```
Example use-cases:

- [Electrostatic Forces example](#page-170-0): Launches the forces.x MPI application.
- [Forces example with GPUs](#page-178-0): Auto-assigns GPUs via executor.

See the [Executor](#page-78-0) or [MPIExecutor](#page-83-0) interface for the complete API.

See [Running on HPC Systems](#page-105-0) for illustrations of how common options such as libE\_specs["dedicated\_mode"] affect the run configuration on clusters and supercomputers.

# **Advanced Features**

**Example of polling output and killing application:**

In simulation function (sim\_f).

```
import time
def sim_func(H, persis_info, sim_specs, libE_info):
    input\_param = str(int(H["x"][0][0]))exctr = libE_info["executor"]
    task = exctr.submit(
        app_name="sim1",
        num_procs=8,
        app_args=input_param,
        stdout="out.txt",
        stderr="err.txt",
    )
    timeout sec = 600pol1<sub>-delay</sub>_sec = 1
    while not task.finished:
        # Has manager sent a finish signal
        if exctr.manager_kill_received():
            task.kill()
            my_cleanup()
        # Check output file for error and kill task
        elif task.stdout_exists():
            if "Error" in task.read_stdout():
                task.kill()
        elif task.runtime > timeout_sec:
            task.kill() # Timeout
        else:
            time.sleep(poll_delay_sec)
            task.poll()
    print(task.state) # state may be finished/failed/killed
```
Users who wish to poll only for manager kill signals and timeouts don't necessarily need to construct a polling loop like above, but can instead use the Executor built-in polling\_loop() method. An alternative to the above simulation function may resemble:

```
def sim_func(H, persis_info, sim_specs, libE_info):
   input\_param = str(int(H["x"][0][0]))exctr = libE_info["executor"]
   task = exactr.submit(app_name="sim1",
```
(continues on next page)

(continued from previous page)

```
num_procs=8,
    app_args=input_param,
    stdout="out.txt",
    stderr="err.txt",
\lambdatimeout sec = 600poll_delay_sec = 1
exctr.polling_loop(task, timeout=timeout_sec, delay=poll_delay_sec)
print(task.state) # state may be finished/failed/killed
```
**Note:** Applications or tasks submitted via the Balsam Executor are referred to as **"jobs"** within Balsam, including within Balsam's database and when describing the state of a completed submission.

The MPIExecutor autodetects system criteria such as the appropriate MPI launcher and mechanisms to poll and kill tasks. It also has access to the resource manager, which partitions resources among workers, ensuring that runs utilize different resources (e.g., nodes). Furthermore, the MPIExecutor offers resilience via the feature of re-launching tasks that fail to start because of system factors.

Various back-end mechanisms may be used by the Executor to best interact with each system, including proxy launchers or task management systems such as [Balsam.](https://balsam.readthedocs.io/en/latest/) Currently, these Executors launch at the application level within an existing resource pool. However, submissions to a batch scheduler may be supported in future Executors.

# <span id="page-78-0"></span>**2.7.2 Base Executor - Local apps**

This module contains the classes Executor and Task. An executor can create and manage multiple tasks. Task attributes are queried to determine status.

See the Executor APIs for optional arguments.

#### **Base Executor**

Only for running local serial-launched applications. To run MPI applications and use detected resources, use the [MPIExecutor](#page-83-0)

<span id="page-78-1"></span>class libensemble.executors.executor.Executor

The executor can create, poll and kill runnable tasks

#### **Class Attributes:**

#### **Variables**

Executor – executor: The executor object is stored here and can be retrieved in user functions.

```
\text{init} ()
```
Instantiate a new Executor instance.

#### **Returns**

A new Executor object is created. This is typically created in the user calling script.

#### **Return type** [Executor](#page-78-1)

register\_app(*full\_path*, *app\_name=None*, *calc\_type=None*, *desc=None*, *precedent=''*)

Registers a user application to libEnsemble.

The full\_path of the application must be supplied. Either app\_name or calc\_type can be used to identify the application in user scripts (in the **submit** function). app\_name is recommended.

#### **Parameters**

- full\_path  $(str)$  The full path of the user application to be registered
- app\_name  $(str, Optional)$  Name to identify this application.
- calc\_type (str, Optional) Calculation type: Set this application as the default 'sim' or 'gen' function.
- desc (str,  $Optional$ ) Description of this application
- precedent  $(str, Optional)$  Any str that should directly precede the application full path.

#### **Return type**

None

## manager\_poll()

Polls for a manager signal

The executor manager\_signal attribute will be updated.

# **Return type**

int

#### manager\_kill\_received()

Return True if received kill signal from the manager

#### **Return type**

bool

### polling\_loop(*task*, *timeout=None*, *delay=0.1*, *poll\_manager=False*)

Optional, blocking, generic task status polling loop. Operates until the task finishes, times out, or is optionally killed via a manager signal. On completion, returns a presumptive [calc\\_status](#page-71-0) integer. Useful for running an application via the Executor until it stops without monitoring its intermediate output.

#### **Parameters**

- task  $(object)$  a Task object returned by the executor on submission
- timeout (int, Optional) Maximum number of seconds for the polling loop to run. Tasks that run longer than this limit are killed. Default: No timeout
- delay (int, Optional) Sleep duration between polling loop iterations. Default: 0.1 seconds
- poll\_manager (bool, Optional) Whether to also poll the manager for 'finish' or 'kill' signals. If detected, the task is killed. Default: False.

#### **Returns**

**calc\_status** – presumptive integer attribute describing the final status of a launched task

# **Return type**

int

submit(*calc\_type=None*, *app\_name=None*, *app\_args=None*, *stdout=None*, *stderr=None*, *dry\_run=False*, *wait\_on\_start=False*, *env\_script=None*)

Create a new task and run as a local serial subprocess.

The created [task](#page-80-0) object is returned.

#### **Parameters**

- calc\_type (str, Optional) The calculation type: 'sim' or 'gen' Only used if app\_name is not supplied. Uses default sim or gen application.
- app\_name  $(str, 0ptional)$  The application name. Must be supplied if calc\_type is not.
- app\_args  $(str, 0ptional) A$  str of the application arguments to be added to task submit command line
- stdout  $(str, Optional) A standard output filename$
- stderr  $(str, \; Optional) A$  standard error filename
- dry\_run (bool, Optional) Whether this is a dry\_run no task will be launched; instead runline is printed to logger (at INFO level)
- wait\_on\_start (bool or int, Optional) Whether to wait for task to be polled as RUNNING (or other active/end state) before continuing. If an integer N is supplied, wait at most N seconds.
- env\_script (str, Optional) The full path of a shell script to set up the environment for the launched task. This will be run in the subprocess, and not affect the worker environment. The script should start with a shebang.

#### **Returns**

**task** – The launched task object

#### **Return type**

[Task](#page-80-0)

#### **Task**

Tasks are created and returned by the Executor's submit(). Tasks can be polled, killed, and waited on with the respective poll, kill, and wait functions. Task information can be queried through instance attributes and query functions.

<span id="page-80-0"></span>class libensemble.executors.executor.Task(*app=None*, *app\_args=None*, *workdir=None*, *stdout=None*, *stderr=None*, *workerid=None*, *dry\_run=False*)

Manages the creation, configuration and status of a launchable task

#### workdir\_exists()

Returns true if the task's workdir exists

**Return type** bool | None

# file\_exists\_in\_workdir(*filename*)

Returns true if the named file exists in the task's workdir

**Parameters** filename (str) **Return type** bool

#### read\_file\_in\_workdir(*filename*)

Opens and reads the named file in the task's workdir

#### **Parameters**

filename (str)

#### **Return type** str

# stdout exists()

Returns true if the task's stdout file exists in the workdir

#### **Return type**

bool

## read\_stdout()

Opens and reads the task's stdout file in the task's workdir

**Return type** str

## stderr\_exists()

Returns true if the task's stderr file exists in the workdir

**Return type** bool

#### read\_stderr()

Opens and reads the task's stderr file in the task's workdir

#### **Return type**

str

# poll()

Polls and updates the status attributes of the task

#### **Return type**

None

#### wait(*timeout=None*)

Waits on completion of the task or raises TimeoutExpired exception

Status attributes of task are updated on completion.

#### **Parameters**

timeout (int or float, Optional) – Time in seconds after which a TimeoutExpired exception is raised. If not set, then simply waits until completion. Note that the task is not automatically killed on timeout.

#### **Return type**

None

#### result(*timeout=None*)

Wrapper for task.wait() that also returns the task's status on completion.

#### **Parameters**

timeout (int or float, Optional) – Time in seconds after which a TimeoutExpired exception is raised. If not set, then simply waits until completion. Note that the task is not automatically killed on timeout.

#### **Return type**

str

#### exception(*timeout=None*)

Wrapper for task.wait() that instead returns the task's error code on completion.

#### **Parameters**

timeout (int or float, Optional) - Time in seconds after which a TimeoutExpired exception is raised. If not set, then simply waits until completion. Note that the task is not automatically killed on timeout.

## running()

Return True if task is currently running.

**Return type** bool

#### done()

Return True if task is finished.

**Return type** bool

#### kill(*wait\_time=60*)

Kills or cancels the supplied task

#### **Parameters**

wait\_time  $(int, 0ptional)$  – Time in seconds to wait for termination between sending SIGTERM and a SIGKILL signals.

#### **Return type**

None

Sends SIGTERM, waits for a period of <wait\_time> for graceful termination, then sends a hard kill with SIGKILL. If <wait\_time> is 0, we go immediately to SIGKILL; if <wait\_time> is none, we never do a SIGKILL.

#### cancel()

Wrapper for task.kill() without waiting

#### **Return type**

None

#### cancelled()

Return `True if task successfully cancelled.

#### **Return type**

bool

# **Task Attributes**

**Note:** These should not be set directly. Tasks are launched by the Executor, and task information can be queried through the task attributes below and the query functions.

#### **task.state**

(string) The task status. One of ("UNKNOWN"|"CREATED"|"WAITING"|"RUNNING"|"FINISHED"|"USER\_KILLED"|"

#### **task.process**

(process obj) The process object used by the underlying process manager (e.g., return value of subprocess.Popen).

#### **task.errcode**

(int) The error code (or return code) used by the underlying process manager.

#### **task.finished**

(boolean) True means task has finished running - not whether it was successful.

#### **task.success**

(boolean) Did task complete successfully (e.g., the return code is zero)?

#### **task.runtime**

(int) Time in seconds that task has been running.

#### **task.submit\_time**

(int) Time since epoch that task was submitted.

#### **task.total\_time**

(int) Total time from task submission to completion (only available when task is finished).

Run configuration attributes - some will be autogenerated:

#### **task.workdir**

(string) Work directory for the task

#### **task.name**

(string) Name of task - autogenerated

#### **task.app**

(app obj) Use application/executable, registered using exctr.register\_app

#### **task.app\_args**

(string) Application arguments as a string

#### **task.stdout**

(string) Name of file where the standard output of the task is written (in task.workdir)

#### **task.stderr**

(string) Name of file where the standard error of the task is written (in task.workdir)

### **task.dry\_run**

(boolean) True if task corresponds to dry run (no actual submission)

#### **task.runline**

(string) Complete, parameterized command to be subprocessed to launch app

# <span id="page-83-0"></span>**2.7.3 MPI Executor - MPI apps**

This module launches and controls the running of MPI applications.

In order to create an MPI executor, the calling script should contain:

 $exctr = MPIEsecutor()$ 

The MPIExecutor will use system resource information supplied by the libEnsemble resource manager when submitting tasks.

See this [example](#page-75-0) for usage.

```
class libensemble.executors.mpi_executor.MPIExecutor(custom_info={})
```

```
Bases: Executor
```
The MPI executor can create, poll and kill runnable MPI tasks

#### **Parameters**

**custom\_info** ( $dict$ ,  $Optional$ ) – Provide custom overrides to selected variables that are usually auto-detected. See below.

#### **custom\_info usage**

The MPIExecutor automatically detects MPI runners and launch mechanisms. However it is possible to override the detected information using the custom\_info argument. This takes a dictionary of values.

The allowable fields are:

```
'mpi_runner' [string]:
   Select runner: 'mpich', 'openmpi', 'aprun', 'srun', 'jsrun', 'custom'
   All except 'custom' relate to runner classes in libEnsemble.
   Custom allows user to define their own run-lines but without parsing
   arguments or making use of auto-resources.
'runner_name' [string]:
   Runner name: Replaces run command if present. All runners have a default
   except for 'custom'.
'subgroup_launch' [bool]:
   Whether MPI runs should be initiated in a new process group. This needs
   to be correct for kills to work correctly. Use the standalone test at
   libensemble/tests/standalone_tests/kill_test to determine correct value
   for a system.
```
For example:

```
customizer = {'mpi_runner': 'mpich',
              'runner_name': 'wrapper -x mpich'}
from libensemble.executors.mpi_executor import MPIExecutor
```
exctr = MPIExecutor(custom\_info=customizer)

submit(*calc\_type=None*, *app\_name=None*, *num\_procs=None*, *num\_nodes=None*, *procs\_per\_node=None*, *num\_gpus=None*, *machinefile=None*, *app\_args=None*, *stdout=None*, *stderr=None*, *stage\_inout=None*, *hyperthreads=False*, *dry\_run=False*, *wait\_on\_start=False*, *extra\_args=None*, *auto\_assign\_gpus=False*, *match\_procs\_to\_gpus=False*, *env\_script=None*, *mpi\_runner\_type=None*)

Creates a new task, and either executes or schedules execution.

The created [task](#page-80-0) object is returned.

The user must supply either the app\_name or calc\_type arguments (app\_name is recommended). All other arguments are optional.

**Parameters**

- calc\_type (str, Optional) The calculation type: 'sim' or 'gen' Only used if app\_name is not supplied. Uses default sim or gen application.
- app\_name  $(str, 0ptional)$  The application name. Must be supplied if calc\_type is not.
- **num\_procs** (int, Optional) The total number of processes (MPI ranks)
- num\_nodes (int, Optional) The number of nodes
- procs\_per\_node (int, Optional) The processes per node
- num\_gpus (int, Optional) The total number of GPUs
- machinefile (str, Optional) Name of a machinefile
- app\_args (str, Optional) A string of the application arguments to be added to task submit command line
- stdout  $(str, Optional) A standard output filename$
- stderr  $(str, \text{ Optional}) A$  standard error filename
- stage\_inout  $(str, Optional) A$  directory to copy files from; default will take from current directory
- hyperthreads (bool, Optional) Whether to submit MPI tasks to hyperthreads
- $\text{dry\_run}$  (bool, Optional) Whether this is a dry\_run no task will be launched; instead runline is printed to logger (at INFO level)
- wait\_on\_start (bool or int, Optional) Whether to wait for task to be polled as RUNNING (or other active/end state) before continuing. If an integer N is supplied, wait at most N seconds.
- extra\_args (str, Optional) Additional command line arguments to supply to MPI runner. If arguments are recognized as MPI resource configuration (num\_procs, num nodes, procs per node) they will be used in resources determination unless also supplied in the direct options.
- auto\_assign\_gpus (bool, Optional) Auto-assign GPUs available to this worker using either the method supplied in configuration or determined by detected environment. Default: False
- match\_procs\_to\_gpus (bool, Optional) For use with auto\_assign\_gpus. Autoassigns MPI processors to match the assigned GPUs. Default: False unless auto\_assign\_gpus is True and no other CPU configuration is supplied.
- env\_script  $(str, 0ptional)$  The full path of a shell script to set up the environment for the launched task. This will be run in the subprocess, and not affect the worker environment. The script should start with a shebang.
- mpi\_runner\_type ((str|dict), Optional) An MPI runner to be used for this submit only. Supply either a string for the MPI runner type or a dictionary for detailed configuration (see custom\_info on MPIExecutor constructor). This will not change the default MPI runner for the executor. Example string inputs are "mpich", "openmpi", "srun", "jsrun", "aprun".

#### **Returns**

**task** – The launched task object

#### **Return type**

[Task](#page-80-0)

Note that if some combination of num\_procs, num\_nodes, and procs\_per\_node is provided, these will be honored if possible. If resource detection is on and these are omitted, then the available resources will be divided among workers.

#### manager\_kill\_received()

Return True if received kill signal from the manager

#### **Return type** bool

#### manager\_poll()

Polls for a manager signal

The executor manager\_signal attribute will be updated.

#### **Return type**

int

#### polling\_loop(*task*, *timeout=None*, *delay=0.1*, *poll\_manager=False*)

Optional, blocking, generic task status polling loop. Operates until the task finishes, times out, or is optionally killed via a manager signal. On completion, returns a presumptive [calc\\_status](#page-71-0) integer. Useful for running an application via the Executor until it stops without monitoring its intermediate output.

#### **Parameters**

- task  $(object)$  a Task object returned by the executor on submission
- **timeout** (int, Optional) Maximum number of seconds for the polling loop to run. Tasks that run longer than this limit are killed. Default: No timeout
- delay (int, Optional) Sleep duration between polling loop iterations. Default: 0.1 seconds
- poll\_manager (bool, Optional) Whether to also poll the manager for 'finish' or 'kill' signals. If detected, the task is killed. Default: False.

#### **Returns**

**calc\_status** – presumptive integer attribute describing the final status of a launched task

# **Return type**

int

register\_app(*full\_path*, *app\_name=None*, *calc\_type=None*, *desc=None*, *precedent=''*)

Registers a user application to libEnsemble.

The full\_path of the application must be supplied. Either app\_name or calc\_type can be used to identify the application in user scripts (in the **submit** function). app\_name is recommended.

## **Parameters**

- full\_path  $(str)$  The full path of the user application to be registered
- app\_name  $(str, 0ptional)$  Name to identify this application.
- calc\_type (str, Optional) Calculation type: Set this application as the default 'sim' or 'gen' function.
- $\bullet$  desc (str, Optional) Description of this application
- **precedent** (str, Optional) Any str that should directly precede the application full path.

**Return type** None

# **Class-specific Attributes**

Class-specific attributes can be set directly to alter the behavior of the MPI Executor. However, they should be used with caution, because they may not be implemented in other executors.

#### **max\_submit\_attempts**

(int) Maximum number of launch attempts for a given task. *Default: 5*.

#### **fail\_time**

(int or float) *Only if wait\_on\_start is set.* Maximum run time to failure in seconds that results in relaunch. *Default: 2*.

#### **retry\_delay\_incr**

(int or float) Delay increment between launch attempts in seconds. *Default: 5*. (i.e., First retry after 5 seconds, then 10 seconds, then 15, etc. . . )

Example. To increase resilience against submission failures:

```
taskctrl = MPIExecutor()
taskctrl.max_launch_attempts = 8
taskctrl.fail_time = 5
taskctrl.retry_delay_incr = 10
```
# <span id="page-87-0"></span>**2.7.4 Balsam Executor - Remote apps**

This module launches and controls tasks via [Balsam,](https://balsam.readthedocs.io/en/latest/) and can submit tasks from any machine, to any machine running a Balsam [site.](https://balsam.readthedocs.io/en/latest/user-guide/site-config/)

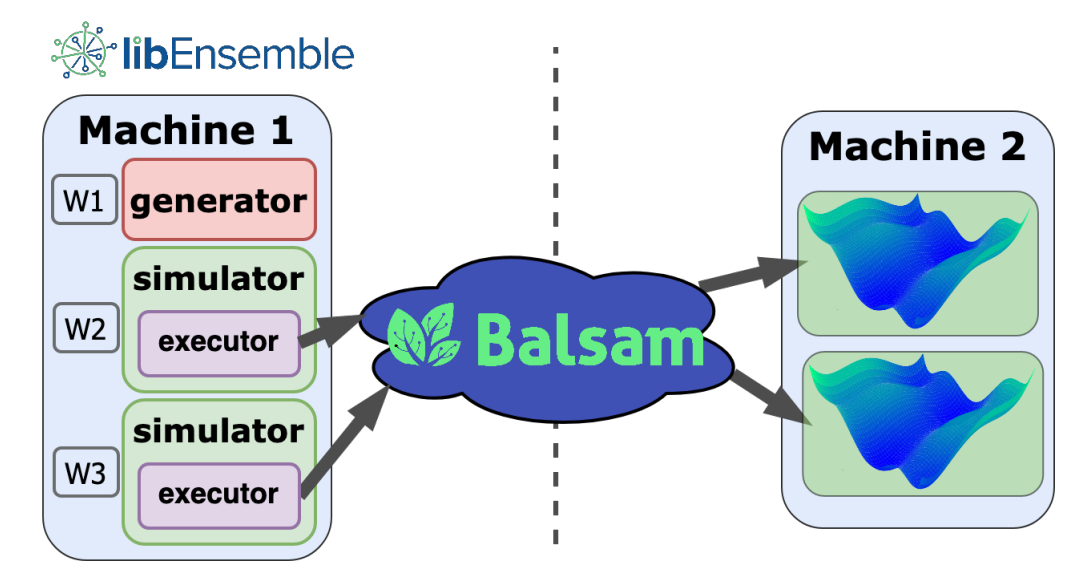

At this time, access to Balsam is limited to those with valid organizational logins authenticated through [Globus.](https://www.globus.org/)

# **Initialization**

To initialize a Balsam executor:

```
from libensemble.executors.balsam_executors import BalsamExecutor
exctr = BalsamExecutor()
```
# **App and Resource registration**

Note that Balsam ApplicationDefinition instances are registered instead of paths and task submissions will not run until Balsam reserves compute resources at a site:

```
from libensemble.executors.balsam_executors import BalsamExecutor
from balsam.api import ApplicationDefinition
class HelloApp(ApplicationDefinition):
    site = "my-balsam-site"
   command_template = "/path/to/hello.app \{ my_name \}"
extr = BalsamException()exctr.register_app(HelloApp, app_name="hello")
exctr.submit_allocation(
    site_id=999, # corresponds to "my-balsam-site", found via ``balsam site ls``
   num_nodes=4, # Total number of nodes requested for *all jobs*
   wall_time_min=30,
   queue="debug-queue",
   project="my-project",
)
```
# **Task Submission**

Task submissions of registered apps aren't too different from the other executors, except Balsam expects application arguments in dictionary form. Note that these fields must match the templating syntax in each ApplicationDefinition's command\_template field:

```
args = {"my_name": "World"}
task = exactr.submit(app_name="hello",
    app_args=args,
    num_procs=4,
    num_nodes=1,
    procs_per_node=4,
)
```
Application instances submitted by the executor to the Balsam service will get scheduled within the reserved resource allocation. **Each Balsam app can only be submitted to the site specified in its class definition.** Output files will appear in the Balsam site's data directory, but can be automatically [transferred back](https://balsam.readthedocs.io/en/latest/user-guide/transfer/) via Globus.

**Reading Balsam's documentation is highly recommended.**

### class libensemble.executors.balsam\_executor.BalsamExecutor

# Bases: [Executor](#page-78-1)

Wraps the Balsam service. Via this Executor, Balsam Jobs can be submitted to Balsam sites, either local or on remote machines.

**Note:** Task kills are not configurable in the Balsam executor.

# $\_init$ <sub> $\_()$ </sub>

Instantiate a new BalsamExecutor instance.

#### **Return type**

None

register\_app(*BalsamApp*, *app\_name=None*, *calc\_type=None*, *desc=None*, *precedent=None*)

Registers a Balsam ApplicationDefinition to libEnsemble. This class instance *must* have a site and command\_template specified. See the Balsam docs for information on other optional fields.

#### **Parameters**

- BalsamApp (ApplicationDefinition object) A Balsam ApplicationDefinition instance.
- app\_name  $(str, 0ptional)$  Name to identify this application.
- calc\_type (str, Optional) Calculation type: Set this application as the default 'sim' or 'gen' function.
- $\bullet$  desc (str, Optional) Description of this application
- precedent (str | None)

#### **Return type**

None

## submit\_allocation(*site\_id*, *num\_nodes*, *wall\_time\_min*, *job\_mode='mpi'*, *queue='local'*, *project='local'*, *optional\_params={}*, *filter\_tags={}*, *partitions=[]*)

Submits a Balsam BatchJob machine allocation request to Balsam. Corresponding Balsam applications with a matching site can be submitted to this allocation. Effectively a wrapper for BatchJob.objects. create().

#### **Parameters**

- site\_id (int) The corresponding site\_id for a Balsam site. Retrieve via balsam site ls
- num\_nodes  $(int)$  The number of nodes to request from a machine with a running Balsam site
- wall\_time\_min  $(int)$  The number of walltime minutes to request for the BatchJob allocation
- job\_mode (str, Optional) Either "serial" or "mpi". Default: "mpi"
- queue ( $str$ , Optional) Specifies the queue from which the BatchJob should request nodes. Default: "local"
- **project** (str, Optional) Specifies the project that should be charged for the requested machine time. Default: "local"
- optional params  $(dict, Optional) Additional system-specific parameters to set,$ based on fields in Balsam's job-template.sh
- filter\_tags (dict, Optional) Directs the resultant Batch Job to only run Jobs with matching tags.
- partitions (List [dict], Optional) Divides the allocation into multiple launcher partitions, with differing job\_mode, num\_nodes. filter\_tags, etc. See the Balsam docs.

#### **Return type**

The corresponding BatchJob object.

#### revoke\_allocation(*allocation*, *timeout=60*)

Terminates a Balsam BatchJob machine allocation remotely. Balsam apps should no longer be submitted to this allocation. Best to run after libEnsemble completes, or after this BatchJob is no longer needed. Helps save machine time.

#### **Parameters**

- allocation (BatchJob object) a BatchJob with a corresponding machine allocation that should be cancelled.
- **timeout** (int, Optional) Timeout and warn user after this many seconds of attempting to revoke an allocation.

#### **Return type**

bool

```
submit(calc_type=None, app_name=None, app_args=None, num_procs=None, num_nodes=None,
        procs_per_node=None, max_tasks_per_node=None, machinefile=None, gpus_per_rank=0,
        transfers={}, workdir='', dry_run=False, wait_on_start=False, extra_args={}, tags={})
```
Initializes and submits a Balsam Job based on a registered ApplicationDefinition and requested resources. A corresponding libEnsemble Task object is returned.

#### **Parameters**

- calc\_type (str, Optional) The calculation type: 'sim' or 'gen' Only used if app\_name is not supplied. Uses default sim or gen application.
- app\_name  $(str, Optional)$  The application name. Must be supplied if calc\_type is not.
- app\_args  $(dict) A$  dictionary of options that correspond to fields to template in the ApplicationDefinition's command\_template field.
- num procs (int, Optional) The total number of MPI ranks on which to submit the task
- num\_nodes  $(int,  $Optional)$  The number of nodes on which to submit the task$
- procs\_per\_node (int, Optional) The processes per node for this task
- max\_tasks\_per\_node (int) Instructs Balsam to schedule at most this many Jobs per node.
- machinefile (str, Optional) Name of a machinefile for this task to use. Unused by Balsam
- gpus\_per\_rank (int, Optional) Number of GPUs to reserve for each MPI rank
- transfers  $(dict, Optional) A Job-specific Balsam transfers dictionary that corre$ sponds with an ApplicationDefinition transfers field. See the Balsam docs for more information.
- workdir  $(str)$  Specifies as name for the Job's output directory within the Balsam site's data directory. Default: libe\_workflow
- dry\_run (bool, Optional) Whether this is a dry run no task will be launched; instead runline is printed to logger (at INFO level)
- wait\_on\_start (bool, Optional) Whether to block, and wait for task to be polled as RUNNING (or other active/end state) before continuing
- extra\_args (dict, Optional) Additional arguments to supply to MPI runner.
- tags (dict, Optional) Additional tags to organize the Job or restrict which BatchJobs run it.

#### **Returns**

**task** – The launched task object

#### **Return type**

[BalsamTask](#page-91-0)

Note that since Balsam Jobs are often sent to entirely different machines than where libEnsemble is running, how libEnsemble's resource manager has divided local resources among workers doesn't impact what resources can be requested for a Balsam Job running on an entirely different machine.

<span id="page-91-0"></span>class libensemble.executors.balsam\_executor.BalsamTask(*app=None*, *app\_args=None*, *workdir=None*, *stdout=None*, *stderr=None*, *workerid=None*)

Bases: [Task](#page-80-0)

Wraps a Balsam Job from the Balsam service.

The same attributes and query routines are implemented. Use task.process to refer to the matching Balsam Job initialized by the BalsamExecutor, with every Balsam Job method invocable on it. Otherwise, libEnsemble task methods like poll() can be used directly.

#### **Parameters**

- app (Application | None)
- app\_args  $(dict)$
- workdir (str | None)
- stdout (str)
- stderr (str)
- workerid (int)

#### $pol1()$

Polls and updates the status attributes of the supplied task. Requests Job information from Balsam service.

#### **Return type**

None

wait(*timeout=None*)

Waits on completion of the task or raises TimeoutExpired.

Status attributes of task are updated on completion.

#### **Parameters**

timeout (int or float, Optional) – Time in seconds after which a TimeoutExpired exception is raised. If not set, then simply waits until completion. Note that the task is not automatically killed on timeout.

# **Return type**

None

# $kill()$

**Cancels** the task. Killing a running task is unsupported by Balsam at this time.

**Return type** None

# <span id="page-92-1"></span>**2.8 Convenience Tools and Functions**

#### **Setup Helpers**

#### <span id="page-92-2"></span>tools.add\_unique\_random\_streams(*persis\_info*, *nstreams*, *seed=''*)

Creates nstreams random number streams for the libE manager and workers when nstreams is num\_workers + 1. Stream i is initialized with seed i by default. Otherwise the streams can be initialized with a provided seed.

The entries are appended to the provided persis\_info dictionary.

persis\_info = add\_unique\_random\_streams(old\_persis\_info, nworkers + 1)

#### **Parameters**

- **persis\_info** (dict) Persistent information dictionary. [\(example\)](#page-34-0)
- nstreams (int) Number of independent random number streams to produce.
- seed (int) (Optional) Seed for identical random number streams for each worker. If explicitly set to None, random number streams are unique and seed via other pseudorandom mechanisms.

#### tools.eprint(*\*args*, *\*\*kwargs*)

Prints a user message to standard error

class tools.ForkablePdb(*completekey='tab'*, *stdin=None*, *stdout=None*, *skip=None*, *nosigint=False*, *readrc=True*)

A Pdb subclass that may be used from a forked multiprocessing child

Usage:

from libensemble.tools import ForkablePdb

ForkablePdb().set\_trace()

#### <span id="page-92-0"></span>tools.parse\_args()

Parses command-line arguments. Use in calling script.

from libensemble.tools import parse\_args

nworkers, is\_manager, libE\_specs, misc\_args = parse\_args()

Or for object interface, when creating the ensemble object.

from libensemble import Ensemble

 $ensemble = Ensemble(parse_{args}=True)$ 

From the shell:

\$ python calling\_script --comms local --nworkers 4

Usage:

```
usage: test_... [-h] [--comms [{local, tcp, ssh, client, mpi}]]
                [--nworkers [NWORKERS]] [--workers WORKERS [WORKERS ...]]
                [--nsim_workers [NSIM_WORKERS]]
                [--nresource_sets [NRESOURCE_SETS]]
                [--workerID [WORKERID]] [--server SERVER SERVER SERVER]
                [--pwd [PWD]] [--worker_pwd [WORKER_PWD]]
                [--worker_python [WORKER_PYTHON]]
                [--tester_args [TESTER_ARGS [TESTER_ARGS ...]]]
Note that running via an MPI runner uses the default 'mpi' comms, and '--nworkers'
will be ignored. The number of processes are supplied via the MPI run line. One<sub>"</sub>
\rightarrowbeing
the manager, and the rest are workers.
--comms, Communications medium for manager and workers.
                  Default is 'local' if --nworkers is provided, otherwise 'mpi'.
--nworkers/-n, (For 'local' or 'tcp' comms) Set number of workers.
--nresource_sets, Explicitly set the number of resource sets. This sets
                  libE_specs["num_resource_sets"]. By default, resources will be
                  divided by workers (excluding zero_resource_workers).
--nsim_workers, (For 'local" or 'mpi' comms) A convenience option for cases with
                  persistent generators - sets the number of simulation workers.
                  If used with no other criteria, one additional worker for running␣
\rightarrowa
                  generator will be added, and the number of resource sets will be
\rightarrowassigned
                  the given value. If '--nworkers' has also been specified, will␣
˓→generate
                  enough additional workers to match the other criteria. If '--
˓→nresource_sets'
                  is also specified, will not override resource sets.
Example command lines:
Run with 'local' comms and 4 workers (the following are equivalent).
$ python calling_script --comms local --nworkers 4
$ python calling_script --nworkers 4
$ python calling_script -n 4
Run with 'local' comms and 5 workers - one gen worker (no resources), and 4 sim<sub>u</sub>
\rightarrowworkers.
$ python calling_script --comms local --nsim_workers 4
```
(continues on next page)

(continued from previous page)

```
Run with 'local' comms with 4 workers and 8 resource sets. The extra resource sets␣
\rightarrowwill
be used for larger simulations (using variable resource assignment).
$ python calling_script --comms local --nresource_sets 8
Previous example with 'mpi' comms.
$ mpirun -np 5 python calling_script --nresource_sets 8
```
#### **Returns**

- **nworkers** (int) Number of workers libEnsemble will initiate
- **is\_manager** (bool) Indicates whether the current process is the manager process
- **libE** specs (dict) Settings and specifications for libEnsemble [\(example\)](#page-19-0)

tools.save\_libE\_output(*H*, *persis\_info*, *calling\_file*, *nworkers*,

*dest\_path='/home/docs/checkouts/readthedocs.org/user\_builds/libensemble/checkouts/develop/docs'*, *mess='Run completed'*)

Writes out history array and persis\_info to files.

Format: <calling\_script>\_results\_History\_length=<length>\_evals=<Completed evals>\_ranks=<nworkers>

save\_libE\_output(H, persis\_info, \_\_file\_\_, nworkers)

#### **Parameters**

- H [\(NumPy structured array\)](https://docs.scipy.org/doc/numpy/user/basics.rec.html) History array storing rows for each point. [\(example\)](#page-41-0)
- **persis\_info** (dict) Persistent information dictionary. [\(example\)](#page-34-0)
- calling\_file (str) Name of user-calling script (or user chosen name) to prefix output files. The convention is to send \_\_file\_\_ from user calling script.
- nworkers (int) The number of workers in this ensemble. Added to output file names.
- mess  $(str) A$  message to print/log when saving the file.

#### **Persistent Helpers**

These routines are commonly used within persistent generator functions such as persistent\_aposmm in libensemble/gen\_funcs/ for intermediate communication with the manager. Persistent simulator functions are also supported.

class persistent\_support.PersistentSupport(*libE\_info*, *calc\_type*)

A helper class to assist with writing persistent user functions.

**Parameters**

- libE\_info (Dict[str, Dict[Any, Any]])
- $calc_type(int)$

send(*output*, *calc\_status=0*, *keep\_state=False*)

Send message from worker to manager.

**Parameters**

- output (ndarray [Any, dtype [\_ScalarType\_co]]) Output array to be sent to manager.
- calc\_status (int) (Optional) Provides a task status.
- keep\_state (Optional) If True the manager will not modify its record of the workers state (usually the manager changes the worker's state to inactive, indicating the worker is ready to receive more work, unless using active receive mode).

#### **Return type**

None

#### recv(*blocking=True*)

Receive message to worker from manager.

#### **Parameters**

blocking (bool) – (Optional) If True (default), will block until a message is received.

#### **Returns**

message tag, Work dictionary, calc\_in array

#### **Return type**

(<class 'int'>, <class 'dict'>, numpy.ndarray[*Any*, numpy.dtype[+\_ScalarType\_co]])

#### send\_recv(*output*, *calc\_status=0*)

Send message from worker to manager and receive response.

#### **Parameters**

- output (ndarray [Any, dtype [\_ScalarType\_co]]) Output array to be sent to manager.
- calc\_status (int) (Optional) Provides a task status.

#### **Returns**

message tag, Work dictionary, calc\_in array

#### **Return type**

(<class 'int'>, <class 'dict'>, numpy.ndarray[*Any*, numpy.dtype[+\_ScalarType\_co]])

#### request\_cancel\_sim\_ids(*sim\_ids*)

Request cancellation of sim\_ids.

# **Parameters**

 $\sin\text{ids}$  (*List* [int]) – A list of sim\_ids to cancel.

A message is sent to the manager to mark requested sim\_ids as cancel\_requested.

#### **Allocation Helpers**

These routines are used within custom allocation functions to help prepare Work structures for workers. See the routines within libensemble/alloc\_funcs/ for examples.

#### exception alloc\_support.AllocException

Raised for any exception in the alloc support

```
class alloc_support.AllocSupport(W, manage_resources=False, persis_info={}, libE_info={},
                                     user_resources=None, user_scheduler=None)
```
A helper class to assist with writing allocation functions.

This class contains methods for common operations like populating work units, determining which workers are available, evaluating what values need to be distributed to workers, and others.

Note that since the alloc\_f is called periodically by the Manager, this class instance (if used) will be recreated/destroyed on each loop.

assign\_resources(*rsets\_req*, *use\_gpus=None*, *user\_params=[]*)

Schedule resource sets to a work record if possible.

For default scheduler, if more than one group (node) is required, will try to find even split, otherwise allocates whole nodes.

Raises InsufficientFreeResources if the required resources are not currently available, or InsufficientResourcesError if the required resources do not exist.

#### **Parameters**

- rsets\_req Int. Number of resource sets to request.
- use\_gpus Bool. Whether to use GPU resource sets.
- user\_params List of Integers. User parameters num\_procs, num\_gpus.

#### **Returns**

List of Integers. Resource set indices assigned.

avail\_worker\_ids(*persistent=None*, *active\_recv=False*, *zero\_resource\_workers=None*, *gen\_workers=None*)

Returns available workers as a list of IDs, filtered by the given options.

#### **Parameters**

- **persistent** (Optional) Int. Only return workers with given persis\_state (1=sim,  $2 = gen$ ).
- active\_recv (Optional) Boolean. Only return workers with given active\_recv state.
- zero\_resource\_workers (Optional) Boolean. Only return workers that require no resources.
- gen\_workers (Optional) Boolean. If True, return gen-only workers. If False, return all other workers.

#### **Returns**

List of worker IDs.

If there are no zero resource workers defined, then the zero\_resource\_workers argument will be ignored.

#### count\_gens()

Returns the number of active generators.

#### test\_any\_gen()

Returns True if a generator worker is active.

#### count\_persis\_gens()

Return the number of active persistent generators.

#### sim\_work(*wid*, *H*, *H\_fields*, *H\_rows*, *persis\_info*, *\*\*libE\_info*)

Add sim work record to given Work dictionary.

Includes evaluation of required resources if the worker is not in a persistent state.

#### **Parameters**

- wid Int. Worker ID.
- **H** [History array](#page-41-0). For parsing out requested resource sets.
- H\_fields Which fields from [H](#page-41-0) to send.
- H\_rows Which rows of H to send.
- persis\_info Worker specific [persis\\_info](#page-34-0) dictionary.

## **Returns**

a Work entry.

Additional passed parameters are inserted into libE\_info in the resulting work record.

If rset\_team is passed as an additional parameter, it will be honored, assuming that any resource checking has already been done.

#### gen\_work(*wid*, *H\_fields*, *H\_rows*, *persis\_info*, *\*\*libE\_info*)

Add gen work record to given Work dictionary.

Includes evaluation of required resources if the worker is not in a persistent state.

#### **Parameters**

- Work [Work dictionary](#page-74-0).
- wid Worker ID.
- H\_fields Which fields from [H](#page-41-0) to send.
- H\_rows Which rows of H to send.
- persis\_info Worker specific [persis\\_info](#page-34-0) dictionary.

#### **Returns**

A Work entry.

Additional passed parameters are inserted into libE\_info in the resulting work record.

If rset\_team is passed as an additional parameter, it will be honored, and assume that any resource checking has already been done. For example, passing rset\_team=[], would ensure that no resources are assigned.

#### all\_sim\_started(*H*, *pt\_filter=None*, *low\_bound=None*)

Returns True if all expected points have started their sim.

Excludes cancelled points.

#### **Parameters**

- pt\_filter (Optional) Boolean array filtering expected returned points in H.
- low\_bound (Optional) Lower bound for testing all returned.

#### **Returns**

True if all expected points have started their sim.

#### all\_sim\_ended(*H*, *pt\_filter=None*, *low\_bound=None*)

Returns True if all expected points have had their sim\_end.

Excludes cancelled points that were not already sim\_started.

# **Parameters**

- pt\_filter (Optional) Boolean array filtering expected returned points in H.
- low\_bound (Optional) Lower bound for testing all returned.

#### **Returns**

True if all expected points have had their sim\_end.

all\_gen\_informed(*H*, *pt\_filter=None*, *low\_bound=None*)

Returns True if gen has been informed of all expected points.

Excludes cancelled points that were not already given out.

# **Parameters**

- pt\_filter (Optional) Boolean array filtering expected sim\_end points in H.
- low\_bound (Optional) Lower bound for testing all returned.

#### **Returns**

True if gen have been informed of all expected points.

### points\_by\_priority(*H*, *points\_avail*, *batch=False*)

Returns indices of points to give by priority.

# **Parameters**

- points\_avail Indices of points that are available to give.
- batch (Optional) Boolean. Should batches of points with the same priority be given simultaneously.

## **Returns**

An array of point indices to give.

## skip\_canceled\_points(*H*, *persis\_info*)

Increments the "next\_to\_give" field in persis\_info to skip any cancelled points

# |<br>Chapter <sub>9</sub>

# Running libEnsemble

# **3.1 Introduction**

libEnsemble runs with one manager and multiple workers. Each worker may run either a generator or simulator function (both are Python scripts). Generators determine the parameters/inputs for simulations. Simulator functions run and manage simulations, which often involve running a user application (see [Executor](#page-75-1)).

**Note:** As of version 1.3.0, the generator can be run as a thread on the manager, using the [libE\\_specs](#page-19-0) option **gen\_on\_manager**. When using this option, set the number of workers desired for running simulations. See [Running](#page-101-0) [generator on the manager](#page-101-0) for more details.

To use libEnsemble, you will need a calling script, which in turn will specify generator and simulator functions. Many [examples](#page-199-0) are available.

There are currently three communication options for libEnsemble (determining how the Manager and Workers communicate). These are mpi, local, tcp. The default is mpi.

**Note:** You do not need the mpi communication mode to use the [MPI Executor](#page-83-0). The communication modes described here only refer to how the libEnsemble manager and workers communicate.

## **MPI Comms**

This option uses [mpi4py](https://mpi4py.readthedocs.io/en/stable/) for the Manager/Worker communication. It is used automatically if you run your libEnsemble calling script with an MPI runner such as:

mpirun -np N python myscript.py

where N is the number of processes. This will launch one manager and N-1 workers.

This option requires mpi4py to be installed to interface with the MPI on your system. It works on a standalone system, and with both [central and distributed modes](#page-105-0) of running libEnsemble on multi-node systems.

It also potentially scales the best when running with many workers on HPC systems.

#### **Limitations of MPI mode**

If launching MPI applications from workers, then MPI is nested. **This is not supported with Open MPI**. This can be overcome by using a proxy launcher (see [Balsam](#page-87-0)). This nesting does work with [MPICH](https://www.mpich.org/) and its derivative MPI implementations.

It is also unsuitable to use this mode when running on the **launch** nodes of three-tier systems (e.g., Summit). In that case local mode is recommended.

# **Local Comms**

Uses Python's built-in [multiprocessing](https://docs.python.org/3/library/multiprocessing.html) module. The comms type local and number of workers nworkers may be provided in [libE\\_specs](#page-19-0). Then run:

```
python myscript.py
```
Or, if the script uses the [parse\\_args](#page-92-0) function or an [Ensemble](#page-7-0) object with Ensemble(parse\_args=True), you can specify these on the command line:

python myscript.py --comms local --nworkers N

This will launch one manager and N workers.

libEnsemble will run on **one node** in this scenario. To [disallow this node](#page-105-0) from app-launches (if running libEnsemble on a compute node), set libE\_specs["dedicated\_mode"] = True.

This mode is often used to run on a **launch** node of a three-tier system (e.g., Summit), ensuring the whole compute-node allocation is available for launching apps. Make sure there are no imports of mpi4py in your Python scripts.

Note that on macOS (since Python 3.8) and Windows, the default multiprocessing method is "spawn" instead of "fork"; to resolve many related issues, we recommend placing calling script code in an if  $\Box$ name $\Box$  == "\_\_main\_\_": block.

#### **Limitations of local mode**

- Workers cannot be [distributed](#page-105-0) across nodes.
- In some scenarios, any import of mpi4py will cause this to break.
- Does not have the potential scaling of MPI mode, but is sufficient for most users.

### **TCP Comms**

Run the Manager on one system and launch workers to remote systems or nodes over TCP. Configure through [libE\\_specs](#page-24-0), or on the command line if using an [Ensemble](#page-7-0) object with Ensemble(parse\_args=True),

#### **Reverse-ssh interface**

Set comms to ssh to launch workers on remote ssh-accessible systems. This co-locates workers, functions, and any applications. User functions can also be persistent, unlike when launching remote functions via [Globus Compute](#page-108-0).

The remote working directory and Python need to be specified. This may resemble:

```
python myscript.py --comms ssh --workers machine1 machine2 --worker_pwd /home/workers --
˓→worker_python /home/.conda/.../python
```
#### **Limitations of TCP mode**

• There cannot be two calls to libE() or Ensemble.run() in the same script.

# **3.2 Further Command Line Options**

See the [parse\\_args](#page-92-0) function in [Convenience Tools](#page-92-1) for further command line options.

# **3.3 Persistent Workers**

In a regular (non-persistent) worker, the user's generator or simulation function is called whenever the worker receives work. A persistent worker is one that continues to run the generator or simulation function between work units, maintaining the local data environment.

A common use-case consists of a persistent generator (such as [persistent\\_aposmm](#page-199-1)) that maintains optimization data while generating new simulation inputs. The persistent generator runs on a dedicated worker while in persistent mode. This requires an appropriate [allocation function](#page-237-0) that will run the generator as persistent.

When running with a persistent generator, it is important to remember that a worker will be dedicated to the generator and cannot run simulations. For example, the following run:

mpirun -np 3 python my\_script.py

starts one manager, one worker with a persistent generator, and one worker for running simulations.

If this example was run as:

mpirun -np 2 python my\_script.py

No simulations will be able to run.

# <span id="page-101-0"></span>**3.4 Running generator on the manager**

The majority of libEnsemble use cases run a single generator. The [libE\\_specs](#page-19-0) option **gen\_on\_manager** will cause the generator function to run on a thread on the manager. This can run persistent user functions, sharing data structures with the manager, and avoids additional communication to a generator running on a worker. When using this option, the number of workers specified should be the (maximum) number of concurrent simulations.

If modifying a workflow to use gen\_on\_manager consider the following.

- Set nworkers to the number of workers desired for running simulations.
- If using [add\\_unique\\_random\\_streams\(\)](#page-92-2) to seed random streams, the default generator seed will be zero.
- If you have a line like libE\_specs["nresource\_sets"] = nworkers -1, this line should be removed.
- If the generator does use resources, nresource\_sets can be increased as needed so that the generator and all simulations are resourced.

# **3.5 Environment Variables**

Environment variables required in your run environment can be set in your Python sim or gen function. For example:

```
os.environ["OMP_NUM_THREADS"] = 4
```
set in your simulation script before the Executor *submit* command will export the setting to your run. For running a bash script in a sub environment when using the Executor, see the env\_script option to the [MPI Executor](#page-83-0).

# **3.6 liberegister / libesubmit**

Command-line utilities for preparing and launching libEnsemble workflows onto almost any machine and any scheduler, using a [PSI/J](https://exaworks.org/psij) Python implementation.

# **liberegister**

Creates an initial, platform-independent PSI/J serialization of a libEnsemble submission. Run this utility on a script:

liberegister my\_calling\_script.py --comms local --nworkers 4

This produces an initial my\_calling\_script.json serialization conforming to PSI/J's specification:

## *my\_calling\_script.json*

```
{
    "version": 0.1,
    "type": "JobSpec",
   "data": {
        "name": "libe-job",
        "executable": "python",
        "arguments": [
            "my_calling_script.py",
            "--comms",
            "local",
            "--nworkers",
            "4"
        ],
        "directory": null,
        "inherit_environment": true,
        "environment": {
            "PYTHONNOUSERSITE": "1"
        },
        "stdin_path": null,
        "stdout_path": null,
        "stderr_path": null,
        "resources": {
            "node_count": 1,
            "process_count": null,
            "process_per_node": null,
            "cpu_cores_per_process": null,
```
(continues on next page)

(continued from previous page)

```
"gpu_cores_per_process": null,
            "exclusive_node_use": true
        },
        "attributes": {
            "duration": "30",
            "queue_name": null,
            "project_name": null,
            "reservation_id": null,
            "custom_attributes": {}
        },
        "launcher": null
   }
}
```
# **libesubmit**

Further parameterizes a serialization, and submits a corresponding Job to the specified scheduler:

libesubmit my\_calling\_script.json -q debug -A project -s slurm --nnodes 8

Results in:

```
*** libEnsemble 0.9.3 ***
Imported PSI/J serialization: my_calling_script.json. Preparing submission...
Calling script: my_calling_script.py
...found! Proceeding.
Submitting Job!: Job[id=ce4ead75-a3a4-42a3-94ff-c44b3b2c7e61, native_id=None,␣
˓→executor=None, status=JobStatus[NEW, time=1658167808.5125017]]
$ squeue --long --users=user
Mon Jul 18 13:10:15 2022
       JOBID PARTITION NAME USER STATE TIME TIME_LIMI NODES␣
˓→NODELIST(REASON)
   2508936 debug ce4ead75 user PENDING 0:00 30:00 8 (Priority)
```
This also produces a Job-specific representation, e.g:

#### **8ba9de56.my\_calling\_script.json**

```
{
    "version" 0.1,
    "type": "JobSpec",
    "data": {
        "name": "libe-job",
        "executable": "/Users/jnavarro/miniconda3/envs/libe/bin/python3.9",
        "arguments": [
            "my_calling_script.py",
            "--comms",
            "local",
            "--nworkers",
```
(continues on next page)

(continued from previous page)

```
"4"
    ],
    "directory": "/home/user/libensemble/scratch",
    "inherit_environment": true,
    "environment": {
        "PYTHONNOUSERSITE": "1"
    },
    "stdin_path": null,
    "stdout_path": "8ba9de56.my_calling_script.out",
    "stderr_path": "8ba9de56.my_calling_script.err",
    "resources": {
        "node_count": 8,
        "process_count": null,
        "process_per_node": null,
        "cpu_cores_per_process": null,
        "gpu_cores_per_process": null,
        "exclusive_node_use": true
    },
    "attributes": {
        "duration": "30",
        "queue_name": "debug",
        "project_name": "project",
        "reservation_id": null,
        "custom_attributes": {}
    },
    "launcher": null
}
```
If libesubmit is run on a .json serialization from liberegister and can't find the specified calling script, it'll help search for matching candidate scripts.

# **3.7 Further Run Information**

}

For running on multi-node platforms and supercomputers, there are alternative ways to configure libEnsemble to resources. See the [Running on HPC Systems](#page-105-0) guide for more information, including some examples for specific systems.

# <span id="page-105-0"></span>Chapter 4

# Running on HPC Systems

# **4.1 Central vs. Distributed**

libEnsemble has been developed, supported, and tested on systems of highly varying scales, from laptops to thousands of compute nodes. On multi-node systems, there are two basic modes of configuring libEnsemble to run and launch tasks (user applications) on the available nodes.

The first mode we refer to as **central** mode, where the libEnsemble manager and worker processes are grouped onto one or more dedicated nodes. Workers launch applications onto the remaining allocated nodes:

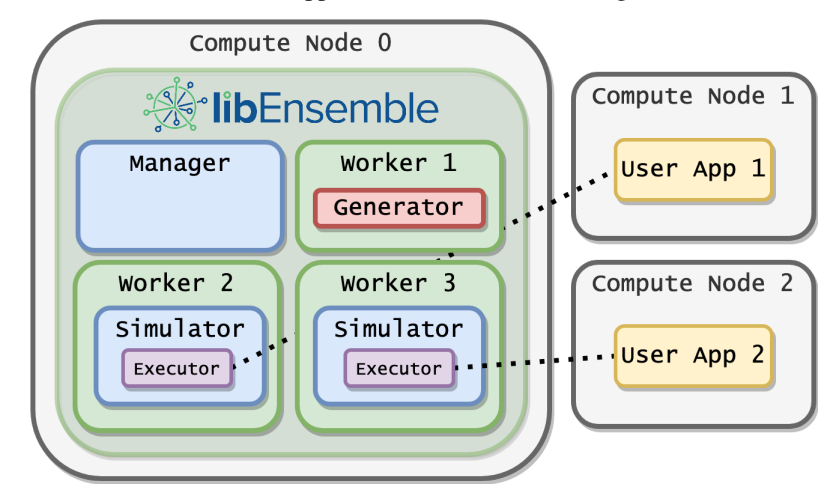

Alternatively, in **distributed** mode, the libEnsemble (manager/worker) processes will share nodes with submitted tasks. This enables libEnsemble, using the *mpi4py* communicator, to be run with the workers spread across nodes so as to be co-located with their tasks.

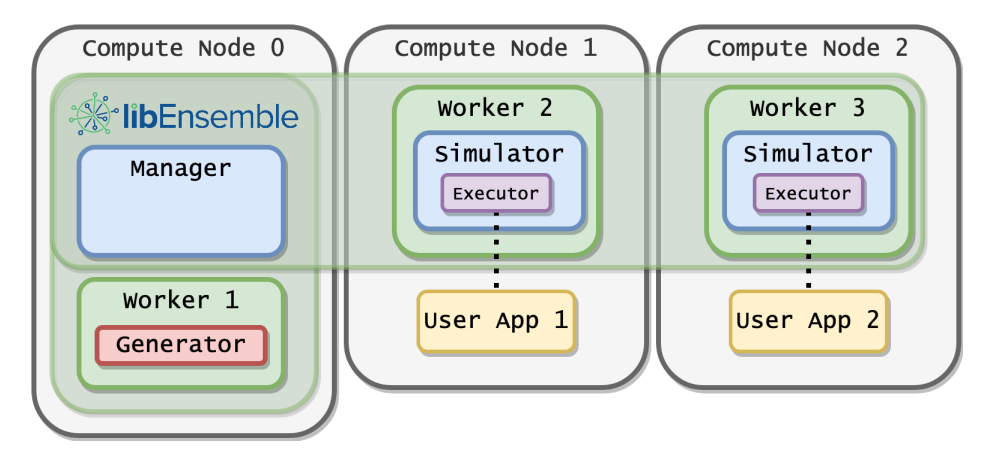

Configurations with multiple nodes per worker or multiple workers per node are both common use cases. The distributed approach allows the libEnsemble worker to read files produced by the application on local node storage. HPC systems that allow only one application to be launched to a node at any one time prevent distributed configuration.

# **4.2 Configuring the Run**

On systems with a job scheduler, libEnsemble is typically run within a single [job submission](#page-127-0). All user simulations will run on the nodes within that allocation.

*How does libEnsemble know where to run tasks (user applications)?*

The libEnsemble [Executor](#page-75-1) can be initialized from the user calling script, and then used by workers to run tasks. The Executor will automatically detect the nodes available on most systems. Alternatively, the user can provide a file called **node** list in the run directory. By default, the Executor will divide up the nodes evenly to each worker. If the argument libE\_specs["dedicated\_mode"]=True is used when initializing libEnsemble, then any node that is running a libEnsemble manager or worker will be removed from the node-list available to the workers, ensuring libEnsemble has dedicated nodes.

To run in central mode using a 5-node allocation with 4 workers: From the head node of the allocation:

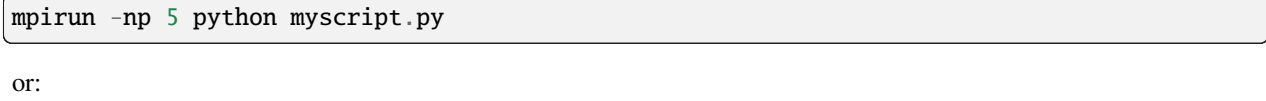

```
python myscript.py --comms local --nworkers 4
```
Either of these will run libEnsemble (inc. manager and 4 workers) on the first node. The remaining 4 nodes will be divided among the workers for submitted applications. If the same run was performed without libE\_specs["dedicated\_mode"]=True, runs could be submitted to all 5 nodes. The number of workers can be modified to allow either multiple workers to map to each node or multiple nodes per worker.

To launch libEnsemble distributed requires a less trivial libEnsemble run script. For example:

```
mpirun -np 5 -ppn 1 python myscript.py
```
would launch libEnsemble with 5 processes across 5 nodes. However, the manager would have its own node, which is likely wasteful. More often, a machinefile is used to add the manager to the first node. In the [examples](#page-127-0) directory, you can find an example submission script, configured to run libensemble distributed, with multiple workers per node or multiple nodes per worker, and adding the manager onto the first node.

HPC systems that only allow one application to be launched to a node at any one time, will not allow a distributed configuration.

# **4.3 Systems with Launch/MOM Nodes**

Some large systems have a 3-tier node setup. That is, they have a separate set of launch nodes (known as MOM nodes on Cray Systems). User batch jobs or interactive sessions run on a launch node. Most such systems supply a special MPI runner that has some application-level scheduling capability (e.g., aprun, jsrun). MPI applications can only be submitted from these nodes. Examples of these systems include Summit and Sierra.

There are two ways of running libEnsemble on these kinds of systems. The first, and simplest, is to run libEnsemble on the launch nodes. This is often sufficient if the worker's simulation or generation functions are not doing much work (other than launching applications). This approach is inherently centralized. The entire node allocation is available for the worker-launched tasks.

However, running libEnsemble on the compute nodes is potentially more scalable and will better manage simulation and generation functions that contain considerable computational work or I/O. Therefore the second option is to use proxy task-execution services like [Balsam.](https://balsam.readthedocs.io/en/latest/)

# **4.4 Balsam - Externally Managed Applications**

Running libEnsemble on the compute nodes while still submitting additional applications requires alternative Executors that connect to external services like [Balsam.](https://balsam.readthedocs.io/en/latest/) Balsam can take tasks submitted by workers and execute them on the remaining compute nodes, or *to entirely different systems*.

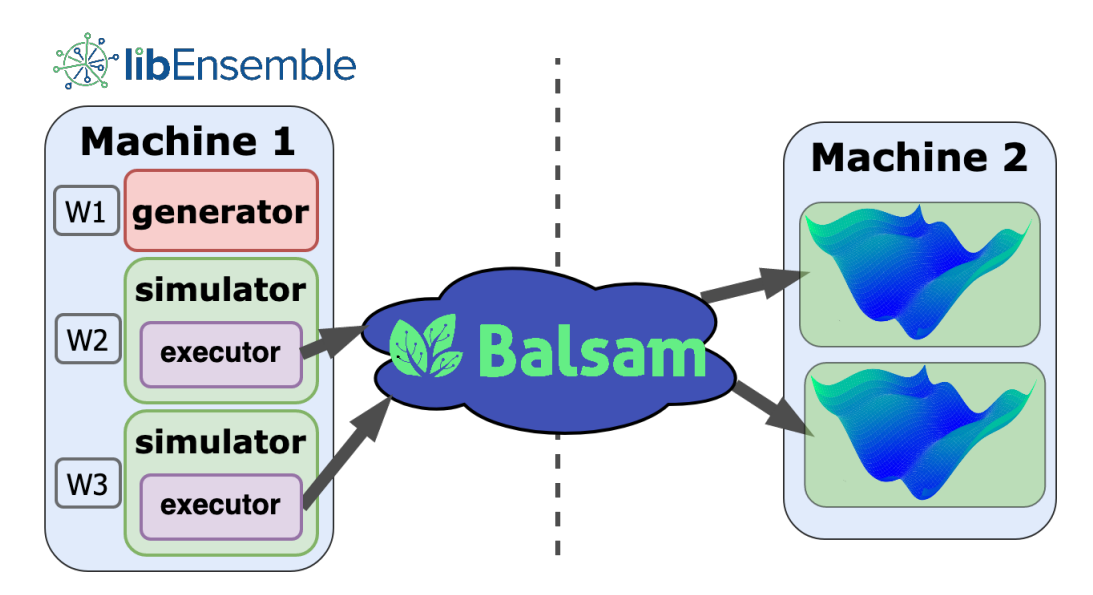

Fig. 1: (New) Multi-System: libEnsemble + BalsamExecutor

Submission scripts for running on launch/MOM nodes and for using Balsam, can be found in the [examples](#page-127-0).
## **4.5 Mapping Tasks to Resources**

The [resource manager](#page-44-0) can [detect system resources](#page-52-0), and partition these to workers. The [MPI Executor](#page-83-0) accesses the resources available to the current worker when launching tasks.

## **4.5.1 Zero-resource workers**

Users with persistent gen\_f functions may notice that the persistent workers are still automatically assigned system resources. This can be resolved by [fixing the number of resource sets](#page-44-1).

## **4.6 Overriding Auto-Detection**

libEnsemble can automatically detect system information. This includes resource information, such as available nodes and the number of cores on the node, and information about available MPI runners.

System detection for resources can be overridden using the [resource\\_info](#page-28-0) libE\_specs option.

When using the MPI Executor, it is possible to override the detected information using the *custom\_info* argument. See the [MPI Executor](#page-83-0) for more.

## **4.7 Globus Compute - Remote User Functions**

*Alternatively to much of the above*, if libEnsemble is running on some resource with internet access (laptops, login nodes, other servers, etc.), workers can be instructed to launch generator or simulator user function instances to separate resources from themselves via [Globus Compute](https://www.globus.org/compute) (formerly funcX), a distributed, high-performance function-as-aservice platform:

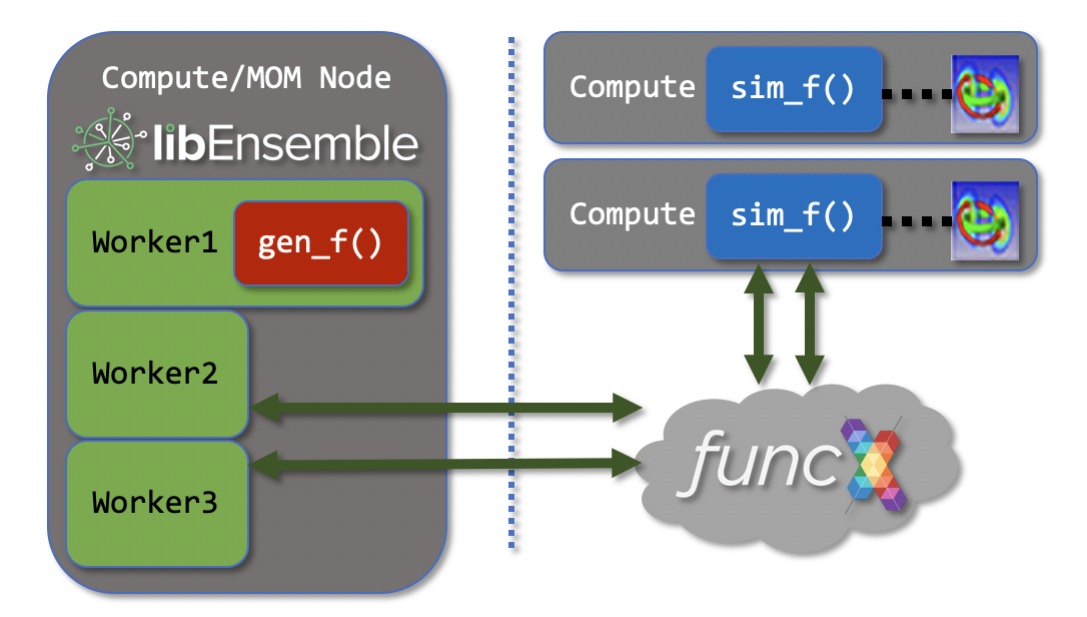

This is useful for running ensembles across machines and heterogeneous resources, but comes with several caveats:

1. User functions registered with Globus Compute must be *non-persistent*, since manager-worker communicators can't be serialized or used by a remote resource.

- 2. Likewise, the Executor.manager\_poll() capability is disabled. The only available control over remote functions by workers is processing return values or exceptions when they complete.
- 3. Globus Compute imposes a [handful of task-rate and data limits](https://globus-compute.readthedocs.io/en/latest/limits.html) on submitted functions.
- 4. Users are responsible for authenticating via [Globus](https://www.globus.org/) and maintaining their [Globus Compute endpoints](https://globus-compute.readthedocs.io/en/latest/endpoints.html) on their target systems.

Users can still define Executor instances within their user functions and submit MPI applications normally, as long as libEnsemble and the target application are accessible on the remote system:

```
# Within remote user function
from libensemble.executors import MPIExecutor
extr = MPIEsecutor()exctr.register_app(full_path="/home/user/forces.x", app_name="forces")
task = exctr.submit(app_name="forces", num_procs=64)
```
Specify a Globus Compute endpoint in either [sim\\_specs](#page-15-0) or [gen\\_specs](#page-17-0) via the globus\_compute\_endpoint argument. For example:

```
from libensemble.specs import SimSpecs
sim_specs = SimSpecs(
   sim_f = sim_f,
   inputs = ['x"],
   out = [('f", float)],globus_compute_endpoint = "3af6dc24-3f27-4c49-8d11-e301ade15353",
)
```
See the libensemble/tests/scaling\_tests/globus\_compute\_forces directory for a complete remotesimulation example.

## **4.8 Instructions for Specific Platforms**

The following subsections have more information about configuring and launching libEnsemble on specific HPC systems.

## **4.8.1 Aurora**

[Aurora](https://www.alcf.anl.gov/support-center/aurorasunspot/getting-started-aurora) is an Intel/HPE EX supercomputer located in the [ALCF](https://www.alcf.anl.gov/) at Argonne National Laboratory. Each compute node contains two Intel (Sapphire Rapids) Xeon CPUs and six Intel  $X^e$  GPUs (Ponte Vecchio), each with two tiles.

The PBS scheduler is used to submit jobs from login nodes to run on compute nodes.

#### **Configuring Python and Installation**

To obtain Python use:

```
module use /soft/modulefiles
module load frameworks
```
To obtain libEnsemble:

pip install libensemble

See [here](#page-160-0) for more information on advanced options for installing libEnsemble, including using Spack.

#### **Example**

To run the [forces\\_gpu](#page-178-0) tutorial on Aurora.

To obtain the example you can git clone libEnsemble - although only the forces sub-directory is needed:

```
git clone https://github.com/Libensemble/libensemble
cd libensemble/libensemble/tests/scaling_tests/forces/forces_app
```
To compile forces (a C with OpenMP target application):

mpicc -DGPU -O3 -fiopenmp -fopenmp-targets=spir64 -o forces.x forces.c

Now go to forces\_gpu directory:

cd ../forces\_gpu

To make use of all available GPUs, open run\_libe\_forces.py and adjust the exit\_criteria to do more simulations. The following will do two simulations for each worker:

```
# Instruct libEnsemble to exit after this many simulations
ensemble.exit_criteria = ExitCriteria(sim_max=nsim_workers*2)
```
Now grab an interactive session on two nodes (or use the batch script at ../submission\_scripts/ submit\_pbs\_aurora.sh):

qsub -A <myproject> -l select=2 -l walltime=15:00 -lfilesystems=home -q EarlyAppAccess -I

Once in the interactive session, you may need to reload the frameworks module:

```
cd $PBS_O_WORKDIR
module use /soft/modulefiles
module load frameworks
```
Then in the session run:

python run\_libe\_forces.py --comms local --nworkers 13

This provides twelve workers for running simulations (one for each GPU across two nodes). An extra worker is added to run the persistent generator. The GPU settings for each worker simulation are printed.

Looking at libE\_stats.txt will provide a summary of the runs.

#### **Using tiles as GPUs**

If you wish to treat each tile as its own GPU, then add the *libE\_specs* option use\_tiles\_as\_gpus=True, so the *libE\_specs* block of run\_libe\_forces.py becomes:

```
ensemble.libE_specs = LibeSpecs(
   num_resource_sets=nsim_workers,
   sim_dirs_make=True,
   use_tiles_as_gpus=True,
)
```
Now you can run again but with twice the workers for running simulations (each will use one GPU tile):

python run\_libe\_forces.py --comms local --nworkers 25

Note that the *forces* example will automatically use the GPUs available to each worker (with one MPI rank per GPU), so if fewer workers are provided, more than one GPU will be used per simulation.

Also see forces\_gpu\_var\_resources and forces\_multi\_app examples for cases that use varying processor/GPU counts per simulation.

#### **Demonstration**

Note that a video [demonstration](https://youtu.be/H2fmbZ6DnVc) of the *forces\_gpu* example on *Frontier* is also available. The workflow is identical when running on Aurora, with the exception of different compiler options and numbers of workers (because the numbers of GPUs on a node differs).

#### **4.8.2 Bebop**

[Bebop](https://www.lcrc.anl.gov/systems/bebop) is a Cray CS400 cluster with Intel Broadwell and Knights Landing compute nodes available in the Laboratory Computing Resources Center (LCRC) at Argonne National Laboratory.

#### **Configuring Python**

Begin by loading the Python 3 [Anaconda](https://www.anaconda.com/) module:

module load anaconda3

Create a [conda](https://conda.io/en/latest/) virtual environment in which to install libEnsemble and all dependencies:

```
conda config --add channels intel
conda create --name my_env intelpython3_core python=3
source activate my_env
```
#### **Installing libEnsemble and Dependencies**

You should have an indication that the virtual environment is activated. Start by installing [mpi4py](https://mpi4py.readthedocs.io/en/stable/) in this environment, making sure to reference the preinstalled Intel MPI compiler. Your prompt should be similar to the following block:

CC=mpiicc MPICC=mpiicc pip install mpi4py --no-binary mpi4py

libEnsemble can then be installed via pip or conda. To install via pip:

pip install libensemble

To install via conda:

conda config --add channels conda-forge conda install -c conda-forge libensemble

See [here](#page-160-0) for more information on advanced options for installing libEnsemble.

#### **Job Submission**

Bebop uses [Slurm](https://slurm.schedmd.com/) for job submission and management. The two commands you'll likely use the most to run jobs are srun and sbatch for running interactively and batch, respectively.

libEnsemble node-worker affinity is especially flexible on Bebop. By adjusting srun runtime [options](https://slurm.schedmd.com/srun.html) users may assign multiple libEnsemble workers to each allocated node(oversubscription) or assign multiple nodes per worker.

#### **Interactive Runs**

You can allocate four Knights Landing nodes for thirty minutes through the following:

salloc -N 4 -p knl -A [username OR project] -t 00:30:00

With your nodes allocated, queue your job to start with four MPI ranks:

srun -n 4 python calling.py

mpirun should also work. This line launches libEnsemble with a manager and **three** workers to one allocated compute node, with three nodes available for the workers to launch calculations with the Executor or a launch command. This is an example of running in [centralized](#page-105-0) mode, and, if using the [Executor](#page-83-0), libEnsemble should be initiated with libE\_specs["dedicated\_mode"]=True

**Note:** When performing a [distributed](#page-105-0) MPI libEnsemble run and not oversubscribing, specify one more MPI process than the number of allocated nodes. The manager and first worker run together on a node.

If you would like to interact directly with the compute nodes via a shell, the following starts a bash session on a Knights Landing node for thirty minutes:

srun --pty -A [username OR project] -p knl -t 00:30:00 /bin/bash

**Note:** You will need to reactivate your conda virtual environment and reload your modules! Configuring this routine to occur automatically is recommended.

#### **Batch Runs**

Batch scripts specify run settings using #SBATCH statements. A simple example for a libEnsemble use case running in [distributed](#page-105-0) MPI mode on Broadwell nodes resembles the following:

```
\frac{1}{1} #!/bin/bash
2 #SBATCH -J myjob
3 #SBATCH -N 4
4 #SBATCH -p bdwall
5 #SBATCH -A myproject
6 #SBATCH -o myjob.out
7 #SBATCH -e myjob.error
8 #SBATCH -t 00:15:00
9
10 # These four lines construct a machinefile for the executor and slurm
_{11} srun hostname | sort -u > node_list
_{12} head -n 1 node_list > machinefile. $SLURM_JOBID
13 cat node list > machinefile. SSLURM JOBID
14 export SLURM_HOSTFILE=machinefile. $SLURM_JOBID
15
16 srun --ntasks 5 python calling_script.py
```
With this saved as myscript.sh, allocating, configuring, and running libEnsemble on Bebop is achieved by running

sbatch myscript.sh

Example submission scripts for running on Bebop in distributed and centralized mode are also given in the [examples](#page-127-0).

#### **Debugging Strategies**

View the status of your submitted jobs with squeue, and cancel jobs with scancel <Job ID>.

#### **Additional Information**

See the LCRC Bebop docs [here](https://docs.lcrc.anl.gov/bebop/running-jobs-bebop/) for more information about Bebop.

#### **4.8.3 Frontier**

[Frontier](https://docs.olcf.ornl.gov/systems/frontier_user_guide.html) is an HPE Cray EX exascale system located at Oak Ridge Leadership Computing Facility (OLCF). Each Frontier compute node contains one 64-core AMD EPYC and four AMD MI250X GPUs (eight logical GPUs). Frontier uses the SLURM scheduler to submit jobs from login nodes to run on the compute nodes.

#### **Installing libEnsemble**

Begin by loading the python module:

module load cray-python

You may wish to create a virtual environment to install packages in (see [python\\_on\\_frontier\)](https://www.olcf.ornl.gov/wp-content/uploads/2-16-23_python_on_frontier.pdf).

#### **Example of using virtual environment**

Having created a dir /ccs/proj/<project\_id>/libensemble:

```
python -m venv /ccs/proj/<project_id>/libensemble/libe_env
source /ccs/proj/<project_id>/libensemble/libe_env/bin/activate
```
libEnsemble can be installed via pip:

pip install libensemble

See [advanced installation](#page-160-0) for other installation options.

#### **Example**

Note that a video [demonstration](https://youtu.be/H2fmbZ6DnVc) of this example is also available.

To run the [forces\\_gpu](#page-178-0) tutorial on Frontier.

To obtain the example you can git clone libEnsemble - although only the forces sub-directory is needed:

```
git clone https://github.com/Libensemble/libensemble
cd libensemble/libensemble/tests/scaling_tests/forces/forces_app
```
To compile forces:

```
module load rocm
module load craype-accel-amd-gfx90a
cc -DGPU -I${ROCM_PATH}/include -L${ROCM_PATH}/lib -lamdhip64 -fopenmp -O3 -o forces.x␣
˓→forces.c
```
Now go to forces\_gpu directory:

cd ../forces\_gpu

Now grab an interactive session on one node:

salloc --nodes=1 -A <project\_id> --time=00:10:00

Then in the session run:

python run\_libe\_forces.py --comms local --nworkers 8

To see GPU usage, ssh into the node you are on in another window and run:

```
module load rocm
watch -n 0.1 rocm-smi
```
## **4.8.4 Improv**

[Improv](https://docs.lcrc.anl.gov/improv/running-jobs-improv/) is an LCRC production cluster at Argonne National Laboratory with 825 dual-socket compute nodes with AMD 7713 64-core processors.

#### **Installing libEnsemble and Dependencies**

To create a conda environment and install libEnsemble:

```
module load anaconda3
conda create --name improv_libe_env python=3
conda activate improv_libe_env
pip install libensemble
```
See [here](#page-160-0) for more information on advanced options for installing libEnsemble, including using Spack.

#### **Job Submission**

Improv uses the PBS scheduler to submit jobs from login nodes to run on compute nodes.

#### **Example**

To run the [forces\\_simple](#page-170-0) tutorial on Improv.

To obtain the example you can git clone libEnsemble - although only the forces sub-directory is needed:

```
git clone https://github.com/Libensemble/libensemble
cd libensemble/libensemble/tests/scaling_tests/forces/forces_app
```
To compile forces:

```
module load gcc openmpi aocl
mpicc -O3 -o forces.x forces.c -lm
```
Now go to forces\_simple directory:

```
cd ../forces_simple/
```
Now grab an interactive session on one node:

```
qsub -A <project_id> -l select=1:mpiprocs=64 -l walltime=20:00 -qdebug -I
```
Once in the interactive session, you may need to reload the modules:

cd \$PBS\_O\_WORKDIR module load anaconda3 gcc openmpi aocl conda activate improv\_libe\_env

Now run forces with five workers (one for generator and four for simulations):

python run\_libe\_forces.py --comms local --nworkers 5

#### **mpi4py comms**

You can install mpi4py as usual having installed the Open-MPI module:

pip install mpi4py

Note if using mpi4py comms with Open-MPI, you may need to set export OMPI\_MCA\_coll\_hcoll\_enable=0 to prevent HCOLL warnings.

#### <span id="page-116-0"></span>**4.8.5 Perlmutter**

[Perlmutter](https://docs.nersc.gov/systems/perlmutter/) is an HPE Cray "Shasta" system located at [NERSC.](https://www.nersc.gov/) Its compute nodes are equipped with four A100 NVIDIA GPUs.

It uses the SLURM scheduler to submit jobs from login nodes to run on the compute nodes.

#### **Configuring Python and Installation**

Begin by loading the python module. The following modules are recommended:

module load python

#### **Create a conda environment**

You can create a [conda](https://conda.io/en/latest/) environment in which to install libEnsemble and all dependencies. For example:

conda create -n libe-pm python=3.9 -y

As Perlmutter has a shared HOME filesystem with other clusters, using the -pm suffix (for Perlmutter) is good practice.

Activate your virtual environment with:

export PYTHONNOUSERSITE=1 conda activate libe-pm

#### **Installing libEnsemble and dependencies**

Having loaded the Anaconda Python module, libEnsemble can be installed by one of the following ways.

1. Install via **pip** into the environment.

pip install libensemble

2. Install via **conda**:

```
conda config --add channels conda-forge
conda install -c conda-forge libensemble
```
See [advanced installation](#page-160-0) for other installation options.

#### **Job Submission**

Perlmutter uses [Slurm](https://slurm.schedmd.com/) for job submission and management. The two most common commands for initiating jobs are salloc and sbatch for running in interactive and batch modes, respectively. libEnsemble runs on the compute nodes on Perlmutter using either multi-processing (recommended) or mpi4py.

While libEnsemble should detect Perlmutter settings, you can ensure this by setting one of the following environment variables in the submission script or interactive session for either the CPU or GPU partitions of Perlmutter:

```
export LIBE_PLATFORM="perlmutter_c" # For CPU partition
export LIBE_PLATFORM="perlmutter_g" # For GPU partition
```
#### **Example**

To run the [forces\\_gpu](#page-178-0) tutorial on Perlmutter.

To obtain the example you can git clone libEnsemble - although only the forces sub-directory is needed:

```
git clone https://github.com/Libensemble/libensemble
cd libensemble/libensemble/tests/scaling_tests/forces/forces_app
```
To compile forces:

```
module load PrgEnv-nvidia cudatoolkit craype-accel-nvidia80
cc -DGPU -O3 -fopenmp -mp=gpu -target-accel=nvidia80 -o forces.x forces.c
```
Now go to forces gpu directory:

cd ../forces\_gpu

Now grab an interactive session on one node:

salloc  $-N$  1 -t 20 -C gpu -q interactive -A <project\_id>

Then in the session run:

export LIBE\_PLATFORM="perlmutter\_g" python run\_libe\_forces.py --comms local --nworkers 4

To see GPU usage, ssh into the node you are on in another window and run:

watch -n 0.1 nvidia-smi

#### **To watch video**

There is a [video](https://www.youtube.com/watch?v=Av8ctYph7-Y) demonstration of the forces example on Perlmutter.

**Note:** The video uses libEnsemble version 0.9.3, where some adjustments of the scripts are needed to run on Perlmutter. These adjustments are no longer necessary. libEnsemble now correctly detects MPI runner and GPU setting on Perlmutter and the GPU code runs with many more particles than the CPU version (forces\_simple).

Example submission scripts are also given in the [examples](#page-127-0).

#### **Running libEnsemble with mpi4py**

Running libEnsemble with local comms is usually sufficient on Perlmutter. However, if you need to use mpi4py, you should install and run as follows:

```
module load PrgEnv-gnu cudatoolkit
MPICC="cc -target-accel=nvidia80 -shared" pip install --force --no-cache-dir --no-
˓→binary=mpi4py mpi4py
```
This line will build mpi4py on top of a CUDA-aware Cray MPICH.

To run using 4 workers (one manager):

```
export SLURM_EXACT=1
srun -n 5 python my_script.py
```
More information on using Python and mpi4py on Perlmutter can be found in the [Python on Perlmutter](https://docs.nersc.gov/development/languages/python/using-python-perlmutter/) documentation.

#### **Perlmutter FAQ**

Some FAQs specific to Perlmutter. See more on the [FAQ](#page-193-0) page.

#### **srun: Job \*\*\*\*\*\* step creation temporarily disabled, retrying (Requested nodes are busy)**

Having created a dir /ccs/proj/<project\_id>/libensemble:

You may also see: srun: Job \*\*\*\*\*\* step creation still disabled, retrying (Requested nodes are busy)

This error has been encountered on Perlmutter. It is recommended to add these lines to submission scripts:

```
export SLURM_EXACT=1
export SLURM_MEM_PER_NODE=0
```
and to **avoid** using #SBATCH commands that may limit resources to srun job steps such as:

```
#SBATCH --ntasks-per-node=4
#SBATCH --gpus-per-task=1
```
Instead provide these to sub-tasks via the extra\_args option to the [MPIExecutor](#page-83-0) submit function.

#### **GTL\_DEBUG: [0] cudaHostRegister: no CUDA-capable device is detected**

If using the environment variable MPICH\_GPU\_SUPPORT\_ENABLED, then srun commands, at time of writing, expect an option for allocating GPUs (e.g.~  $-$ -gpus-per-task=1 would allocate one GPU to each MPI task of the MPI run). It is recommended that tasks submitted via the [MPIExecutor](#page-83-0) specify this in the extra\_args option to the submit function (rather than using an #SBATCH command). This is needed even when using setting CUDA\_VISIBLE\_DEVICES or other options.

If running the libEnsemble user calling script with srun, then it is recommended that MPICH\_GPU\_SUPPORT\_ENABLED is set in the user sim\_f or gen\_f function where GPU runs will be submitted, instead of in the batch script. E.g:

```
os.environ["MPICH_GPU_SUPPORT_ENABLED"] = "1"
```
**warning: /tmp/pgcudafatYDO6wtSva6K2.o: missing .note.GNU-stack section implies executable stack**

This warning has been recently encountered when compiling the forces example on Perlmutter. This does not affect the run, but can be suppressed by adding -Wl,-znoexecstack to the build line.

#### **Additional Information**

See the NERSC [Perlmutter](https://docs.nersc.gov/systems/perlmutter/) docs for more information about Perlmutter.

## **4.8.6 Polaris**

[Polaris](https://www.alcf.anl.gov/polaris) is a 560-node HPE system located in the [ALCF](https://www.alcf.anl.gov/) at Argonne National Laboratory. The compute nodes are equipped with one AMD EPYC Milan processor and four A100 NVIDIA GPUs. It uses the PBS scheduler to submit jobs from login nodes to run on the compute nodes.

#### **Configuring Python and Installation**

Python and libEnsemble are available on Polaris with the *conda* module. Load the conda module and activate the base environment:

```
module use /soft/modulefiles
module load conda; conda activate
```
This also gives you access to machine-optimized packages such as [mpi4py.](https://mpi4py.readthedocs.io/en/stable/)

To install further packages, including updating libEnsemble, you may either create a virtual environment on top of this (if just using pip install) or clone the base environment (if you need conda install). More details at [Python for](https://docs.alcf.anl.gov/polaris/data-science-workflows/python/) [Polaris.](https://docs.alcf.anl.gov/polaris/data-science-workflows/python/)

#### **Example of Conda + virtual environment**

To create a virtual environment that allows installation of further packages:

```
python -m venv /path/to-venv --system-site-packages
. /path/to-venv/bin/activate
```
where /path/to-venv can be anywhere you have write access. For future sessions, just load the conda module and run the activate line.

You can now pip install libEnsemble:

```
pip install libensemble
```
See [here](#page-160-0) for more information on advanced options for installing libEnsemble, including using Spack.

#### **Ensuring use of mpiexec**

Prior to libE v 0.10.0, when using the [MPIExecutor](#page-83-0) it is necessary to manually tell libEnsemble to use`mpiexec` instead of aprun. When setting up the executor use:

```
from libensemble.executors.mpi_executor import MPIExecutor
exctr = MPIExecutor(custom_info={'mpi_runner':'mpich', 'runner_name':'mpiexec'})
```
From version 0.10.0, this is not necessary.

#### **Job Submission**

Polaris uses the PBS scheduler to submit jobs from login nodes to run on the compute nodes. libEnsemble runs on the compute nodes using either multi-processing or mpi4py

A simple example batch script for a libEnsemble use case that runs 5 workers (e.g., one persistent generator and four for simulations) on one node:

```
#!/bin/bash
2 #PBS -A <myproject>
\frac{1}{3} #PBS -lwalltime=00:15:00
4 #PBS -lselect=1
5 #PBS -q debug
6 #PBS -lsystem=polaris
7 #PBS -lfilesystems=home:grand
8
9 export MPICH_GPU_SUPPORT_ENABLED=1
1011 cd $PBS_O_WORKDIR
12
13 python run_libe_forces.py --comms local --nworkers 5
```
The script can be run with:

qsub submit\_libe.sh

Or you can run an interactive session with:

```
qsub -A <myproject> -l select=1 -l walltime=15:00 -lfilesystems=home:grand -qdebug -I
```
You may need to reload your conda module and reactivate venv environment again after starting the interactive session.

#### **Demonstration**

For an example that runs a small ensemble using a C application (offloading work to the GPU), see the [forces\\_gpu](#page-178-0) tutorial. A video [demonstration](https://youtu.be/Ff0dYYLQzoU) of this example is also available.

## **4.8.7 Spock/Crusher**

[Spock](https://docs.olcf.ornl.gov/systems/spock_quick_start_guide.html) and [Crusher](https://docs.olcf.ornl.gov/systems/crusher_quick_start_guide.html) are early-access testbed systems located at Oak Ridge Leadership Computing Facility (OLCF). Each Spock compute node consists of one 64-core AMD EPYC "Rome" CPU and four AMD MI100 GPUs. Each Crusher compute node contains a 64-core AMD EPYC and 4 AMD MI250X GPUs (8 Graphics Compute Dies). These systems use the SLURM scheduler to submit jobs from login nodes to run on the compute nodes.

#### **Configuring Python and Installation**

Begin by loading the python module:

module load cray-python

#### **Job Submission**

[Slurm](https://slurm.schedmd.com/) is used for job submission and management. libEnsemble runs on the compute nodes using either multi-processing or mpi4py.

If running more than one worker per node, the following is recommended to prevent resource conflicts:

export SLURM\_EXACT=1 export SLURM\_MEM\_PER\_NODE=0

#### **Installing libEnsemble and dependencies**

libEnsemble can be installed via pip:

pip install libensemble

#### **Example**

To run the [forces\\_gpu](#page-178-0) tutorial on Spock or Crusher.

To obtain the example you can git clone libEnsemble - although only the forces sub-directory is needed:

git clone https://github.com/Libensemble/libensemble cd libensemble/libensemble/tests/scaling\_tests/forces/forces\_app

To compile forces (in addition to cray-python module):

```
module load rocm
module load craype-accel-amd-gfx90a # (craype-accel-amd-gfx908 on Spock)
cc -DGPU -I${ROCM_PATH}/include -L${ROCM_PATH}/lib -lamdhip64 -fopenmp -O3 -o forces.x␣
˓→forces.c
```
Now go to forces\_gpu directory:

cd ../forces\_gpu

Now grab an interactive session on one node:

salloc --nodes=1 -A <project\_id> --time=00:10:00

Then in the session run:

python run\_libe\_forces.py --comms local --nworkers 4

To see GPU usage, ssh into the node you are on in another window and run:

module load rocm watch -n 0.1 rocm-smi

#### **4.8.8 Summit**

[Summit](https://docs.olcf.ornl.gov/systems/summit_user_guide.html) is an IBM AC922 system located at the Oak Ridge Leadership Computing Facility (OLCF). Each of the approximately 4,600 compute nodes on Summit contains two IBM POWER9 processors and six NVIDIA Volta V100 accelerators.

Summit features three tiers of nodes: login, launch, and compute nodes.

Users on login nodes submit batch runs to the launch nodes. Batch scripts and interactive sessions run on the launch nodes. Only the launch nodes can submit MPI runs to the compute nodes via jsrun.

#### **Configuring Python**

Begin by loading the Python 3 Anaconda module:

\$ module load python

You can now create and activate your own custom [conda](https://conda.io/en/latest/) environment:

```
conda create --name myenv python=3.9
export PYTHONNOUSERSITE=1 # Make sure get python from conda env
. activate myenv
```
If you are installing any packages with extensions, ensure that the correct compiler module is loaded. If using [mpi4py,](https://mpi4py.readthedocs.io/en/stable/) this must be installed from source, referencing the compiler. Currently, mpi4py must be built with gcc:

module load gcc

With your environment activated, run

CC=mpicc MPICC=mpicc pip install mpi4py --no-binary mpi4py

#### **Installing libEnsemble**

Obtaining libEnsemble is now as simple as pip install libensemble. Your prompt should be similar to the following line:

(my\_env) user@login5:~\$ pip install libensemble

**Note:** If you encounter pip errors, run python -m pip install --upgrade pip first

Or, you can install via conda:

(my\_env) user@login5:~\$ conda config --add channels conda-forge (my\_env) user@login5:~\$ conda install -c conda-forge libensemble

See [here](#page-160-0) for more information on advanced options for installing libEnsemble.

#### **Special note on resource sets and Executor submit options**

When using the portable MPI run configuration options (e.g., num\_nodes) to the [MPIExecutor](#page-83-0) submit function, it is important to note that, due to the [resource sets](https://docs.olcf.ornl.gov/systems/summit_user_guide.html#job-launcher-jsrun) used on Summit, the options refer to resource sets as follows:

- num procs (int, optional) The total number resource sets for this run.
- num\_nodes (int, optional) The number of nodes on which to submit the run.
- procs\_per\_node (int, optional) The number of resource sets per node.

It is recommended that the user defines a resource set as the minimal configuration of CPU cores/processes and GPUs. These can be added to the extra\_args option of the *submit* function. Alternatively, the portable options can be ignored and everything expressed in extra\_args.

For example, the following *jsrun* line would run three resource sets, each having one core (with one process), and one GPU, along with some extra options:

jsrun  $-n$  3 -a 1 -g 1 -c 1 --bind=packed:1 --smpiargs="-gpu"

To express this line in the submit function may look something like the following:

```
exctr = Executor.executor
task = \text{exctr}.\text{submit}(\text{app\_name}="mycode")num_procs=3,
                       extra_args="-a 1 -g 1 -c 1 --bind=packed:1 --smpiargs="-gpu""
                      app_args="-i input")
```
This would be equivalent to:

```
\text{exctr} = Executor.executor
task = \text{exctr}.\text{submit}(\text{app\_name}="mvcode")extra_args="-n 3 -a 1 -g 1 -c 1 --bind=packed:1 --smpiargs="-gpu""
                       app_args="-i input")
```
The libEnsemble resource manager works out the resources available to each worker, but unlike some other systems, jsrun on Summit dynamically schedules runs to available slots across and within nodes. It can also queue tasks. This allows variable size runs to easily be handled on Summit. If oversubscription to the *jsrun* system is desired, then libEnsemble's resource manager can be disabled in the calling script via:

libE\_specs["disable\_resource\_manager"] = True

In the above example, the task being submitted used three GPUs, which is half those available on a Summit node, and thus two such tasks may be allocated to each node (from different workers), if they were running at the same time.

#### **Job Submission**

Summit uses [LSF](https://www.olcf.ornl.gov/wp-content/uploads/2018/12/summit_workshop_fuson.pdf) for job management and submission. For libEnsemble, the most important command is bsub for submitting batch scripts from the login nodes to execute on the launch nodes.

It is recommended to run libEnsemble on the launch nodes (assuming workers are submitting MPI applications) using the local communications mode (multiprocessing).

#### **Interactive Runs**

You can run interactively with bsub by specifying the -Is flag, similarly to the following:

```
$ bsub -W 30 -P [project] -nnodes 8 -Is
```
This will place you on a launch node.

**Note:** You will need to reactivate your conda virtual environment.

#### **Batch Runs**

Batch scripts specify run settings using #BSUB statements. The following simple example depicts configuring and launching libEnsemble to a launch node with multiprocessing. This script also assumes the user is using the parse\_args() convenience function from libEnsemble's [tools module](#page-92-0).

```
#!/bin/bash -x
#BSUB -P <project code>
#BSUB -J libe_mproc
#BSUB -W 60
#BSUB -nnodes 128
#BSUB -alloc_flags "smt1"
# --- Prepare Python ---
# Load conda module and gcc.
module load python
module load gcc
# Name of conda environment
export CONDA_ENV_NAME=my_env
# Activate conda environment
export PYTHONNOUSERSITE=1
source activate $CONDA_ENV_NAME
# --- Prepare libEnsemble ---
# Name of calling script
export EXE=calling_script.py
# Communication Method
export COMMS="--comms local"
```
(continues on next page)

(continued from previous page)

```
# Number of workers.
export NWORKERS="--nworkers 128"
hash -r # Check no commands hashed (pip/python...)
# Launch libE
python $EXE $COMMS $NWORKERS > out.txt 2>&1
```
With this saved as myscript.sh, allocating, configuring, and queueing libEnsemble on Summit is achieved by running

\$ bsub myscript.sh

Example submission scripts are also given in the [examples](#page-127-0).

#### **Launching User Applications from libEnsemble Workers**

Only the launch nodes can submit MPI runs to the compute nodes via jsrun. This can be accomplished in user sim\_f functions directly. However, it is highly recommended that the [Executor](#page-75-0) interface be used inside the sim\_f or gen\_f, because this provides a portable interface with many advantages including automatic resource detection, portability, launch failure resilience, and ease of use.

#### **Additional Information**

See the OLCF [guides](https://docs.olcf.ornl.gov/systems/summit_user_guide.html) for more information about Summit.

## **4.8.9 libEnsemble with SLURM**

SLURM is a popular open-source workload manager.

libEnsemble can read SLURM node lists and partition these to workers. By default this is done by [reading an](#page-52-0) [environment variable](#page-52-0).

Example SLURM submission scripts for various systems are given in the [examples](#page-127-0). Further examples are given in some of the specific platform guides (e.g., [Perlmutter guide](#page-116-0))

By default, the [MPIExecutor](#page-83-0) uses mpirun as a priority over srun as it works better in some cases. If mpirun does not work well, then try telling the MPIExecutor to use srun when it is initiated in the calling script:

```
from libensemble.executors.mpi_executor import MPIExecutor
exctr = MPIExecutor(custom_info={"mpi_runner":"srun"})
```
#### **Common Errors**

SLURM systems can have various configurations which may affect what is required when assigning more than one worker to any given node.

#### **srun: Job \*\*\*\*\*\* step creation temporarily disabled, retrying (Requested nodes are busy)**

You may also see: srun: Job \*\*\*\*\*\* step creation still disabled, retrying (Requested nodes are busy)

It is recommended to add these to submission scripts to prevent resource conflicts:

```
export SLURM EXACT=1
export SLURM_MEM_PER_NODE=0
```
Alternatively, the --exact [option to srun,](https://docs.nersc.gov/systems/perlmutter/running-jobs/#single-gpu-tasks-in-parallel) along with other relevant options can be given on any srun lines, including the MPIExecutor submission lines via the extra\_args option (from version 0.10.0, these are added automatically).

Secondly, while many configurations are possible, it is recommended to **avoid** using #SBATCH commands that may limit resources to srun job steps such as:

#SBATCH --ntasks-per-node=4 #SBATCH --gpus-per-task=1

Instead provide these to sub-tasks via the extra\_args option to the [MPIExecutor](#page-83-0) submit function.

#### **GTL\_DEBUG: [0] cudaHostRegister: no CUDA-capable device is detected**

If using the environment variable MPICH\_GPU\_SUPPORT\_ENABLED, then srun commands may expect an option for allocating GPUs (e.g., --gpus-per-task=1 would allocate one GPU to each MPI task of the MPI run). It is recommended that tasks submitted via the [MPIExecutor](#page-83-0) specify this in the extra\_args option to the submit function (rather than using an #SBATCH command).

If running the libEnsemble calling script with srun, then it is recommended that MPICH\_GPU\_SUPPORT\_ENABLED is set in the user sim\_f or gen\_f function where GPU runs will be submitted, instead of in the batch script. For example:

os.environ["MPICH\_GPU\_SUPPORT\_ENABLED"] = "1"

#### **Note on Resource Binding**

**Note:** Update: From version 0.10.0, it is recommended that GPUs are assigned automatically by libEnsemble. See the [forces\\_gpu](#page-178-0) tutorial as an example.

Note that the use of CUDA\_VISIBLE\_DEVICES and other environment variables is often a highly portable way of assigning specific GPUs to workers, and has been known to work on some systems when other methods do not. See the libEnsemble regression test [test\\_persistent\\_sampling\\_CUDA\\_variable\\_resources.py](https://github.com/Libensemble/libensemble/blob/develop/libensemble/tests/functionality_tests/test_persistent_sampling_CUDA_variable_resources.py) for an example of setting CUDA\_VISIBLE\_DEVICES in the imported simulator function (CUDA\_variable\_resources).

On other systems, like Perlmutter, using an option such as --gpus-per-task=1 or -gres=gpu:1 in extra\_args is sufficient to allow SLURM to find the free GPUs.

Note that the srun options such as:

 $-$ gpu $-$ bind=map\_gpu:2,3

do not necessarily provide absolute GPU slots when there are more than one concurrent job steps (sruns) running on a node. If desired, such options could be set using the [worker resources](#page-54-0) module in a similar manner to how CUDA\_VISIBLE\_DEVICES is set in the example.

#### **Some useful commands**

Find SLURM version:

scontrol --version

Find SLURM system configuration:

scontrol show config

Find SLURM partition configuration for a partition called "gpu":

```
scontrol show partition gpu
```
#### <span id="page-127-0"></span>**4.8.10 Example Scheduler Submission Scripts**

Below are example submission scripts used to configure and launch libEnsemble on a variety of high-powered systems. See [here](#page-105-0) for more information about the respective systems and configuration.

Alternatively to interacting with the scheduler or configuring submission scripts, libEnsemble now features a portable set of [command-line utilities](#page-102-0) for submitting workflows to almost any system or scheduler.

#### **Slurm - Basic**

Listing 1: /examples/libE\_submission\_scripts/submit\_slurm\_simple.sh

```
#!/bin/bash
#SBATCH -J libE_simple
#SBATCH -A <myproject>
\#SBATCH -p <partition_name>
#SBATCH -C <constraint_name>
#SBATCH --time 10
#SBATCH --nodes 2
# Usually either -p or -C above is used.
# On some SLURM configurations, these ensure runs can share nodes
export SLURM_EXACT=1
export SLURM_MEM_PER_NODE=0
python libe_calling_script.py --comms local --nworkers 8
```
#### **Bridges - Central Mode**

```
#!/bin/bash
#SBATCH -J libE_test_central
#SBATCH -N 5
#SBATCH -p RM
#SBATCH -A <my_project>
#SBATCH -o tlib.%j.%N.out
#SBATCH -e tlib.%j.%N.error
#SBATCH -t 00:30:00
# Launch script for running in central mode with mpi4py.
# libEnsemble will run on a dedicated node (or nodes).
# The remaining nodes in the allocation will be dedicated to worker launched apps.
# Initialize Executor with auto-resources=True and central_mode=True.
# User to edit these variables
export EXE=libE_calling_script.py
export NUM_WORKERS=4
mpirun -np $(($NUM_WORKERS+1)) -ppn $(($NUM_WORKERS+1)) python $EXE
# To use local mode instead of mpi4py (with parse_args())
# python $EXE --comms local --nworkers $NUM_WORKERS
```
Listing 2: /examples/libE\_submission\_scripts/bridges\_submit\_slurm\_central.sh

#### **Bebop - Central Mode**

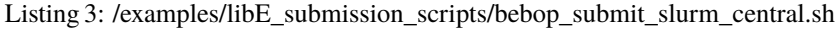

```
#!/bin/bash
#SBATCH -J libE_test_central
#SBATCH -N 5
#SBATCH -p knlall
#SBATCH -A <my_project>
#SBATCH -o tlib.%j.%N.out
#SBATCH -e tlib.%j.%N.error
#SBATCH -t 01:00:00
# Launch script for running in central mode with mpi4py.
# libEnsemble will run on a dedicated node (or nodes).
# The remaining nodes in the allocation will be dedicated to worker launched apps.
# Use executor with auto-resources=True and central_mode=True.
# User to edit these variables
export EXE=libE_calling_script.py
export NUM_WORKERS=4
export I_MPI_FABRICS=shm:tmi
# Overcommit will allow ntasks up to the no. of contexts on one node (eg. 320 on Bebop)
srun --overcommit --ntasks=$(($NUM_WORKERS+1)) --nodes=1 python $EXE
```
(continues on next page)

(continued from previous page)

```
# To use local mode instead of mpi4py (with parse_args())
# python calling_script.py --comms local --nworkers $NUM_WORKERS
```
#### **Bebop - Distributed Mode**

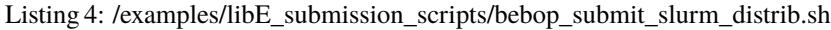

```
#!/bin/bash
#SBATCH -J libE_test
#SBATCH -N 4
#SBATCH -p knlall
#SBATCH -A <my_project>
#SBATCH -o tlib.%j.%N.out
#SBATCH -e tlib.%j.%N.error
#SBATCH -t 01:00:00
# Launch script that runs in distributed mode with mpi4py.
# Workers are evenly spread over nodes and manager added to the first node.
# Requires even distribution - either multiple workers per node or nodes per worker
# Option for manager to have a dedicated node.
# Use of MPI Executor will ensure workers co-locate tasks with workers
# If node_list file is kept, this informs libe of resources. Else, libe auto-detects.
# User to edit these variables
export EXE=libE_calling_script.py
export NUM_WORKERS=4
export MANAGER_NODE=false # true = Manager has a dedicated node (assign one extra)
export USE_NODE_LIST=true # If false, allow libE to determine node_list from environment.
# As libE shares nodes with user applications allow fallback if contexts overrun.
unset I_MPI_FABRICS
export I_MPI_FABRICS_LIST=tmi,tcp
export I_MPI_FALLBACK=1
# If using in calling script (After N mins manager kills workers and exits cleanly)
export LIBE_WALLCLOCK=55
#-----------------------------------------------------------------------------
# Work out distribution
if [ [ $MANAGER_NODE = "true" ] ; then
 WORKER_NODES=$(($SLURM_NNODES-1))
else
  WORKER_NODES=$SLURM_NNODES
fi
if \lceil \int $NUM_WORKERS -ge $WORKER_NODES 11; then
  SUB_NODE_WORKERS=true
  WORKERS_PER_NODE=$(($NUM_WORKERS/$WORKER_NODES))
else
  SUB_NODE_WORKERS=false
```
(continues on next page)

(continued from previous page)

```
NODES_PER_WORKER=$(($WORKER_NODES/$NUM_WORKERS))
fi;
#-----------------------------------------------------------------------------
# A little useful information
echo -e "Manager process running on: $HOSTNAME"
echo -e "Directory is: $PWD"
# Generate a node list with 1 node per line:
srun hostname | sort -u > node_list
# Add manager node to machinefile
head -n 1 node_list > machinefile.$SLURM_JOBID
# Add worker nodes to machinefile
if \lceil \int SSUB_NODE_WORKERS = "true" \rceil]; then
 awk -v repeat=$WORKERS_PER_NODE '{for(i=0; i<repeat; i++)print}' node_list \
  >>machinefile.$SLURM_JOBID
else
  awk -v patt="$NODES_PER_WORKER" 'NR % patt == 1' node_list \
 >> machinefile.$SLURM_JOBID
fi;
if [[$USE\_NODE\_LIST = "false" ]]; thenrm node_list
 wait
fi;
# Put in a timestamp
echo Starting execution at: `date`
# To use srun
export SLURM_HOSTFILE=machinefile.$SLURM_JOBID
# The "arbitrary" flag should ensure SLURM_HOSTFILE is picked up
# cmd="srun --ntasks $(($NUM_WORKERS+1)) -m arbitrary python $EXE"
cmd="srun --ntasks $(($NUM_WORKERS+1)) -m arbitrary python $EXE $LIBE_WALLCLOCK"
echo The command is: $cmd
echo End PBS script information.
echo All further output is from the process being run and not the script.\ln \ samd
$cmd
# Print the date again -- when finished
echo Finished at: `date`
```
#### **Summit - On Launch Nodes with Multiprocessing**

```
Listing 5: /examples/libE_submission_scripts/summit_submit_mproc.sh
```

```
#!/bin/bash -x
#BSUB -P <project code>
#BSUB -J libe_mproc
#BSUB -W 30
#BSUB -nnodes 4
#BSUB -alloc_flags "smt1"
# Script to run libEnsemble using multiprocessing on launch nodes.
# Assumes Conda environment is set up.
# To be run with central job management
# - Manager and workers run on launch node.
# - Workers submit tasks to the compute nodes in the allocation.
# Name of calling script-
export EXE=libE_calling_script.py
# Communication Method
export COMMS="--comms local"
# Number of workers.
export NWORKERS="--nworkers 4"
# Wallclock for libE. (allow clean shutdown)
export LIBE_WALLCLOCK=25 # Optional if pass to script
# Name of Conda environment
export CONDA_ENV_NAME=<conda_env_name>
# Need these if not already loaded
# module load python
# module load gcc/4.8.5
# Activate conda environment
export PYTHONNOUSERSITE=1
. activate $CONDA_ENV_NAME
# hash -d python # Check pick up python in conda env
hash -r # Check no commands hashed (pip/python...)
# Launch libE
# python $EXE $NUM_WORKERS > out.txt 2>&1 # No args. All defined in calling script
# python $EXE $COMMS $NWORKERS > out.txt 2>&1 # If calling script is using parse_args()
python $EXE $LIBE_WALLCLOCK $COMMS $NWORKERS > out.txt 2>&1 # If calling script takes␣
˓→wall-clock as positional arg.
```
#### **Cobalt - Intermediate node with Multiprocessing**

```
Listing 6: /examples/libE_submission_scripts/cobalt_submit_mproc.sh
```

```
#!/bin/bash -x
#COBALT -t 00:30:00
#COBALT -O libE_mproc_MOM
#COBALT -n 4
#COBALT -q debug-flat-quad # Up to 8 nodes only
##COBALT -q default # For large jobs >=128 nodes
##COBALT -A <project code>
# Script to run libEnsemble using multiprocessing on launch nodes.
# Assumes Conda environment is set up.
# To be run with central job management
# - Manager and workers run on launch node.
# - Workers submit tasks to the compute nodes in the allocation.
# Name of calling script
export EXE=libE_calling_script.py
# Communication Method
export COMMS="--comms local"
# Number of workers.
export NWORKERS="--nworkers 4"
# Wallclock for libE (allow clean shutdown)
export LIBE_WALLCLOCK=25 # Optional if pass to script
# Name of Conda environment
export CONDA_ENV_NAME=<conda_env_name>
# Conda location - theta specific
export PATH=/opt/intel/python/2017.0.035/intelpython35/bin:$PATH
export LD_LIBRARY_PATH=~/.conda/envs/$CONDA_ENV_NAME/lib:$LD_LIBRARY_PATH
export PMI_NO_FORK=1 # Required for python kills on Theta
# Unload Theta modules that may interfere with job monitoring/kills
module unload trackdeps
module unload darshan
module unload xalt
# Activate conda environment
export PYTHONNOUSERSITE=1
. activate $CONDA ENV NAME
# Launch libE
# python $EXE $NUM_WORKERS > out.txt 2>&1 # No args. All defined in calling script
# python $EXE $COMMS $NWORKERS > out.txt 2>&1 # If calling script is using parse_args()
python $EXE $LIBE_WALLCLOCK $COMMS $NWORKERS > out.txt 2>81 # If calling script takes.
˓→wall-clock as positional arg.
```
# |<br>Chapter

## Developer's Guide

This section contains further information for those interested in adding features to libEnsemble.

## **5.1 Contributing to libEnsemble**

Contributions may be made via a GitHub pull request to

<https://github.com/Libensemble/libensemble>

libEnsemble uses the Gitflow model. Contributors should branch from, and make pull requests to, the develop branch. The main branch is used only for releases. Pull requests may be made from a fork, for those without repository write access.

Code should pass flake8 tests, allowing for the exceptions given in the [flake8](https://github.com/Libensemble/libensemble/blob/develop/.flake8) file in the project directory. Python code should be formatted using the latest version of [black](https://pypi.org/project/black/) by running the following in the base libensemble directory:

black --config=.black .

Issues can be raised at

<https://github.com/Libensemble/libensemble/issues>

Issues may include reporting bugs or suggested features. Administrators will add issues, as appropriate, to the project board at

<https://github.com/Libensemble/libensemble/projects>

By convention, user branch names should have a <type>/<name> format, where example types are feature, bugfix, testing, docs, and experimental. Administrators may take a hotfix branch from the main, which will be merged into main (as a patch) and develop. Administrators may also take a release branch off develop and then merge this branch into main and develop for a release. Most branches should relate to an issue or feature.

When a branch closes a related issue, the pull request message should include the phrase "Closes #N," where N is the issue number. This will automatically close out the issues when they are pulled into the default branch (currently main).

libEnsemble is distributed under a 3-clause BSD license (see LICENSE). The act of submitting a pull request (with or without an explicit Signed-off-by tag) will be understood as an affirmation of the following:

```
Developer's Certificate of Origin 1.1
By making a contribution to this project, I certify that:
(a) The contribution was created in whole or in part by me and I
   have the right to submit it under the open source license
   indicated in the file; or
(b) The contribution is based upon previous work that, to the best
   of my knowledge, is covered under an appropriate open source
   license and I have the right under that license to submit that
   work with modifications, whether created in whole or in part
   by me, under the same open source license (unless I am
   permitted to submit under a different license), as indicated
   in the file; or
(c) The contribution was provided directly to me by some other
   person who certified (a), (b) or (c) and I have not modified
   it.
```
(d) I understand and agree that this project and the contribution are public and that a record of the contribution (including all personal information I submit with it, including my sign-off) is maintained indefinitely and may be redistributed consistent with this project or the open source license(s) involved.

## **5.2 Internal Modules**

This section documents the internal modules of libEnsemble.

## **5.2.1 Manager Module**

#### **libEnsemble manager routines**

manager.manager\_main(*hist*, *libE\_specs*, *alloc\_specs*, *sim\_specs*, *gen\_specs*, *exit\_criteria*, *persis\_info*, *wcomms=[]*)

Manager routine to coordinate the generation and simulation evaluations

#### **Parameters**

- hist ([libensemble.history.History](#page-138-0)) A libEnsemble history type object.
- libE\_specs (dict) Specifications for libEnsemble
- alloc\_specs (dict) Specifications for the allocation function
- sim\_specs (dict) Specifications for the simulation function
- gen\_specs (dict) Specifications for the generator function
- exit\_criteria (dict) Criteria for libEnsemble to stop a run
- **persis\_info** (dict) Persistent information to be passed between user functions

• wcomms (list, Optional) – A list of comm type objects for each worker. Default is an empty list.

#### **Return type**

(<class 'dict'>, <class 'int'>, <class 'int'>)

class manager.Manager(*hist*, *libE\_specs*, *alloc\_specs*, *sim\_specs*, *gen\_specs*, *exit\_criteria*, *wcomms=[]*)

Manager class for libensemble.

**Parameters**

- libE\_specs  $(dict)$
- alloc\_specs (dict)
- sim\_specs (dict)
- gen\_specs (dict)
- exit\_criteria (dict)
- wcomms (list)

\_\_init\_\_(*hist*, *libE\_specs*, *alloc\_specs*, *sim\_specs*, *gen\_specs*, *exit\_criteria*, *wcomms=[]*)

Initializes the manager

#### **Parameters**

- libE\_specs (dict)
- alloc\_specs (dict)
- sim\_specs (dict)
- gen\_specs (dict)
- exit\_criteria (dict)
- wcomms (list)

#### term\_test\_wallclock(*max\_elapsed*)

Checks against wallclock timeout

#### **Parameters** max\_elapsed (int)

**Return type** bool

#### term\_test\_sim\_max(*sim\_max*)

Checks against max simulations

#### **Parameters** sim\_max (int)

**Return type** bool

#### term\_test\_gen\_max(*gen\_max*)

Checks against max generator calls

#### **Parameters** gen\_max (int)

**Return type** bool

term\_test\_stop\_val(*stop\_val*)

Checks against stop value criterion

**Parameters** stop\_val (Any)

**Return type** bool

term\_test(*logged=True*)

Checks termination criteria

**Parameters** logged (bool)

**Return type** bool | int

run(*persis\_info*)

Runs the manager

**Parameters** persis\_info (dict)

#### **Return type**

(<class 'dict'>, <class 'int'>, <class 'int'>)

## **5.2.2 Worker Module**

#### **libEnsemble worker class**

worker.worker\_main(*comm*, *sim\_specs*, *gen\_specs*, *libE\_specs*, *workerID=None*, *log\_comm=True*, *resources=None*, *executor=None*)

Evaluates calculations given to it by the manager.

Creates a worker object, receives work from manager, runs worker, and communicates results. This routine also creates and writes to the workers summary file.

#### **Parameters**

- **comm** (*communicator*) Comm object for manager communications
- $sim\_species$  (dict) Parameters/information for simulation calculations
- gen\_specs  $(dict)$  Parameters/information for generation calculations
- libE\_specs  $(dict)$  Parameters/information for libE operations
- workerID (int) Manager assigned worker ID (if None, default is comm.rank)
- $log_{10}$  comm (bool) Whether to send logging over comm
- resources (Resources)
- executor ([Executor](#page-78-0))

#### **Return type**

None

class worker.Worker(*comm*, *dtypes*, *workerID*, *sim\_specs*, *gen\_specs*, *libE\_specs*)

The worker class provides methods for controlling sim and gen funcs

#### **Object Attributes:**

These are public object attributes.

#### **Variables**

- **communicator** (*comm*) Comm object for manager communications
- dtypes  $(dict)$  Dictionary containing type information for sim and gen inputs
- workerID  $(int)$  The libensemble Worker ID
- $sim\_species$  ( $dict$ ) Parameters/information for simulation calculations
- calc\_iter  $(dict)$  Dictionary containing counts for each type of calc (e.g. sim or gen)

#### **Parameters**

- comm (communicator)
- dtypes (dtype[Any] | None | type[Any] | \_SupportsDType[dtype[Any]] | str | tuple[Any, int] | tuple[Any, SupportsIndex | Sequence[SupportsIndex]] | list[Any] | \_DTypeDict | tuple[Any, Any])
- workerID (int)
- sim\_specs (dict)
- gen\_specs (dict)
- libE\_specs  $(dict)$

\_\_init\_\_(*comm*, *dtypes*, *workerID*, *sim\_specs*, *gen\_specs*, *libE\_specs*)

Initializes new worker object

#### **Parameters**

- comm (communicator)
- dtypes (dtype[Any] | None | type[Any] | \_SupportsDType[dtype[Any]] | str | tuple[Any, int] | tuple[Any, SupportsIndex | Sequence[SupportsIndex]] | list[Any] | \_DTypeDict | tuple[Any,  $Any$ )
- workerID (int)
- sim\_specs (dict)
- gen\_specs (dict)
- libE\_specs  $(dict)$

#### **Return type**

None

#### run()

Runs the main worker loop.

#### **Return type**

None

## **5.2.3 History Module**

Note that this is the developer API reference for the internal history module. See [history array](#page-41-0) for the user reference.

<span id="page-138-0"></span>class libensemble.history.History(*alloc\_specs*, *sim\_specs*, *gen\_specs*, *exit\_criteria*, *H0*)

The History class provides methods for managing the history array.

#### **Object Attributes:**

These are set on initialization.

#### **Variables**

- H (numpy.ndarray) History array storing rows for each point. Field names are in libensemble/tools/fields\_keys.py. Numpy structured array.
- offset  $(int)$  Starting index for this ensemble (after H0 read in)
- index  $(int)$  Index where libEnsemble should start filling in H
- $sim\_started\_count(int) Number of points given to sim functions (according to H)$
- $sim\_ended\_count(int) Number of points evaluated (according to H)$

#### **Parameters**

- alloc\_specs (dict)
- sim\_specs (dict)
- gen\_specs (dict)
- exit\_criteria (dict)
- H0 (ndarray[Any, dtype[\_ScalarType\_co]])

Note that index, sim\_started\_count and sim\_ended\_count reflect the total number of points in H and therefore include those prepended to H in addition to the current run.

\_\_init\_\_(*alloc\_specs*, *sim\_specs*, *gen\_specs*, *exit\_criteria*, *H0*)

Forms the numpy structured array that records everything from the libEnsemble run

#### **Parameters**

- alloc\_specs (dict)
- sim\_specs (dict)
- gen\_specs (dict)
- exit\_criteria (dict)
- H0 (ndarray[Any, dtype[\_ScalarType\_co]])

#### **Return type**

None

#### update\_history\_f(*D*, *kill\_canceled\_sims=False*)

Updates the history after points have been evaluated

#### **Parameters**

- $D$  (dict)
- kill\_canceled\_sims (bool)

#### **Return type**

None

#### update\_history\_x\_out(*q\_inds*, *sim\_worker*, *kill\_canceled\_sims=False*)

Updates the history (in place) when new points have been given out to be evaluated

#### **Parameters**

- q\_inds (numpy.typing.NDArray) Row IDs for history array H
- sim\_worker (int) Worker ID
- kill\_canceled\_sims (bool)

**Return type** None

#### update\_history\_to\_gen(*q\_inds*)

Updates the history (in place) when points are given back to the gen

**Parameters** q\_inds (ndarray[Any, dtype[\_ScalarType\_co]])

#### update\_history\_x\_in(*gen\_worker*, *D*, *gen\_started\_time*)

Updates the history (in place) when new points have been returned from a gen

#### **Parameters**

- gen\_worker  $(int)$  The worker who generated these points
- D (numpy.typing.NDArray) Output from gen\_func
- gen\_started\_time (int)

#### **Return type**

None

#### grow\_H(*k*)

Adds k rows to H in response to gen\_f producing more points than available rows in H.

#### **Parameters**

 $\bf{k}$  (int) – Number of rows to add to H

#### **Return type**

None

#### trim\_H()

Returns truncated array

#### **Return type**

*ndarray*[*Any*, *dtype*[*\_ScalarType\_co*]]

## **5.2.4 Resources Module**

This module detects and returns system resources

#### class resources.resources.Resources(*libE\_specs*, *platform\_info={}*, *top\_level\_dir=None*)

Provides system resources to libEnsemble and executor.

A resources instance is always initialized unless libE\_specs["disable\_resource\_manager"] is True.

#### **Class Attributes:**

#### **Variables**

Resources – resources: The resources object is stored here and can be retrieved in user functions.

#### **Parameters**

- libE\_specs (dict)
- platform\_info (dict)
- top\_level\_dir (str)

#### **Object Attributes:**

These are set on initialization.

#### **Variables**

- top\_level\_dir  $(string)$  Directory where searches for node\_list file.
- glob\_resources ([GlobalResources](#page-141-0)) Maintains resources available to libEnsemble.

#### **Parameters**

- libE\_specs (dict)
- platform\_info (dict)
- top\_level\_dir (str)

The following are set up after manager/worker fork.

The resource manager is set up only on the manager, while the worker resources object is set up on workers.

#### **Variables**

- resource\_manager ([ResourceManager](#page-144-0)) An object that manages resource set assignment to workers.
- worker\_resources ([WorkerResources](#page-145-0)) An object that contains worker-specific resources.

#### **Parameters**

- libE\_specs  $(dict)$
- platform\_info (dict)
- top\_level\_dir (str)

\_\_init\_\_(*libE\_specs*, *platform\_info={}*, *top\_level\_dir=None*)

Initiate a new resources object

#### **Parameters**

• libE\_specs  $(dict)$ 

• platform\_info (dict)

• top\_level\_dir (str | None)

**Return type** None

classmethod init\_resources(*libE\_specs*, *platform\_info={}*)

Initiate resource management

#### **Parameters**

• libE\_specs  $(dict)$ 

• platform\_info (dict)

**Return type** None

#### set\_worker\_resources(*num\_workers*, *workerid*)

Initiate the worker resources component of resources

#### **Parameters**

- num\_workers (int)
- workerid (int)

**Return type**

None

#### set\_resource\_manager(*num\_workers*)

Initiate the resource manager component of resources

**Parameters** num\_workers (int)

**Return type** None

#### add\_comm\_info(*libE\_nodes*)

Adds comms-specific information to resources

Removes libEnsemble nodes from nodelist if in dedicated\_mode.

#### **Return type**

None

#### <span id="page-141-0"></span>class resources.resources.GlobalResources(*libE\_specs*, *platform\_info={}*, *top\_level\_dir=None*)

#### **Object Attributes:**

These are set on initialization. :ivar str top\_level\_dir: Directory where searches for node\_list file :ivar EnvResources env\_resources: Object storing environment variables used by resources :ivar list global\_nodelist: list of all nodes available for running user applications :ivar int logical\_cores\_avail\_per\_node: Logical cores (including SMT threads) available on a node :ivar int physical\_cores\_avail\_per\_node: Physical cores available on a node :ivar list zero\_resource\_workers: List of workerIDs to have no resources. :ivar bool dedicated\_mode: Whether to remove libE nodes from global nodelist. :ivar int num\_resource\_sets: Number of resource sets, if supplied by the user.

#### **Parameters**

- libE\_specs  $(dict)$
- platform\_info (dict)

#### • top\_level\_dir  $(str)$

\_\_init\_\_(*libE\_specs*, *platform\_info={}*, *top\_level\_dir=None*)

Initializes a new Resources instance

Determines the compute resources available for current allocation, including node list and cores/hardware threads available within nodes.

The following parameters may be extracted from libE\_specs

#### **Parameters**

- top\_level\_dir (str, Optional) Directory libEnsemble runs in (default is current working directory)
- dedicated\_mode (bool, Optional) If true, then dedicate nodes to running libEnsemble. Dedicated mode means that any nodes running libE processes (manager and workers), will not be available to worker-launched tasks (user applications). They will be removed from the nodelist (if present), before dividing into resource sets.
- zero\_resource\_workers ( $List[int]$ , Optional) List of workers that require no resources.
- num\_resource\_sets (int, Optional) The total number of resource sets. Resources will be divided into this number. Default: None. If None, resources will be divided by workers (excluding zero resource workers).
- cores\_on\_node (tuple (int, int), Optional) If supplied gives (physical cores, logical cores) for the nodes. If not supplied, this will be auto-detected.
- gpus\_on\_node (int, Optional) If supplied gives number of GPUs for the nodes. If not supplied, this will be auto-detected.
- enforce\_worker\_core\_bounds (bool, Optional) If True, then libEnsemble's executor will raise an exception if it detects that a worker has been instructed to launch tasks with the number of requested processes being excessive to the number of cores allocated to that worker, or not enough processes were requested to satisfy allocated cores.
- node\_file (str, Optional) If supplied, give the name of a file in the run directory to use as a node-list for use by libEnsemble. Defaults to a file named "node\_list". If the file does not exist, then the node-list will be auto-detected.
- nodelist\_env\_slurm (str, Optional) The environment variable giving a node list in Slurm format (Default: uses SLURM\_NODELIST). Note: This is queried only if a node\_list file is not provided.
- nodelist\_env\_cobalt (str, Optional) The environment variable giving a node list in Cobalt format (Default: uses COBALT\_PARTNAME). Note: This is queried only if a node\_list file is not provided.
- **nodelist\_env\_lsf** (str, Optional) The environment variable giving a node list in LSF format (Default: uses LSB\_HOSTS). Note: This is queried only if a node\_list file is not provided.
- nodelist\_env\_lsf\_shortform (str, Optional) The environment variable giving a node list in LSF short-form format (Default: uses LSB\_MCPU\_HOSTS) Note: This is only queried if a node\_list file is not provided.
- libE\_specs (dict)
- platform\_info (dict)

#### **Return type** None

#### add\_comm\_info(*libE\_nodes*)

Adds comms-specific information to resources

Removes libEnsemble nodes from nodelist if in dedicated\_mode.

update\_scheduler\_opts(*scheduler\_opts*)

Add scheduler options from platform\_info, if not present

static is\_nodelist\_shortnames(*nodelist*)

Returns False if any entry contains a '.', else True

static remove\_nodes(*global\_nodelist\_in*, *remove\_list*)

Removes any nodes in remove\_list from the global nodelist

static get\_global\_nodelist(*node\_file='node\_list'*, *rundir=None*, *env\_resources=None*)

Returns the list of nodes available to all libEnsemble workers.

If a node\_file exists this is used, otherwise the environment is interrogated for a node list. If a dedicated manager node is used, then a node\_file is recommended.

In dedicated mode, any node with a libE worker is removed from the list.

## **5.2.5 RSET Resources Module**

```
class rset_resources.RSetResources(num_workers, resources)
```
A class that creates a fixed mapping of resource sets to the available resources.

#### **Object Attributes:**

These are set on initialization and include inherited. rsets below is used to abbreviate resource sets.

#### **Variables**

- num\_workers  $(int)$  Total number of workers
- num\_workers\_2assign2  $(int)$  The number of workers that will be assigned resource sets.
- total\_num\_rsets  $(int)$  The total number of resource sets.
- split\_list  $(iist) A$  list of lists, where each element is the list of nodes for a given rset.
- local\_rsets\_list  $(list) A$  list over rsets, where each element is the number of rsets that share the node.
- rsets\_per\_node (int) The number of rsets per node (if an rset > 1 node, this will be 1)

#### \_\_init\_\_(*num\_workers*, *resources*)

Initializes a new RSetResources instance

Determines the compute resources available for each resource set.

Unless resource sets is set explicitly, the number of resource sets is the number of workers, excluding any workers defined as zero resource workers.

#### **Parameters**

• num\_workers  $(int)$  – The total number of workers
- resources ([Resources](#page-140-0)) A Resources object containing global nodelist and intranode information
- static get\_group\_list(*split\_list*, *gpus\_per\_node=0*) Return lists of group ids and slot IDs by resource set
- static best\_split(*a*, *n*)

Creates the most even split of list a into n parts and return list of lists

static get\_rsets\_on\_a\_node(*num\_rsets*, *resources*)

Returns the number of resource sets that can be placed on each node

If there are more nodes than resource sets, returns 1.

static get\_workers2assign2(*num\_workers*, *resources*)

Returns workers to assign resources to

static even\_assignment(*nnodes*, *nworkers*)

Returns True if workers are evenly distributed to nodes, else False

static expand\_list(*nnodes*, *nworkers*, *nodelist*)

Duplicates each element of nodelist to best map workers to nodes.

Returns node list with duplicates, and a list of local (on-node) worker counts, both indexed by worker.

#### static get\_split\_list(*num\_rsets*, *resources*)

Returns a list of lists for each worker

Assumes that self.global\_nodelist has been calculated (in \_init\_).

#### static get\_partitioned\_nodelist(*num\_rsets*, *resources*)

Returns lists of nodes available to all resource sets

Assumes that self.global\_nodelist has been calculated (in \_\_init\_\_). Also self.global\_nodelist will have already removed non-application nodes

#### **5.2.6 Worker Resources Module**

#### class resources.worker\_resources.ResourceManager(*num\_workers*, *resources*)

Bases: RSetResources

Provides methods for managing the assignment of resource sets to workers.

**Parameters**

- num\_workers (int)
- resources ([GlobalResources](#page-141-0))

\_\_init\_\_(*num\_workers*, *resources*)

Initializes a new ResourceManager instance

Instantiates the numpy structured array that holds information for each resource set.

#### **Parameters**

- num\_workers  $(int)$  The number of workers
- resources ([Resources](#page-140-0)) A Resources object containing global nodelist and intranode information

**Return type** None

assign\_rsets(*rset\_team*, *worker\_id*)

Mark the resource sets given by rset\_team as assigned to worker\_id

free\_rsets(*worker=None*)

Free up assigned resource sets

static get\_index\_list(*num\_workers*, *num\_rsets*, *zero\_resource\_list*)

Map WorkerID to index into a nodelist

**Parameters**

- num\_workers (int)
- num\_rsets (int)
- zero\_resource\_list (List [int | Any])

**Return type**

*List*[int | None]

class resources.worker\_resources.WorkerResources(*num\_workers*, *resources*, *workerID*)

Bases: RSetResources

Provide system resources per worker to libEnsemble and executor.

#### **Object Attributes:**

Some of these attributes may be updated as the ensemble progresses.

rsets below is used to abbreviate resource sets.

#### **Variables**

- workerID  $(int)$  workerID for this worker.
- local\_nodelist  $(list) A$  list of all nodes assigned to this worker.
- rset\_team  $(list)$  List of rset IDs currently assigned to this worker.
- **num\_rsets** (int) The number of resource sets assigned to this worker.
- slots  $(dict)$  A dictionary with a list of slot IDs for each node.
- even\_slots (bool) True if each node has the same number of slots.
- matching\_slots (bool) True if each node has matching slot IDs.
- slot\_count  $(int)$  The number of slots per node if even slots is True, else None.
- slots\_on\_node  $(list) A$  list of slots IDs if matching slots is True, else None.
- local\_node\_count  $(int)$  The number of nodes available to this worker (rounded up to whole number).
- rsets\_per\_node  $(int)$  The number of rsets per node (if a rset > 1 node, will be 1).

The worker\_resources attributes can be queried, and convenience functions called, via the resources class attribute. For example:

With resources imported:

#### from libensemble.resources.resources import Resources

A user function (sim/gen) may do:

```
resources = Resources.resources.worker_resources
num_nodes = resources.local_node_count
cores\_per\_node = resources.slot_count # One CPU per GPU
resources.set_env_to_slots("CUDA_VISIBLE_DEVICES") # Use convenience function.
```
Note that **slots** are resource sets enumerated on a node (starting with zero). If a resource set has more than one node, then each node is considered to have slot zero.

If even\_slots is True, then the attributes slot\_count will give the number of slots on each node. If matching\_slots is True, then slots\_on\_node will give the slot IDs for all nodes. These can be used for simplicity; otherwise, the slots dictionary can be used to get information for each node.

\_\_init\_\_(*num\_workers*, *resources*, *workerID*)

Initializes a new WorkerResources instance

Determines the compute resources available for current worker, including node list and cores/hardware threads available within nodes.

#### **Parameters**

- num\_workers  $(int)$  The number of workers
- resources ([Resources](#page-140-0)) A Resources object containing global nodelist and intranode information
- workerID  $(int)$  workerID of current process

#### get\_slots\_as\_string(*multiplier=1*, *delimiter=','*, *limit=None*)

Returns list of slots as a string

#### **Parameters**

- multiplier Optional int. Assume this many items per slot.
- delimiter Optional int. Delimiter for output string.
- **limit** Optional int. Maximum slots (truncate list after this many slots).

#### set\_env\_to\_slots(*env\_var*, *multiplier=1*, *delimiter=','*)

Sets the given environment variable to slots

#### **Parameters**

- env\_var String. Name of environment variable to set.
- multiplier Optional int. Assume this many items per slot.
- delimiter Optional int. Delimiter for output string.

Example usage in a sim function:

With resources imported:

from libensemble.resources.resources import Resources

Obtain worker resources:

```
resources = Resources.resources.worker_resources
resources.set_env_to_slots("CUDA_VISIBLE_DEVICES")
```
#### set\_env\_to\_gpus(*env\_var=None*, *delimiter=','*)

Sets the given environment variable to GPUs

#### **Parameters**

- env\_var String. Name of environment variable to set.
- delimiter Optional int. Delimiter for output string.

Example usage in a sim function:

With resources imported:

from libensemble.resources.resources import Resources

Obtain worker resources:

```
resources = Resources.resources.worker_resources
resources.set_env_to_gpus("CUDA_VISIBLE_DEVICES")
```
#### doihave\_gpus()

Are this workers current resource sets GPU rsets

#### set\_rset\_team(*rset\_team*)

Update worker team and local attributes

#### **Updates: rset\_team**

local nodelist slots (dictionary with list of partitions for each node) slot count - number of slots on each node local\_node\_count

```
Parameters
       \texttt{rset\_team}\left(List\left[\texttt{int}\right]\right)
```
**Return type** None

#### set\_gen\_procs\_gpus(*libE\_info*)

Add gen supplied procs and gpus

#### set\_slot\_count()

Sets attributes even\_slots and matching\_slots.

Also sets slot\_count if even\_slots (else None) and sets slots\_on\_node if matching\_slots (else None).

#### **Return type**

None

#### static get\_local\_nodelist(*workerID*, *rset\_team*, *split\_list*, *rsets\_per\_node*)

Returns the list of nodes available to the given worker and the slot dictionary

#### **Parameters**

- workerID (int)
- rset\_team (List[int])
- split\_list (List[List[str]])
- rsets\_per\_node (int)

#### **Return type**

*Tuple*[*List*[str], *Dict*[str, *List*[int]]]

#### **5.2.7 Environment Resources Module**

This module stores environment variables for use in resource detection

class env\_resources.EnvResources(*nodelist\_env\_slurm=None*, *nodelist\_env\_cobalt=None*, *nodelist\_env\_pbs=None*, *nodelist\_env\_lsf=None*, *nodelist\_env\_lsf\_shortform=None*)

Stores environment variables to query for system resource information

#### **Class Attributes:**

#### **Variables**

- default\_nodelist\_env\_slurm (string) Default SLRUM nodelist environment variable
- default\_nodelist\_env\_cobalt (string) Default Cobalt nodelist environment variable
- default\_nodelist\_env\_pbs (string) Default PBS nodelist environment variable (points to nodefile)
- default\_nodelist\_env\_lsf (string) Default LSF nodelist environment variable
- default\_nodelist\_env\_lsf\_shortform (string) Default LSF short-form nodelist environment variable

#### **Parameters**

- nodelist\_env\_slurm (str | None)
- nodelist\_env\_cobalt (str | None)
- nodelist\_env\_pbs (str | None)
- nodelist\_env\_lsf (str | None)
- nodelist\_env\_lsf\_shortform (str | None)

#### **Object Attributes:**

These are set on initialization.

#### **Variables**

- nodelists  $(dict)$  Environment variable names to query for nodelists by scheduler
- ndlist\_funcs  $(dict)$  Functions to extract nodelists from environment by scheduler

#### **Parameters**

- nodelist\_env\_slurm (str | None)
- nodelist\_env\_cobalt  $(str / None)$
- nodelist\_env\_pbs (str | None)
- nodelist\_env\_lsf (str | None)
- nodelist\_env\_lsf\_shortform (str | None)
- \_\_init\_\_(*nodelist\_env\_slurm=None*, *nodelist\_env\_cobalt=None*, *nodelist\_env\_pbs=None*, *nodelist\_env\_lsf=None*, *nodelist\_env\_lsf\_shortform=None*)

Initializes a new EnvResources instance

Determines the environment variables to query for resource information. These are either provided or given defaults.

#### **Parameters**

- **nodelist\_env\_slurm** (*String, optional*) The environment variable giving a node list in Slurm format (Default: uses SLURM\_NODELIST). Note: This is queried only if a node\_list file is not provided.
- nodelist\_env\_cobalt (String, optional) The environment variable giving a node list in Cobalt format (Default: uses COBALT\_PARTNAME). Note: This is queried only if a node\_list file is not provided and disable\_resource\_manager=True.
- nodelist\_env\_pbs (String, optional) The environment variable giving a path to a nodefile in PBS format (Default: uses PBS\_NODEFILE). This is queried if a node\_list file is not provided.
- nodelist\_env\_lsf (String, optional) The environment variable giving a node list in LSF format (Default: uses LSB\_HOSTS). Note: This is queried only if a node\_list file is not provided.
- nodelist\_env\_lsf\_shortform (String, optional) The environment variable giving a node list in LSF short-form format (Default: uses LSB\_MCPU\_HOSTS). Note: This is queried only if a node\_list file is not provided.

#### **Return type**

None

#### get\_nodelist()

Returns nodelist from environment or an empty list

**Return type** *List*[str | *Any*]

#### static abbrev\_nodenames(*node\_list*, *prefix=None*)

Returns nodelist with only string up to first dot

**Parameters**

• node\_list (List[str])

• prefix (str | None)

**Return type**

*List*[str]

static cobalt\_abbrev\_nodenames(*node\_list*, *prefix='nid'*)

Returns nodelist with prefix and leading zeros stripped

#### **Parameters**

• node\_list (List [str])

• prefix (str)

**Return type** *List*[str]

#### shortnames(*node\_list*)

Returns nodelist with entries in abbreviated form

**Parameters** node\_list (List[str])

#### **Return type** *List*[str]

#### static get\_slurm\_nodelist(*node\_list\_env*)

Gets global libEnsemble nodelist from the Slurm environment

**Parameters** node\_list\_env (str)

**Return type**

*List*[str | *Any*]

#### static get\_cobalt\_nodelist(node\_list env)

Gets global libEnsemble nodelist from the Cobalt environment

**Parameters** node\_list\_env (str)

**Return type** *List*[str | *Any*]

#### static get\_pbs\_nodelist(*node\_list\_env*)

Gets global libEnsemble nodelist path from PBS environment

**Parameters** node\_list\_env (str)

**Return type** *List*[str | *Any*]

#### static get\_lsf\_nodelist(*node\_list\_env*)

Gets global libEnsemble nodelist from the LSF environment

**Parameters** node\_list\_env (str)

**Return type** *List*[str | *Any*]

#### static get\_lsf\_nodelist\_frm\_shortform(*node\_list\_env*)

Gets global libEnsemble nodelist from the LSF environment from short-form version

**Parameters** node\_list\_env (str)

**Return type**

*List*[str | *Any*]

#### **5.2.8 Node Resources Module**

This module for detects and returns intranode resources

```
node_resources.get_cpu_cores(hyperthreads=False)
```
Returns the number of cores on the node.

If hyperthreads is true, this is the logical CPU cores; else the physical cores are returned.

Note: This returns cores available on the current node. It will not work for systems of multiple node types

```
Parameters
   hyperthreads (bool)
Return type
   int
```
node\_resources.get\_sub\_node\_resources(*launcher=None*, *remote\_mode=False*, *env\_resources=None*)

Returns logical and physical cores and GPUs per node as a tuple

First checks for environment values, and and then for detected values. If remote mode is True, then detection launches a job via the MPI launcher.

Any value that is already valid, is not overwritten by successive stages.

#### **Parameters**

- launcher  $(str \mid None)$
- remote\_mode (bool)
- env\_resources (EnvResources | None)

#### **Return type**

*Tuple*[int, int, int]

#### **5.2.9 MPI Resources Module**

Manages libensemble resources related to MPI tasks launched from nodes.

#### exception mpi\_resources.MPIResourcesException

Resources module exception

#### mpi\_resources.get\_MPI\_variant()

Returns MPI base implementation

#### **Returns**

**mpi\_variant** – MPI variant 'aprun' or 'jsrun' or 'msmpi' or 'mpich' or 'openmpi' or 'srun'

#### **Return type**

str

mpi\_resources.get\_MPI\_runner(*mpi\_runner=None*)

Return whether mpirun is openmpi or mpich

**Return type** str

mpi\_resources.task\_partition(*num\_procs*, *num\_nodes*, *procs\_per\_node*, *machinefile=None*)

Takes provided nprocs/nodes/ranks and outputs working configuration of procs/nodes/ranks or error

#### **Parameters**

- num\_procs (int | None)
- num\_nodes (int | None)
- procs\_per\_node (int | None)
- machinefile (str | None)

#### **Return type**

*Tuple*[None, None, None] | *Tuple*[int, int, int]

mpi\_resources.get\_resources(*resources*, *num\_procs=None*, *num\_nodes=None*, *procs\_per\_node=None*, *hyperthreads=False*)

Reconciles user-supplied options with available worker resources to produce run configuration.

Detects resources available to worker, checks whether an existing user-supplied config is valid, and fills in any missing config information (i.e., num\_procs/num\_nodes/procs\_per\_node)

User-supplied config options are honored, and an exception is raised if these are infeasible.

mpi\_resources.create\_machinefile(*resources*, *machinefile=None*, *num\_procs=None*, *num\_nodes=None*, *procs\_per\_node=None*, *hyperthreads=False*)

Creates a machinefile based on user-supplied config options, completed by detected machine resources

**Parameters**

- resources (resources. Resources)
- machinefile (str | None)
- num\_procs (int)
- num\_nodes (int | None)
- procs\_per\_node (int | None)
- hyperthreads (bool)

#### **Return type**

*Tuple*[bool, None, int, int]

mpi\_resources.get\_hostlist(*resources*, *num\_nodes=None*)

Creates a hostlist based on user-supplied config options.

completed by detected machine resources

#### **5.2.10 Scheduler Module**

class resources.scheduler.ResourceScheduler(*user\_resources=None*, *sched\_opts={}*)

Calculates and returns resource set ids from a dictionary of resource sets by group. The available resource sets are read initially from the resources module or from a resources object passed in.

Resource sets are locally provisioned to work items by a call to the assign\_resources function, and a cache of available resource sets is maintained for the life of the object (usually corresponding to one call of the allocation function). Note that work item resources are formally assigned to workers only when a work item is sent to the worker.

assign\_resources(*rsets\_req*, *use\_gpus=None*, *user\_params=[]*)

Schedule resource sets to a work item if possible.

If the resources required are less than one node, they will be allocated to the smallest available sufficient slot.

If the resources required are more than one node, then the scheduler will attempt to find an even split. If no even split is possible, then enough additional resource sets will be assigned to enable an even split.

Returns a list of resource set IDs or raises an exception (either InsufficientResourcesError or Insufficient-FreeResources).

find\_rsets\_any\_slots(*valid\_rsets\_by\_group*, *max\_grpsize*, *rsets\_req*, *ngroups*, *rsets\_per\_group*)

Find optimal non-matching slots across groups

#### find\_candidate(*rsets\_by\_group*, *group\_list*, *rsets\_per\_group*, *max\_upper\_bound*)

Find a candidate slot in a group

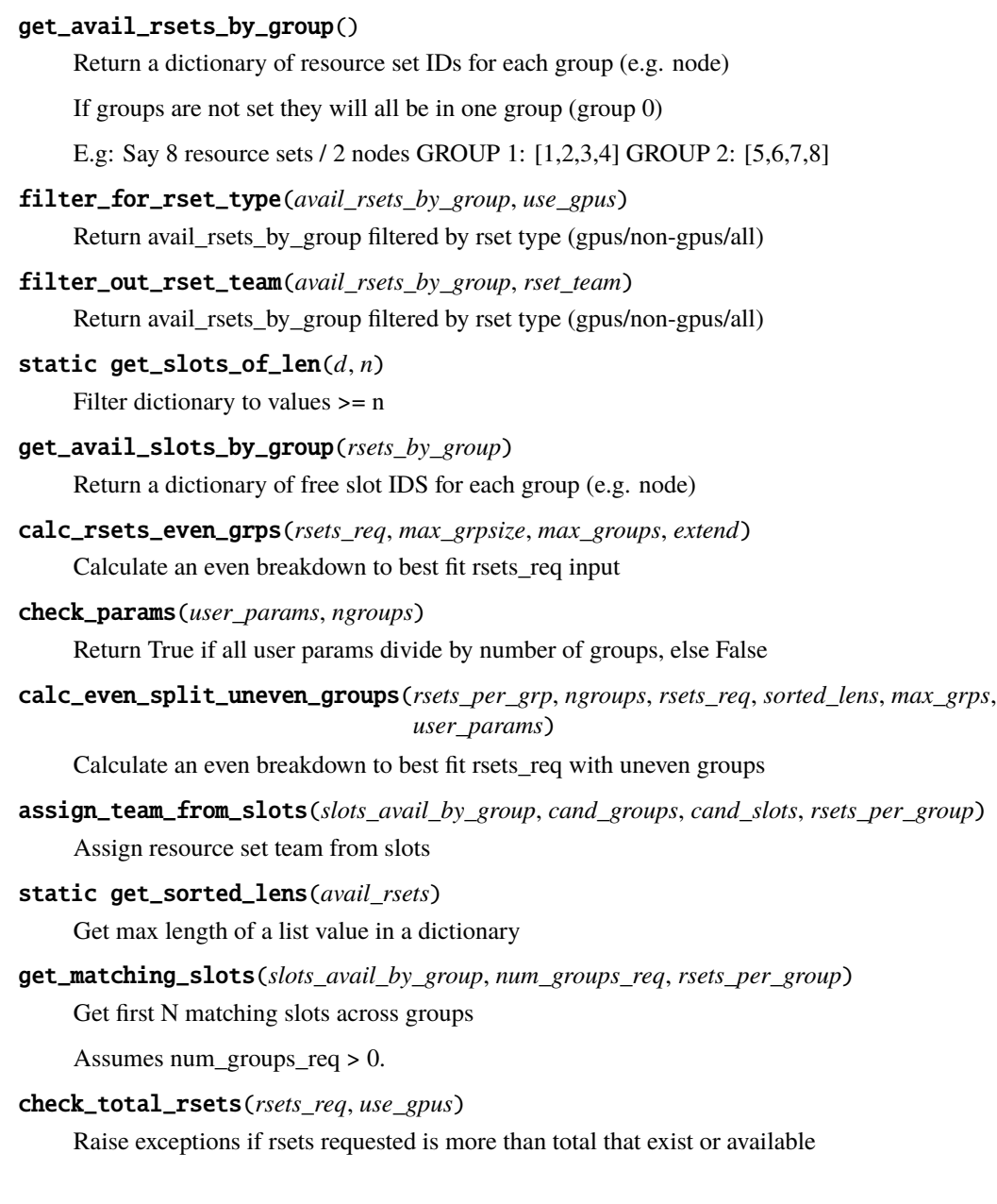

# **5.3 Release Management**

This section documents the steps to be followed for each libEnsemble release.

#### **5.3.1 Release Process**

A release can be undertaken only by a project administrator. A project administrator should have an administrator role on the libEnsemble GitHub, PyPI, and readthedocs pages.

#### **Before release**

- A GitHub issue is created with a checklist for the release.
- A release branch should be taken off develop (or develop pulls controlled).
- Release notes for this version are added to the documentation with release date, including a list of supported (tested) platforms.
- Version number is updated wherever it appears (and +dev suffix is removed) (in libensemble/version.py).
- Year in LICENSE is checked for correctness. (Note: The year generated in docs by docs/conf.py should be automatic).
- setup.py and libensemble/\_\_init\_\_.py are checked to ensure all information is up to date.
- Update .wci.yml in root directory (version, date and any other information).
- MANIFEST.in is checked. Locally, try out python setup.py sdist and check the created tarball contains correct files and directories for PyPI package.
- Tests are run with source to be released (this may iterate):
	- **–** On-line CI (GitHub Actions) tests must pass.
	- **–** Launch and verify extra tests: gh workflow run libEnsemble-complete-CI --ref branch\_name
	- **–** Scaling tests must be run on HPC platforms listed as supported in release notes. Test variants by platform, launch mechanism, scale, and other factors can be configured and exported by the [libE-Templater.](https://github.com/Libensemble/libE-templater)
	- **–** Coverage must not have decreased unless there is a justifiable reason.
	- **–** Documentation must build and display correctly wherever hosted (currently readthedocs.com).
- Locally check that the example code in the README works with both local comms and mpi4py.
- Pull request from either the develop or release branch to main requesting one or more reviewers (including at least one other administrator).
- Reviewer will check that all tests have passed and will then approve merge.

#### **During release**

An administrator will take the following steps.

- Merge the pull request into main.
- Once CI tests have passed on main:
	- **–** A GitHub release will be taken from the main ([github release](#page-155-0)).
	- **–** A tarball (source distribution) will be uploaded to PyPI ([PyPI release](#page-155-1)).
	- **–** The Conda package will be updated ([Conda release](#page-156-0)).
	- **–** Spack package will be updated ([Spack release](#page-157-0)).
- If the merge was made from a release branch (instead of develop), merge this branch into develop.

• Create a new commit on develop that appends +dev to the version number (wherever is appears).

#### **After release**

- Email the libEnsemble mailing list, and notify the *everyone* channel in the libEnsemble Slack workspace with an announcement and quick summary of the release.
- Ensure all relevant GitHub issues are closed and moved to the *Done* column on the kanban project board (inc. the release checklist). Those that were already in *Done* should be archived.

#### **5.3.2 Release Platforms**

#### <span id="page-155-0"></span>**GitHub release**

The administrator should follow the GitHub instructions to draft a new release. These can currently be found at [https:](https://help.github.com/en/articles/creating-releases) [//help.github.com/en/articles/creating-releases.](https://help.github.com/en/articles/creating-releases)

Both the version and title will be of the form vX.Y.Z, for example, v0.5.0.

From version 1.0, these should follow semantic versioning, where X/Y/Z are major, minor, and patch revisions.

Prior to version 1.0, the second number may include breaking API changes, and the third number may include minor additions.

The release notes should be included in the description. These should already be in docs/release\_notes.rst. The release notes should be copied only for the current release, starting from the date. Hint: To see example of raw input, click *edit* next to one of the previous releases.

Note that unlike some platforms (e.g., PyPI), GitHub releases can be edited or deleted once created.

#### <span id="page-155-1"></span>**PyPI release**

libEnsemble is released on the Python Package Index (commonly known as PyPI). This enables users to pip install the package.

The package is stored on PyPI in the form of a source distribution (commonly known as a tarball). The tarball should be created as detailed below (which creates the distribution package using the MANIFEST.in file in the git root directory. Do not use the tarball on GitHub, which does not follow MANIFEST.in and does not contain the required PKG-INFO file.

You will need logon credentials for the libEnsemble PyPI. You will also need twine (which can be pip or Conda installed).

In the package directory on the main branch (the one containing setup.py) do the following:

Create distribution:

python setup.py sdist

Upload (you will need username/password here):

twine upload dist/\*

If you now run

pip install libensemble

it should find the new version. It should also be visible here: <https://pypi.org/project/libensemble/> For more details on creating PyPI packages see <https://betterscientificsoftware.github.io/python-for-hpc/tutorials/python-pypi-packaging/>

#### <span id="page-156-0"></span>**Conda release**

libEnsemble is released as part of the [conda-forge](https://conda-forge.org/) distribution. This enables users to conda install the package.

The Conda package is created from the [conda-forge feedstock repository.](https://github.com/conda-forge/libensemble-feedstock) This repository comes with some common dependencies and automatically creates three variants (no-mpi, mpich, Open MPI).

#### **Automatic PR**

Note that once libEnsemble has been released on PYPI a conda-forge bot will usually detect the new release and automatically create a pull request with the changes below. It may take a few hours for this to happen. If no other changes are required (e.g., new dependencies), then you can simply wait for the tests to pass and merge.

#### **Manual PR**

If necessary, a manual PR can be created as follows.

Create a fork of the repository (not a branch). In the file recipe/meta.yaml bump the version number, set the build number to zero, and update the sha256. The latter can be obtained by running sha256sum on the github tarball. For example, for v0.6.0:

sha256sum libensemble-0.6.0.tar.gz

Then, use the phrase *@conda-forge-admin, please rerender* in a comment in the pull request for automated rerendering. The github-actions bot will reply with a message when ready to merge.

#### **Release**

Approvals from other libEnsemble administrators will be required. Once the pull request is merged, the new package should become available to Conda, in the *conda-forge* channel, after a processing delay.

You can then check the three versions:

- *conda install libensemble*
- *conda install libensemble=\*=mpi\_mpich\**.
- *conda install libensemble=\*=mpi\_openmpi\**

#### <span id="page-157-0"></span>**A workflow for updating libEnsemble on Spack**

This assumes you have already:

- made a PyPI package for the new libEnsemble version and
- made a GitHub fork of Spack and cloned it to your local system.

Details on how to create forks can be found at [https://help.github.com/articles/fork-a-repo.](https://help.github.com/articles/fork-a-repo)

You now have a configuration like that shown at [https://stackoverflow.com/a/6286877/6346040.](https://stackoverflow.com/a/6286877/6346040)

Upstream, in this case, is the official Spack repository on GitHub. Origin is your fork on GitHub, and Local Machine is your local clone (from your fork).

Make sure SPACK\_ROOT is set and Spack binary is in your path:

```
export SPACK_ROOT=<PATH/TO/LOCAL/SPACK/REPO>
export PATH=$SPACK_ROOT/bin:$PATH
```
Do ONCE in your local checkout:

To set upstream repo:

```
git remote add upstream https://github.com/spack/spack.git
git remote -v # check added
```
(Optional) To prevent accidental pushes to upstream:

```
git remote set-url --push upstream no_push
git remote -v # Check for line: `upstream no_push (push)`
```
#### **Updating (the develop branch)**

You will now update your local machine from the upstream repo (if in doubt, make a copy of the local repo in your file system before doing the following).

Check that the upstream remote is present:

```
git remote -v
```
Ensure that you are on the develop branch:

git checkout develop

Fetch from the upstream repo:

```
git fetch upstream
```
To update your local machine, you may wish to rebase or overwrite your local files. Select from the following:

Now make your local machine identical to the upstream repo (**WARNING:** Any local changes will be lost!):

```
git reset --hard upstream/develop
```
Alternatively, if you have existing local changes to go "on top" of the latest code (usually we will make our release updates after this):

git rebase upstream/develop

(Optional) You may want to update your forked (origin) repo on GitHub at this point. This may require a forced push:

git push origin develop --force

#### **Making changes**

The instructions below assume you make changes on the default develop branch. You can optionally create a branch to make changes on. Doing so may be a good idea, especially if you have multiple packages, to make separate branches for each package.

See the Spack [packaging][\(https://spack.readthedocs.io/en/latest/packaging\\_guide.html\)](https://spack.readthedocs.io/en/latest/packaging_guide.html) and [contribution][\(https://](https://spack.readthedocs.io/en/latest/contribution_guide.html) [spack.readthedocs.io/en/latest/contribution\\_guide.html\)](https://spack.readthedocs.io/en/latest/contribution_guide.html) guides for more info.

#### **Quick example to update libEnsemble**

This will open the libEnsemble package.py file in your editor (given by environment variable EDITOR):

```
spack edit py-libensemble # SPACEROOT must be set (see above) (Python packages use "py-
ightharpoonup" prefix)
```
Or just open it manually: var/spack/repos/builtin/packages/py-libensemble/package.py.

Now get the checksum for new lines:

Get the tarball (see PyPI instructions), for the new release and use:

```
sha256sum libensemble-*.tar.gz
```
Update the package.py file by pasting in the new checksum lines (and make sure the URL line points to the latest version). Also update any dependencies for the new version.

Check package:

```
spack style
```
This will install a few Python Spack packages and run style checks on just your changes. Make adjustments if needed, until this passes.

If okay - add, commit, and push to origin (forked repo). For example, if your version number is 1.2.2:

```
git commit -am "libEnsemble: add v1.2.2"
git push origin develop --force
```
Once the branch is pushed to the forked repo, go to GitHub and do a pull request from this branch on the fork to the develop branch on the upstream.

#### **Express Summary: Make Fork Identical to Upstream**

Quick summary for bringing the develop branch on a forked repo up to speed with upstream (YOU WILL LOSE ANY CHANGES):

```
git remote add upstream https://github.com/spack/spack.git
git fetch upstream
git checkout develop
git reset --hard upstream/develop
git push origin develop --force
```
Reference: [<https://stackoverflow.com/questions/9646167/clean-up-a-fork-and-restart-it-from-the-upstream/](https://stackoverflow.com/questions/9646167/clean-up-a-fork-and-restart-it-from-the-upstream/39628366) [39628366>](https://stackoverflow.com/questions/9646167/clean-up-a-fork-and-restart-it-from-the-upstream/39628366)

# $\int_{Chapter}$

# Appendices

This section contains tutorials, frequently asked questions, examples, and other libEnsemble information.

# **6.1 Advanced Installation**

libEnsemble can be installed from pip, Conda, or Spack.

libEnsemble requires the following dependencies, which are typically automatically installed alongside libEnsemble:

- [Python](http://www.python.org) >= 3.9
- [NumPy](http://www.numpy.org) >= 1.21
- [psutil](https://pypi.org/project/psutil/)  $> = 5.9.4$
- [pydantic](https://docs.pydantic.dev/1.10/)  $\leq 1.10.12$
- [pyyaml](https://pyyaml.org/)  $>= v6.0$
- [tomli](https://pypi.org/project/tomli/) >  $= 1.2.1$

Given libEnsemble's compiled dependencies, the following installation methods each offer a trade-off between convenience and the ability to customize builds, including platform-specific optimizations.

We always recommend installing in a virtual environment from Conda or another source.

Further recommendations for selected HPC systems are given in the [HPC platform guides](#page-105-0).

#### **pip**

To install the latest [PyPI](https://pypi.org) release:

pip install libensemble

To pip install libEnsemble from the latest develop branch:

```
python -m pip install --upgrade git+https://github.com/Libensemble/libensemble.
˓→git@develop
```
#### **Installing with mpi4py**

If you wish to use mpi4py with libEnsemble (choosing MPI out of the three [communications options](#page-99-0)), then this should be installed to work with the existing MPI on your system. For example, the following line:

pip install mpi4py

will use the mpicc compiler wrapper on your PATH to identify the MPI library. To specify a different compiler wrapper, add the MPICC option. You also may wish to avoid existing binary builds; for example,:

MPICC=mpiicc pip install mpi4py --no-binary mpi4py

On Summit, the following line is recommended (with gcc compilers):

```
CC=mpicc MPICC=mpicc pip install mpi4py --no-binary mpi4py
```
#### **conda**

Install libEnsemble with [Conda](https://docs.conda.io/en/latest/) from the conda-forge channel:

```
conda config --add channels conda-forge
conda install -c conda-forge libensemble
```
This package comes with some useful optional dependencies, including optimizers and will install quickly as ready binary packages.

#### **Installing with mpi4py with Conda**

If you wish to use mpi4py with libEnsemble (choosing MPI out of the three [communications options](#page-99-0)), you can use the following.

**Note:** For clusters and HPC systems, always install mpi4py to use the system MPI library (see pip instructions above).

For a standalone build that comes with an MPI implementation, you can install libEnsemble using one of the following variants.

To install libEnsemble with [MPICH:](https://www.mpich.org/)

conda install -c conda-forge libensemble=\*=mpi\_mpich\*

To install libEnsemble with [Open MPI:](https://www.open-mpi.org/)

conda install -c conda-forge libensemble=\*=mpi\_openmpi\*

The asterisks will pick up the latest version and build.

**Note:** This syntax may not work without adjustments on macOS or any non-bash shell. In these cases, try:

conda install -c conda-forge libensemble='\*'=mpi\_mpich'\*'

For a complete list of builds for libEnsemble on Conda:

conda search libensemble --channel conda-forge

#### **Spack**

Install libEnsemble using the [Spack](https://spack.readthedocs.io/en/latest) distribution:

spack install py-libensemble

The above command will install the latest release of libEnsemble with the required dependencies only. Other optional dependencies can be specified through variants. The following line installs libEnsemble version 0.7.2 with some common variants (e.g., using [APOSMM](#page-213-0)):

spack install py-libensemble @0.7.2 +mpi +scipy +mpmath +petsc4py +nlopt

The list of variants can be found by running:

```
spack info py-libensemble
```
On some platforms you may wish to run libEnsemble without mpi4py, using a serial PETSc build. This is often preferable if running on the launch nodes of a three-tier system (e.g., Summit):

```
spack install py-libensemble +scipy +mpmath +petsc4py ^py-petsc4py~mpi ^petsc~mpi~hdf5~
˓→hypre~superlu-dist
```
The installation will create modules for libEnsemble and the dependent packages. These can be loaded by running:

```
spack load -r py-libensemble
```
Any Python packages will be added to the PYTHONPATH when the modules are loaded. If you do not have modules on your system you may need to install lmod (also available in Spack):

```
spack install lmod
. $(spack location -i lmod)/lmod/lmod/init/bash
spack load lmod
```
Alternatively, Spack could be used to build the serial petsc4py, and Conda could use this by loading the py-petsc4py module thus created.

**Hint**: When combining Spack and Conda, you can access your Conda Python and packages in your ~/.spack/ packages.yaml while your Conda environment is activated, using CONDA\_PREFIX For example, if you have an activated Conda environment with Python 3.9 and SciPy installed:

```
packages:
python:
   externals:
    - spec: "python"
   prefix: $CONDA_PREFIX
   buildable: False
py-numpy:
   externals:
    - spec: "py-numpy"
   prefix: $CONDA_PREFIX/lib/python3.9/site-packages/numpy
   buildable: False
py-scipy:
   externals:
    - spec: "py-scipy"
   prefix: $CONDA_PREFIX/lib/python3.9/site-packages/scipy
   buildable: True
```
For more information on Spack builds and any particular considerations for specific systems, see the spack libe repository. In particular, this includes some example packages.yaml files (which go in ~/.spack/). These files are used to specify dependencies that Spack must obtain from the given system (rather than building from scratch). This may include Python and the packages distributed with it (e.g., numpy), and will often include the system MPI library.

### **6.1.1 Optional Dependencies for Additional Features**

The following packages may be installed separately to enable additional features:

- [Balsam](https://balsam.readthedocs.io/en/latest/) Manage and submit applications to the Balsam service with our [BalsamExecutor](#page-87-0)
- [pyyaml](https://pyyaml.org/) and [tomli](https://pypi.org/project/tomli/) Parameterize libEnsemble via yaml or toml
- [Globus Compute](https://www.globus.org/compute) Submit simulation or generator function instances to remote Globus Compute endpoints
- [psi-j-python](https://github.com/ExaWorks/psi-j-python) and [tqdm](https://tqdm.github.io/) Use *liberegister* and *libesubmit* to submit libEnsemble jobs to any scheduler

## **6.2 Tutorials**

#### **6.2.1 Simple Introduction**

This tutorial demonstrates the capability to perform ensembles of calculations in parallel using libEnsemble.

We recommend reading this brief Overview.

For this tutorial, our generator will produce uniform randomly sampled values, and our simulator will calculate the sine of each. By default we don't need to write a new allocation function.

#### **1. Getting started**

libEnsemble is written entirely in [Python.](https://www.python.org/) Let's make sure the correct version is installed.

```
python --version # This should be > = 3.9
```
For this tutorial, you need [NumPy](https://www.numpy.org/) and (optionally) [Matplotlib](https://matplotlib.org/) to visualize your results. Install libEnsemble and these other libraries with

```
pip install libensemble
pip install matplotlib # Optional
```
If your system doesn't allow you to perform these installations, try adding --user to the end of each command.

#### **2. Generator**

Let's begin the coding portion of this tutorial by writing our generator function, or [gen\\_f](#page-70-0).

An available libEnsemble worker will call this generator function with the following parameters:

- [InputArray](#page-41-0): A selection of the [History array](#page-41-0) (*H*), passed to the generator function in case the user wants to generate new values based on simulation outputs. Since our generator produces random numbers, it'll be ignored this time.
- [persis\\_info](#page-34-0): Dictionary with worker-specific information. In our case, this dictionary contains NumPy Random Stream objects for generating random numbers.

• [gen\\_specs](#page-17-0): Dictionary with user-defined static fields and parameters. Customizable parameters such as lower and upper bounds and batch sizes are placed within the gen\_specs["user"] dictionary.

Later on, we'll populate [gen\\_specs](#page-17-1) and persis\_info when we initialize libEnsemble.

For now, create a new Python file named sine\_gen.py. Write the following:

```
Listing 1: examples/tutorials/simple_sine/sine_gen.py
```

```
1 import numpy as np
2
3
4 def gen_random_sample(InputArray, persis_info, gen_specs):
\mathfrak{s} \parallel # Pull out user parameters
6 user_specs = gen_specs["user"]
7
8 # Get lower and upper bounds
9 \mid lower = user_specs["lower"]
_{10} upper = user_specs["upper"]
11
\frac{1}{12} # Determine how many values to generate
_{13} num = len(lower)
_{14} batch_size = user_specs["gen_batch_size"]
15
\frac{16}{16} # Create empty array of "batch_size" zeros. Array dtype should match "out" fields
17 OutputArray = np.zeros(batch_size, dtype=gen_specs["out"])
18
19 # Set the "x" output field to contain random numbers, using random stream
20 \Box OutputArray["x"] = persis_info["rand_stream"].uniform(lower, upper, (batch_size,.
    \rightarrownum))
21
22 # Send back our output and persis_info
23 return OutputArray, persis_info
```
Our function creates batch\_size random numbers uniformly distributed between the lower and upper bounds. A random stream from persis\_info is used to generate these values, which are then placed into an output NumPy array that matches the dtype from gen\_specs["out"].

#### **3. Simulator**

Next, we'll write our simulator function or [sim\\_f](#page-70-1). Simulator functions perform calculations based on values from the generator function. The only new parameter here is [sim\\_specs](#page-15-0), which serves a purpose similar to the [gen\\_specs](#page-17-1) dictionary.

Create a new Python file named sine\_sim.py. Write the following:

Listing 2: examples/tutorials/simple\_sine/sine\_sim.py

```
import numpy as np
4 \text{ def } \text{sim\_find\_sine(InputArray, \_ , sim\_species):}5 # Create an output array of a single zero
6 OutputArray = np.zeros(1, dtype=sim_specs["out"])
```
(continues on next page)

2 3

7

```
10
```

```
# Set the zero to the sine of the InputArray value
       OutputArray['y"] = np.sin(InputArray['x"])\parallel # Send back our output
12 return OutputArray
```
Our simulator function is called by a worker for every work item produced by the generator function. This function calculates the sine of the passed value, and then returns it so the worker can store the result.

#### **4. Script**

Now lets write the script that configures our generator and simulator functions and starts libEnsemble.

Create an empty Python file named calling.py. In this file, we'll start by importing NumPy, libEnsemble's setup classes, and the generator and simulator functions we just created.

In a class called [LibeSpecs](#page-19-0) we'll specify the number of workers and the manager/worker intercommunication method. "local", refers to Python's multiprocessing.

```
1 import numpy as np
2 from sine_gen import gen_random_sample
3 from sine_sim import sim_find_sine
4
5 from libensemble import Ensemble
6 from libensemble.specs import ExitCriteria, GenSpecs, LibeSpecs, SimSpecs
7
  \textbf{if } _name__ == "_main_": # Python-quirk required on macOS and windows
      libExpress = Libespects(numorkers=4, comms="local")
```
We configure the settings and specifications for our  $sim_f$  and gen\_f functions in the [GenSpecs](#page-17-0) and [SimSpecs](#page-15-0) classes, which we saw previously being passed to our functions *as dictionaries*. These classes also describe to libEnsemble what inputs and outputs from those functions to expect.

```
19
```

```
_{10} gen_specs = GenSpecs(
11 gen_f=gen_random_sample, # Our generator function
12 out=[("x", float, (1,))], # gen_f output (name, type, size)
13 user={
\begin{array}{c} \n\text{14} \quad \text{``lower'': np.array([-3]), \quad \# lower boundary for random sampling}\n\end{array}\frac{15}{15} "upper": np.array([3]), # upper boundary for random sampling
               "gen_batch_size": 5, # number of x's gen_f generates per call
17 },
\frac{18}{2} )
_{20} sim_specs = SimSpecs(
21 \vert sim_f=sim_find_sine, # Our simulator function
22 inputs=["x"], # InputArray field names. "x" from gen_f output
23 out=[("y", float)], # \sin f output. "y" = \sin e("x")
_{24} ) # sim_specs_end_tag
```
We then specify the circumstances where libEnsemble should stop execution in [ExitCriteria](#page-37-0).

```
26 exit_criteria = ExitCriteria(sim_max=80) # Stop libEnsemble after 80 simulations
```
**162 Chapter 6. Appendices**

(continued from previous page)

Now we're ready to write our libEnsemble [libE](#page-7-0) function call. [ensemble.H](#page-41-0) is the final version of the history array. ensemble.flag should be zero if no errors occur.

31 33

```
28 ensemble = Ensemble(sim_specs, gen_specs, exit_criteria, libE_specs)
29 ensemble.add_random_streams() # setup the random streams unique to each worker
30 ensemble.run() # start the ensemble. Blocks until completion.
32 history = ensemble.H # start visualizing our results
34 print([i for i in history.dtype.fields]) # (optional) to visualize our history array
_{35} print(history)
```
That's it! Now that these files are complete, we can run our simulation.

python calling.py

If everything ran perfectly and you included the above print statements, you should get something similar to the following output (although the columns might be rearranged).

```
["y", "sim_started_time", "gen_worker", "sim_worker", "sim_started", "sim_ended", "x",
˓→"allocated", "sim_id", "gen_ended_time"]
[(-0.37466051, 1.559+09, 2, 2,  True, True, [-0.38403059], True, 0, 1.559+09)
(-0.29279634, 1.559+09, 2, 3, True, True, [-2.84444261], True, 1, 1.559+09)
( 0.29358492, 1.559+09, 2, 4, True, True, [ 0.29797487], True, 2, 1.559+09)
(-0.3783986, 1.559+09, 2, 1, True, True, [-0.38806564], True, 3, 1.559+09)
(-0.45982062, 1.559+09, 2, 2, True, True, [-0.47779319], True, 4, 1.559+09)
...
```
In this arrangement, our output values are listed on the far left with the generated values being the fourth column from the right.

Two additional log files should also have been created. ensemble.log contains debugging or informational logging output from libEnsemble, while libE\_stats.txt contains a quick summary of all calculations performed.

Here is graphed output using Matplotlib, with entries colored by which worker performed the simulation:

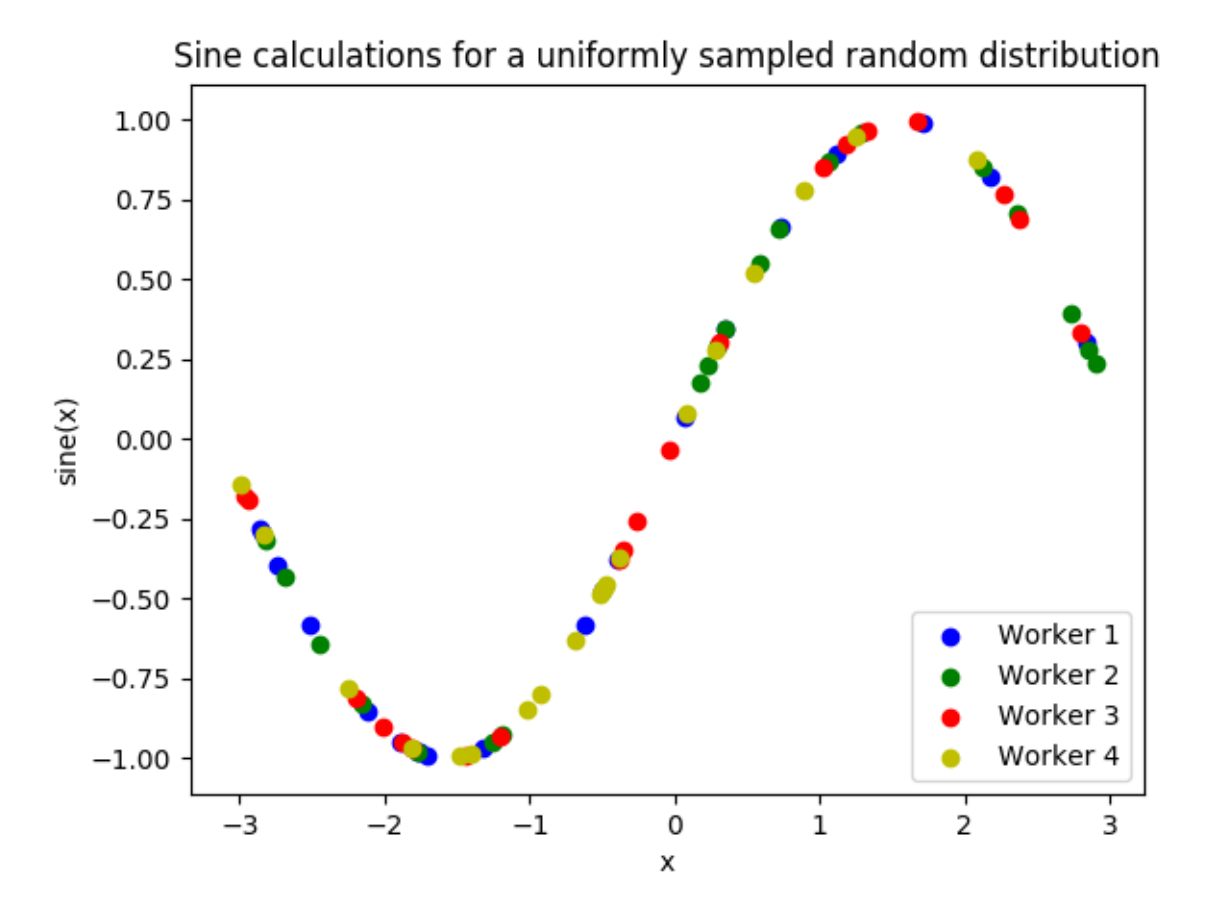

If you want to verify your results through plotting and installed Matplotlib earlier, copy and paste the following code into the bottom of your calling script and run python calling.py again

```
37 import matplotlib.pyplot as plt
\text{colors} = [\text{"b", "g", "r", "y", "m", "c", "k", "w"]}_{41} for i in range(1, libE_specs.nworkers + 1):
42 worker_xy = np.extract(history["sim_worker"] == i, history)
\mathbf{x} = [\text{entry}.\text{tolist}()[\mathbf{0}] \text{ for entry in worker\_xy["x"]]\mathbf{y} = [\text{entry for entry in worker\_xy["y"]}]45 plt.scatter(x, y, label="Worker {}".format(i), c=colors[i - 1])
47 plt.title("Sine calculations for a uniformly sampled random distribution")
_{48} | plt.xlabel("x")
_{49} | plt.ylabel("sine(x)")
50 plt.legend(loc="lower right")
51 plt.savefig("tutorial_sines.png")
```
Each of these example files can be found in the repository in [examples/tutorials/simple\\_sine.](https://github.com/Libensemble/libensemble/tree/develop/examples/tutorials/simple_sine)

#### **Exercise**

38

40

46

Write a Calling Script with the following specifications:

1. Set the generator function's lower and upper bounds to -6 and 6, respectively

- 2. Increase the generator batch size to 10
- 3. Set libEnsemble to stop execution after 160 *generations* using the gen\_max option
- 4. Print an error message if any errors occurred while libEnsemble was running

#### **Click Here for Solution**

```
1 import numpy as np
2 from sine_gen import gen_random_sample
3 from sine_sim import sim_find_sine
4
5 from libensemble import Ensemble
6 from libensemble.specs import ExitCriteria, GenSpecs, LibeSpecs, SimSpecs
7
\mathbf{s} \mathbf{if} name == " main ":
9 libE_specs = LibeSpecs(nworkers=4, comms="local")
10
11 gen_specs = GenSpecs(
12 gen_f=gen_random_sample, # Our generator function
13 out=[("x", float, (1,))], # gen_f output (name, type, size)
14 user={
15 "lower": np.array([-6]), # lower boundary for random sampling
16 "upper": np.array([6]), # upper boundary for random sampling
\begin{array}{ccc} \hline \text{17} & \text{18} \end{array} \begin{array}{ccc} \hline \text{18} & \text{19} \\ \hline \text{19} & \text{10} \end{array} \begin{array}{ccc} \hline \text{19} & \text{10} \\ \hline \text{18} & \text{10} \end{array} \begin{array}{ccc} \hline \text{19} & \text{10} \\ \hline \text{18} & \text{10} \end{array} \begin{array}{ccc} \hline \text{19} & \text{11} \\ \hline \text{18} & \text{12} \end{array}18 },
19 )
20
_{21} sim_specs = SimSpecs(
\sum_{22} sim_f=sim_find_sine, # Our simulator function
23 inputs=["x"], # InputArray field names. "x" from gen_f output
24 out=[("y", float)], # sim_f output. "y" = sine("x")
25 \mid )
26
27 exit_criteria = ExitCriteria(gen_max=160)
28
29 ensemble = Ensemble(sim_specs, gen_specs, exit_criteria, libE_specs)
30 ensemble.add_random_streams()
_{31} ensemble.run()
32
33 if ensemble.flag != 0:
34 print("Oh no! An error occurred!")
```
#### **5. Next steps**

#### **libEnsemble with MPI**

[MPI](https://en.wikipedia.org/wiki/Message_Passing_Interface) is a standard interface for parallel computing, implemented in libraries such as [MPICH](https://www.mpich.org/) and used at extreme scales. MPI potentially allows libEnsemble's processes to be distributed over multiple nodes and works in some circumstances where Python's multiprocessing does not. In this section, we'll explore modifying the above code to use MPI instead of multiprocessing.

We recommend the MPI distribution [MPICH](https://www.mpich.org/) for this tutorial, which can be found for a variety of systems [here.](https://www.mpich.org/downloads/) You also need [mpi4py,](https://mpi4py.readthedocs.io/en/stable/install.html) which can be installed with pip install mpi4py. If you'd like to use a specific version or distribution

of MPI instead of MPICH, configure mpi4py with that MPI at installation with MPICC=<path/to/MPI\_C\_compiler> pip install mpi4py If this doesn't work, try appending --user to the end of the command. See the [mpi4py](https://mpi4py.readthedocs.io/en/stable/install.html) docs for more information.

Verify that MPI has been installed correctly with mpirun --version.

#### **Modifying the script**

30

33

38

40

 $42$ 

48

Only a few changes are necessary to make our code MPI-compatible. For starters, comment out the libE\_specs definition:

# libE\_specs = LibeSpecs(nworkers=4, comms="local")

We'll be parameterizing our MPI runtime with a parse\_args=True argument to the Ensemble class instead of libE\_specs. We'll also use an ensemble.is\_manager attribute so only the first MPI rank runs the data-processing code.

The bottom of your calling script should now resemble:

```
28 # replace libE_specs with parse_args=True. Detects MPI runtime
29 ensemble = Ensemble(sim_specs, gen_specs, exit_criteria, parse_args=True)
31 ensemble.add_random_streams()
\frac{32}{32} ensemble.run() # start the ensemble. Blocks until completion.
_34 if ensemble.is_manager: # only True on rank 035 history = ensemble.H # start visualizing our results
<sup>36</sup> print([i for i in history.dtype.fields])
37 print(history)
39 import matplotlib.pyplot as plt
\text{colors} = [\text{"b", "g", "r", "y", "m", "c", "k", "w"]}43 for i in range(1, ensemble.nworkers + 1):
44 worker_xy = np.extract(history["sim_worker"] == i, history)
\mathbf{x} = [\text{entry}.\text{tolist}()[\mathbb{0}] \text{ for entry in worker\_xy}["x"]]_{46} y = [entry for entry in worker_xy["y"]]47 plt.scatter(x, y, label="Worker {}".format(i), c=colors[i - 1])
49 plt.title("Sine calculations for a uniformly sampled random distribution")
50 plt.xlabel("x")
51 plt.ylabel("sine(x)")
52 plt.legend(loc="lower right")
53 plt.savefig("tutorial_sines.png")
```
With these changes in place, our libEnsemble code can be run with MPI by

mpirun -n 5 python calling.py

where  $-n$  5 tells mpirun to produce five processes, one of which will be the manager process with the libEnsemble manager and the other four will run libEnsemble workers.

This tutorial is only a tiny demonstration of the parallelism capabilities of libEnsemble. libEnsemble has been developed primarily to support research on High-Performance computers, with potentially hundreds of workers performing calculations simultaneously. Please read our [platform guides](#page-105-0) for introductions to using libEnsemble on many such machines.

libEnsemble's Executors can launch non-Python user applications and simulations across allocated compute resources. Try out this feature with a more-complicated libEnsemble use-case within our [Electrostatic Forces tutorial](#page-170-0).

#### <span id="page-170-0"></span>**6.2.2 Executor with Electrostatic Forces**

This tutorial highlights libEnsemble's capability to portably execute and monitor external scripts or user applications within simulation or generator functions using the [executor](#page-75-0).

This tutorial's calling script registers a compiled executable that simulates electrostatic forces between a collection of particles. The simulator function launches instances of this executable and reads output files to determine the result.

This tutorial uses libEnsemble's [MPI Executor](#page-83-0), which automatically detects available MPI runners and resources.

This example also uses a persistent generator. This generator runs on a worker throughout the ensemble, producing new simulation parameters as requested.

#### **Getting Started**

The simulation source code forces.c can be obtained directly from the libEnsemble repository in the [forces\\_app](https://github.com/Libensemble/libensemble/tree/main/libensemble/tests/scaling_tests/forces/forces_app) directory.

Assuming MPI and its C compiler mpicc are available, compile forces.c into an executable (forces.x) with:

```
mpicc -O3 -o forces.x forces.c -lm
```
Alternative build lines for different platforms can be found in the build\_forces.sh file in the same directory.

#### **Calling Script**

Complete scripts for this example can be found in the [forces\\_simple](https://github.com/Libensemble/libensemble/tree/main/libensemble/tests/scaling_tests/forces/forces_simple) directory.

Let's begin by writing our calling script to specify our simulation and generation functions and call libEnsemble. Create a Python file called *run\_libe\_forces.py* containing:

```
import os
2 import sys
3
4 import numpy as np
   from forces_simf import run_forces # Sim func from current dir
6
7 | from libensemble import Ensemble
8 from libensemble.alloc_funcs.start_only_persistent import only_persistent_gens as alloc_f
   from libensemble.executors import MPIExecutor
10 from libensemble.gen_funcs.persistent_sampling import persistent_uniform as gen_f
11 from libensemble.specs import AllocSpecs, ExitCriteria, GenSpecs, LibeSpecs, SimSpecs
12
13 if __name__ == "__main__":
\mu # Initialize MPI Executor
15 exctr = MPIExecutor()
16
17 \parallel # Register simulation executable with executor
\text{18} sim_app = os.path.join(os.getcwd(), "../forces_app/forces.x")
19
_{20} if not os.path.isfile(sim_app):
```
(continues on next page)

```
22
24
```
(continued from previous page)

```
21 Sys.exit("forces.x not found - please build first in ../forces_app dir")
_{23} exctr.register_app(full_path=sim_app, app_name="forces")
\frac{25}{4} # Parse number of workers, comms type, etc. from arguments
       ensemble = Ensemble(parse_args=True, executor=exctr)
```
We first instantiate our [MPI Executor](#page-83-0). Registering an application is as easy as providing the full file-path and giving it a memorable name. This Executor will later be used within our simulation function to launch the registered app.

The last line in the above codeblock initializes the ensemble. The [parse\\_args](#page-92-0) parameter is used to read *comms* and *nworkers* from the command line. This sets the respective *libE\_specs* options.

Next, we will add basic configuration for the ensemble. As one worker will run a persistent generator, we calculate the number of workers that need resources to run simulations. We also set *sim\_dirs\_make* so that a directory is created for each simulation. This helps organize output and also helps prevent workers from overwriting previous results.

```
28 nsim_workers = ensemble.nworkers - 1 # One worker is for persistent generator
29# Persistent gen does not need resources
31 ensemble.libE_specs = LibeSpecs(
32 num_resource_sets=nsim_workers, sim_dirs_make=True, ensemble_dir_path="./test_
   ˓→executor_forces_tutorial"
33 \mid )
```
Next we define the [sim\\_specs](#page-15-0) and [gen\\_specs](#page-17-0). Recall that these are used to specify to libEnsemble what user functions and input/output fields to expect, and also to parameterize user functions:

```
37 ensemble.sim_specs = SimSpecs(
\begin{array}{c} \text{38} \\ \text{38} \end{array} sim_f=run_forces,
\text{39} inputs=\left[ \text{``x''}\right],
40 outputs=[("energy", float)],
41 )
42
43 ensemble.gen_specs = GenSpecs(
^{44} gen_f=gen_f,
45 inputs=[], # No input when starting persistent generator
46 persis_in=["sim_id"], # Return sim_ids of evaluated points to generator
\begin{array}{c} \text{47} \\ \text{46} \end{array} outputs=[("x", float, (1,))],
^{48} user={
49 "initial_batch_size": nsim_workers,
\begin{array}{c} 50 \end{array} "lb": np.array([1000]), # min particles
\begin{array}{c} \text{51} \\ \text{52} \end{array} \begin{array}{c} \text{53} \\ \text{54} \end{array} \begin{array}{c} \text{55} \\ \text{56} \end{array} \begin{array}{c} \text{56} \\ \text{57} \end{array} \begin{array}{c} \text{57} \\ \text{58} \end{array} \begin{array}{c} \text{58} \\ \text{57} \end{array} \begin{array}{c} \text{58} \\ \text{57} \end{array} \begin{array}{c} \text{58} \\ \text{58} \end{array\begin{array}{ccc} \text{52} & \text{ } \\ \text{52} & \text{ } \end{array}\frac{53}{10} ) # gen_specs_end_tag
```
Next, configure an allocation function, which starts the one persistent generator and farms out the simulations. We also tell it to wait for all simulations to return their results, before generating more parameters.

```
55 ensemble.alloc_specs = AllocSpecs(
            alloc_f=alloc_f,
57 user={
\overline{\phantom{a}} ss \overline{\phantom{a}} async_return": False, # False causes batch returns
```
(continues on next page)

(continued from previous page)

 $\frac{1}{59}$  },

64

67

 $\mathcal{L}$ 

Now we set [exit\\_criteria](#page-37-0) to exit after running eight simulations.

We also give each worker a seeded random stream, via the [persis\\_info](#page-34-0) option. These can be used for random number generation if required.

Finally we [run](#page-7-1) the ensemble.

```
\frac{62}{100} # Instruct libEnsemble to exit after this many simulations
        63 ensemble.exit_criteria = ExitCriteria(sim_max=8)
\begin{array}{c} \text{65} \\ \text{66} \end{array} # Seed random streams for each worker, particularly for gen_f
66 ensemble.add_random_streams()
68 # Run ensemble
        ensemble.run()
```
#### **Exercise**

This may take some additional browsing of the docs to complete.

Write an alternative Calling Script similar to above, but with the following differences:

- 1. Set [libEnsemble's logger](#page-38-0) to print debug messages.
- 2. Override the MPIExecutor's detected MPI runner with "openmpi".
- 3. Tell the allocation function to return results to the generator asynchronously.
- 4. Use the ensemble function [save\\_output\(\)](#page-12-0) to save the History array and persis\_info to files after libEnsemble completes.

#### **Click Here for Solutions**

**Soln 1.** Debug logging gives lots of information.

```
from libensemble import Ensemble, logger
from libensemble.alloc_funcs.start_only_persistent import only_persistent_gens.
\rightarrowas alloc f
from libensemble.executors import MPIExecutor
from libensemble.gen_funcs.persistent_sampling import persistent_uniform as.
\rightarrowgen f
from libensemble.specs import AllocSpecs, ExitCriteria, GenSpecs, LibeSpecs,␣
˓→SimSpecs
logger.set_level("DEBUG")
```
**Soln 2.** This can also be specified via [platform\\_specs](#page-31-0) option.

```
# Initialize MPI Executor
exctr = MPIExecutor(custom_info={"mpi_runner": "openmpi"})
```
**Soln 3.** Set async\_return to *True* in the allocation .

```
# Starts one persistent generator. Simulated values are returned in batch.
ensemble.alloc_specs = AllocSpecs(
    alloc_f=alloc_f,
    user={
        "async_return": True,
    },
)
```
**Soln 4.** End your script in the following manner to save the output based on the name of the calling script. You can give any string in place of \_\_file\_\_.

```
# Run ensemble
ensemble.run()
ensemble.save_output(__file__)
```
#### **Simulation Function**

Our simulation function is where we'll use libEnsemble's executor to configure and submit our application for execution. We'll poll this task's state while it runs, and once we've detected it has finished we'll send any results or exit statuses back to the manager.

Create another Python file named forces\_simf.py containing the following for starters:

```
_1 import numpy as np
2
3 # Optional status codes to display in libE_stats.txt for each gen or sim
4 from libensemble.message_numbers import TASK_FAILED, WORKER_DONE
6
7 \mid def run_forces(H, persis_info, sim_specs, libE_info):
8 """Runs the forces MPI application"""
_{10} calc_status = 0
\frac{1}{12} # Parse out num particles, from generator function
13 particles = str(int(H["x"][0][0]))
14
15 # app arguments: num particles, timesteps, also using num particles as seed
16 args = particles + " " + str(10) + " " + particles
18 # Retrieve our MPI Executor
_{19} exctr = libE_info["executor"]
_{21} | # Submit our forces app for execution.
\mathbf{z}_2 | task = exctr.submit(app_name="forces", app_args=args)
_{24} | # Block until the task finishes
_{25} task.wait()
```
We retrieve the generated number of particles from H and construct an argument string for our launched application. The particle count doubles up as a random number seed here.

5

9

11

17

 $20$ 

23

We then retrieve our previously instantiated Executor. libEnsemble will use the MPI runner detected (or provided by [platform options](#page-31-0)). As *num\_procs* (or similar) is not specified, libEnsemble will assign the processors available to this worker.

After submitting the "forces" app for execution, a [Task](#page-80-0) object is returned that correlates with the launched app. This object is roughly equivalent to a Python future and can be polled, killed, and evaluated in a variety of helpful ways. For now, we're satisfied with waiting for the task to complete via task.wait().

We can assume that afterward, any results are now available to parse. Our application produces a forces. stat file that contains either energy computations for every timestep or a "kill" message if particles were lost, which indicates a bad run - this can be ignored for now.

To complete our simulation function, parse the last energy value from the output file into a local output [History](#page-41-0) [array](#page-41-0), and if successful, set the simulation function's exit status [calc\\_status](#page-71-0) to WORKER\_DONE. Otherwise, send back NAN and a TASK\_FAILED status:

```
27 \pm Try loading final energy reading, set the sim's status
28 statfile = "forces.stat"
29 try:
_{30} data = np.loadtxt(statfile)
31 final_energy = data[-1]
32 calc_status = WORKER_DONE
33 except Exception:
34 final_energy = np.nan
35 calc_status = TASK_FAILED
\mathcal{B} 37 \parallel # Define our output array, populate with energy reading
38 output = np.zeros(1, dtype=sim_specs["out"])
39 output ["energy"] = final_energy
41 # Return final information to worker, for reporting to manager
\frac{42}{42} return output, persis_info, calc_status
```
calc\_status will be displayed in the libE\_stats.txt log file.

That's it! As can be seen, with libEnsemble, it's relatively easy to get started with launching applications.

#### **Running the example**

36

 $40<sup>1</sup>$ 

This completes our calling script and simulation function. Run libEnsemble with:

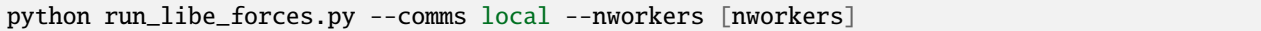

where nworkers is one more than the number of concurrent simulations.

Output files (including forces.stat and files containing stdout and stderr content for each task) should appear in the current working directory. Overall workflow information should appear in libE\_stats.txt and ensemble.log as usual.

#### **Example run / output**

For example, after running:

python run\_libe\_forces.py --comms local --nworkers 3

my libE\_stats.txt resembled:

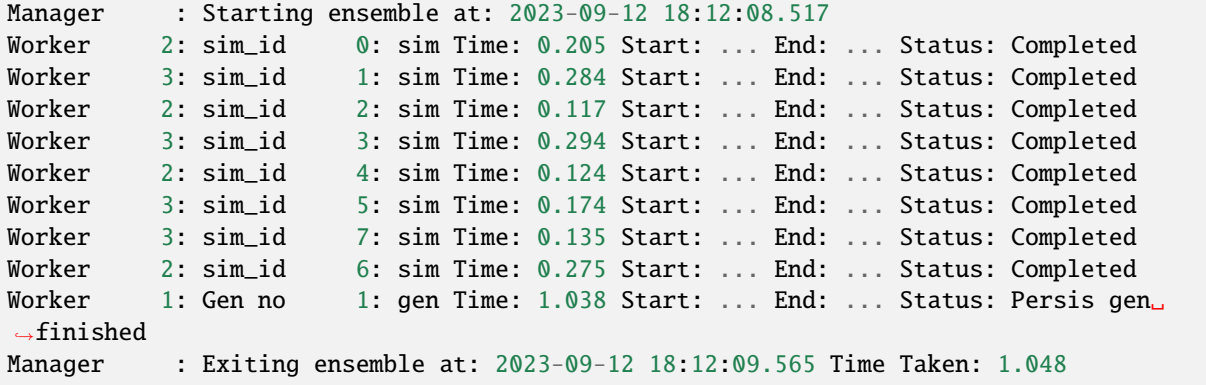

where status is set based on the simulation function's returned calc\_status.

My ensemble.log (on a four-core laptop) resembled:

```
[0] ... libensemble.libE (INFO): Logger initializing: [workerID] precedes each line.␣
ightharpoonup[0] = Manager
[0] ... libensemble.libE (INFO): libE version v0.10.2+dev
[0] ... libensemble.manager (INFO): Manager initiated on node shuds
[0] ... libensemble.manager (INFO): Manager exit_criteria: {'sim_max': 8}
[2] ... libensemble.worker (INFO): Worker 2 initiated on node shuds
[3] ... libensemble.worker (INFO): Worker 3 initiated on node shuds
[1] ... libensemble.worker (INFO): Worker 1 initiated on node shuds
[2] ... libensemble.executors.mpi_executor (INFO): Launching task libe_task_forces_
˓→worker2_0: mpirun -hosts shuds -np 2 --ppn 2 /home/.../forces_app/forces.x 2023 10 2023
[3] ... libensemble.executors.mpi_executor (INFO): Launching task libe_task_forces_
˓→worker3_0: mpirun -hosts shuds -np 2 --ppn 2 /home/.../forces_app/forces.x 2900 10 2900
[2] ... libensemble.executors.executor (INFO): Task libe_task_forces_worker2_0 finished␣
\rightarrowwith errcode 0 (FINISHED)
[3] ... libensemble.executors.executor (INFO): Task libe_task_forces_worker3_0 finished.
˓→with errcode 0 (FINISHED)
[2] ... libensemble.executors.mpi_executor (INFO): Launching task libe_task_forces_
˓→worker2_1: mpirun -hosts shuds -np 2 --ppn 2 /home/.../forces_app/forces.x 1288 10 1288
[3] ... libensemble.executors.mpi_executor (INFO): Launching task libe_task_forces_
˓→worker3_1: mpirun -hosts shuds -np 2 --ppn 2 /home/.../forces_app/forces.x 2897 10 2897
[2] ... libensemble.executors.executor (INFO): Task libe_task_forces_worker2_1 finished.
˓→with errcode 0 (FINISHED)
[3] ... libensemble.executors.executor (INFO): Task libe_task_forces_worker3_1 finished_
˓→with errcode 0 (FINISHED)
[2] ... libensemble.executors.mpi_executor (INFO): Launching task libe_task_forces_
˓→worker2_2: mpirun -hosts shuds -np 2 --ppn 2 /home/.../forces_app/forces.x 1623 10 1623
[3] ... libensemble.executors.mpi_executor (INFO): Launching task libe_task_forces_
˓→worker3_2: mpirun -hosts shuds -np 2 --ppn 2 /home/.../forces_app/forces.x 1846 10 1846
[2] ... libensemble.executors.executor (INFO): Task libe_task_forces_worker2_2 finished␣
                                                                           (continues on next page)
```
(continued from previous page)

˓<sup>→</sup>with errcode 0 (FINISHED) [3] ... libensemble.executors.executor (INFO): Task libe\_task\_forces\_worker3\_2 finished\_ ˓<sup>→</sup>with errcode 0 (FINISHED) [2] ... libensemble.executors.mpi\_executor (INFO): Launching task libe\_task\_forces\_ ˓<sup>→</sup>worker2\_3: mpirun -hosts shuds -np 2 --ppn 2 /home/.../forces\_app/forces.x 2655 10 2655 [3] ... libensemble.executors.mpi\_executor (INFO): Launching task libe\_task\_forces\_ ˓<sup>→</sup>worker3\_3: mpirun -hosts shuds -np 2 --ppn 2 /home/.../forces\_app/forces.x 1818 10 1818 [3] ... libensemble.executors.executor (INFO): Task libe\_task\_forces\_worker3\_3 finished. ˓<sup>→</sup>with errcode 0 (FINISHED) [2] ... libensemble.executors.executor (INFO): Task libe\_task\_forces\_worker2\_3 finished. ˓<sup>→</sup>with errcode 0 (FINISHED) [0] ... libensemble.manager (INFO): Term test tripped: sim\_max [0] ... libensemble.manager (INFO): Term test tripped: sim\_max [0] ... libensemble.libE (INFO): Manager total time: 1.043

Note again that the four cores were divided equally among two workers that run simulations.

That concludes this tutorial. Each of these example files can be found in the repository in [exam](https://github.com/Libensemble/libensemble/tree/develop/examples/tutorials/forces_with_executor)[ples/tutorials/forces\\_with\\_executor.](https://github.com/Libensemble/libensemble/tree/develop/examples/tutorials/forces_with_executor)

For further experimentation, we recommend trying out this libEnsemble tutorial workflow on a cluster or multi-node system, since libEnsemble can also manage those resources and is developed to coordinate computations at huge scales. See [HPC platform guides](#page-105-0) for more information.

See the [forces\\_gpu tutorial](#page-178-0) for a similar workflow including GPUs. That tutorial also shows how to dynamically assign resources to each simulation.

Please feel free to contact us or open an issue on [GitHub](https://github.com/Libensemble/libensemble/issues) if this tutorial workflow doesn't work properly on your cluster or other compute resource.

#### **Exercises**

These may require additional browsing of the documentation to complete.

- 1. Adjust [submit\(\)](#page-84-0) to launch with four processes.
- 2. Adjust submit() again so the app's stdout and stderr are written to stdout.txt and stderr.txt respectively.
- 3. Add a fourth argument to the args line to make 20% of simulations go bad.
- 4. Construct a while not task.finished: loop that periodically sleeps for a tenth of a second, calls [task.](#page-81-0)  $pol1()$ , then reads the output .stat file, and calls [task.kill\(\)](#page-82-0) if the output file contains "kill\n" or if task.runtime exceeds sixty seconds.

#### **Click Here for Solution**

Showing updated sections only (--- refers to snips where code is unchanged).

```
import time
...
args = particles + " " + str(10) + " " + particles + " " + str(0.2)...
```
(continues on next page)

(continued from previous page)

```
statfile = "forces.stat"
task = exctr.submit(
    app_name="forces",
    app_args=args,
    num_procs=4,
    stdout="stdout.txt",
    stderr="stderr.txt",
)
while not task.finished:
    time.sleep(0.1)
    task.poll()
    if task.file_exists_in_workdir(statfile):
        with open(statfile, "r") as f:
            if "kill\n" in f.readlines():
                task.kill()
    if task.runtime > 60:
        task.kill()
...
```
#### **Running the generator on the manager**

As of version 1.3.0, the generator can be run on a thread on the manager, using the [libE\\_specs](#page-19-0) option **gen\_on\_manager**.

Change the libE\_specs as follows.

```
_{28} | nsim_workers = ensemble.nworkers
29
30 # Persistent gen does not need resources
31 ensemble.libE_specs = LibeSpecs(
\left| \begin{array}{c} \text{gen\_on\_manager} = \text{True, } \text{sim\_dirs\_make} = \text{True, } \text{ensemble\_dir\_path} =". \end{array} \right|˓→executor_forces_tutorial"
33 \mid)
```
When running set nworkers to the number of workers desired for running simulations. E.g., Instead of:

python run\_libe\_forces.py --comms local --nworkers 5

use:

python run\_libe\_forces.py --comms local --nworkers 4

Note that as the generator random number seed will be zero instead of one, the checksum will change.

For more information see [Running generator on the manager](#page-101-0).

#### <span id="page-178-0"></span>**6.2.3 Executor - Assign GPUs**

This tutorial shows the most portable way to assign tasks (user applications) to the GPU. The libEnsemble scripts in this example are available under [forces\\_gpu](https://github.com/Libensemble/libensemble/blob/develop/libensemble/tests/scaling_tests/forces/forces_gpu) in the libEnsemble repository.

This example is based on the [simple forces tutorial](#page-170-0) with a slightly modified simulation function (to assign GPUs) and a greatly increased number of particles (allows live GPU usage to be viewed).

In the first example, each worker will be using one GPU. The code will assign the GPUs available to each worker, using the appropriate method. This works on systems using **Nvidia**, **AMD**, and **Intel** GPUs without modifying the scripts.

A video demonstrates running this example on [Frontier.](https://youtu.be/H2fmbZ6DnVc)

#### **Simulation function**

8  $\circ$ 

12

20

23

 $26$ 

34

The sim\_f (forces\_simf.py) is as follows. The lines that are different from the simple forces example are highlighted:

```
_1 import numpy as np
2
3 \# Optional status codes to display in libE_stats.txt for each gen or sim
4 from libensemble.message_numbers import TASK_FAILED, WORKER_DONE
5
6 \# Optional - to print GPU settings
7 from libensemble.tools.test_support import check_gpu_setting
10 def run_forces(H, persis_info, sim_specs, libE_info):
\overline{11} """Launches the forces MPI app and auto-assigns ranks and GPU resources.
13 Assigns one MPI rank to each GPU assigned to the worker.
\frac{14}{14} """"
15
_{16} calc_status = 0
17
18 # Parse out num particles, from generator function
19 particles = str(int(H["x"][0][0]))
21 # app arguments: num particles, timesteps, also using num particles as seed
22 args = particles + " " + str(10) + " " + particles
24 # Retrieve our MPI Executor
_{25} exctr = libE_info["executor"]
27 # Submit our forces app for execution.
_{28} task = exctr.submit(
29 app_name="forces",
30 app_args=args,
31 auto_assign_gpus=True,
32 \parallel match_procs_to_gpus=True,
33 \mid )
35 # Block until the task finishes
36 task.wait()
```
(continues on next page)

37

40

50

54

(continued from previous page)

```
38 # Optional - prints GPU assignment (method and numbers)
39 check_gpu_setting(task, assert_setting=False, print_setting=True)
41 # Try loading final energy reading, set the sim's status
_{42} statfile = "forces.stat"
43 try:
44 data = np.loadtxt(statfile)
_{45} \sim final_energy = data[-1]
46 calc_status = WORKER_DONE
47 except Exception:
48 final_energy = np.nan
49 calc_status = TASK_FAILED
\mathfrak{g}_1 # Define our output array, populate with energy reading
52 output = np.zeros(1, dtype=sim_specs["out"])
53 output ["energy"] = final_energy
55 # Return final information to worker, for reporting to manager
56 return output, persis_info, calc_status
```
Lines 31-32 tell the executor to use the GPUs assigned to this worker, and to match processors (MPI ranks) to GPUs.

The user can also set num\_procs and num\_gpus in the generator as in the [forces\\_gpu\\_var\\_resources](https://github.com/Libensemble/libensemble/blob/develop/libensemble/tests/scaling_tests/forces/forces_gpu_var_resources/run_libe_forces.py) example, and skip lines 31-32.

Line 37 simply prints out how the GPUs were assigned. If this is not as expected, [platform configuration](#page-31-0) can be provided.

While this is sufficient for most users, note that it is possible to query the resources assigned to *this* worker (nodes and partitions of nodes), and use this information however you want.

#### **How to query this worker's resources**

The example shown below implements a similar, but less portable, version of the above (excluding output lines).

```
1 import numpy as np
\overline{2}3 # To retrieve our MPI Executor and resources instances
4 from libensemble.executors.executor import Executor
5 from libensemble.resources.resources import Resources
6
   # Optional status codes to display in libE_stats.txt for each gen or sim
8 from libensemble.message_numbers import WORKER_DONE, TASK_FAILED
10
11 def run_forces(H, \overline{a}, sim_specs):
12 calc_status = 0
13
<sup>14</sup> # Parse out num particles, from generator function
15 particles = str(int(H["x"][0][0]))
16
17 # app arguments: num particles, timesteps, also using num particles as seed
```
(continues on next page)

9
```
18 args = particles + " " + str(10) + " " + particles
20 # Retrieve our MPI Executor instance and resources
_{21} exctr = Executor.executor
_{22} \parallel resources = Resources.resources.worker resources
24 resources.set_env_to_slots("CUDA_VISIBLE_DEVICES")
26 # Submit our forces app for execution. Block until the task starts.
27 task = exctr.submit(
28 app_name="forces",
_{29} app_args=args,
30 num_nodes=resources.local_node_count,
31 procs_per_node=resources.slot_count,
32 wait_on_start=True,
33 \quad \boxed{)}35 # Block until the task finishes
36 task.wait()
38 # Stat file to check for bad runs
39 statfile = "forces.stat"
41 # Read final energy
42 data = np.loadtxt(statfile)
_{43} final_energy = data[-1]
\sharp # Define our output array, populate with energy reading
_{46} | output = np.zeros(1, dtype=sim_specs["out"])
47 output ["energy"] [0] = final_energy
50 return output
```
The above code will assign a GPU to each worker on CUDA-capable systems, so long as the number of workers is chosen to fit the resources.

If you want to have one rank with multiple GPUs, then change source lines 30/31 accordingly.

The [resource](#page-54-0) attributes used are:

- **local\_node\_count**: The number of nodes available to this worker
- **slot\_count**: The number of slots per node for this worker

and the line:

19

23

25

34

37

40

44

48 49

resources.set\_env\_to\_slots("CUDA\_VISIBLE\_DEVICES")

will set the environment variable CUDA\_VISIBLE\_DEVICES to match the assigned slots (partitions on the node).

**Note: slots** refers to the resource sets enumerated on a node (starting with zero). If a resource set has more than one node, then each node is considered to have slot zero. [[diagram](#page-47-0)]

Note that if you are on a system that automatically assigns free GPUs on the node, then setting

CUDA\_VISIBLE\_DEVICES is not necessary unless you want to ensure workers are strictly bound to GPUs. For example, on many **SLURM** systems, you can use --gpus-per-task=1 (e.g., [Perlmutter](#page-116-0)). Such options can be added to the *exctr.submit* call as extra\_args:

```
task = exactr.submit(...
    extra_args="--gpus-per-task=1"
)
```
Alternative environment variables can be simply substituted in set\_env\_to\_slots. (e.g., HIP\_VISIBLE\_DEVICES, ROCR\_VISIBLE\_DEVICES).

```
Note: On some systems CUDA_VISIBLE_DEVICES may be overridden by other assignments such as
--gpus-per-task=1
```
#### **Compiling the Forces application**

First, compile the forces application under the forces\_app directory.

Compile **forces.x** using one of the GPU build lines in [build\\_forces.sh](https://github.com/Libensemble/libensemble/blob/develop/libensemble/tests/scaling_tests/forces/forces_app/build_forces.sh) or similar for your platform.

#### **Running the example**

As an example, if you have been allocated two nodes, each with four GPUs, then assign nine workers (the extra worker runs the persistent generator).

For example:

python run\_libe\_forces.py --comms local --nworkers 9

See [zero-resource workers](#page-44-0) for more ways to express this.

#### **Changing the number of GPUs per worker**

If you want to have two GPUs per worker on the same system (with four GPUs per node), you could assign only four workers. You will see that two GPUs are used for each forces run.

#### **Varying resources**

A variant of this example where you may specify any number of processors and GPUs for each simulation is given in the [forces\\_gpu\\_var\\_resources](https://github.com/Libensemble/libensemble/blob/develop/libensemble/tests/scaling_tests/forces/forces_gpu_var_resources/run_libe_forces.py) example.

In this example, when simulations are parameterized in the generator function, the gen\_specs["out"] field num\_gpus is set for each simulation (based on the number of particles). These values will automatically be used for each simulation (they do not need to be passed as a sim\_specs["in"]).

Further guidance on varying the resources assigned to workers can be found under the [resource manager](#page-44-1) section.

#### **Multiple applications**

Another variant of this example, [forces\\_multi\\_app,](https://github.com/Libensemble/libensemble/blob/develop/libensemble/tests/scaling_tests/forces/forces_multi_app/run_libe_forces.py) has two applications, one that uses GPUs, and another that only uses CPUs. Dynamic resource management can manage both types of resources and assign these to the same nodes concurrently, for maximum efficiency.

# **Checking GPU usage**

The output of *forces.x* will say if it has run on the host or device. When running libEnsemble, this can be found in the simulation directories (under the ensemble directory).

You can check you are running forces on the GPUs as expected by using profiling tools and/or by using a monitoring utility. For NVIDIA GPUs, for example, the **Nsight** profiler is generally available and can be run from the command line. To simply run *forces.x* stand-alone you could run:

nsys profile --stats=true mpirun -n 2 ./forces.x

To use the *nvidia-smi* monitoring tool while running, open another shell where your code is running (this may entail using *ssh* to get on to the node), and run:

```
watch -n 0.1 nvidia-smi
```
This will update GPU usage information every 0.1 seconds. You would need to ensure the code runs for long enough to register on the monitor, so let's try 100,000 particles:

```
mpirun -n 2 ./forces.x 100000
```
It is also recommended that you run without the profiler when using the *nvidia-smi* utility.

This can also be used when running via libEnsemble, so long as you are on the node where the forces applications are being run.

Alternative monitoring devices include rocm-smi (AMD) and intel\_gpu\_top (Intel). The latter does not need the *watch* command.

# **Example submission script**

A simple example batch script for [Perlmutter](#page-116-0) that runs 8 workers on 2 nodes:

```
#!/bin/bash
_2 #SBATCH -J libE small test
3 #SBATCH -A <myproject>
4 #SBATCH -C gpu
5 #SBATCH --time 10
6 #SBATCH --nodes 2
7
   export MPICH_GPU_SUPPORT_ENABLED=1
9 export SLURM_EXACT=1
10
11 python run_libe_forces.py --comms local --nworkers 9
```
where SLURM\_EXACT is set to help prevent resource conflicts on each node.

# <span id="page-183-0"></span>**6.2.4 Optimization with APOSMM**

This tutorial demonstrates libEnsemble's capability to identify multiple minima of simulation output using the builtin [APOSMM](#page-213-0) (Asynchronously Parallel Optimization Solver for finding Multiple Minima) [gen\\_f](#page-70-0). In this tutorial, we'll create a simple simulation [sim\\_f](#page-70-1) that defines a function with multiple minima, then write a libEnsemble calling script that imports APOSMM and parameterizes it to check for minima over a domain of outputs from our sim\_f.

# **Six-Hump Camel Simulation Function**

Describing APOSMM's operations is simpler with a given function on which to depict evaluations. We'll use the [Six-Hump Camel function,](https://www.sfu.ca/~ssurjano/camel6.html) known to have six global minima. A sample space of this function, containing all minima, appears below:

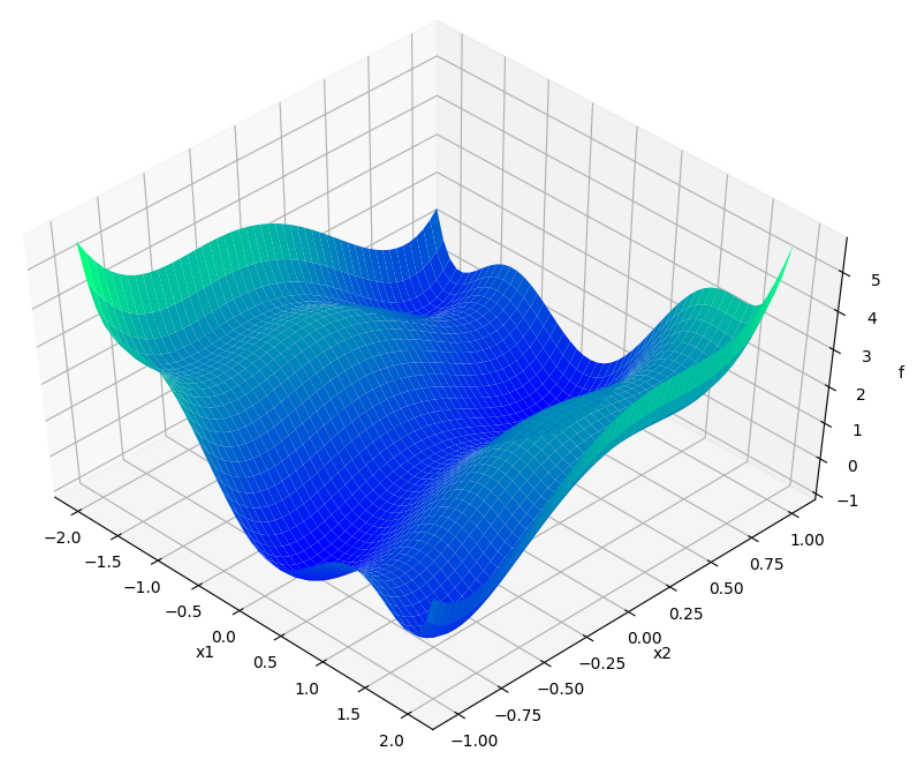

Create a new Python file named six\_hump\_camel.py. This will be our sim\_f, incorporating the above function. Write the following:

```
\frac{1}{1} import numpy as np
2
4 def six_hump_camel(H, _, sim_specs):
5 """Six-Hump Camel sim_f."""
7 batch = len(H["x"]) # Num evaluations each sim_f call.
8 H_o = np.zeros(batch, dtype=sim_specs["out"]) # Define output array H
_{10} for i, x in enumerate(H["x"]):
11 H_o['f''][i] = three_hump_camel_func(x) # Function evaluations placed into H
13 return H_o
```
(continues on next page)

3

6

9

12

```
14
15
16 def six_hump_camel_func(x):
17 | """Six-Hump Camel function definition"""
x1 = x[0]x^2 = x[1]20 term1 = (4 - 2.1 * x1**2 + (x1**4) / 3) * x1**221 term2 = x1 * x222 term3 = (-4 + 4 * x2**2) * x2**223
24 return term1 + term2 + term3
```
# **APOSMM Operations**

APOSMM coordinates multiple local optimization runs starting from a collection of sample points. These local optimization runs occur concurrently, and can incorporate a variety of optimization methods, including from [NLopt,](https://nlopt.readthedocs.io/en/latest/) [PETSc/TAO,](https://www.mcs.anl.gov/petsc/) [SciPy,](https://scipy.org/) or other external scripts.

Before APOSMM can start local optimization runs, some number of uniformly sampled points must be evaluated (if no prior simulation evaluations are provided). User-requested sample points can also be provided to APOSMM:

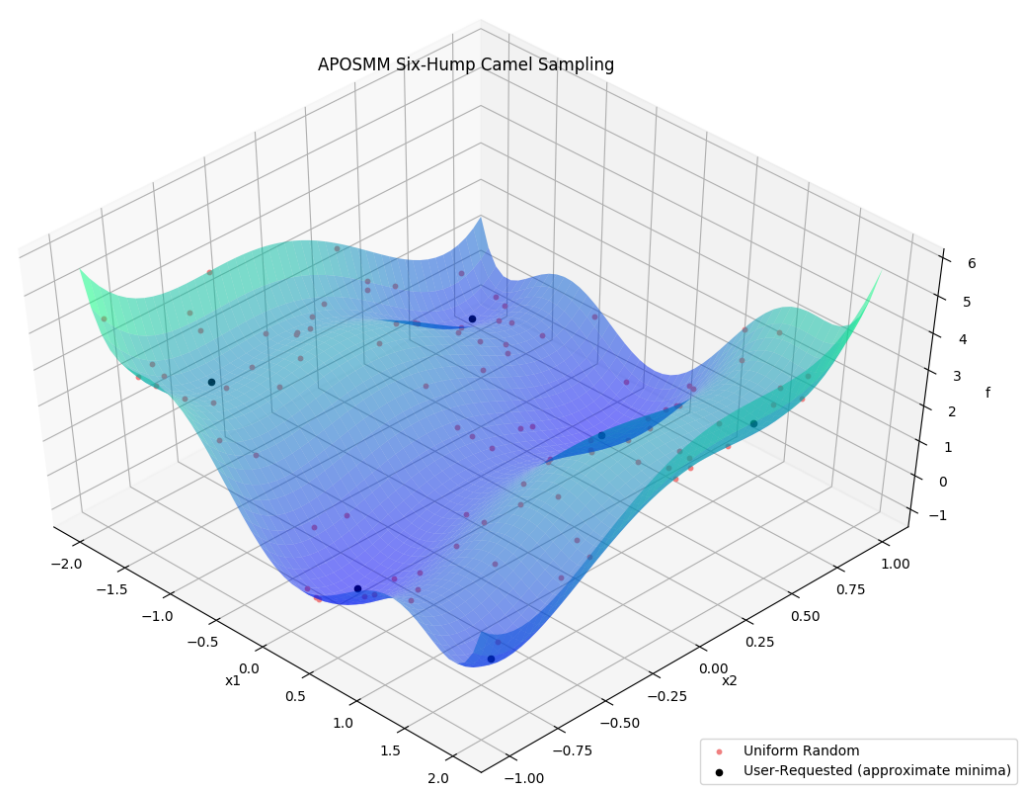

Specifically, APOSMM will begin local optimization runs from evaluated points that don't have points with smaller function values nearby (within a threshold  $r_k$ ). For the above example, after APOSMM receives the evaluations of the uniformly sampled points, it will begin at most max\_active\_runs local optimization runs.

As function values are returned to APOSMM, APOSMM gives them to each local optimization run in order to generate the next point(s); these are returned to the manager to be evaluated by the simulation routine. As runs complete (a minimum is found, or some termination criteria for the local optimization run is satisfied), additional local optimization

runs may be started or additional uniformly sampled points may be evaluated. This continues until a STOP\_TAG is sent by the manager, for example when the budget of simulation evaluations has been exhausted, or when a sufficiently "good" simulation output has been observed.

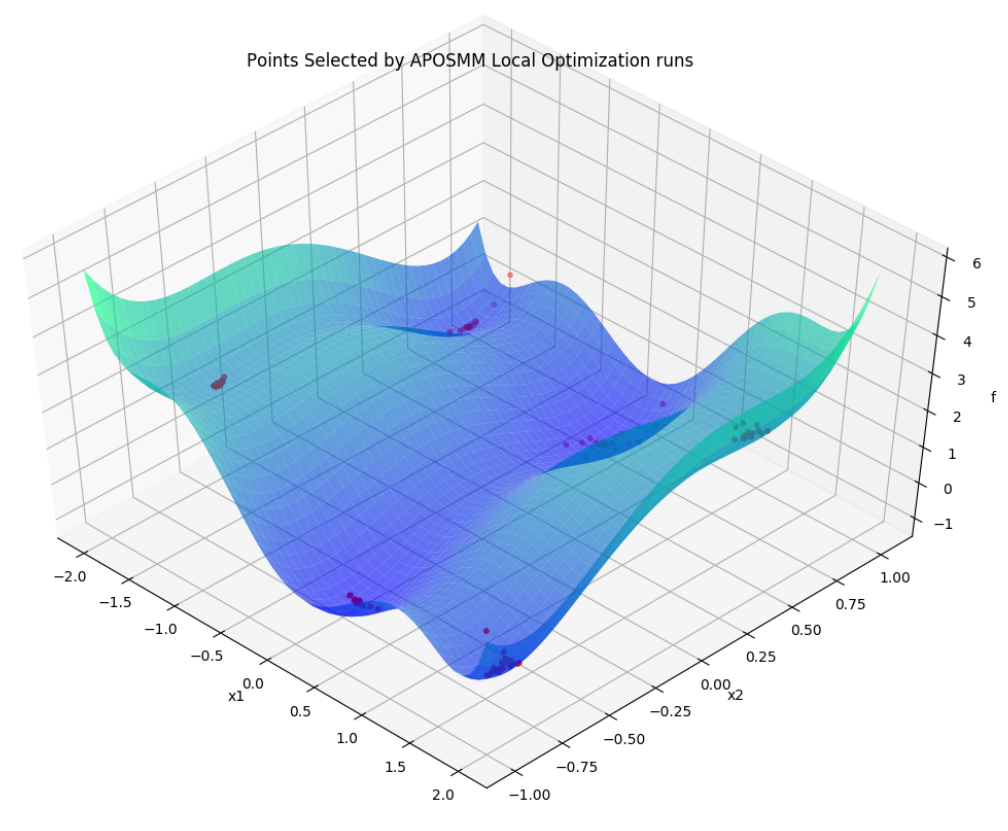

Throughout, generated and evaluated points are appended to the [History](#page-41-0) array, with the field "local\_pt" being True if the point is part of a local optimization run, and "local\_min" being True if the point has been ruled a local minimum.

# **APOSMM Persistence**

The most recent version of APOSMM included with libEnsemble is referred to as Persistent APOSMM. Unlike most other user functions that are initiated and completed by workers multiple times based on allocation, a single worker process initiates APOSMM so that it "persists" and keeps running over the course of the entire libEnsemble routine. APOSMM begins its own parallel evaluations and communicates points back and forth with the manager, which are then given to workers and evaluated by simulation routines.

In practice, since a single worker becomes "persistent" for APOSMM, users must ensure that enough workers or MPI ranks are initiated to support libEnsemble's manager, a persistent worker to run APOSMM, and simulation routines. The following:

```
mpiexec -n 3 python my_aposmm_routine.py
```
results in only one worker process available to perform simulation routines.

# **Calling Script**

Create a new Python file named my\_first\_aposmm.py. Start by importing NumPy, libEnsemble routines, APOSMM, our sim\_f, and a specialized allocation function:

```
import numpy as np
\overline{2}from six_hump_camel import six_hump_camel
4
5 from libensemble.libE import libE
6 from libensemble.gen_funcs.persistent_aposmm import aposmm
  7 from libensemble.alloc_funcs.persistent_aposmm_alloc import persistent_aposmm_alloc
  from libensemble.tools import parse_args, add_unique_random_streams
```
This allocation function starts a single Persistent APOSMM routine and provides sim\_f output for points requested by APOSMM. Points can be sampled points or points from local optimization runs.

APOSMM supports a wide variety of external optimizers. The following statements set optimizer settings to "scipy" to indicate to APOSMM which optimization method to use, and help prevent unnecessary imports or package installations:

import libensemble.gen\_funcs

```
\overline{2}
```

```
libensemble.qen_funcs.rc.aposmm_optimizers = "scipy"
```
Set up [parse\\_args\(\)](#page-92-0), our [sim\\_specs](#page-15-0), [gen\\_specs](#page-17-0), and [alloc\\_specs](#page-29-0):

```
1 nworkers, is_manager, libE_specs, = parse_args()
2
3 \sin \frac{\pi}{2} sim_specs = {
4 "sim_f": six_hump_camel, # Simulation function
\mathbf{s} "in": ["x"], # Accepts "x" values
\begin{array}{ccc} \text{6} & \text{``out''}: \end{array} [("f", float)], # Returns f(x) values
7 }
8
9 \vert gen_out = [
10 ("x", float, 2), # Produces "x" values
\overline{u} ("x_on_cube", float, 2), # "x" values scaled to unit cube
\frac{1}{12} ("sim_id", int), # Produces sim_id's for History array indexing
13 ("local_min", bool), # Is a point a local minimum?
\begin{bmatrix} 14 \end{bmatrix} ("local_pt", bool), # Is a point from a local opt run?
15 \quad | \quad ]16
17 gen_specs = {
18 "gen_f": aposmm, # APOSMM generator function
19 "persis_in": ["f"] + [n[0] for n in gen_out],
_{20} "out": gen_out, # Output defined like above dict
\frac{1}{21} "user": {
22 "initial_sample_size": 100, # Random sample 100 points to start
23 "localopt_method": "scipy_Nelder-Mead",
24 "opt_return_codes": [0], # Status integers specific to localopt_method
25 "max_active_runs": 6, # Occur in parallel
_{26} "lb": np.array([-2, -1]), # Lower bound of search domain
\alpha "ub": np.array([2, 1]), # Upper bound of search domain
```

```
(continued from previous page)
```

```
29 }
30
_{31} alloc_specs = {"alloc_f": persistent_aposmm_alloc}
```
gen\_specs["user"] fields above that are required for APOSMM are:

- "lb" Search domain lower bound
- "ub" Search domain upper bound
- "localopt\_method" Chosen local optimization method
- "initial\_sample\_size" Number of uniformly sampled points generated before local optimization runs.
- "opt\_return\_codes" A list of integers that local optimization methods return when a minimum is detected. SciPy's Nelder-Mead returns 0, but other methods (not used in this tutorial) return 1.

Also note the following:

 $28$  },

- gen\_specs["in"] is empty. For other gen\_f's this defines what fields to give to the gen\_f when called, but here APOSMM's alloc\_f defines those fields.
- "x\_on\_cube" in gen\_specs["out"]. APOSMM works internally on "x" values scaled to the unit cube. To avoid back-and-forth scaling issues, both types of "x"'s are communicated back, even though the simulation will likely use "x" values. (APOSMM performs handshake to ensure that the x\_on\_cube that was given to be evaluated is the same the one that is given back.)
- "sim\_id" in gen\_specs["out"]. APOSMM produces points in its local History array that it will need to update later, and can best reference those points (and avoid a search) if APOSMM produces the IDs itself, instead of libEnsemble.

Other options and configurations for APOSMM can be found in the APOSMM [API reference](#page-213-0).

Set [exit\\_criteria](#page-37-0) so libEnsemble knows when to complete, and [persis\\_info](#page-34-0) for random sampling seeding:

```
exit\_criterion = \{'"sim\_max": 2000\}persis\_info = add\_unique\_random\_stream({}, nworkers + 1)
```
Finally, add statements to [initiate libEnsemble](#page-7-0), and quickly check calculated minima:

```
1 if __name__ == "__main__": # required by multiprocessing on macOS and windows
2 H, persis_info, flag = libE(sim_specs, gen_specs, exit_criteria, persis_info, alloc_
   \rightarrowspecs, libE_specs)
3
4 if is_manager:
      5 print("Minima:", H[np.where(H["local_min"])]["x"])
```
#### **Final Setup, Run, and Output**

If you haven't already, install SciPy so APOSMM can access the required optimization method:

pip install scipy

Finally, run this libEnsemble / APOSMM optimization routine with the following:

python my\_first\_aposmm.py --comms local --nworkers 4

Please note that one worker will be "persistent" for APOSMM for the duration of the routine.

After a couple seconds, the output should resemble the following:

```
[0] libensemble.libE (MANAGER_WARNING):
*******************************************************************************
User generator script will be creating sim_id.
Take care to do this sequentially.
Also, any information given back for existing sim_id values will be overwritten!
So everything in gen_specs["out"] should be in gen_specs["in"]!
             *******************************************************************************
Minima: [[ 0.08993295 -0.71265804]
 [ 1.70360676 -0.79614982]
 [-1.70368421 0.79606073]
 [-0.08988064 0.71270945]
 [-1.60699361 -0.56859108]
 [ 1.60713962 0.56869567]]
```
The first section labeled MANAGER\_WARNING is a default libEnsemble warning for generator functions that create sim\_id's, like APOSMM. It does not indicate a failure.

The local minima for the Six-Hump Camel simulation function as evaluated by APOSMM with libEnsemble should be listed directly below the warning.

Please see the API reference [here](#page-213-0) for more APOSMM configuration options and other information.

Each of these example files can be found in the repository in [examples/tutorials/aposmm.](https://github.com/Libensemble/libensemble/tree/develop/examples/tutorials)

# **Applications**

APOSMM is not limited to evaluating minima from pure Python simulation functions. Many common libEnsemble usecases involve using libEnsemble's [MPI Executor](#page-75-0) to launch user applications with parameters requested by APOSMM, then evaluate their output using APOSMM, and repeat until minima are identified. A currently supported example can be found in libEnsemble's [WarpX Scaling Test.](https://github.com/Libensemble/libensemble/tree/main/libensemble/tests/scaling_tests/warpx)

# **6.2.5 Calibration with Simulation Cancellation**

# **Introduction - Calibration with libEnsemble and a Regression Model**

This tutorial demonstrates libEnsemble's capability to selectively cancel pending simulations based on instructions from a calibration Generator Function. This capability is desirable, especially when evaluations are expensive, since compute resources may then be more effectively applied toward critical evaluations.

For a somewhat different approach than libEnsemble's [other tutorials](#page-163-0), we'll emphasize the settings, functions, and data fields within the calling script, [persistent generator](#page-58-0), manager, and [sim\\_f](#page-70-1) that make this capability possible, rather than outlining a step-by-step process.

The libEnsemble regression test test\_persistent\_surmise\_calib.py demonstrates cancellation of pending simulations, while the test\_persistent\_surmise\_killsims.py test demonstrates libEnsemble's capability to also kill running simulations that have been marked as cancelled.

# **Overview of the Calibration Problem**

The generator function featured in this tutorial can be found in gen\_funcs/persistent\_surmise\_calib.py and uses the [surmise](https://github.com/mosesyhc/surmise) library for its calibration surrogate model interface. The surmise library uses the "PCGPwM" emulation method in this example.

Say there is a computer model  $f(\theta, x)$  to be calibrated. To calibrate is to find some parameter  $\theta_0$  such that  $f(\theta_0, x)$ closely resembles data collected from a physical experiment. For example, a (simple) physical experiment may involve dropping a ball at different heights to study the gravitational constant, and the corresponding computer model could be the set of differential equations that govern the drop. In a case where the computation of the computer model is relatively expensive, we employ a fast surrogate model to approximate the model and to inform good parameters to test next. Here the computer model  $f(\theta, x)$  is accessible only through performing [sim\\_f](#page-70-1) evaluations.

As a convenience for testing, the observed data values are modelled by calling the sim\_f for the known true theta, which in this case is the center of a unit hypercube. These values are therefore stored at the start of libEnsemble's main [History array](#page-38-0) array, and have associated sim\_id's.

The generator function gen\_f then samples an initial batch of parameters  $(\theta_1, \ldots, \theta_n)$  and constructs a surrogate model.

For illustration, the initial batch of evaluations are arranged in the following sense:

$$
\mathbf{f} = \begin{pmatrix} f(\theta_1)^{\mathsf{T}} \\ \vdots \\ f(\theta_n)^{\mathsf{T}} \end{pmatrix} = \begin{pmatrix} f(\theta_1, x_1) & \dots & f(\theta_1, x_m) \\ \vdots & \ddots & \vdots \\ f(\theta_n, x_1) & \dots & f(\theta_n, x_m) \end{pmatrix}.
$$

The surrogate then generates (suggests) new parameters for  $\sin f$  evaluations, so the number of parameters n grows as more evaluations are scheduled and performed. As more evaluations are performed and received by gen\_f, the surrogate evolves and suggests parameters closer to  $\theta_0$  with uncertainty estimates. The calibration can be terminated when either gen\_f determines it has found  $\theta_0$  with some tolerance in the surrounding uncertainty, or computational resource runs out. At termination, the generator exits and returns, initiating the shutdown of the libEnsemble routine.

The following is a pseudocode overview of the generator. Functions directly from the calibration library used within the generator function have the calib: prefix. Helper functions defined to improve the data received by the calibration library by interfacing with libEnsemble have the libE: prefix. All other statements are workflow logic or persistent generator helper functions like send or receive:

```
1 libE: calculate observation values and first batch
2 while STOP_signal not received:
3 receive: evaluated points
4 unpack points into 2D Theta x Point structures
5 if new model condition:
6 calib: construct new model
7 else:
8 wait to receive more points
9 if some condition:
10 calib: generate new thetas from model
11 calib: if error threshold reached:
12 exit loop - done
13 send: new points to be evaluated
14 if any sent points must be obviated:
15 libE: mark points with cancel request
16 send: points with cancel request
```
#### **Point Cancellation Requests and Dedicated Fields**

While the generator loops and updates the model based on returned points from simulations, it detects conditionally if any new Thetas should be generated from the model, simultaneously evaluating if any *pending* simulations ought to be cancelled ("obviated"). If so, the generator then calls cancel\_columns():

```
if select_condition(pending):
   new_theta, info = select_next_theta(step_add_theta, cal, emu, pending, n_explore_
\rightarrowtheta)
    ...
   c_obviate = info['obviatesugg'] # suggested
   if len(c_obviate) > 0:
        cancel_columns(obs_offset, c_obviate, n_x, pending, ps)
```
obs\_offset is an offset that excludes the observations when mapping points in surmise data structures to sim\_id's, c\_obviate is a selection of columns to cancel,  $n_x$  is the number of x values, and pending is used to check that points marked for cancellation have not already returned. ps is the instantiation of the *PersistentSupport* class that is set up for persistent generators, and provides an interface for communication with the manager.

Within cancel\_columns(), each column in c\_obviate is iterated over, and if a point is pending and thus has not yet been evaluated by a simulation, its  $sim_id$  is appended to a list to be sent to the Manager for cancellation. Cancellation is requested using the helper function request\_cancel\_sim\_ids provided by the *PersistentSupport* class. Each of these helper functions is described [here](#page-94-0). The entire cancel\_columns() routine is listed below:

```
def cancel_columns(obs_offset, c, n_x, pending, ps):
    """Cancel columns"""
   sim_ids_to_cancel = []
   columns = np.unique(c)for c in columns:
        col\_offset = c * n_xfor i in range(n_x):
```

```
sim_id_cancel = obs_offset + col_offset + i
        if pending[i, c]:
            sim_ids_to_cancel.append(sim_id_cancel)
            pending[i, c] = 0
ps.request_cancel_sim_ids(sim_ids_to_cancel)
```
In future calls to the allocation function by the manager, points that would have been distributed for simulation work but are now marked with "cancel\_requested" will not be processed. The manager will send kill signals to workers that are already processing cancelled points. These signals can be caught and acted on by the user sim\_f; otherwise they will be ignored.

# **Allocation Function and Cancellation Configuration**

The allocation function used in this example is the *only\_persistent\_gens* function in the *start\_only\_persistent* module. The calling script passes the following specifications:

```
libE_specs["kill_canceled_sims"] = True
alloc_specs = {
    "alloc_f": alloc_f,
    "user": {
        "init_sample_size": init_sample_size,
        "async_return": True,
        "active_recv_gen": True,
    },
}
```
**async\_return** tells the allocation function to return results to the generator as soon as they come back from evaluation (once the initial sample is complete).

**init sample size** gives the size of the initial sample that is batch returned to the gen. This is calculated from other parameters in the calling script.

**active\_recv\_gen** allows the persistent generator to handle irregular communications (see below).

By default, workers (including persistent workers), are only allocated work when they're in an [idle or non-active](#page-74-0) [state](#page-74-0). However, since this generator must asynchronously update its model, the worker running this generator remains in an *active receive* state, until it becomes non-persistent. This means both the manager and persistent worker (generator in this case) must be prepared for irregular sending/receiving of data.

#### **Calling Script - Reading Results**

Within the libEnsemble calling script, once the main [libE\(\)](#page-7-0) function call has returned, it's a simple enough process to view the History rows that were marked as cancelled:

```
if \text{__name__} == \text{__main__}": # required by multiprocessing on macOS and windows
    H, persis_info, flag = libE(sim_specs, gen_specs,
                                  exit_criteria, persis_info,
                                  alloc_specs=alloc_specs,
                                  libE_specs=libE_specs)
```

```
if is_manager:
   print("Cancelled sims", H["cancel_requested"])
```
Here's an example graph showing the relationship between scheduled, cancelled (obviated), failed, and completed simulations requested by the gen\_f. Notice that for each batch of scheduled simulations, most either complete or fail but the rest are successfully obviated:

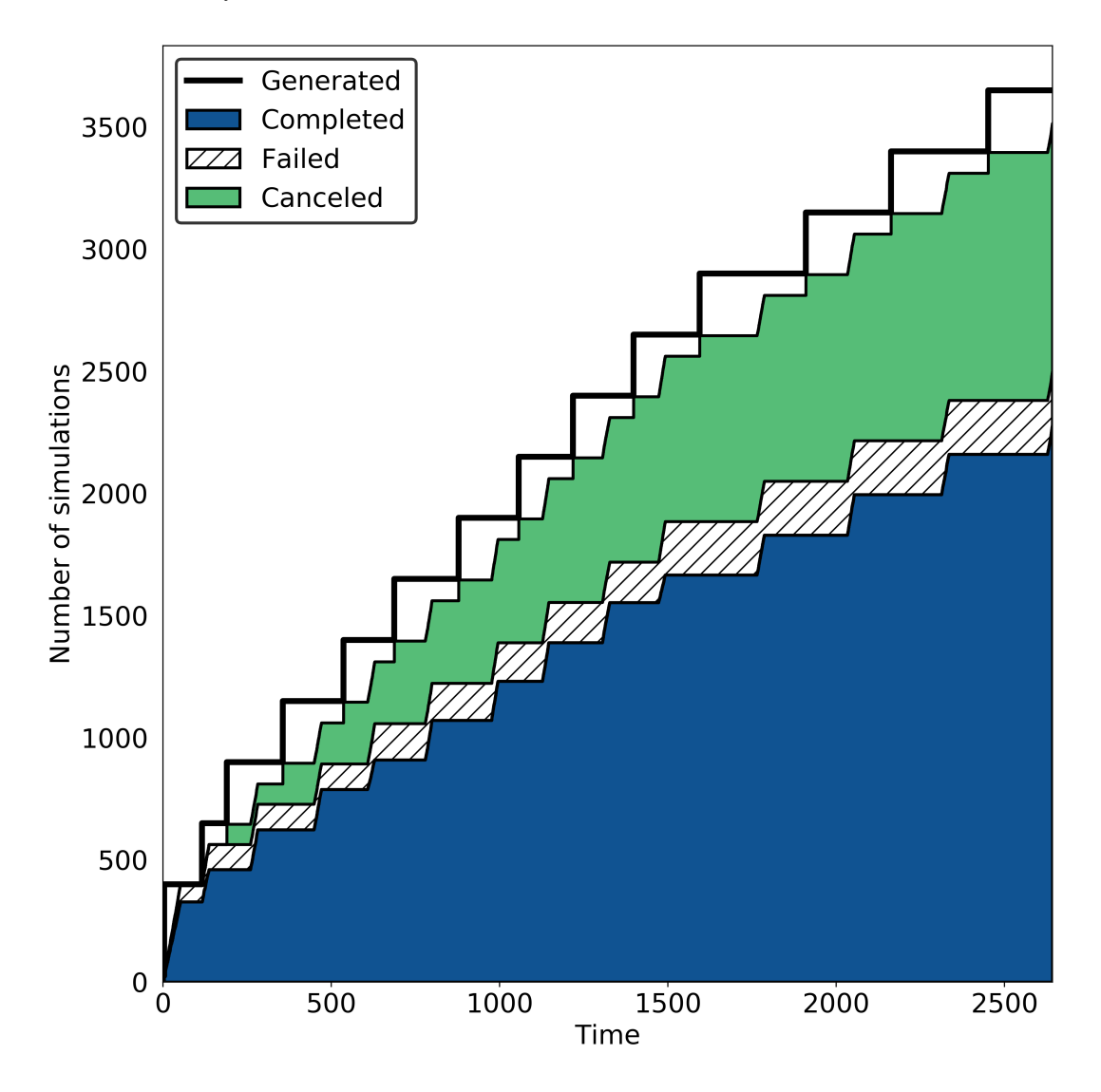

Please see the test\_persistent\_surmise\_calib.py regression test for an example routine using the surmise calibration generator. The associated simulation function and allocation function are included in sim\_funcs/ surmise\_test\_function.py and alloc\_funcs/start\_only\_persistent.py respectively.

#### **Using cancellations to kill running simulations**

If a generated point is cancelled by the generator before it has been given to a worker for evaluation, then it will never be given. If it has already returned from the simulation, then results can be returned, but the cancel\_requested field remains as True. However, if the simulation is running when the manager receives the cancellation request, a kill signal will be sent to the worker. This can be caught and acted upon by a user function, otherwise it will be ignored. To demonstrate this, the test test\_persistent\_surmise\_killsims.py captures and processes this signal from the manager.

In order to do this, a compiled version of the borehole function is launched by sim\_funcs/borehole\_kills.py via the [Executor](#page-75-0). As the borehole application used here is serial, we use the [Executor base class](#page-78-0) rather than the commonly used [MPIExecutor](#page-83-0) class. The base Executor submit routine simply sub-processes a serial application inplace. After the initial sample batch of evaluations has been processed, an artificial delay is added to the sub-processed borehole to allow time to receive the kill signal and terminate the application. Killed simulations will be reported at the end of the test. As this is dependent on timing, the number of killed simulations will vary between runs. This test is added simply to demonstrate the killing of running simulations and thus uses a reduced number of evaluations.

# <span id="page-193-0"></span>**6.3 Frequently Asked Questions**

If you have any additional questions, feel free to contact us through [Support.](https://libensemble.readthedocs.io/en/main/introduction.html#resources)

# **6.3.1 Debugging**

We recommend using the following options to help debug workflows:

```
from libensemble import logger
logger.set_level("DEBUG")
libE_specs["safe_mode"] = True
```
# **6.3.2 Common Errors**

# **"Manager only - must be at least one worker (2 MPI tasks)" when running with multiprocessing and multiple workers specified.**

If your code was recently switched from MPI to multiprocessing, make sure that [libE\\_specs](#page-24-0) is populated with "comms": "local" and "nworkers": [int].

#### **"AssertionError: alloc\_f did not return any work, although all workers are idle."**

This error occurs when the manager is waiting although all workers are idle. Note that a worker can be in a persistent state but is marked as idle when it has returned data to the manager and is ready to receive work.

Some possible causes of this error are:

- An MPI libEnsemble run was initiated with only one process, resulting in one manager but no workers. Similarly, the error may arise when running with only two processes when using a persistent generator. The generator will occupy one worker, leaving none to run simulation functions.
- An error in the allocation function. For example, perhaps the allocation waiting for all requested evaluations to be returned (e.g., before starting a new generator), but this condition is not returning True even though all scheduled evaluations have returned. This can be due to incorrect implementation (e.g., it has not considered

points that are cancelled or paused or in some other state that prevents the allocation function from sending them out to workers).

- A persistent worker (usually a generator) has sent a message back to the manager but is still performing work and may return further points. In this case, consider starting the generator in [active\\_recv](#page-60-0) mode. This can be specified in the allocation function and will cause the worker to maintain its active status.
- A persistent worker has requested resources that prevents any simulations from taking place. By default, persistent workers hold onto resources even when not active. This may require the worker to return from persistent mode.
- When returning points to a persistent generator (often the top code block in allocation functions). For example, support.avail\_worker\_ids(persistent=EVAL\_GEN\_TAG) Make sure that the EVAL\_GEN\_TAG is specified and not just persistent=True.

# **libensemble.history (MANAGER\_WARNING): Giving entries in H0 back to gen. Marking entries in H0 as 'gen\_informed' if 'sim\_ended'.**

This warning is harmless. It's saying that as the provided History array is being "reloaded" into the generator, the copy is being slightly modified.

# **I keep getting: "Not enough processors per worker to honor arguments." when using the Executor. Can I submit tasks to allocated processors anyway?**

You may have set *enforce\_worker\_core\_bounds* to True when setting up the Executor. Also, the resource manager can be completely disabled with:

libE\_specs["disable\_resource\_manager"] = True

Note that the Executor submit() method has a parameter hyperthreads which will attempt to use all hyperthreads/SMT threads available if set to True.

# **FileExistsError: [Errno 17] File exists: "./ensemble"**

This can happen when libEnsemble tries to create ensemble or simulation directories that already exist from previous runs. To avoid this, ensure the ensemble directory paths are unique by appending some unique value to libE\_specs["ensemble\_dir\_path"], or automatically instruct runs to operate in unique directories via libE\_specs["use\_workflow\_dir"] = True.

#### **PETSc and MPI errors with "[unset]: write\_line error; fd=-1 buf=:cmd=abort exitcode=59"**

with python [test with PETSc].py --comms local --nworkers 4

This error occurs on some platforms when using PETSc with libEnsemble in local (multiprocessing) mode. We believe this is due to PETSc initializing MPI before libEnsemble forks processes using multiprocessing. The recommended solution is running libEnsemble in MPI mode. An alternative solution may be using a serial build of PETSc.

**Note:** This error may depend on how multiprocessing handles an existing MPI communicator in a particular platform.

# **"UserWarning: Pydantic serializer warnings:Unexpected extra items present in tuple**

This warning happens with Pydantic 2.6.0. Upgrading to the latest version (2.6.1+) should remove the warning.

# **6.3.3 HPC Errors and Questions**

# **Why does libEnsemble hang on certain systems when running with MPI?**

Another symptom may be the manager only communicating with Worker 1. This issue may occur if matching probes, which mpi4py uses by default, are not supported by the communications fabric, like Intel's Truescale (TMI) fabric. This can be solved by switching fabrics or disabling matching probes before the MPI module is first imported.

Add these two lines BEFORE from mpi4py import MPI:

```
import mpi4py
mpi4py.rc.recv_mprobe = False
```
Also see [https://software.intel.com/en-us/articles/python-mpi4py-on-intel-true-scale-and-omni-path-clusters.](https://software.intel.com/en-us/articles/python-mpi4py-on-intel-true-scale-and-omni-path-clusters)

# **can't open hfi unit: -1 (err=23) - [13] MPI startup(): tmi fabric is not available and fallback fabric is not enabled**

This may occur on TMI when libEnsemble Python processes have been launched to a node and these, in turn, execute tasks on the node; creating too many processes for the available contexts. Note that while processes can share contexts, the system is confused by the fact that there are two phases: first libEnsemble processes and then subprocesses to run user tasks. The solution is to either reduce the number of processes running or to specify a fallback fabric through environment variables:

unset I\_MPI\_FABRICS export I\_MPI\_FABRICS\_LIST=tmi,tcp export I\_MPI\_FALLBACK=1

Alternatively, libEnsemble can be run in central mode where all workers run on dedicated nodes while launching all tasks onto other nodes. To do this add a node for libEnsemble, and add libE\_specs["dedicated\_mode"] = True to your calling script.

# **What does "\_pickle.UnpicklingError: invalid load key, "x00"." indicate?**

This has been observed with the OFA fabric when using mpi4py and usually indicates MPI messages aren't being received correctly. The solution is to either switch fabric or turn off matching probes. See the answer to "Why does libEnsemble hang on certain systems when running with MPI?"

For more information see [https://bitbucket.org/mpi4py/mpi4py/issues/102/unpicklingerror-on-commrecv-after-iprobe.](https://bitbucket.org/mpi4py/mpi4py/issues/102/unpicklingerror-on-commrecv-after-iprobe)

# **srun: Job \*\*\*\*\*\* step creation temporarily disabled, retrying (Requested nodes are busy)**

Note that this message has been observed on Perlmutter when none of the problems below are present, and is likely caused by interference with system processes that run between tasks. In this case, it may cause overhead but does not prevent correct functioning.

When running on a SLURM system, this implies that you are trying to run on a resource that is already dedicated to another task. The reason can vary, some reasons are:

- All the contexts are in use. This has occurred when using TMI fabric on clusters. See question **can't open hfi unit: -1 (err=23)** for more info.
- All the memory is assigned to the first job-step (srun application), due to a default exclusive mode scheduling policy. This has been observed on [Perlmutter](https://docs.nersc.gov/systems/perlmutter) and [SDF.](https://sdf.slac.stanford.edu/public/doc/#/?id=what-is-the-sdf)

In some cases using these environment variables will stop the issue:

```
export SLURM_EXACT=1
export SLURM_MEM_PER_NODE=0
```
Alternatively, this can be resolved by limiting the memory and other resources given to each task using the --exact [option to srun](https://docs.nersc.gov/systems/perlmutter/running-jobs/#single-gpu-tasks-in-parallel) along with other relevant options. For example:

```
srun --exact -n 4 -c 1 --mem-per-cpu=4G
```
would ensure that one CPU and 4 Gigabytes of memory are assigned to each MPI process. The amount of memory should be determined by the memory on the node divided by the number of CPUs. In the executor, this can be expressed via the extra\_args option.

If libEnsemble is sharing nodes with submitted tasks (user applications launched by workers), then you may need to do this for your launch of libEnsemble also, ensuring there are enough resources for both the libEnsemble manager and workers and the launched tasks. If this is complicated, we recommended using a [dedicated node](#page-105-0) [for libEnsemble](#page-105-0).

# **6.3.4 libEnsemble Help**

#### **How can I debug specific libEnsemble processes?**

This is most easily addressed when running libEnsemble locally. Try

```
mpiexec -np [num processes] xterm -e "python [calling script].py"
```
to launch an xterm terminal window specific to each process. Mac users will need to install [xQuartz.](https://www.xquartz.org/)

If running in local mode, try using one of the ForkablePdb routines in libensemble.tools to set breakpoints and debug similarly to pdb. How well this works varies by system.

```
from libensemble.tools import ForkablePdb
ForkablePdb().set_trace()
```
# **Can I use the MPI Executor when running libEnsemble with multiprocessing?**

**Yes**. The Executor type determines only how libEnsemble workers execute and interact with user applications and is *independent* of comms chosen for manager/worker communications.

#### **How can I disable libEnsemble's output files?**

Set libE\_specs["disable\_log\_files"] to True.

If libEnsemble aborts on an exception, the History array and persis\_info dictionaries will be dumped. This can be suppressed by setting libE\_specs["save\_H\_and\_persis\_on\_abort"] to False.

See [here](#page-38-0) for more information about these files.

# **How can I silence libEnsemble or prevent printed warnings?**

Some logger messages at or above the MANAGER\_WARNING level are mirrored to stderr automatically. To disable this, set the minimum stderr displaying level to CRITICAL via the following:

```
from libensemble import logger
logger.set_stderr_level("CRITICAL")
```
This effectively puts libEnsemble in silent mode.

See the [Logger Configuration](#page-38-1) docs for more information.

# **6.3.5 macOS and Windows Errors**

#### **Can I run libEnsemble on Windows?**

Although we have run many libEnsemble workflows successfully on Windows using both MPI and local comms, Windows is not rigorously supported. We highly recommend Unix-like systems. Windows tends to produce more platformspecific issues that are difficult to reproduce and troubleshoot.

# **Windows - How can I run libEnsemble with MPI comms?**

We have run Windows workflows with MPI comms. However, as most MPI distributions have either dropped Windows support (MPICH and Open MPI) or are no longer being maintained (msmpi), we cannot guarantee success.

We recommend experimenting with the many Unix-like emulators, containers, virtual machines, and other such systems. The [Installing PETSc On Microsoft Windows](https://petsc.org/release/install/windows/#recommended-installation-methods) documentation contains valuable information.

Otherwise, install msmpi and mpi4py from conda and experiment, or use local comms.

# **Windows - "A required privilege is not held by the client"**

Assuming you were trying to use the sim\_dir\_symlink\_files or gen\_dir\_symlink\_files options, this indicates that to allow libEnsemble to create symlinks, you need to run your current cmd shell as administrator.

**"RuntimeError: An attempt has been made to start a new process. . . this probably means that you are not using**  $fork...$  " if  $_name__ == "main__$ ": freeze\_support() ...

You need to place your main entry point code underneath an  $if$  \_\_name\_\_ == "\_\_main\_\_": block.

Explanation: Python chooses one of three methods to start new processes when using multiprocessing (--comms local with libEnsemble). These are "fork", "spawn", and "forkserver". "fork" is the default on Unix, and in our experience is quicker and more reliable, but "spawn" is the default on Windows and macOS (See the [Python](https://docs.python.org/3/library/multiprocessing.html) [multiprocessing docs\)](https://docs.python.org/3/library/multiprocessing.html).

Prior to libEnsemble v0.9.2, if libEnsemble detected macOS, it would automatically switch the multiprocessing method to "fork". We decided to stop doing this to avoid overriding defaults and compatibility issues with some libraries.

If you'd prefer to use "fork" or not reformat your code, you can set the multiprocessing start method by placing the following near the top of your calling script:

```
import multiprocessing
multiprocessing.set_start_method("fork", force=True)
```
#### **"macOS - Fatal error in MPI\_Init\_thread: Other MPI error, error stack: . . . gethostbyname failed"**

Resolve this by appending 127.0.0.1 [your hostname] to /etc/hosts. Unfortunately, 127.0.0.1 localhost isn't satisfactory for preventing this.

# **macOS - How do I stop the Firewall Security popups when running with the Executor?**

There are several ways to address this nuisance, but all involve trial and error. An easy (but insecure) solution is temporarily disabling the firewall through System Preferences -> Security & Privacy -> Firewall -> Turn Off Firewall. Alternatively, adding a firewall "Allow incoming connections" rule can be attempted for the offending executable. We've had limited success running sudo codesign --force --deep --sign - /path/to/application.app on our executables, then confirming the next alerts for the executable and mpiexec.hydra.

# **6.4 Known Issues**

The following selection describes known bugs, errors, or other difficulties that may occur when using libEnsemble.

- Platforms using SLURM version 23.02 experience a [pickle error](https://docs.nersc.gov/development/languages/python/using-python-perlmutter/#missing-support-for-matched-proberecv) when using mpi4py comms. Disabling matching probes via the environment variable export MPI4PY\_RC\_RECV\_MPROBE=0 or adding mpi4py.rc. recv\_mprobe = False at the top of the calling script should resolve this error. If using the MPI executor and multiple workers per node, some users may experience failed applications with the message srun: error: CPU binding outside of job step allocation, allocated in the application's standard error. This is being investigated. If this happens we recommend using local comms in place of mpi4py.
- When using the Executor: Open-MPI does not work with direct MPI task submissions in mpi4py comms mode, since Open-MPI does not support nested MPI executions. Use either local mode or the Balsam Executor instead.
- Local comms mode (multiprocessing) may fail if MPI is initialized before forking processors. This is thought to be responsible for issues combining multiprocessing with PETSc on some platforms.
- Remote detection of logical cores via LSB\_HOSTS (e.g., Summit) returns the number of physical cores as SMT info not available.
- TCP mode does not support (1) more than one libEnsemble call in a given script or (2) the auto-resources option to the Executor.
- libEnsemble may hang on systems with matching probes not enabled on the native fabric, like on Intel's Truescale (TMI) fabric for instance. See the [FAQ](#page-193-0) for more information.
- We currently recommended running in Central mode on Bridges as distributed runs are experiencing hangs.

# **6.5 Example User Functions and Calling Scripts**

Here we give example generation, simulation, and allocation functions for libEnsemble, as well as example calling scripts.

Additional examples from libEnsemble's users are available in the [libEnsemble Community Repository,](https://github.com/Libensemble/libe-community-examples) with corresponding generator documentation available [here.](https://libensemble.readthedocs.io/projects/libe-community-examples/en/latest/index.html)

# **6.5.1 Generator Functions**

# **Example Compatible Packages**

libEnsemble and the [Community Examples repository](https://github.com/Libensemble/libe-community-examples) include example generator functions for the following libraries:

- [APOSMM](https://link.springer.com/article/10.1007/s12532-017-0131-4) Asynchronously parallel optimization solver for finding multiple minima. Supported local optimization routines include:
	- **–** [DFO-LS](https://github.com/numericalalgorithmsgroup/dfols) Derivative-free solver for (bound constrained) nonlinear least-squares minimization
	- **–** [NLopt](https://nlopt.readthedocs.io/en/latest/) Library for nonlinear optimization, providing a common interface for various methods
	- **–** [scipy.optimize](https://docs.scipy.org/doc/scipy/reference/optimize.html) Open-source solvers for nonlinear problems, linear programming, constrained and nonlinear least-squares, root finding, and curve fitting.
	- **–** [PETSc/TAO](http://www.mcs.anl.gov/petsc) Routines for the scalable (parallel) solution of scientific applications
- [DEAP](https://deap.readthedocs.io/en/master/overview.html) Distributed evolutionary algorithms
- Distributed optimization methods for minimizing sums of convex functions. Methods include:
	- **–** Primal-dual sliding [\(https://arxiv.org/pdf/2101.00143\)](https://arxiv.org/pdf/2101.00143).
	- **–** Distributed gradient descent with gradient tracking [\(https://arxiv.org/abs/1908.11444\)](https://arxiv.org/abs/1908.11444).
	- **–** Proximal sliding [\(https://arxiv.org/abs/1406.0919\)](https://arxiv.org/abs/1406.0919).
- [ECNoise](https://www.mcs.anl.gov/~wild/cnoise/) Estimating Computational Noise in Numerical Simulations
- [Surmise](https://surmise.readthedocs.io/en/latest/index.html) Modular Bayesian calibration/inference framework
- [Tasmanian](https://tasmanian.ornl.gov/) Toolkit for Adaptive Stochastic Modeling and Non-Intrusive ApproximatioN
- [VTMOP](https://github.com/Libensemble/libe-community-examples#vtmop) Fortran package for large-scale multiobjective multidisciplinary design optimization

libEnsemble has also been used to coordinate many computationally expensive simulations. Select examples include:

- [OPAL](http://amas.web.psi.ch/docs/opal/opal_user_guide-1.6.0.pdf) Object Oriented Parallel Accelerator Library. (See this [IPAC manuscript.](https://doi.org/10.18429/JACoW-ICAP2018-SAPAF03))
- [WarpX](https://warpx.readthedocs.io/en/latest/) Advanced electromagnetic particle-in-cell code.

**Important:** See the API for generation functions [here](#page-70-0).

#### **sampling**

This module contains multiple generation functions for sampling a domain. All use (and return) a random stream in persis\_info, given by the allocation function.

sampling.uniform\_random\_sample(*\_*, *persis\_info*, *gen\_specs*)

**Output Datatypes:** [('x', <class 'float'>, 2)]

Generates gen\_specs["user"]["gen\_batch\_size"] points uniformly over the domain defined by gen\_specs["user"]["ub"] and gen\_specs["user"]["lb"].

**See also:**

[test\\_uniform\\_sampling.py](https://github.com/Libensemble/libensemble/blob/develop/libensemble/tests/functionality_tests/test_uniform_sampling.py) # noqa

```
sampling.uniform_random_sample_with_variable_resources(_, persis_info, gen_specs)
```
Generates gen\_specs["user"]["gen\_batch\_size"] points uniformly over the domain defined by gen\_specs["user"]["ub"] and gen\_specs["user"]["lb"].

Also randomly requests a different number of resource sets to be used in each evaluation.

This generator is used to test/demonstrate setting of resource sets.

**See also:**

test uniform sampling with variable resources.py # noqa

```
sampling.uniform_random_sample_with_var_priorities_and_resources(H, persis_info, gen_specs)
```
Generates points uniformly over the domain defined by gen\_specs["user"]["ub"] and gen\_specs["user"]["lb"]. Also, randomly requests a different priority and number of resource sets to be used in the evaluation of the generated points, after the initial batch.

This generator is used to test/demonstrate setting of priorities and resource sets.

#### sampling.uniform\_random\_sample\_obj\_components(*H*, *persis\_info*, *gen\_specs*)

Generates points uniformly over the domain defined by gen\_specs["user"]["ub"] and gen\_specs["user"]["lb"] but requests each obj\_component be evaluated separately.

**See also:**

test uniform sampling one residual at a time.py  $\#$  noqa

sampling.latin\_hypercube\_sample(*\_*, *persis\_info*, *gen\_specs*)

**Output Datatypes:** [('x', <class 'float'>, (1,))]

Generates gen\_specs["user"]["gen\_batch\_size"] points in a Latin hypercube sample over the domain defined by gen\_specs["user"]["ub"] and gen\_specs["user"]["lb"].

**See also:**

[test\\_1d\\_sampling.py](https://github.com/Libensemble/libensemble/blob/develop/libensemble/tests/regression_tests/test_1d_sampling.py) # noqa

#### sampling.uniform\_random\_sample\_cancel(*\_*, *persis\_info*, *gen\_specs*)

Similar to uniform\_random\_sample but with immediate cancellation of selected points for testing.

#### **sampling.py**

```
1 \frac{1}{1} \frac{1}{1} \frac{1}{1} \frac{1}{1}2 This module contains multiple generation functions for sampling a domain. All
3 use (and return) a random stream in ``persis_info``, given by the allocation
4 function.
5<sup>mm</sup>6
7 import numpy as np
8
9 from libensemble.specs import output_data
10
11 \_ = [
12 "uniform_random_sample",
13 "uniform_random_sample_with_variable_resources",
14 "uniform_random_sample_with_var_priorities_and_resources",
15 "uniform_random_sample_obj_components",
16 "latin_hypercube_sample",
17 "uniform_random_sample_cancel",
18 | ]
19
20
21 @output_data([("x", float, 2)]) # default: can be overwritten in gen_specs
_{22} def uniform_random_sample(_, persis_info, gen_specs):
\frac{23}{23} """"
24 Generates ``gen_specs["user"]["gen_batch_size"]`` points uniformly over the domain
25 defined by ``gen_specs[''user"]["ub"]`` and ``gen_specs["user"]["lb"]``.
26
27 ... seealso::
28 budge is test_uniform_sampling.py <https://github.com/Libensemble/libensemble/blob/
    ˓→develop/libensemble/tests/functionality_tests/test_uniform_sampling.py>`_ # noqa
29 """
_{30} ub = gen_specs["user"]["ub"]
31 lb = gen_specs["user"]["lb"]
32
_{33} | n = len(lb)b = gen\_species["user"]["gen_batch_size"]
35
36 H_o = np.zeros(b, dtype=gen_specs["out"])
37
\begin{bmatrix} 38 \end{bmatrix} H_o["x"] = persis_info["rand_stream"].uniform(lb, ub, (b, n))
39
40 return H<sub>o</sub>, persis_info
41
42
43 def uniform_random_sample_with_variable_resources(_, persis_info, gen_specs):
44 " "
45 Generates ``gen_specs["user"]["gen_batch_size"]`` points uniformly over the domain
46 defined by ``gen_specs["user"]["ub"]`` and ``gen_specs["user"]["lb"]``.
47
48 Also randomly requests a different number of resource sets to be used in each␣
    ˓→evaluation.
49
```

```
(continues on next page)
```

```
(continued from previous page)
50 This generator is used to test/demonstrate setting of resource sets.
51
52 .. seealso::
53 `test_uniform_sampling_with_variable_resources.py <https://github.com/
    ˓→Libensemble/libensemble/blob/develop/libensemble/tests/functionality_tests/test_
    ˓→uniform_sampling_with_variable_resources.py>`_ # noqa
\frac{54}{ } """"
55
56 ub = gen_specs["user"]["ub"]
57 lb = gen_specs["user"]["lb"]
58 max_rsets = gen_specs["user"]["max_resource_sets"]
59
60 | n = len(lb)61 b = gen_specs["user"]["gen_batch_size"]
62 \times 1263 H_o = np.zeros(b, dtype=gen_specs["out"])
64
\kappa H_o["x"] = persis_info["rand_stream"].uniform(lb, ub, (b, n))
66 H_0["resource_sets"] = persis_info["rand_stream"].integers(1, max_rsets + 1, b)
67
68 print(f'GEN: H rsets requested: \{H_o\} ["resource_sets"]}')
69
70 return H_o, persis_info
71
72
73 def uniform_random_sample_with_var_priorities_and_resources(H, persis_info, gen_specs):
74 \overline{11111}75 Generates points uniformly over the domain defined by ``gen_specs["user"]["ub"]`` and
\sigma ^{\circ} ^{\circ} ^{\circ}gen_specs["user"]["lb"]``. Also, randomly requests a different priority and number\Box˓→of
77 resource sets to be used in the evaluation of the generated points, after the
    \rightarrowinitial batch.
78
79 This generator is used to test/demonstrate setting of priorities and resource sets.
80\begin{array}{c|c}\n\text{81} & \text{51} \\
\text{82} & \text{83}\n\end{array}82 ub = gen_specs["user"]["ub"]
83 lb = gen_specs["user"]["lb"]
84 max_rsets = gen_specs["user"]["max_resource_sets"]
85
_{86} | n = len(lb)87
\text{ss} if len(H) == 0:
89 b = gen_specs["user"]["initial_batch_size"]
90
91 H_o = np.zeros(b, dtype=gen_specs["out"])
92 for i in range(0, b):
93 # x= i * np.ones(n)\mathbf{x} = \text{persis\_info}['rand\_stream'].uniform(lb, ub, (1, n))
_{95} H_o["x"][i] = x
_{96} _{\text{H_o} _{\text{H_o}} _{\text{H_o}} _{\text{V.}} _{\text{H_o}} _{\text{V.}} _{\text{V.}} _{\text{V.}} _{\text{V.}} _{\text{V.}} _{\text{V.}} _{\text{V.}} _{\text{V.}} _{\text{V.}} _{\text{V.}} _{\text{V.}} _{\text{V.}} _{\text{V.}} _{\text{V.}} _{\text{V.}} _{\text{V.}} _{\text97 \blacksquare H_o['priority"] = 1
```
98

109

(continued from previous page)

```
99 else:
100 H_o = np.zeros(1, dtype=gen_specs["out"])
\begin{equation} \begin{array}{ll} \text{101} & \text{if } H_D \text{[T$X$}^\prime$ \end{array} \end{equation} \begin{array}{ll} \text{102} & \text{if } H_D \text{[T$X$}^\prime$ \end{array} \end{equation} \begin{equation} \begin{array}{ll} \text{103} & \text{if } H_D \text{[T$X$}^\prime$ \end{array} \end{equation}_{102} H_o["x"] = persis_info["rand_stream"].uniform(lb, ub)
_{103} <code>H_o["resource_sets"] = persis_info["rand_stream"].integers(1, max_rsets + 1)</code>
_{104} H_o["priority"] = 10 * H_o["resource_sets"]
\begin{array}{lll} \text{\tiny{105}} \end{array} \quad \quad \text{\tiny{# print("Created sim for {} {\tiny \{1\}}~resource sets".format(H_o["resource_sets")), \texttt{\small{1}}} \end{array}\rightarrowflush=True)
106
107 return H<sub>-</sub>O, persis_info
108
110 def uniform_random_sample_obj_components(H, persis_info, gen_specs):
111 \begin{array}{|c|c|c|c|c|}\n\hline\n\text{1} & \text{1} & \text{1} & \text{1} & \text{1} \\
\hline\n\text{1} & \text{1} & \text{1} & \text{1} & \text{1} \\
\hline\n\end{array}\frac{1}{112} Generates points uniformly over the domain defined by ``qen_specs["user"]["ub"]``
113 and ``gen_specs["user"]["lb"]`` but requests each ``obj_component`` be evaluated
114 Separately.
115
116 .. seealso::
117 `test_uniform_sampling_one_residual_at_a_time.py <https://github.com/Libensemble/
     ˓→libensemble/blob/develop/libensemble/tests/functionality_tests/test_uniform_sampling_
      ˓→one_residual_at_a_time.py>`_ # noqa
\frac{118}{118} """
119 ub = gen_specs["user"]["ub"]
_{120} lb = gen_specs["user"]["lb"]
121
n = len(lb)\mathfrak{m} = \text{gen\_species} ["user"] ["components"]
b = gen\_species["user"]["gen_batch_size"]
125
_{126} H_o = np.zeros(b * m, dtype=gen_specs["out"])
_{127} for i in range(0, b):
\vert x \vert x = persis_info["rand_stream"].uniform(lb, ub, (1, n))
129 H_o["x"][i * m : (i + 1) * m, :] = np.tile(x, (m, 1))
130 \blacksquare H_O["priority"][i * m : (i + 1) * m] = \verb|persis_info["rand-stream"] .uniform(0, 1, \ldots)\rightarrowm)
131 H_o['obj\_component"] [i * m : (i + 1) * m] = np.arange(0, m)132
_{133} \qquad \qquad \text{H\_o}['pt\_id''] [i * m : (i + 1) * m] = len(H) // m + i134
135 return H<sub>o</sub>, persis_info
136
137
138 def uniform_random_sample_cancel(_, persis_info, gen_specs):
\begin{array}{|c|c|c|c|c|}\n\hline\n139 & & & \end{array}\begin{array}{c|c} \text{140} & \text{Similar to uniform\_random\_sample but with immediate cancellation of} \end{array}141 Selected points for testing.
142
\begin{array}{|c|c|c|c|c|}\n\hline\n143 & & & \end{array} \begin{array}{|c|c|c|c|c|}\n\hline\nm & m & m \end{array}\|u\| = \text{gen\_species}['user'']['ub'']_{145} lb = gen_specs["user"]["lb"]
```

```
146
_{147} n = len(lb)
b = gen\_species["user"]["gen_batch_size"]
149
_{150} \vert H_0 = np \cdot zeros(b, dtype = gen\_species["out"])_{151} for i in range(b):
_{152} if i % 10 == 0:
_{153} \vert _{H_0[i][}"cancel_requested"] = True
154
\text{H\_o}['x"] = \text{persis\_info}['rand\_stream'] \text{.uniform(lb, ub, (b, n))}156
157 return H<sub>o</sub>, persis_info
158
159
160 \text{Output_data}([\text{('x''}, \text{float}, (1,))])161 def latin_hypercube_sample(_, persis_info, gen_specs):
\frac{162}{162} \frac{1}{2} \frac{1}{2} \frac{1}{2} \frac{1}{2} \frac{1}{2} \frac{1}{2} \frac{1}{2} \frac{1}{2} \frac{1}{2} \frac{1}{2} \frac{1}{2} \frac{1}{2} \frac{1}{2} \frac{1}{2} \frac{1}{2} \frac{1}{2} \frac{1}{2} \frac{1}{2} \frac{1}{2} \frac{1}{2} \frac{1}{2163 Generates ``gen_specs["user"]["gen_batch_size"]`` points in a Latin
_{164} hypercube sample over the domain defined by ``gen_specs["user"]["ub"]`` and
\log \gamma = \gammagen_specs["user"]["lb"]``.
166
167 .. seealso::
168 `test_1d_sampling.py <https://github.com/Libensemble/libensemble/blob/develop/
      ˓→libensemble/tests/regression_tests/test_1d_sampling.py>`_ # noqa
\frac{169}{169} \frac{1}{2} \frac{1}{2} \frac{1}{2} \frac{1}{2} \frac{1}{2} \frac{1}{2} \frac{1}{2} \frac{1}{2} \frac{1}{2} \frac{1}{2} \frac{1}{2} \frac{1}{2} \frac{1}{2} \frac{1}{2} \frac{1}{2} \frac{1}{2} \frac{1}{2} \frac{1}{2} \frac{1}{2} \frac{1}{2} \frac{1}{2170
171 ub = gen_specs["user"]["ub"]
172 lb = gen_specs["user"]["lb"]
173
n = len(lb)b = gen\_species["user"]["gen_batch_size"]
176
_{177} \vert \vert H_0 = np.zeros(b, dtype=gen_specs["out"])
178
179 A = lhs_sample(n, b, persis_info["rand_stream"])
180
_{181} H_o["x"] = A * (ub - lb) + lb
182
_{183} return H<sub>o</sub>, persis<sub>info</sub>
184
185
186 def lhs_sample(n, k, stream):
187 \parallel # Generate the intervals and random values
_{188} intervals = np.linspace(0, 1, k + 1)
189 rand_source = stream.uniform(0, 1, (k, n))
_{190} rand_pts = np.zeros((k, n))
_{191} sample = np.zeros((k, n))
192
193 # Add a point uniformly in each interval
_{194} a = intervals[:k]
_{195} b = intervals[1:]
_{196} for j in range(n):
```

```
198
202
```

```
197 rand_pts[:, i] = rand_source[:, i] * (b - a) + a
199 # Randomly perturb
_{200} for j in range(n):
\Box sample[:, j] = rand_pts[stream.permutation(k), j]
_{203} return sample
```
# **persistent\_sampling**

Persistent generator providing points using sampling

persistent\_sampling.persistent\_uniform(*\_*, *persis\_info*, *gen\_specs*, *libE\_info*)

**Persistent Input Fields:** ['f', 'x', 'sim\_id']

```
Output Datatypes: [('x', <class 'float'>, (2,))]
```
This generation function always enters into persistent mode and returns gen\_specs["initial\_batch\_size"] uniformly sampled points the first time it is called. Afterwards, it returns the number of points given. This can be used in either a batch or asynchronous mode by adjusting the allocation function.

#### **See also:**

[test\\_persistent\\_uniform\\_sampling.py](https://github.com/Libensemble/libensemble/blob/develop/libensemble/tests/functionality_tests/test_persistent_uniform_sampling.py) [test\\_persistent\\_uniform\\_sampling\\_async.py](https://github.com/Libensemble/libensemble/blob/develop/libensemble/tests/functionality_tests/test_persistent_uniform_sampling_async.py)

#### persistent\_sampling.persistent\_uniform\_final\_update(*\_*, *persis\_info*, *gen\_specs*, *libE\_info*)

Assuming the value "f" returned from sim f is stochastic, this generation is updating an estimated mean "f\_est" of the sim\_f output at each of the corners of the domain.

#### **See also:**

[test\\_persistent\\_uniform\\_sampling\\_running\\_mean.py](https://github.com/Libensemble/libensemble/blob/develop/libensemble/tests/functionality_tests/test_persistent_uniform_sampling_running_mean.py)

persistent\_sampling.persistent\_request\_shutdown(*\_*, *persis\_info*, *gen\_specs*, *libE\_info*)

This generation function is similar in structure to persistent\_uniform, but uses a count to test exiting on a threshold value. This principle can be used with a supporting allocation function (e.g. start\_only\_persistent) to shutdown an ensemble when a condition is met.

#### **See also:**

[test\\_persistent\\_uniform\\_gen\\_decides\\_stop.py](https://github.com/Libensemble/libensemble/blob/develop/libensemble/tests/functionality_tests/test_persistent_uniform_gen_decides_stop.py)

persistent\_sampling.uniform\_nonblocking(*\_*, *persis\_info*, *gen\_specs*, *libE\_info*)

This generation function is designed to test non-blocking receives.

**See also:**

[test\\_persistent\\_uniform\\_sampling.py](https://github.com/Libensemble/libensemble/blob/develop/libensemble/tests/functionality_tests/test_persistent_uniform_sampling.py)

#### persistent\_sampling.batched\_history\_matching(*\_*, *persis\_info*, *gen\_specs*, *libE\_info*)

Given - sim f with an input of x with len(x)=n - b, the batch size of points to generate -  $q$ <br/>b, the number of best samples to use in the following iteration

Pseudocode: Let (mu, Sigma) denote a mean and covariance matrix initialized to the origin and the identity, respectively.

While true (batch synchronous for now):

Draw b samples x 1, ... , x\_b from MVN( mu, Sigma) Evaluate  $f(x_1), \ldots, f(x_b)$  and determine the set of q x i whose f(x i) values are smallest (breaking ties lexicographically) Update (mu, Sigma) based on the sample mean and sample covariance of these q x values.

#### **See also:**

test persistent uniform sampling.py

persistent\_sampling.persistent\_uniform\_with\_cancellations(*\_*, *persis\_info*, *gen\_specs*, *libE\_info*)

#### **persistent\_sampling.py**

```
1 """Persistent generator providing points using sampling"""
2
<sup>3</sup> import numpy as np
4
   from libensemble.message_numbers import EVAL_GEN_TAG, FINISHED_PERSISTENT_GEN_TAG,
   ˓→PERSIS_STOP, STOP_TAG
6 from libensemble.specs import output_data, persistent_input_fields
   from libensemble.tools.persistent_support import PersistentSupport
8
9 \mid __all__ = [
10 "persistent uniform".
11 | "persistent_uniform_final_update",
12 "persistent_request_shutdown",
13 "uniform_nonblocking",
14 batched_history_matching",
15 "persistent_uniform_with_cancellations",
16 ]
17
18
19 def _get_user_params(user_specs):
20 """Extract user params"""
b = user\_species['initial_batch_size'']_{22} ub = user_specs["ub"]
_{23} lb = user_specs["lb"]
n = len(lb) # dimension
25 assert isinstance(b, int), "Batch size must be an integer"
_{26} assert isinstance(n, int), "Dimension must be an integer"
27 assert isinstance(lb, np.ndarray), "1b must be a numpy array"
28 assert isinstance(ub, np.ndarray), "ub must be a numpy array"
_{29} return b, n, lb, ub
30
31
32 @persistent_input_fields(["f", "x", "sim_id"])
33 @output_data([("x", float, (2,))])
34 def persistent_uniform(_, persis_info, gen_specs, libE_info):
\frac{35}{135} """"
36 This generation function always enters into persistent mode and returns
37 ``gen_specs["initial_batch_size"]`` uniformly sampled points the first time it
38 is called. Afterwards, it returns the number of points given. This can be
39 used in either a batch or asynchronous mode by adjusting the allocation
40 function.
```

```
41
42 .. seealso::
43 `test_persistent_uniform_sampling.py <https://github.com/Libensemble/libensemble/
    ˓→blob/develop/libensemble/tests/functionality_tests/test_persistent_uniform_sampling.py>
    ˓→`_
44 `test_persistent_uniform_sampling_async.py <https://github.com/Libensemble/
    ˓→libensemble/blob/develop/libensemble/tests/functionality_tests/test_persistent_uniform_
    \rightarrowsampling_async.py>`_
\begin{array}{c|c}\n & \text{""}\n\end{array} # noqa
46
47 b, n, lb, ub = get\_user\_params(gen\_species['user'])48 | ps = PersistentSupport(libE_info, EVAL_GEN_TAG)
49
50 # Send batches until manager sends stop tag
51 tag = None
52 while tag not in [STOP_TAG, PERSIS_STOP]:
_{53} H_o = np.zeros(b, dtype=gen_specs["out"])
\mathcal{F}_{54} H_o["x"] = persis_info["rand_stream"].uniform(lb, ub, (b, n))
55 if "obj_component" in H_o.dtype.fields:
56 H_o["obj_component"] = persis_info["rand_stream"].integers(
57 low=0, high=gen_specs["user"]["num_components"], size=b
58 )
_{59} tag, Work, calc_in = ps.send_recv(H_o)
\begin{array}{ccc} \text{\tiny 60} & \text{\quad} & \text{if hasattr}(\text{calc\_in}, \text{ "\_len\_");} \end{array}b = len(calc_in)62
63 return H_o, persis_info, FINISHED_PERSISTENT_GEN_TAG
64
65
66 def persistent_uniform_final_update(_, persis_info, gen_specs, libE_info):
\overline{67} \overline{11111}68 Assuming the value ``"f"`` returned from sim_f is stochastic, this
\theta_{\theta} generation is updating an estimated mean ``"f_est"`` of the sim_f output at
70 each of the corners of the domain.
71
72 .. seealso::
73 `test_persistent_uniform_sampling_running_mean.py <https://github.com/
    ˓→Libensemble/libensemble/blob/develop/libensemble/tests/functionality_tests/test_
    ˓→persistent_uniform_sampling_running_mean.py>`_
\begin{array}{c|c}\n\hline\n\text{74}\n\end{array} \begin{array}{c}\n\text{""}\n\text{""}\n\end{array} # noqa
75
\pi | b, n, lb, ub = _get_user_params(gen_specs["user"])
\eta | ps = PersistentSupport(libE_info, EVAL_GEN_TAG)
78
79 def generate_corners(x, y):
\begin{array}{c|c}\n\text{so} & \text{n} = \text{len}(x)\n\end{array}\begin{bmatrix} 81 \end{bmatrix} corner_indices = np.arange(2**n)
82 corners = []
83 for index in corner_indices:
\begin{bmatrix} 84 \end{bmatrix} corner = \begin{bmatrix} x[i] \text{ if index } \& (1 \ll i) \end{bmatrix} else y\begin{bmatrix} i \end{bmatrix} for i in range(n)]
85 corners.append(corner)
86 return corners
```

```
88 def sample_corners_with_probability(corners, p, b):
89 selected_corners = np.random.choice(len(corners), size=b, p=p)
           sampled_corners = [corners[i] for i in selected_corners]91 return sampled_corners, selected_corners
93 corners = generate_corners(lb, ub)
95 # Start with equal probabilities
96 p = np.ones(2**n) / 2**n98 running_total = np.nan * np.ones(2**n)
       number_of\_samples = np.zeros(2**n)_{100} sent = np.array([], dtype=int)
102 # Send batches of `b` points until manager sends stop tag
_{103} tag = None
_{104} next_id = 0
105 while tag not in [STOP_TAG, PERSIS_STOP]:
106 H_o = np.zeros(b, dtype=gen_specs["out"])
_{107} H_o["sim_id"] = range(next_id, next_id + b)
108 next id += b
110 sampled_corners, corner_ids = sample_corners_with_probability(corners, p, b)
_{112} H_o['corner_id'] = corner_ids_{113} _{\text{H_o}["x"] = sampled_corners
114 sent = np.append(sent, corner_ids)
_{116} tag, Work, calc_in = ps.send_recv(H_o)
_{117} if hasattr(calc_in, "__len__"):
b = len(calc_in)119 for row in calc_in:
120 number_of_samples[row["corner_id"]] += 1
\inf np.isnan(running_total[row["corner_id"]]):
\begin{array}{ccc} \texttt{running\_total} \texttt{[row['corner_id'']]} = \texttt{row['f'']} \end{array}123 else:
124 running_total[row["corner_id"]] += row["f"]
_{126} \parallel # Having received a PERSIS_STOP, update f_est field for all points and return
127 # For manager to honor final H_o return, must have set libE_specs["use_persis_return_
    \rightarrowgen"] = True
128 f_est = running_total / number_of_samples
129 H_o = np.zeros(len(sent), dtype=[("sim_id", int), ("corner_id", int), ("f_est",␣
    \rightarrowfloat)])
_{130} for count, i in enumerate(sent):
_{131} H_o["sim_id"][count] = count
_{132} H_o["corner_id"][count] = i
_{133} _{\text{H_o}["f_est"][count] = f_est[i]
135 return H_o, persis_info, FINISHED_PERSISTENT_GEN_TAG
```
(continues on next page)

87

92

94

97

101

109

111

115

125

134

136

```
137
138 def persistent_request_shutdown(_, persis_info, gen_specs, libE_info):
\begin{array}{|c|c|c|c|c|}\n\hline\n139 & & & \end{array}_{140} This generation function is similar in structure to persistent_uniform,
141 but uses a count to test exiting on a threshold value. This principle can
_{^{142}} \qquad be used with a supporting allocation function (e.g. start_only_persistent)
_{143} to shutdown an ensemble when a condition is met.
144
145 .. seealso::
146 `test_persistent_uniform_gen_decides_stop.py <https://github.com/Libensemble/
    ˓→libensemble/blob/develop/libensemble/tests/functionality_tests/test_persistent_uniform_
    →gen_decides_stop.py>`_
\begin{array}{c|c}\n\text{147}\n\end{array} \begin{array}{c}\n\text{11111} \\
\text{147}\n\end{array} # noqa
148 b, n, lb, ub = \text{get\_user\_params(gen\_species['user'])}149 Shutdown_limit = gen_specs["user"]["shutdown_limit"]
_{150} f count = 0
151 ps = PersistentSupport(libE_info, EVAL_GEN_TAG)
152
153 # Send batches until manager sends stop tag
_{154} tag = None
155 while tag not in [STOP_TAG, PERSIS_STOP]:
156 H_o = np.zeros(b, dtype=gen_specs["out"])
\text{H}_0["x"] = persis_info["rand_stream"].uniform(lb, ub, (b, n))
158 tag, Work, calc_in = ps.send_recv(H_o)
_{159} \vert if hasattr(calc_in, "__len__"):
b = len(calc_in)_{161} f_count += b
_{162} if f_count >= shutdown_limit:
\begin{array}{ccc} \text{{\tt min}} & \text{{\tt min}} \end{array} print("Reached threshold.", \text{{\tt f\_count}}, \text{{\tt flush=True}})
\begin{array}{c|c} \text{164} & \text{166} \end{array} break # End the persistent gen
165
166 return H_o, persis_info, FINISHED_PERSISTENT_GEN_TAG
167
168
169 def uniform_nonblocking(, persis_info, gen_specs, libE_info):
\frac{170}{170} \frac{170}{170}In | This generation function is designed to test non-blocking receives.
172
173 ... seealso::
174 `test_persistent_uniform_sampling.py <https://github.com/Libensemble/libensemble/
    ˓→blob/develop/libensemble/tests/functionality_tests/test_persistent_uniform_sampling.py>
    \hookrightarrow \overset{\backsim}{-}\begin{array}{c|c}\n & \cdots \\
\hline\nm\end{array} # noqa
176 b, n, lb, ub = get_user_params(gen_specs['user'])177 ps = PersistentSupport(libE_info, EVAL_GEN_TAG)
178
179 # Send batches until manager sends stop tag
180 tag = None
181 while tag not in [STOP_TAG, PERSIS_STOP]:
182 H_o = np.zeros(b, dtype=gen_specs["out"])
H_o['x"] = \text{persis\_info['rand\_stream"]}.uniform(lb, ub, (b, n))_{184} ps.send(H_o)
                                                                                        (continues on next page)
```

```
185
186 received = False
187 spin_count = 0
\frac{188}{188} while not received:
189 tag, Work, calc_in = ps.recv(blocking=False)
190 if tag is not None:
191 received = True192 else:
193 spin_count + = 1194
195 persis_info["spin_count"] = spin_count
196
_{^{197}} \vert if hasattr(calc_in, "__len__"):
b = len(calc_in)199
200 return H_o, persis_info, FINISHED_PERSISTENT_GEN_TAG
201202
_{203} def batched_history_matching(_, persis_info, gen_specs, libE_info):
\frac{204}{} """
205 Given
_{206} | \sim sim_f with an input of x with len(x)=n
_{207} | - b, the batch size of points to generate
_{208} - q<br/>b, the number of best samples to use in the following iteration
209
210 Pseudocode:
211 Let (mu, Sigma) denote a mean and covariance matrix initialized to the
212 origin and the identity, respectively.
213
214 While true (batch synchronous for now):
215
216 Draw b samples x_1, \ldots, x_b from MVN( mu, Sigma)
217 Evaluate f(x_1), \ldots, f(x_b) and determine the set of q x_i whose f(x_i) values.
    ˓→are smallest (breaking ties lexicographically)
218 Update (mu, Sigma) based on the sample mean and sample covariance of these q x<sub>u</sub>˓→values.
219
220 .. seealso::
221 `test_persistent_uniform_sampling.py <https://github.com/Libensemble/libensemble/
    ˓→blob/develop/libensemble/tests/functionality_tests/test_persistent_uniform_sampling.py>
    \hookrightarrow \overline{\phantom{a}}\frac{222}{222} """ # noqa
_{223} lb = gen_specs["user"]["lb"]
224
225 n = len(lb)
226 b = gen_specs["user"]["initial_batch_size"]
_{227} | q = gen\_species["user"]["num_best_vals"]
228 ps = PersistentSupport(libE_info, EVAL_GEN_TAG)
229
_{230} mu = np.zeros(n)
231 Sigma = np.eye(n)
232 tag = None
```

```
233
_{234} while tag not in [STOP_TAG, PERSIS_STOP]:
_{235} | H_o = np.zeros(b, dtype=gen_specs["out"])
236 H_o["x"] = persis_info["rand_stream"].multivariate_normal(mu, Sigma, b)
237238 # Send data and get next assignment
_{239} tag, Work, calc_in = ps.send_recv(H_o)
240 if calc_in is not None:
_{241} all_inds = np.argsort(calc_in["f"])
_{242} best_inds = all_inds[:q]
\text{mu} = \text{np}.\text{mean(H_o['x"][best_index], axis=0)}_{244} Sigma = np.cov(H_o["x"][best_inds].T)
245
246 return H_o, persis_info, FINISHED_PERSISTENT_GEN_TAG
247
248
249 def persistent_uniform_with_cancellations(_, persis_info, gen_specs, libE_info):
_{250} ub = gen_specs["user"]["ub"]
_{251} lb = gen_specs["user"]["lb"]
252 \quad n = len(lb)b = gen\_species["user"]["initial_batch_size"]
254
255 # Start cancelling points from half initial batch onward
256 cancel_from = b // 2 # Should get at least this many points back
257
_{258} | ps = PersistentSupport(libE_info, EVAL_GEN_TAG)
259
260 # Send batches until manager sends stop tag
_{261} tag = None
_{262} while tag not in [STOP_TAG, PERSIS_STOP]:
263 H_o = np.zeros(b, dtype=gen_specs["out"])
_{264} H_o["x"] = persis_info["rand_stream"].uniform(lb, ub, (b, n))
_{265} tag, Work, calc_in = ps.send_recv(H_o)
266
_{267} | if hasattr(calc_in, "__len__"):
b = len(calc_in)269
270 # Cancel as many points as got back
_{271} cancel_ids = list(range(cancel_from, cancel_from + b))
272 cancel_from += b
273 ps.request_cancel_sim_ids(cancel_ids)
274
275 return H_o, persis_info, FINISHED_PERSISTENT_GEN_TAG
```
#### **persistent\_sampling\_var\_resources**

Persistent random sampling using various methods of dynamic resource assignment

Each function generates points uniformly over the domain defined by gen\_specs["user"]["ub"] and gen\_specs["user"]["lb"].

Most functions use a random request of resources over a range, setting num\_procs, num\_gpus, or resource sets. The function uniform\_sample\_with\_var\_gpus uses the x value to determine the number of GPUs requested.

persistent\_sampling\_var\_resources.uniform\_sample(*\_*, *persis\_info*, *gen\_specs*, *libE\_info*)

Randomly requests a different number of resource sets to be used in the evaluation of the generated points.

**See also:**

[test\\_uniform\\_sampling\\_with\\_variable\\_resources.py](https://github.com/Libensemble/libensemble/blob/develop/libensemble/tests/functionality_tests/test_uniform_sampling_with_variable_resources.py)

persistent\_sampling\_var\_resources.uniform\_sample\_with\_var\_gpus(*\_*, *persis\_info*, *gen\_specs*, *libE\_info*)

Requests a number of GPUs based on the x value to be used in the evaluation of the generated points. By default, simulations will assign one MPI processor per GPU.

Note that the num\_gpus gen\_specs["out"] option (similar to num\_procs) does not need to be passed as a sim\_specs["in"]. It will automatically be passed to simulation functions and used by any MPI Executor unless overridden in the executor.submit function.

**See also:**

[test\\_GPU\\_variable\\_resources.py](https://github.com/Libensemble/libensemble/blob/develop/libensemble/tests/regression_tests/test_GPU_variable_resources.py)

persistent\_sampling\_var\_resources.uniform\_sample\_with\_procs\_gpus(*\_*, *persis\_info*, *gen\_specs*, *libE\_info*)

Randomly requests a different number of processors and gpus to be used in the evaluation of the generated points.

**See also:**

[test\\_GPU\\_variable\\_resources.py](https://github.com/Libensemble/libensemble/blob/develop/libensemble/tests/regression_tests/test_GPU_variable_resources.py)

persistent\_sampling\_var\_resources.uniform\_sample\_with\_var\_priorities(*\_*, *persis\_info*, *gen\_specs*, *libE\_info*)

Initial batch has matching priorities, after which a different number of resource sets and priorities are requested for each point.

persistent\_sampling\_var\_resources.uniform\_sample\_diff\_simulations(*\_*, *persis\_info*, *gen\_specs*, *libE\_info*)

Randomly requests a different number of processors for each simulation. One simulation type also uses GPUs.

**See also:**

[test\\_GPU\\_variable\\_resources\\_multi\\_task.py](https://github.com/Libensemble/libensemble/blob/develop/libensemble/tests/regression_tests/test_GPU_variable_resources_multi_task.py)

persistent\_sampling\_var\_resources.uniform\_sample\_with\_sim\_gen\_resources(*\_*, *persis\_info*, *gen\_specs*, *libE\_info*)

Randomly requests a different number of processors and gpus to be used in the evaluation of the generated points.

**See also:**

[test\\_GPU\\_variable\\_resources.py](https://github.com/Libensemble/libensemble/blob/develop/libensemble/tests/regression_tests/test_GPU_variable_resources.py)

# <span id="page-213-0"></span>**APOSMM**

Asynchronously Parallel Optimization Solver for finding Multiple Minima (APOSMM) coordinates concurrent local optimization runs in order to identify many local minima.

Required: [mpmath,](https://pypi.org/project/mpmath) [SciPy](https://pypi.org/project/scipy)

Optional (see below): [petsc4py,](https://bitbucket.org/petsc/petsc4py) [nlopt,](https://nlopt.readthedocs.io/en/latest/) [DFO-LS](https://github.com/numericalalgorithmsgroup/dfols)

#### **Configuring APOSMM**

APOSMM works with a choice of optimizers, some requiring external packages. To import the optimization packages (and their dependencies) at a global level (recommended), add the following lines in the calling script before importing APOSMM:

```
import libensemble.gen_funcs
libensemble.gen_funcs.rc.aposmm_optimizers = <optimizers>
```
where optimizers is a string (or list of strings) from the available options:

```
"petsc", "nlopt", "dfols", "scipy", "external"
```
#### **Issues with ensemble hanging or failed simulations?**

Note that if using **mpi4py** comms, PETSc must be imported at the global level or the ensemble may hang.

Exception: In the case that you are using the MPIExecutor or other MPI inside a user function and you are using Open MPI, then you must:

- Use local comms for libEnsemble (not mpi4py)
- Must **NOT** include the *rc* line above

This is because PETSc imports MPI, and a global import of PETSc would result in nested MPI (which is not supported by Open MPI). When the above line is not used, an import local to the optimization function will happen.

To see the optimization algorithms supported, see [LocalOptInterfacer](#page-216-0).

#### **See also:**

[Persistent APOSMM Tutorial](#page-183-0)

#### **Persistent APOSMM**

This module contains methods used our implementation of the Asynchronously Parallel Optimization Solver for finding Multiple Minima (APOSMM) method. <https://doi.org/10.1007/s12532-017-0131-4>

This implementation of APOSMM was developed by Kaushik Kulkarni and Jeffrey Larson in the summer of 2019.

persistent\_aposmm.aposmm(*H*, *persis\_info*, *gen\_specs*, *libE\_info*)

APOSMM coordinates multiple local optimization runs, starting from points which do not have a better point nearby (within a distance r\_k). This generation function uses a local\_H (serving a similar purpose as H in libEnsemble) containing the fields:

- 'x' [n floats]: Parameters being optimized over
- 'x\_on\_cube' [n floats]: Parameters scaled to the unit cube
- 'f' [float]: Objective function being minimized
- 'local\_pt' [bool]: True if point from a local optimization run
- 'dist\_to\_unit\_bounds' [float]: Distance to domain boundary
- 'dist\_to\_better\_l' [float]: Dist to closest better local opt point
- 'dist\_to\_better\_s' [float]: Dist to closest better sample point
- 'ind\_of\_better\_l' [int]: Index of point 'dist\_to\_better\_l' away
- 'ind\_of\_better\_s' [int]: Index of point 'dist\_to\_better\_s' away
- 'started\_run' [bool]: True if point has started a local opt run
- 'num\_active\_runs' [int]: Number of active local runs point is in
- 'local\_min' [float]: True if point has been ruled a local minima
- 'sim\_id' [int]: Row number of entry in history

and optionally

- 'fvec' [m floats]: All objective components (if performing a least-squares calculation)
- 'grad' [n floats]: The gradient (if available) of the objective with respect to *x*.

Note:

- If any of the above fields are desired after a libEnsemble run, name them in gen\_specs['out'].
- If intitializing APOSMM with past function values, make sure to include 'x', 'x\_on\_cube', 'f', 'local\_pt', etc. in gen\_specs['in'] (and, of course, include them in the H0 array given to libensemble).

Necessary quantities in gen\_specs['user'] are:

- 'lb' [n floats]: Lower bound on search domain
- 'ub' [n floats]: Upper bound on search domain
- 'localopt\_method' [str]: Name of an NLopt, PETSc/TAO, or SciPy method (see 'advance\_local\_run' below for supported methods). When using a SciPy method, must supply 'opt\_return\_codes', a list of integers that will be used to determine if the x produced by the localopt method should be ruled a local minimum. (For example, SciPy's COBYLA has a 'status' of 1 if at an optimum, but SciPy's Nelder-Mead and BFGS have a 'status' of 0 if at an optimum.)
- 'initial\_sample\_size' [int]: Number of uniformly sampled points must be returned (non-nan value) before a local opt run is started. Can be zero if no additional sampling is desired, but if zero there must be past sim\_f values given to libEnsemble in H0.

Optional gen\_specs['user'] entries are:

- 'sample\_points' [numpy array]: Points to be sampled (original domain). If more sample points are needed by APOSMM during the course of the optimization, points will be drawn uniformly over the domain
- 'components' [int]: Number of objective components
- 'dist\_to\_bound\_multiple' [float in (0, 1]]: What fraction of the distance to the nearest boundary should the initial step size be in localopt runs
- 'lhs\_divisions' [int]: Number of Latin hypercube sampling partitions (0 or 1 results in uniform sampling)
- 'mu' [float]: Distance from the boundary that all localopt starting points must satisfy
- 'nu' [float]: Distance from identified minima that all starting points must satisfy
- 'rk\_const' [float]: Multiplier in front of the r\_k value
- 'max\_active\_runs' [int]: Bound on number of runs APOSMM is advancing
- 'stop\_after\_k\_minima' [int]: Tell APOSMM to stop after this many local minima have been identified by a local optimization run.
- 'stop\_after\_k\_runs' [int]: Tell APOSMM to stop after this many runs have ended. (The number of ended runs may be less than the number of minima if, for example, a local optimization run ends due to a evaluation constraint, but not convergence criteria.)

If the rules in decide\_where\_to\_start\_localopt produces more than 'max\_active\_runs' in some iteration, then existing runs are prioritized.

And gen\_specs ['user'] must also contain fields for the given localopt\_method's convergence tolerances (e.g., gatol/grtol for PETSC/TAO or ftol\_rel for NLopt)

#### **See also:**

test persistent aposmm scipy for basic APOSMM usage.

#### **See also:**

test persistent aposmm with grad for an example where past function values are given to libEnsemble/APOSMM.

persistent\_aposmm.initialize\_APOSMM(*H*, *user\_specs*, *libE\_info*)

Computes common values every time that APOSMM is reinvoked

#### **See also:**

[start\\_persistent\\_local\\_opt\\_gens.py](https://github.com/Libensemble/libensemble/blob/develop/libensemble/alloc_funcs/start_persistent_local_opt_gens.py)

persistent\_aposmm.decide\_where\_to\_start\_localopt(*H*, *n*, *n\_s*, *rk\_const*, *ld=0*, *mu=0*, *nu=0*)

APOSMM starts a local optimization runs from a point that:

- is not in an active local optimization run,
- is more than mu from the boundary (in the unit-cube domain),
- is more than nu from identified minima (in the unit-cube domain),
- does not have a better point within a distance r\_k of it.

For further details, see the conditions (S1-S5 and L1-L8) in Table 1 of the [APOSMM paper](https://doi.org/10.1007/s12532-017-0131-4) This method first identifies sample points satisfying S2-S5, and then identifies all localopt points that satisfy L1-L7. We then start from any sample point also satisfying S1. We do not check condition L8 currently.

We don't consider points in the history that have not returned from computation, or that have a nan value. As APOSMM works on the unit cube, note that mu and nu implicitly depend on the scaling of the original domain: adjusting the initial domain can make a run start (or not start) at a point that didn't (or did) previously.

#### **Parameters**

- H (numpy.ndarray) History array storing rows for each point. Numpy structured array.
- $n(int)$  Problem dimension
- $n_s(int)$  Number of sample points in H
- $r_k \text{const}$  (*float*) Radius for deciding when to start runs
- **1d** (*int*) Number of Latin hypercube sampling divisions (0 or 1 means uniform random sampling over the domain)
- **mu**  $(f$ loat) Nonnegative distance from the boundary that all starting points must satisfy
• nu  $(float)$  – Nonnegative distance from identified minima that all starting points must satisfy

#### **Returns**

**start\_inds** – Indices where a local opt run should be started, sorted by increasing function value.

**Return type**

list

#### **See also:**

[start\\_persistent\\_local\\_opt\\_gens.py](https://github.com/Libensemble/libensemble/blob/develop/libensemble/alloc_funcs/start_persistent_local_opt_gens.py)

## persistent\_aposmm.update\_history\_dist(*H*, *n*)

Updates distances/indices after new points that have been evaluated.

#### **See also:**

[start\\_persistent\\_local\\_opt\\_gens.py](https://github.com/Libensemble/libensemble/blob/develop/libensemble/alloc_funcs/start_persistent_local_opt_gens.py)

## **LocalOptInterfacer**

This module contains methods for APOSMM to interface with various local optimization routines.

## class aposmm\_localopt\_support.LocalOptInterfacer(*user\_specs*, *x0*, *f0*, *grad0=None*)

This class defines the APOSMM interface to various local optimization routines.

Currently supported routines are

- NLopt routines ['LN\_SBPLX', 'LN\_BOBYQA', 'LN\_COBYLA', 'LN\_NEWUOA', 'LN\_NELDERMEAD', 'LD\_MMA']
- PETSc/TAO routines ['pounders', 'blmvm', 'nm']
- SciPy routines ['scipy\_Nelder-Mead', 'scipy\_COBYLA', 'scipy\_BFGS']
- DFOLS ['dfols']
- External local optimizer ['external\_localopt'] (which use files to pass/receive x/f values)

#### iterate(*data*)

Returns an instance of either numpy.ndarray corresponding to the next iterative guess or ConvergedMsg when the solver has completed its run.

#### **Parameters**

- **x\_on\_cube** A numpy array of the point being evaluated (for a handshake)
- **f** A numpy array of the function evaluation.
- grad A numpy array of the function's gradient.
- **fvec** A numpy array of the function's component values.

#### destroy()

Recursively kill any optimizer processes still running

#### close()

Join process and close queue

aposmm\_localopt\_support.run\_local\_nlopt(*user\_specs*, *comm\_queue*, *x0*, *f0*, *child\_can\_read*, *parent\_can\_read*)

Runs an NLopt local optimization run starting at x0, governed by the parameters in user\_specs.

aposmm\_localopt\_support.run\_local\_tao(*user\_specs*, *comm\_queue*, *x0*, *f0*, *child\_can\_read*, *parent\_can\_read*)

Runs a PETSc/TAO local optimization run starting at x0, governed by the parameters in user\_specs.

aposmm\_localopt\_support.run\_local\_dfols(*user\_specs*, *comm\_queue*, *x0*, *f0*, *child\_can\_read*, *parent\_can\_read*)

Runs a DFOLS local optimization run starting at  $x0$ , governed by the parameters in user\_specs.

aposmm\_localopt\_support.run\_local\_ibcdfo\_pounders(*user\_specs*, *comm\_queue*, *x0*, *f0*, *child\_can\_read*, *parent\_can\_read*)

Runs a IBCDFO local optimization run starting at x0, governed by the parameters in user\_specs.

Although IBCDFO methods can receive previous evaluations, few other methods support that, so APOSMM assumes the first point will be re-evaluated (but not be sent back to the manager).

aposmm\_localopt\_support.run\_local\_scipy\_opt(*user\_specs*, *comm\_queue*, *x0*, *f0*, *child\_can\_read*, *parent\_can\_read*)

Runs a SciPy local optimization run starting at x0, governed by the parameters in user\_specs.

aposmm\_localopt\_support.run\_external\_localopt(*user\_specs*, *comm\_queue*, *x0*, *f0*, *child\_can\_read*, *parent\_can\_read*)

Runs an external local optimization run starting at  $x0$ , governed by the parameters in user\_specs.

## **uniform\_or\_localopt**

Required: [nlopt](https://nlopt.readthedocs.io/en/latest/) This module is a persistent generation function that performs a uniform random sample when libE\_info["persistent"] isn't True, or performs a single persistent persistent nlopt local optimization run.

uniform\_or\_localopt.uniform\_or\_localopt(*H*, *persis\_info*, *gen\_specs*, *libE\_info*)

This generation function returns gen\_specs["user"]["gen\_batch\_size"] uniformly sampled points when called in nonpersistent mode (i.e., when libE\_info["persistent"] isn't True). Otherwise, the generation function starts a persistent nlopt local optimization run.

#### **See also:**

test uniform sampling then persistent localopt runs.py  $\#$  noqa

#### **persistent\_tasmanian**

Required: [Tasmanian,](https://tasmanian.ornl.gov/) [pypackaging,](https://pypi.org/project/pypackaging/) [scikit-build](https://scikit-build.readthedocs.io/en/latest/index.html)

Note that Tasmanian can be pip installed, but currently must use either *venv* or *–user* install.

E.g: pip install scikit-build packaging Tasmanian --user A persistent generator using the uncertainty quantification capabilities in [Tasmanian.](https://tasmanian.ornl.gov/)

## persistent\_tasmanian.lex\_le(*x*, *y*, *tol=1e-12*)

Returns True if  $x \le y$  lexicographically up to some tolerance.

## persistent\_tasmanian.get\_2D\_insert\_indices(*x*, *y*, *x\_ord=array([], dtype=int64)*, *y\_ord=array([], dtype=int64)*, *tol=1e-12*)

Finds the row indices in a 2D numpy array *x* for which the sorted values of *y* can be inserted into. If *x\_ord* (resp. *y\_ord*) is empty, then *x* (resp. *y*) must be lexicographically sorted. Otherwise, *x[x\_ord]* (resp. *y[y\_ord]*) must be lexicographically sorted. Complexity is  $O(x.shape[0] + y.shape[0])$ .

## persistent\_tasmanian.get\_2D\_duplicate\_indices(*x*, *y*, *x\_ord=array([], dtype=int64)*, *y\_ord=array([], dtype=int64)*, *tol=1e-12*)

Finds the row indices of a 2D numpy array *x* which overlap with *y*. If *x\_ord* (resp. *y\_ord*) is empty, then *x* (resp. *y*) must be lexicographically sorted. Otherwise,  $x/x$  ord] (resp. *y[y\_ord]*) must be lexicographically sorted.Complexity is  $O(x.shape[0] + y.shape[0])$ .

persistent\_tasmanian.get\_state(*queued\_pts*, *queued\_ids*, *id\_offset*, *new\_points=array([], dtype=float64)*, *completed\_points=array([], dtype=float64)*, *tol=1e-12*)

Creates the data to be sent and updates the state arrays and scalars if new information (new\_points or completed points) arrives. Ensures that the output state arrays remain sorted if the input state arrays are already sorted.

persistent\_tasmanian.get\_H0(*gen\_specs*, *refined\_pts*, *refined\_ord*, *queued\_pts*, *queued\_ids*, *tol=1e-12*)

For runs following the first one, get the history array H0 based on the ordering in *refined\_pts*

persistent\_tasmanian.sparse\_grid\_batched(*H*, *persis\_info*, *gen\_specs*, *libE\_info*)

Implements batched construction for a Tasmanian sparse grid, using the loop described in Tasmanian Example 09: [sparse grid example](https://github.com/ORNL/TASMANIAN/blob/master/InterfacePython/example_sparse_grids_09.py)

persistent\_tasmanian.sparse\_grid\_async(*H*, *persis\_info*, *gen\_specs*, *libE\_info*)

Implements asynchronous construction for a Tasmanian sparse grid, using the logic in the dynamic Tasmanian model construction function: [sparse grid dynamic example](https://github.com/ORNL/TASMANIAN/blob/master/Addons/tsgConstructSurrogate.hpp)

persistent\_tasmanian.get\_sparse\_grid\_specs(*user\_specs*, *sim\_f* , *num\_dims*, *num\_outputs=1*, *mode='batched'*)

Helper function that generates the simulator, generator, and allocator specs as well as the persis\_info dictionary to ensure that they are compatible with the custom generators in this script. The outputs should be used in the main libE() call.

## **INPUTS:**

#### **user\_specs (dict)**

[a dictionary of user specs that is needed in the generator specs;] expects the key "tasmanian\_init" whose value is a 0-argument lambda that initializes an appropriate Tasmanian sparse grid object.

#### **sim\_f (func)**

[a lambda function that takes in generator outputs (simulator inputs)] and returns simulator outputs.

num\_dims (int) : number of model inputs.

num\_outputs (int) : number of model outputs.

mode (string) : can either be "batched" or "async".

#### **OUTPUTS:**

sim\_specs (dict) : a dictionary of simulation specs and also one of the inputs of libE().

gen specs (dict) : a dictionary of generator specs and also one of the inputs of libE().

alloc\_specs (dict) : a dictionary of allocation specs and also one of the inputs of libE().

#### **persis\_info (dict)**

[a dictionary containing common information that is passed to all] workers and also one of the inputs of libE().

**persistent\_tasmanian.py**

```
\frac{1}{1} \frac{1}{1} \frac{1}{1} \frac{1}{1}2 A persistent generator using the uncertainty quantification capabilities in
3 \vert Tasmanian \langlehttps://tasmanian.ornl.gov/>\vert.
4 \frac{mm}{ }5
   import numpy as np
7
8 from libensemble.alloc_funcs.start_only_persistent import only_persistent_gens as allocf
9 from libensemble.message_numbers import EVAL_GEN_TAG, FINISHED_PERSISTENT_GEN_TAG, 
    ˓→PERSIS_STOP, STOP_TAG
10 from libensemble.tools import parse_args
11 from libensemble.tools.persistent_support import PersistentSupport
12
13
_{14} def lex_le(x, y, tol=1e-12):
\frac{15}{15} \frac{11111}{1111}16 Returns True if x \leq y lexicographically up to some tolerance.
\frac{17}{17} \frac{17}{17}_{18} cmp = np.fabs(x - y) > tol
_{19} ind = np.argmax(cmp)
_{20} if not cmp[ind]:
_{21} return True
_{22} return x[ind] \le y[ind]
23
24
25 def get_2D_insert_indices(x, y, x_ord=np.empty(0, dtype="int"), y_ord=np.empty(0, dtype=
    \rightarrow"int"), tol=1e-12):
\frac{1}{26} """"
27 Finds the row indices in a 2D numpy array `x` for which the sorted values of `y` can
    ˓→be inserted
28 into. If `x_ord` (resp. `y_ord`) is empty, then `x` (resp. `y`) must be
    ˓→lexicographically
29 Sorted. Otherwise, `x[x_ord]` (resp. `y[y_ord]`) must be lexicographically sorted.\square˓→Complexity is
30 \qquad O(x.shape[0] + y.shape[0]).31 \ldots \ldots \ldots32 assert len(x.shape) == 2
33 assert len(y.shape) == 2
_{34} if x.size == 0:
35 return np.zeros(y.shape[0], dtype="int")
36 else:
37 if x_ord.size == 0:
\mathbf{x}\_\text{ord} = \mathbf{np}.\text{arange}(\mathbf{x}.\text{shape}[0], \text{ dtype="int")}39 if y_ord.size == 0:
_{40} | _{\text{y\_ord}} = np.arange(y.shape[0], dtype="int")
\mathbf{x} \neq \mathbf{y} x_ptr = 0
y_{\text{ptr}} = 0_{43} | out_ord = np.empty(\emptyset, dtype="int")
44 while y_{\text{ptr}} < y. shape [0]:
\# The case where y[k] \leq max of x[k:end, :]46 xk = x[x_{\text{ord}}[x_{\text{ptr}}], :]
```

```
(continued from previous page)
```

```
\mathsf{yk} = \mathsf{y}[y\_\text{ord}[y\_\text{ptr}], :]48 if lex_le(yk, xk, tol=tol):
49 out_ord = np.append(out_ord, x_ord[x_ptr])
50 y_ptr \div 1
\mathbf{s}_1 else:
52 x_ptr += 1
\begin{array}{c} \text{53} \\ \text{55} \end{array} \begin{array}{c} \text{56} \\ \text{57} \end{array} \begin{array}{c} \text{58} \\ \text{58} \end{array} \begin{array}{c} \text{59} \\ \text{50} \end{array} \begin{array}{c} \text{57} \\ \text{58} \end{array} \begin{array}{c} \text{58} \\ \text{59} \end{array} \begin{array}{c} \text{59} \\ \text{50} \end{array}\begin{array}{c} 54 \end{array} if x_ptr >= x_ord.shape[0]:
55 for i in range(y_ptr, y_ord.shape[0], 1):
\begin{bmatrix} 56 \end{bmatrix} out_ord = np.append(out_ord, x_ord.shape[0])
57 y_ptr += 1
58 break
<sub>59</sub> return out_ord
60
61
\omega def get_2D_duplicate_indices(x, y, x_ord=np.empty(0, dtype="int"), y_ord=np.empty(0, 
    ˓→dtype="int"), tol=1e-12):
\overline{63} \overline{11111}Finds the row indices of a 2D numpy array `x` which overlap with `y`. If `x_ord` (resp.
    ightharpoonup y\_ord)
65 is empty, then `x` (resp. `y`) must be lexicographically sorted. Otherwise, `x[x_ord]`
     \rightarrow(resp.
66 y[y\_\text{ord}] must be lexicographically sorted.Complexity is 0(x.\text{shape}[0] + y.\text{shape}[0]).
\overline{67} \overline{11111}\delta8 assert len(x.shape) == 2
\omega_{\text{69}} assert len(y.shape) == 2
\pi_0 if x.size == 0:
\eta return np.empty(0, dtype="int")
72 else:
\begin{array}{c} \n\overline{73} & \text{if } x\_ord.size == 0: \n\end{array}\begin{array}{c} \mathbf{x} \\ \mathbf{x} \end{array} x_ord = np.arange(x.shape[0], dtype="int")
75 if y_ord.size == 0:
\gamma_6 y_ord = np.arange(y.shape[0], dtype="int")
77 x_{\text{ptr}} = 0\mathsf{y\_ptr} = 079 out_ord = np.empty(0, dtype="int")
\text{while } y_\text{ptr} < y.\text{shape}[0] \text{ and } x_\text{ptr} < x.\text{shape}[0]:\begin{array}{c} \text{all} \\ \text{all} \end{array} \begin{array}{c} \text{all} \\ \text{all} \end{array} \begin{array}{c} \text{all} \\ \text{all} \end{array} \begin{array}{c} \text{all} \\ \text{all} \end{array} \begin{array}{c} \text{all} \\ \text{all} \end{array}\begin{array}{c} 82 \end{array} xk = x[x_ord[x_ptr], :]
83 yk = y[y_ord[y_ptr], :]
\begin{array}{c} \text{and} \\ \text{and} \end{array} if all(np.fabs(yk - xk) <= tol):
\begin{array}{c} \text{ss} \\ \text{85} \end{array} out_ord = np.append(out_ord, x_ord[x_ptr])
86 x_ptr += 1
\begin{array}{c} \text{87} \\ \text{88} \end{array} elif lex_le(xk, yk, tol=tol):
\begin{array}{c|c}\n\text{ss} & \text{x\_ptr} & \text{+}= 1\n\end{array}\frac{89}{2} else:
                          y_{ptr} += 1
91 return out_ord
\overline{9}93
94 def get_state(queued_pts, queued_ids, id_offset, new_points=np.array([]), completed_
    ˓→points=np.array([]), tol=1e-12):
```

```
(continued from previous page)
\frac{95}{95} """"
          Creates the data to be sent and updates the state arrays and scalars if new
     ˓→information
97 (new_points or completed_points) arrives. Ensures that the output state arrays␣
     \rightarrowremain sorted if
98 the input state arrays are already sorted.
\frac{99}{99} """"
_{100} if new_points.size > 0:
101 new_points_ord = np.lexsort(np.rot90(new_points))
102 new_points_ids = id_offset + np.arange(new_points.shape[0])
\log id_offset += new_points.shape[0]
_{104} insert_idx = get_2D_insert_indices(queued_pts, new_points, y_ord=new_points_ord,\_\rightarrowtol=tol)
105 queued_pts = np.insert(queued_pts, insert_idx, new_points[new_points_ord],\_\rightarrowaxis=0)
106 queued_ids = np.insert(queued_ids, insert_idx, new_points_ids[new_points_ord],␣
     \rightarrowaxis=0)
107
_{108} if completed_points.size > 0:
109 completed_ord = np.lexsort(np.rot90(completed_points))
110 delete_ind = get_2D_duplicate_indices(queued_pts, completed_points, y_
     ˓→ord=completed_ord, tol=tol)
\ln queued_pts = np.delete(queued_pts, delete_ind, axis=0)
\begin{equation} \begin{array}{rcl} \text{112} & \text{quued\_ids = np}. \text{delete}(\text{quued\_ids}, \text{ delete\_ind}, \text{ axis=0}) \end{array} \end{equation}113
114 return queued_pts, queued_ids, id_offset
115
116
_{117} def get_H0(gen_specs, refined_pts, refined_ord, queued_pts, queued_ids, tol=1e-12):
118 "''"''"119 For runs following the first one, get the history array H0 based on the ordering in
     \rightarrow`refined_pts`
\frac{120}{120} \frac{1}{20} \frac{1}{20}121
_{122} def approx_eq(x, y):
return np.argmax(np.fabs(x - y)) \le tol
124
_{125} num_ids = queued_ids.shape[0]
_{126} H0 = np.zeros(num_ids, dtype=gen_specs["out"])
127 refined_priority = np.flip(np.arange(refined_pts.shape[0], dtype="int"))
r rptr = 0
_{129} for aptr in range(num_ids):
\lvert_{130} \rvert while not approx_eq(refined_pts[refined_ord[rptr]], queued_pts[qptr]):
131 rptr + = 1\begin{array}{c|c|c|c|c} \text{132} & \text{assert} & \text{rptr} <= & \text{refined\_pts.shape[0]} \end{array}\texttt{H0}[\texttt{''x"}][\texttt{qptr}] = \texttt{queued\_pts}[\texttt{qptr}]134 \blacksquare \blacksquare135 HO["priority"][qptr] = refined_priority[refined_ord[rptr]]
136 return HO
137
138
139 # ========================
```

```
_{140} # Main generator functions
141 # ========================
142
143
144 def sparse_grid_batched(H, persis_info, gen_specs, libE_info):
\frac{145}{145} \frac{1}{20} \frac{1}{20}146 Implements batched construction for a Tasmanian sparse grid,
147 using the loop described in Tasmanian Example 09:
148 `sparse grid example <https://github.com/ORNL/TASMANIAN/blob/master/InterfacePython/
    ˓→example_sparse_grids_09.py>`_
149
\frac{150}{150} \frac{1}{20} \frac{1}{20} \frac{1}{20}_{151} U = gen\_species['user'']152 ps = PersistentSupport(libE_info, EVAL_GEN_TAG)
153 grid = U["tasmanian_init"]() # initialize the grid
_{154} allowed_refinements = \lceil155 "setAnisotropicRefinement",
156 | "getAnisotropicRefinement",
157 SetSurplusRefinement",
158 | "getSurplusRefinement",
159 "none",
160 ]
161 assert (
162 " refinement" in U and U["refinement"] in allowed_refinements
163 ), f"Must provide a gen_specs['user']['refinement'] in: {allowed_refinements}"
164
_{165} while grid.getNumNeeded() > 0:
_{166} aPoints = grid.getNeededPoints()
167
_{168} | H0 = np.zeros(len(aPoints), dtype=gen_specs["out"])
_{169} HO["x"] = aPoints
170
171 \# Receive values from manager
172 tag, Work, calc_in = ps.send_recv(H0)
\frac{173}{173} if tag in [STOP_TAG, PERSIS_STOP]:
174 break
175 aModelValues = calc_in["f"]
176
177 \parallel # Update surrogate on grid
_{^{178}} \qquad t = aModelValues.reshape((aModelValues.shape[0], grid.getNumOutputs()))
179 t = t.flatten()
180 t = np.atleast_2d(t).T
181 grid.loadNeededPoints(t)
182
\frac{183}{183} if "tasmanian_checkpoint_file" in U:
184 grid.write(U["tasmanian_checkpoint_file"])
185
\begin{array}{ll} \text{\tiny{186}} & \text{\tiny{186}} \end{array} \begin{array}{ll} \text{\tiny{186}} & \text{\tiny{186}} \end{array} to pick the refinement strategy
\frac{187}{187} if U["refinement"] in ["setAnisotropicRefinement", "getAnisotropicRefinement"]:
188 assert "sType" in U
\frac{189}{189} assert "iMinGrowth" in U
\frac{190}{190} assert "iOutput" in U
```

```
(continued from previous page)
191 grid.setAnisotropicRefinement(U["sType"], U["iMinGrowth"], U["iOutput"])
192 elif U["refinement"] in ["setSurplusRefinement", "getSurplusRefinement"]:
193 assert "fTolerance" in U
\frac{194}{194} assert "iOutput" in U
195 assert "sCriteria" in U
196 grid.setSurplusRefinement(U["fTolerance"], U["iOutput"], U["sCriteria"])
197
198 return H0, persis_info, FINISHED_PERSISTENT_GEN_TAG
199
200
201 def sparse_grid_async(H, persis_info, gen_specs, libE_info):
202 \begin{array}{|c|c|c|c|c|}\n\hline\n\text{202} & \text{11111} \\
\hline\n\end{array}_{203} \qquad Implements asynchronous construction for a Tasmanian sparse grid,
204 using the logic in the dynamic Tasmanian model construction function:
205 Sparse grid dynamic example <https://github.com/ORNL/TASMANIAN/blob/master/Addons/
    ˓→tsgConstructSurrogate.hpp>`_
206
207 \frac{1}{207} \frac{1}{207}_{208} U = gen\_species['user'']209 ps = PersistentSupport(libE_info, EVAL_GEN_TAG)
_{210} grid = U["tasmanian_init"]() # initialize the grid
211 allowed_refinements = ["getCandidateConstructionPoints",
    ˓→"getCandidateConstructionPointsSurplus"]
_{212} assert (
213 Trefinement" in U and U["refinement"] in allowed_refinements
214 ), f"Must provide a gen_specs['user']['refinement'] in: {allowed_refinements}"
215 tol = U["_match_tolerance"] if "_match_tolerance" in U else 1.0e-12
216
217 # Choose the refinement function based on U["refinement"].
_{218} if U["refinement"] == "getCandidateConstructionPoints":
219 assert "sType" in U
220 assert "liAnisotropicWeightsOrOutput" in U
221 if U["refinement"] == "getCandidateConstructionPointsSurplus":
222 assert "fTolerance" in U
223 assert "sRefinementType" in U
224
225 def get_refined_points(g, U):
\inf \inf U ["refinement"] == "getCandidateConstructionPoints":
227 return g.getCandidateConstructionPoints(U["sType"], U[
    ˓→"liAnisotropicWeightsOrOutput"])
228 else:
229 assert U["refinement"] == "getCandidateConstructionPointsSurplus"
230 return g.getCandidateConstructionPointsSurplus(U["fTolerance"], U[
    ˓→"sRefinementType"])
\frac{1}{231} # else:
232 # raise ValueError("Unknown refinement string")
233
\frac{234}{4} # Asynchronous helper and state variables.
_{235} num_dims = grid.getNumDimensions()
236 num_completed = 0
237 offset = 0
238 queued_pts = np.empty((0, num\_dims), dtype="float")
```

```
(continued from previous page)
```

```
_{239} queued_ids = np.empty(0, dtype="int")
240
_{241} # First run.
_{242} grid.beginConstruction()
_{243} init_pts = get_refined_points(grid, U)
_{\rm 244} \parallel <code>queued_pts,</code> <code>queued_ids,</code> offset = <code>get_state(queued_pts,</code> <code>queued_ids,</code> offset, new_
     ˓→points=init_pts, tol=tol)
245 H0 = np.zeros(init_pts.shape[0], dtype=gen_specs["out"])
_{246} HO["x"] = init_pts
247 H0["sim_id"] = np.arange(init_pts.shape[0], dtype="int")
_{248} | HO ["priority"] = np. flip(HO['sim_id"])_{249} tag, Work, calc_in = ps.send_recv(H0)
250
251 # Subsequent runs.
252 while tag not in [STOP_TAG, PERSIS_STOP]:
\frac{1}{253} \frac{1}{253} \frac{1}{253} \frac{1}{253} \frac{1}{253} \frac{1}{253} \frac{1}{253} \frac{1}{253} \frac{1}{253} \frac{1}{253} \frac{1}{253} \frac{1}{253} \frac{1}{253} \frac{1}{253} \frac{1}{253} \frac{1}{253} \frac{1}{253} \frac{1}{253} \frac{1_{254} num_completed += calc_in["x"].shape[0]
_{255} queued_pts, queued_ids, offset = qet_state(
256 queued_pts, queued_ids, offset, completed_points=calc_in["x"], tol=tol
257 )
258
\frac{259}{4} Compute the next batch of points (if they exist).
_{260} | new_pts = np.empty((0, num_dims), dtype="float")
_{261} refined_pts = np.empty((0, num_dims), dtype="float")
_{262} \qquad refined_ord = np.empty(0, dtype="int")
_{263} if grid.getNumLoaded() < 1000 or num_completed > 0.2 \,^{\ast} grid.getNumLoaded():
_{264} \parallel \parallel \parallel \parallel A copy is needed because the data in the calc_in arrays are not contiguous.
_{265} grid.loadConstructedPoint(np.copy(calc_in["x"]), np.copy(calc_in["f"]))
_{266} | \, if "tasmanian_checkpoint_file" in U:
_{267} | grid.write(U["tasmanian\_checkpoint\_file"])_{268} refined_pts = get_refined_points(grid, U)
\frac{4}{369} # If the refined points are empty, then there is a stopping condition
     ˓→internal to the
\frac{1}{270} \frac{1}{270} \frac{1}{270} \frac{1}{270} \frac{1}{270} \frac{1}{270} \frac{1}{270} \frac{1}{270} \frac{1}{270} \frac{1}{270} \frac{1}{270} \frac{1}{270} \frac{1}{270} \frac{1}{270} \frac{1}{270} \frac{1}{270} \frac{1}{270} \frac{1}{270} \frac{1_{271} if refined_pts.size == 0:
272 break
273 refined_ord = np.lexsort(np.rot90(refined_pts))
274 delete_ind = get_2D_duplicate_indices(refined_pts, queued_pts, x_ord=refined_
    \rightarroword, tol=tol)
275 new_pts = np.delete(refined_pts, delete_ind, axis=0)
276
277 if new_pts.shape[0] > 0:
278 \parallel # Update the state variables with the refined points and update the queue in
    ightharpoonupthe allocator.
279 num_completed = 0
280 queued_pts, queued_ids, offset = get_state(queued_pts, queued_ids, offset,␣
     ˓→new_points=new_pts, tol=tol)
281 H0 = get_H0(gen_specs, refined_pts, refined_ord, queued_pts, queued_ids,␣
    \rightarrowtol=tol)
282 tag, Work, calc_in = ps.send_recv(H0)
283 else:
_{284} \vert tag, Work, calc_in = ps.recv()
```

```
(continued from previous page)
285
286 return [], persis_info, FINISHED_PERSISTENT_GEN_TAG
287
288
289 def get_sparse_grid_specs(user_specs, sim_f, num_dims, num_outputs=1, mode="batched"):
290 "''"''"291 Helper function that generates the simulator, generator, and allocator specs as well
      \rightarrowas the
292 persis_info dictionary to ensure that they are compatible with the custom generators
      \rightarrowin this
293 script. The outputs should be used in the main libE() call.
294
295 INPUTS:
_{296} user_specs (dict) : a dictionary of user specs that is needed in the.
      ˓→generator specs;
\frac{297}{297} expects the key "tasmanian_init" whose value is a 0-
      ˓→argument lambda
298 that initializes an appropriate Tasmanian sparse grid␣
      ˓→object.
299
\begin{array}{llll} \sinh^{-1} & \sinh^{-1} \sinh^{-1} \ightharpoonup (simulator inputs)
301 and returns simulator outputs. The contract of the contract of the contract of the contract of the contract of the contract of the contract of the contract of the contract of the contract of the contract of the contr
302
303 num_dims (int) : number of model inputs.
304
305 num_outputs (int) : number of model outputs.
306
307 mode (string) : can either be "batched" or "async".
308
309 OUTPUTS:
\frac{1}{310} sim_specs (dict) : a dictionary of simulation specs and also one of the inputs.
      \rightarrowof libE().
311
312 gen_specs (dict): a dictionary of generator specs and also one of the inputs<sub>u</sub>
      \rightarrowof libE().
313
314 alloc_specs (dict) : a dictionary of allocation specs and also one of the inputs<sub>u</sub>
      \rightarrowof libE().
315
316 persis_info (dict) : a dictionary containing common information that is passed␣
      \rightarrowto all
317 Workers and also one of the inputs of libE().
318
\frac{319}{ } \frac{1}{2} \frac{1}{2} \frac{1}{2} \frac{1}{2} \frac{1}{2} \frac{1}{2} \frac{1}{2} \frac{1}{2} \frac{1}{2} \frac{1}{2} \frac{1}{2} \frac{1}{2} \frac{1}{2} \frac{1}{2} \frac{1}{2} \frac{1}{2} \frac{1}{2} \frac{1}{2} \frac{1}{2} \frac{1}{2} \frac{1}{2} 
320
321 assert "tasmanian_init" in user_specs
322 assert mode in ["batched", "async"]
323
324 sim_specs = {
\lim_{325} "sim_f": sim_f,
\lim": \left[\begin{array}{c} \n\text{w} \\
\text{w}\n\end{array}\right],
```

```
327 }
328 gen_out = [
329 ("x", float, (num_dims,)),
330 ("sim_id", int),
331 ("priority", int),
332 ]
333 gen_specs = {
334 "persis_in": [t[0] for t in gen_out] + ["f"],
335 "out": gen_out,
336 "user": user_specs,
337 }
338 alloc_specs = {
_{339} | "allow_f: allocf,
340 "user": {},
341 }
342
\left| \right| if mode == "batched":
344 gen_specs["gen_f"] = sparse_grid_batched
\text{sim\_spaces}[\text{"out"}] = [(\text{"f"}\text{, float, (num\_outputs, )}]_{346} if mode == "async":
_{347} | gen_specs["gen_f"] = sparse_grid_async
\begin{equation} \begin{array}{lll} \text{348} & \text{sim\_spaces}[\text{"out"}] = [\text{"x"} , \text{ float, (num\_dims,)}), (\text{"f"} , \text{float, (num\_outputs,)} )] \end{array} \end{equation}_{349} alloc_specs["user"]["active_recv_gen"] = True
_{350} alloc_specs["user"]["async_return"] = True
351
352 nworkers, \overline{z}, \overline{z}, \overline{z} = parse_args()
353 persis_info = \{\}_{354} for i in range(nworkers + 1):
355 persis_info[i] = {"worker_num": i}
356
357 return sim_specs, gen_specs, alloc_specs, persis_info
```
#### **persistent\_fd\_param\_finder**

persistent\_fd\_param\_finder.fd\_param\_finder(*H*, *persis\_info*, *gen\_specs*, *libE\_info*)

This generation function loops through a set of suitable finite difference parameters for a mapping F from R<sup>^n</sup> to R^m.

#### **See also:**

*test\_persistent\_fd\_param\_finder.py* [<https://github.com/Libensemble/libensemble/blob/develop/libensemble/](https://github.com/Libensemble/libensemble/blob/develop/libensemble/tests/regression_tests/test_persistent_fd_param_finder.py) [tests/regression\\_tests/test\\_persistent\\_fd\\_param\\_finder.py>](https://github.com/Libensemble/libensemble/blob/develop/libensemble/tests/regression_tests/test_persistent_fd_param_finder.py)`\_ # noqa

## **persistent\_surmise**

Required: [Surmise](https://surmise.readthedocs.io/en/latest/index.html)

Note that currently the github fork <https://github.com/mosesyhc/surmise> should be used:

pip install --upgrade git+https://github.com/bandframework/surmise.git@develop

The [Borehole Calibration tutorial](#page-189-0) uses this generator as an example of the capability to cancel pending simulations. This module contains a simple calibration example using the Surmise package.

persistent\_surmise\_calib.surmise\_calib(*H*, *persis\_info*, *gen\_specs*, *libE\_info*)

Generator to select and obviate parameters for calibration.

# **6.5.2 Simulation Functions**

Below are example simulation functions available in libEnsemble. Most of these demonstrate an inexpensive algorithm and do not launch tasks (user applications). To see an example of a simulation function launching tasks, see the [Electrostatic Forces tutorial](#page-170-0).

**Important:** See the API for simulation functions [here](#page-70-0).

## **six\_hump\_camel**

This module contains various versions that evaluate the six-hump camel function.

#### **Six-hump camel function is documented here:**

<https://www.sfu.ca/~ssurjano/camel6.html>

six\_hump\_camel.six\_hump\_camel(*H*, *persis\_info*, *sim\_specs*, *libE\_info*)

**Input Fields:** ['x']

**Output Datatypes:** [('f', <class 'float'>)]

Evaluates the six hump camel function for a collection of points given in H["x"]. Additionally evaluates the gradient if "grad" is a field in sim\_specs["out"] and pauses for sim\_specs["user"]["pause\_time"]] if defined.

#### **See also:**

[test\\_uniform\\_sampling.py](https://github.com/Libensemble/libensemble/blob/develop/libensemble/tests/functionality_tests/test_uniform_sampling.py) # noqa

six\_hump\_camel.six\_hump\_camel\_simple(*x*, *\_*, *sim\_specs*)

**Input Fields:** ['x']

**Output Datatypes:** [('f', <class 'float'>)]

Evaluates the six hump camel function for a single point x.

**See also:**

[test\\_fast\\_alloc.py](https://github.com/Libensemble/libensemble/blob/develop/libensemble/tests/functionality_tests/test_fast_alloc.py) # noqa

```
six_hump_camel.persistent_six_hump_camel(H, persis_info, sim_specs, libE_info)
     Similar to six_hump_camel, but runs in persistent mode.
```
**six\_hump\_camel.py**

3

6

8

14

17

19

23 24

33

37

40

43

46

49

```
1 \frac{1}{1} \frac{1}{1} \frac{1}{1} \frac{1}{1}2 This module contains various versions that evaluate the six-hump camel function.
4 Six-hump camel function is documented here:
5 https://www.sfu.ca/~ssurjano/camel6.html
7<sup>7</sup> """"
9 \mid __all__ = [
10 "six_hump_camel",
11 Six_hump_camel_simple",
12 | "persistent_six_hump_camel",
13 \mid ]
15 import sys
16 import time
18 import numpy as np
20 from libensemble.message_numbers import EVAL_SIM_TAG, FINISHED_PERSISTENT_SIM_TAG,␣
    ˓→PERSIS_STOP, STOP_TAG
21 from libensemble.specs import input fields, output data
_{22} from libensemble.tools.persistent_support import PersistentSupport
_{25} @input fields(['x"])
_{26} @output_data([("f", float)])
_{27} def six_hump_camel(H, persis_info, sim_specs, libE_info):
28 \frac{1}{2} \frac{1}{2} \frac{1}{2} \frac{1}{2} \frac{1}{2} \frac{1}{2} \frac{1}{2} \frac{1}{2} \frac{1}{2} \frac{1}{2} \frac{1}{2} \frac{1}{2} \frac{1}{2} \frac{1}{2} \frac{1}{2} \frac{1}{2} \frac{1}{2} \frac{1}{2} \frac{1}{2} \frac{1}{2} \frac{1}{2} \frac{1}{29 Evaluates the six hump camel function for a collection of points given in \lq H\lq''x"]\lq'.
30 Additionally evaluates the gradient if ``"grad"`` is a field in
31 ``sim_specs["out"]`` and pauses for ``sim_specs["user"]["pause_time"]]`` if
32 defined.
34 .. seealso::
35 `test_uniform_sampling.py <https://github.com/Libensemble/libensemble/blob/
    ˓→develop/libensemble/tests/functionality_tests/test_uniform_sampling.py>`_ # noqa
36 """"
38 batch = len(H["x"])
_{39} \vert _{\text{H_o}} = np.zeros(batch, dtype=sim_specs["out"])
_{41} for i, x in enumerate(H["x"]):
_{42} | _{H_0}["f"][i] = six_hump_camel_func(x)
44 if "grad" in H_o.dtype.names:
_{45} H_o["grad"][i] = six_hump_camel_grad(x)
47 if "user" in sim_specs and "pause_time" in sim_specs["user"]:
48 time.sleep(sim_specs["user"]["pause_time"])
```
 

 

(continued from previous page)

```
50 return H_o, persis_info
53 @input_fields(["x"])
54 @output_data([("f", float)])
55 def six_hump_camel_simple(x, \overline{z}, sim_specs):
\frac{56}{100} """
57 Evaluates the six hump camel function for a single point \tilde{X}.
59 .. seealso::
60 `test_fast_alloc.py <https://github.com/Libensemble/libensemble/blob/develop/
    ˓→libensemble/tests/functionality_tests/test_fast_alloc.py>`_ # noqa
61 \ldots \ldots \ldots \ldots63 H_o = np.zeros(1, dtype=sim_specs["out"])
65 H_0["f"] = six_hump_camel_func(x[0][0][:2]) # Ignore more than 2 entries of x
\sigma if sim_specs["user"].get("pause_time"):
68 time.sleep(sim_specs["user"]["pause_time"])
\pi if sim_specs["user"].get("rand"):
\begin{array}{c} \text{71} \\ \text{72} \end{array} H_o["f"] += np.random.normal(0, 1)
73 return H_o
\frac{1}{76} def persistent_six_hump_camel(H, persis_info, sim_specs, libE_info):
\frac{1}{77} \frac{1}{100} \frac{1}{77}78 Similar to ``six_hump_camel``, but runs in persistent mode.
79 ""
\begin{bmatrix} 81 \end{bmatrix} ps = PersistentSupport(libE_info, EVAL_SIM_TAG)
\frac{1}{83} # Either start with a work item to process - or just start and wait for data
_{84} if H.size > 0:
\begin{array}{c|c}\n\text{85} & \text{tag} = \text{None}\n\end{array}86 Work = None
\begin{array}{c|c}\n\text{87} & \text{calc in} = \text{H}\n\end{array}88 else:
\begin{array}{c|c} \mathbf{89} & \mathbf{52.566} \end{array} tag, Work, calc_in = ps.recv()
91 while tag not in [STOP_TAG, PERSIS_STOP]:
\frac{92}{4} = \frac{4}{2} calc_in: This should either be a function (unpack_work ?) or included/unpacked.
    ˓→in ps.recv/ps.send_recv.
93 if Work is not None:
                 persis_info = Work.get("persis_info", persis_info)
_{95} libE_info = Work.get("libE_info", libE_info)
97 # Call standard six_hump_camel sim
98 H_o, persis_info = six_hump_camel(calc_in, persis_info, sim_specs, libE_info)
```

```
_{100} \vert tag, Work, calc_in = ps.send_recv(H_o)
101
_{102} \parallel final_return = None
103
104 # Overwrite final point - for testing only
105 if sim_specs["user"].get("replace_final_fields", 0):
_{106} calc_in = np.ones(1, dtype=[("x", float, (2,))])
107 H_o, persis_info = six_hump_camel(calc_in, persis_info, sim_specs, libE_info)
_{108} \qquad \qquad \qquad \qquad \qquad \qquad \qquad \qquad \qquad \qquad \qquad \qquad \qquad \qquad \qquad \qquad \qquad \qquad \qquad \qquad \qquad \qquad \qquad \qquad \qquad \qquad \qquad \qquad \qquad \qquad \qquad \qquad \qquad \qquad \qquad \q109
110 return final_return, persis_info, FINISHED_PERSISTENT_SIM_TAG
111
112
_{113} def six_hump_camel_func(x):
\frac{114}{114} \frac{111}{114}115 Definition of the six-hump camel
\frac{116}{116} \frac{111}{116}x1 = x[0]118 x2 = x[1]119 term1 = (4 - 2.1 * x1**2 + (x1**4) / 3) * x1**2_{120} term2 = x1 * x2
121 term3 = (-4 + 4 * x2**2) * x2**2122
123 return term1 + term2 + term3
124
125
_{126} def six_hump_camel_grad(x):
\frac{127}{127} \frac{1777}{127}128 Definition of the six-hump camel gradient
\frac{129}{129} \frac{17111}{129}130
x1 = x[0]x2 = x11_{133} grad = np.zeros(2)
134
135 grad[0] = 2.0 * (x1**5 - 4.2 * x1**3 + 4.0 * x1 + 0.5 * x2)136 grad[1] = x1 + 16 * x2**3 - 8 * x2137
138 return grad
139
140
_{141} if _{142} name == "_main_":
\mathbf{x} = (\text{float}(sys.argv[1]), \text{ float}(sys.argv[2]))_{143} result = six_hump_camel_func(x)
144 print(result)
```
## **chwirut**

## chwirut1.chwirut\_eval(*H*, *\_*, *sim\_specs*)

Evaluates the chwirut objective function at a given set of points in H["x"]. If "obj\_component" is a field in sim\_specs["out"], only that component of the objective will be evaluated. Otherwise, all 214 components are evaluated and returned in the "fvec" field.

# **See also:**

[test\\_persistent\\_aposmm\\_pounders.py](https://github.com/Libensemble/libensemble/blob/develop/libensemble/tests/regression_tests/test_persistent_aposmm_pounders.py) # noqa for an example where the entire fvec is computed each call.

## **See also:**

[test\\_uniform\\_sampling\\_one\\_residual\\_at\\_a\\_time.py](https://github.com/Libensemble/libensemble/blob/develop/libensemble/tests/functionality_tests/test_uniform_sampling_one_residual_at_a_time.py) # noqa for an example where one component of fvec is computed per call

## **noisy\_vector\_mapping**

This module contains a test noisy function

```
noisy_vector_mapping.func_wrapper(H, persis_info, sim_specs, libE_info)
```
Wraps an objective function

## **See also:**

*test\_persistent\_fd\_param\_finder.py* [<https://github.com/Libensemble/libensemble/blob/develop/libensemble/](https://github.com/Libensemble/libensemble/blob/develop/libensemble/tests/regression_tests/test_persistent_fd_param_finder.py) [tests/regression\\_tests/test\\_persistent\\_fd\\_param\\_finder.py>](https://github.com/Libensemble/libensemble/blob/develop/libensemble/tests/regression_tests/test_persistent_fd_param_finder.py)`\_ # noqa

## noisy\_vector\_mapping.noisy\_function(*x*)

## **noisy\_vector\_mapping.py**

```
^{\prime\prime\prime\prime\prime\prime}2 This module contains a test noisy function
3<sup>3</sup>4
5 import numpy as np
6 from numpy import cos, sin
7 from numpy.linalg import norm
 8
9
10 def func_wrapper(H, persis_info, sim_specs, libE_info):
11 11 111112 Wraps an objective function
13
14 .. seealso::
15 `test_persistent_fd_param_finder.py` <https://github.com/Libensemble/libensemble/
     ˓→blob/develop/libensemble/tests/regression_tests/test_persistent_fd_param_finder.py>`_
     \rightarrow# noga
\frac{16}{16} \frac{1}{2} \frac{1}{2} \frac{1}{2} \frac{1}{2} \frac{1}{2} \frac{1}{2} \frac{1}{2} \frac{1}{2} \frac{1}{2} \frac{1}{2} \frac{1}{2} \frac{1}{2} \frac{1}{2} \frac{1}{2} \frac{1}{2} \frac{1}{2} \frac{1}{2} \frac{1}{2} \frac{1}{2} \frac{1}{2} \frac{1}{2}17
_{18} batch = len(H["x"])
19 H0 = np.zeros(batch, dtype=sim_specs["out"])
20
_{21} for i, x in enumerate(H["x"]):
```

```
_{22} H0["f_val"][i] = noisy_function(x)[H["f_ind"][i]]
24 return H0, persis_info
_{27} def noisy_function(x):
28 """ """
29 \quad x1 = x[0]30 \quad x2 = x[1]31 term1 = (4 - 2.1 * x1**2 + (x1**4) / 3) * x1**232 term2 = x1 * x233 term3 = (-4 + 4 * x2**2) * x2**2\text{13} phi1 = 0.9 * sin(100 * norm(x, 1)) * cos(100 * norm(x, np.inf)) + 0.1 * cos(norm(x,\text{1}\rightarrow2))
_{36} | phi1 = phi1 * (4 * phi1**2 - 3)
38 phi2 = 0.8 * sin(100 * norm(x, 1)) * cos(100 * norm(x, np.inf)) + 0.2 * cos(norm(x,\Box\rightarrow2))
_{39} | phi2 = phi2 * (4 * phi2**2 - 3)
41 phi3 = 0.7 * sin(100 * norm(x, 1)) * cos(100 * norm(x, np.inf)) + 0.3 * cos(norm(x, ∪\rightarrow2))
_{42} | phi3 = phi3 * (4 * phi3**2 - 3)
_{44} \qquad F = np. zeros(3)
45 \begin{bmatrix} 0 \end{bmatrix} = (1 + 1e^{-1} * \text{phi1}) * \text{term1}_{46} \vert F[1] = (1 + 1e-2 * phi2) * term247 \begin{array}{|l} \hline \end{array} F[2] = (1 + 1e-3 * phi3) * term349 return F
```
## **periodic\_func**

23

25 26

34

37

40

43

48

This module contains a periodic test function

periodic\_func.func\_wrapper(*H*, *persis\_info*, *sim\_specs*, *libE\_info*) Wraps an objective function

periodic\_func.periodic\_func(*x*) This function is periodic

## **borehole**

borehole.borehole(*H*, *persis\_info*, *sim\_specs*, *\_*)

Wraps the borehole function

#### borehole.borehole\_func(*x*)

This evaluates the Borehole function for n-by-8 input matrix x, and returns the flow rate through the Borehole. (Harper and Gupta, 1983) input:

## **Parameters**

 $x$  (numpy.typing.NDArray) –

```
x[:,0]: Tu, transmissivity of upper aquifer (m^2/year)x[:, 1]: Tl, transmissivity of lower aquifer (m^2/\gamma e^2)x[:,2]: Hu, potentiometric head of upper aquifer (m)
x[:,3]: Hl, potentiometric head of lower aquifer (m)
x[:, 4]: r, radius of influence (m)
x[:, 5]: rw, radius of borehole (m)x[:,6]: Kw, hydraulic conductivity of borehole (m/year)
x[:,7]: L, length of borehole (m)
```
#### **Returns**

 $f$  – vector of dimension  $(n, 1)$ : flow rate through the Borehole  $(m^3$ /year)

#### **Return type**

numpy.ndarray

## borehole.gen\_borehole\_input(*n*)

Generates and returns n inputs for the Borehole function, according to distributions outlined in Harper and Gupta (1983).

#### **input:**

n: number of input to generate

#### **output:**

matrix of  $(n, 8)$ , input to borehole\_func $(x)$  function

#### **executor\_hworld**

executor\_hworld.executor\_hworld(*H*, *\_*, *sim\_specs*, *info*)

**Input Fields:** ['x']

```
Output Datatypes: [('f', <class 'float'>), ('cstat', <class 'int'>)]
```
Tests launching and polling task and exiting on task finish

## **executor\_hworld.py**

```
_1 import numpy as np
2
```
<sup>3</sup> from libensemble.message\_numbers import ( 4 MAN\_SIGNAL\_FINISH, <sup>5</sup> TASK\_FAILED, 6 UNSET\_TAG, <sup>7</sup> WORKER\_DONE,

```
(continued from previous page)
```

```
8 WORKER_KILL_ON_ERR,
9 WORKER_KILL_ON_TIMEOUT,
_{10} )
11 from libensemble.sim_funcs.six_hump_camel import six_hump_camel_func
_{12} from libensemble.specs import input_fields, output_data
13
14 __all__ = ["executor_hworld"]
15
_{16} # Alt send values through X
17 sim_ended_count = 0
18
19
20 def custom_polling_loop(exctr, task, timeout_sec=5.0, delay=0.3):
21 import time
2223 calc_status = UNSET_TAG # Sim func determines status of libensemble calc - returned
   \triangleto worker
24
_{25} while task.runtime < timeout_sec:
26 time.sleep(delay)
27
_{28} | if exctr.manager_kill_received():
<sup>29</sup> exctr.kill(task)
30 calc_status = MAN_SIGNAL_FINISH # Worker will pick this up and close down
31 print(f"Task {task.id} killed by manager on worker {exctr.workerID}")
32 break
33
34 task.poll()
35 if task finished:
36 break
37 elif task.state == "RUNNING":
38 print(f"Task {task.id} still running on worker {exctr.workerID} ....")
39
40 if task.stdout_exists():
\text{if} "Error" in task.read_stdout():
42 print(
43 "Found (deliberate) Error in output file - cancelling " f"task {task.
   →id} on worker {exctr.workerID}"
\overline{a} (44)
45 exctr.kill(task)
46 calc_status = WORKER_KILL_ON_ERR
<sup>47</sup> break
48
49 # After exiting loop
50 if task.finished:
51 print(f"Task {task.id} done on worker {exctr.workerID}")
\begin{array}{c|c} \text{52} & \text{# Fill in calc\_status if not already} \end{array}\overline{\text{15}} if calc_status == UNSET_TAG:
\begin{array}{rcl} \mathsf{S4} & \mathsf{if} \mathsf{task}.\mathsf{state} == \mathsf{''FINISHED} \mathsf{''} & \texttt{\# Means} \ \textit{finished successfully} \end{array}55 calc_status = WORKER_DONE
\begin{array}{c} 56 \end{array} elif task.state == "FAILED":
57 calc_status = TASK_FAILED
```
 

(continued from previous page)

```
59 else:
\begin{array}{c} \text{60} \end{array} \begin{array}{c} \text{61} \end{array} \begin{array}{c} \text{63} \end{array} \begin{array}{c} \text{65} \end{array} \begin{array}{c} \text{66} \end{array} \begin{array}{c} \text{67} \end{array} \begin{array}{c} \text{68} \end{array} \begin{array}{c} \text{69} \end{array} \begin{array}{c} \text{60} \end{array} \begin{array}{c} \text{67} \end{array} \begin{array}{c} \text{˓→+ str(task.state)
\overline{a} print(f"Task {task.id} timed out - killing on worker {exctr.workerID}")
62 exctr.kill(task)
\delta<sub>63</sub> if task.finished:
64 print(f"Task {task.id} done on worker {exctr.workerID}")
65 calc_status = WORKER_KILL_ON_TIMEOUT
67 return task, calc_status
70 @input_fields(["x"])
71 @output_data([("f", float), ("cstat", int)])
\eta_2 def executor_hworld(H, _, sim_specs, info):
\frac{1}{73} """"
74 Tests launching and polling task and exiting on task finish
\frac{1}{75} """"
77 exctr = info["executor"]
78 cores = sim_specs["user"]["cores"]
79 ELAPSED_TIMEOUT = "elapsed_timeout" in sim_specs["user"]
81 wait = False
82 args_for_sim = "sleep 1"
\begin{array}{c|c}\n\text{33} & \text{calc\_status} = \text{UNSET\_TAG}\n\end{array}\text{85} batch = len(H["x"])
86 H_o = np.zeros(batch, dtype=sim_specs["out"])
88 if "six_hump_camel" not in exctr.default_app("sim").full_path:
89 global sim_ended_count
90 sim_ended_count += 191 | print("sim_ended_count", sim_ended_count, flush=True)
93 if ELAPSED_TIMEOUT:
94 args_for_sim = "sleep 60" # Manager kill - if signal received else completes
_{95} timeout = 65.0
97 else:
98 timeout = 6.099 launch shc = False
\inf sim_ended_count == 1:
102 args_for_sim = "sleep 1" # Should finish
103 elif sim_ended_count == 2:
104 args_for_sim = "sleep 1 Error" # Worker kill on error
\begin{array}{rcl} \text{105} & \text{ellif} & \text{sim\_ended\_count} & = & 3: \end{array}106 wait = True
107 args_for_sim = "sleep 1" # Should finish
108 launch_shc = True
```

```
(continued from previous page)
```

```
_{109} elif sim_ended_count == 4:
110 args_for_sim = "sleep 8" # Worker kill on timeout
111 timeout = 1.0
112 elif sim_ended_count == 5:
113 args_for_sim = "sleep 2 Fail" # Manager kill - if signal received else
   ˓→completes
114
115 task = exctr.submit(calc_type="sim", num_procs=cores, app_args=args_for_sim,.
   ˓→hyperthreads=True)
116
117 if wait:
118 task.wait()
\inf not task.finished:
120 calc_status = UNSET_TAG
\inf task.state == "FINISHED":
122 calc_status = WORKER_DONE
\begin{array}{c|c|c|c|c} \text{allif task state} & = \text{``FAILED''}: \end{array}124 calc_status = TASK_FAILED
125
126 else:
\inf sim_ended_count > = 2:
128 calc_status = exctr.polling_loop(task, timeout=timeout, delay=0.3, poll_
   →manager=True)
129 if sim_ended_count == 2 and task.stdout_exists() and "Error" in task.
   ˓→read_stdout():
130 calc_status = WORKER_KILL_ON_ERR
131 else:
_{132} \qquad \qquad task, calc_status = custom_polling_loop(exctr, task, timeout)
133
134 else:
135 launch_shc = True_{136} calc_status = UNSET_TAG
137
138 # Comparing six_hump_camel output, directly called vs. submitted as app
_{139} for i, x in enumerate(H["x"]):
_{140} H_o["f"][i] = six_hump_camel_func(x)
\inf launch_shc:
\frac{1}{42} \parallel \frac{1}{4} Test launching a named app.
\begin{bmatrix} 143 \end{bmatrix} app_args = " ".join(str(val) for val in list(x[:]))
144 task = exctr.submit(app_name="six_hump_came1", num_procs=1, app_args=app_
   \rightarrowargs)
145 task.wait()
_{146} \vert output = np.float64(task.read_stdout())
147 assert np.isclose(H_o["f"][i], output)
148 calc_status = WORKER_DONE
149
_{150} \parallel # This is just for testing at calling script level - status of each task
H_0["cstat"] = calc_status
152
_{153} return H<sub>o</sub>, calc_status
```
# **6.5.3 Allocation Functions**

Below are example allocation functions available in libEnsemble.

**Important:** See the API for allocation functions [here](#page-71-0).

**Note:** The default allocation function is give\_sim\_work\_first.

## **give\_sim\_work\_first**

## give\_sim\_work\_first.give\_sim\_work\_first(*W*, *H*, *sim\_specs*, *gen\_specs*, *alloc\_specs*, *persis\_info*, *libE\_info*)

Decide what should be given to workers. This allocation function gives any available simulation work first, and only when all simulations are completed or running does it start (at most alloc\_specs["user"]["num\_active\_gens"]) generator instances.

Allows for a alloc\_specs["user"]["batch\_mode"] where no generation work is given out unless all entries in H are returned.

Can give points in highest priority, if "priority" is a field in H. If alloc\_specs["user"]["give\_all\_with\_same\_priority"] is set to True, then all points with the same priority value are given as a batch to the sim.

Workers performing sims will be assigned resources given in H["resource\_sets"] this field exists, else defaulting to one. Workers performing gens are assigned resource\_sets given by persis\_info["gen\_resources"] or zero.

This is the default allocation function if one is not defined.

tags: alloc, default, batch, priority

#### **See also:**

[test\\_uniform\\_sampling.py](https://github.com/Libensemble/libensemble/blob/develop/libensemble/tests/functionality_tests/test_uniform_sampling.py) # noqa

#### **Parameters**

- W (ndarray[Any, dtype[\_ScalarType\_co]])
- H (ndarray[Any, dtype[\_ScalarType\_co]])
- sim\_specs (dict)
- gen\_specs (dict)
- alloc\_specs  $(dict)$
- persis\_info (dict)
- libE\_info (dict)

#### **Return type**

*Tuple*[dict]

**give\_sim\_work\_first.py**

```
1 import time
2 from typing import Tuple
3
4 import numpy as np
5 import numpy.typing as npt
 6
7 from libensemble.tools.alloc_support import AllocSupport, InsufficientFreeResources
8
\overline{9}10 def give_sim_work_first(
11 | W: npt.NDArray,
_{12} H: npt. NDArray,
13 sim_specs: dict,
_{14} gen_specs: dict,
15 alloc_specs: dict,
16 persis_info: dict,
17 libE_info: dict,
_{18} ) \rightarrow Tuple[dict]:
\frac{19}{19} """
20 Decide what should be given to workers. This allocation function gives any
21 available simulation work first, and only when all simulations are
_{22} completed or running does it start (at most \lq alloc_specs["user"]["num_active_gens
    \leftrightarrow"]``)
23 generator instances.
2425 Allows for a ``alloc_specs["user"]["batch_mode"]`` where no generation
_{26} work is given out unless all entries in \lq\lq N are returned.
2728 Can give points in highest priority, if ``"priority"`` is a field in ``H``.
29 If alloc_specs["user"]["give_all_with_same_priority"] is set to True, then
30 all points with the same priority value are given as a batch to the sim.
31
\overline{32} Workers performing sims will be assigned resources given in H["resource_sets"]
33 this field exists, else defaulting to one. Workers performing gens are
34 assigned resource_sets given by persis_info["gen_resources"] or zero.
35
36 This is the default allocation function if one is not defined.
37
38 tags: alloc, default, batch, priority
39
40 .. seealso::
41 `test_uniform_sampling.py <https://github.com/Libensemble/libensemble/blob/
    ˓→develop/libensemble/tests/functionality_tests/test_uniform_sampling.py>`_ # noqa
42 \overline{\phantom{0}} \overline{\phantom{0}} 
43
_{44} | user = alloc_specs.get("user", {})
45
_{46} if "cancel sims time" in user:
47 # Cancel simulations that are taking too long
48 rows = np.where(np.logical_and.reduce((H["sim_started"], ~H["sim_ended"], ~H[
    ˓→"cancel_requested"])))[0]
```
53

56

60

65

67

83

87

95

(continued from previous page)

```
49 inds = time.time() - H["sim_started_time"][rows] > user["cancel_sims_time"]
_{50} to_request_cancel = rows[inds]
51 for row in to_request_cancel:
_{52} H[row]["cancel_requested"] = True54 if libE_info["sim_max_given"] or not libE_info["any_idle_workers"]:
55 return \{\}, persis_info
\mathcal{F}_{57} | # Initialize alloc_specs["user"] as user.
58 batch_give = user.get("give_all_with_same_priority", False)
_{59} gen_in = gen_specs.get("in", [])
61 | manage_resources = libE_info["use_resource_sets"]
\alpha support = AllocSupport(W, manage_resources, persis_info, libE_info)
63 gen_count = support.count_gens()
64 Work = {}
66 points_to_evaluate = ~\simH["sim_started"] & ~\simH["cancel_requested"]
68 if np.any(points_to_evaluate):
          for wid in support.avail_worker_ids(gen_workers=False):
\frac{1}{20} sim_ids_to_send = support.points_by_priority(H, points_avail=points_to_
   ˓→evaluate, batch=batch_give)
71 try:
\alpha Work[wid] = support.sim_work(wid, H, sim_specs["in"], sim_ids_to_send,\Box\rightarrowpersis_info.get(wid))
<sup>73</sup> except InsufficientFreeResources:
74 break
\frac{75}{15} points_to_evaluate[sim_ids_to_send] = False
\frac{1}{76} if not np.any(points_to_evaluate):
\pi break
78 else:
\frac{1}{79} for wid in support.avail_worker_ids(gen_workers=True):
80 # Allow at most num_active_gens active generator instances
\text{if gen_count} > = \text{user.get("num}\_ \text{active\_gens", gen_count} + 1):82 break
\frac{4}{100} # Do not start gen instances in batch mode if workers still working
\begin{array}{c} \text{as} \\ \text{if} \end{array} if user.get("batch_mode") and not support.all_sim_ended(H):
86 break
88 # Give gen work
\begin{array}{c} \text{89} \\ \text{89} \end{array} return_rows = range(len(H)) if gen_in else []
90 try:
91 | Work[wid] = support.gen_work(wid, gen_in, return_rows, persis_info.
   \rightarrowget(wid))
<sup>92</sup> except InsufficientFreeResources:
93 break
94 gen_count += 1
      return Work, persis_info
```
## **fast\_alloc**

fast\_alloc.give\_sim\_work\_first(*W*, *H*, *sim\_specs*, *gen\_specs*, *alloc\_specs*, *persis\_info*, *libE\_info*)

This allocation function gives (in order) entries in H to idle workers to evaluate in the simulation function. The fields in sim\_specs["in"] are given. If all entries in *H* have been given a be evaluated, a worker is told to call the generator function, provided this wouldn't result in more than alloc\_specs["user"]["num\_active\_gen"] active generators.

This fast alloc variation of give sim work first is useful for cases that simply iterate through H, issuing evaluations in order and, in particular, is likely to be faster if there will be many short simulation evaluations, given that this function contains fewer column length operations.

tags: alloc, simple, fast

**See also:**

[test\\_fast\\_alloc.py](https://github.com/Libensemble/libensemble/blob/develop/libensemble/tests/functionality_tests/test_fast_alloc.py) # noqa

## **fast\_alloc.py**

1 from libensemble.tools.alloc\_support import AllocSupport, InsufficientFreeResources 2 3 <sup>4</sup> def give\_sim\_work\_first(W, H, sim\_specs, gen\_specs, alloc\_specs, persis\_info, libE\_info):  $5 \t\t m$ " 6 This allocation function gives (in order) entries in  $\hat{H}^*$  to idle workers  $\sigma$  to evaluate in the simulation function. The fields in ``sim\_specs["in"]` are given. If all entries in  $H$  have been given a be evaluated, a worker <sup>9</sup> is told to call the generator function, provided this wouldn't result in <sup>10</sup> more than ``alloc\_specs["user"]["num\_active\_gen"]`` active generators. 11  $12$  This fast\_alloc variation of give\_sim\_work\_first is useful for cases that <sup>13</sup> simply iterate through H, issuing evaluations in order and, in particular,  $14$  is likely to be faster if there will be many short simulation evaluations, <sup>15</sup> given that this function contains fewer column length operations. 16 17 tags: alloc, simple, fast 18 19 .. seealso:: <sup>20</sup> `test\_fast\_alloc.py <https://github.com/Libensemble/libensemble/blob/develop/ ˓<sup>→</sup>libensemble/tests/functionality\_tests/test\_fast\_alloc.py>`\_ # noqa 21  $\blacksquare$   $\blacksquare$ 22 23 if libE\_info["sim\_max\_given"] or not libE\_info["any\_idle\_workers"]:  $_{24}$  return  $\{\}$ , persis\_info 25  $_{26}$  | user = alloc\_specs.get("user", {})  $_{27}$  manage\_resources = libE\_info["use\_resource\_sets"] 28 29 support = AllocSupport(W, manage\_resources, persis\_info, libE\_info) 30  $31$  gen\_count = support.count\_gens()  $32 \quad | \quad \text{Work} = \{\}$  $_{33}$  gen\_in = gen\_specs.get("in", [])

34

44

56

(continued from previous page)

```
35 # Give sim work if possible
\frac{36}{100} for wid in support.avail_worker_ids(gen_workers=False):
\overline{37} persis_info = support.skip_canceled_points(H, persis_info)
38 if persis_info["next_to_give"] < len(H):
              try:
40 Work[wid] = support.sim_work(wid, H, sim_specs["in"], [persis_info["next_
   \rightarrowto_give"]], [])
41 except InsufficientFreeResources:
42 break
43 persis_info["next\_to\_give"] += 1
45 # Give gen work if possible
\frac{1}{46} if persis_info["next_to_give"] >= len(H):
\frac{47}{47} for wid in support.avail_worker_ids(gen_workers=True):
\frac{48}{15} if wid not in Work and gen_count < user.get("num_active_gens", gen_count +_
   \rightarrow1):
^{49} return_rows = range(len(H)) if gen_in else []
\frac{1}{50} try:
\text{Work}[\text{wid}] = \text{support.get}(\text{wid}, \text{gen\_work}), return_rows, persis_info.
   \rightarrowget(wid))
52 except InsufficientFreeResources:
\frac{1}{53} break
54 gen_count += 1
55 persis_info["total_gen_calls"] += 1
57 return Work, persis_info
```
## **start\_only\_persistent**

start\_only\_persistent.only\_persistent\_gens(*W*, *H*, *sim\_specs*, *gen\_specs*, *alloc\_specs*, *persis\_info*, *libE\_info*)

This allocation function will give simulation work if possible, but otherwise start up to alloc\_specs["user"]["num\_active\_gens"] persistent generators (defaulting to one).

By default, evaluation results are given back to the generator once all generated points have been returned from the simulation evaluation. If alloc\_specs["user"]["async\_return"] is set to True, then any returned points are given back to the generator.

If any workers are marked as zero\_resource\_workers, then these will only be used for generators.

If any of the persistent generators has exited, then ensemble shutdown is triggered.

#### **User options**:

To be provided in calling script: E.g., alloc\_specs["user"]["async\_return"] = True

#### **init\_sample\_size: int, optional**

Initial sample size - always return in batch. Default: 0

#### **num\_active\_gens: int, optional**

Maximum number of persistent generators to start. Default: 1

#### **async\_return: Boolean, optional**

Return results to gen as they come in (after sample). Default: False (batch return).

#### **active\_recv\_gen: Boolean, optional**

Create gen in active receive mode. If True, the manager does not need to wait for a return from the generator before sending further returned points. Default: False

tags: alloc, batch, async, persistent, priority

#### **See also:**

```
test persistent uniform sampling.py \# noqa test persistent uniform sampling async.py \# noqa
test persistent surmise calib.py # noqa test persistent uniform gen decides stop.py # noqa
```
## **start\_only\_persistent.py**

```
1 import numpy as np
2
   from libensemble.message_numbers import EVAL_GEN_TAG, EVAL_SIM_TAG
4 from libensemble.tools.alloc_support import AllocSupport, InsufficientFreeResources
5
6
   def only_persistent_gens(W, H, sim_specs, gen_specs, alloc_specs, persis_info, libE_
    \rightarrowinfo):
\frac{1}{8} \frac{1}{8} \frac{1}{8} \frac{1}{8} \frac{1}{8} \frac{1}{8} \frac{1}{8} \frac{1}{8} \frac{1}{8} \frac{1}{8} \frac{1}{8} \frac{1}{8} \frac{1}{8} \frac{1}{8} \frac{1}{8} \frac{1}{8} \frac{1}{8} \frac{1}{8} \frac{1}{8} \frac{1}{8} \frac{1}{8} \frac{1}{8} 9 This allocation function will give simulation work if possible, but
10 otherwise start up to \lqalloc_specs["user"]["num_active_gens"]\lq11 persistent generators (defaulting to one).
12
13 By default, evaluation results are given back to the generator once
<sup>14</sup> all generated points have been returned from the simulation evaluation.
15 If ``alloc_specs["user"]["async_return"]`` is set to True, then any
16 returned points are given back to the generator.
17
18 If any workers are marked as zero_resource_workers, then these will only
19 be used for generators.
20<sup>21</sup> If any of the persistent generators has exited, then ensemble shutdown
22 is triggered.
23
24 **User options**:
25
26 To be provided in calling script: E.g., ``alloc_specs["user"]["async_return"] = True``
27
28 init_sample_size: int, optional
29 Initial sample size - always return in batch. Default: 0
30
31 num_active_gens: int, optional
32 Maximum number of persistent generators to start. Default: 1
33
34 async_return: Boolean, optional
35 Return results to gen as they come in (after sample). Default: False (batch␣
    \rightarrowreturn).
36
37 active_recv_gen: Boolean, optional
38 Create gen in active receive mode. If True, the manager does not need to wait
39 for a return from the generator before sending further returned points.
```

```
(continued from previous page)
40 Default: False
41
42 tags: alloc, batch, async, persistent, priority
43
44 .. seealso::
45 `test_persistent_uniform_sampling.py <https://github.com/Libensemble/libensemble/
    ˓→blob/develop/libensemble/tests/functionality_tests/test_persistent_uniform_sampling.py>
    \rightarrow \_ # noqa
46 `test_persistent_uniform_sampling_async.py <https://github.com/Libensemble/
    ˓→libensemble/blob/develop/libensemble/tests/functionality_tests/test_persistent_uniform_
    ˓→sampling_async.py>`_ # noqa
47 `test_persistent_surmise_calib.py <https://github.com/Libensemble/libensemble/
    ˓→blob/develop/libensemble/tests/regression_tests/test_persistent_surmise_calib.py>`_ #␣
    \rightarrownoqa
48 `test_persistent_uniform_gen_decides_stop.py <https://github.com/Libensemble/
    ˓→libensemble/blob/develop/libensemble/tests/functionality_tests/test_persistent_uniform_
    ˓→gen_decides_stop.py>`_ # noqa
\frac{49}{49} """"
50
51 if libE_info["sim_max_given"] or not libE_info["any_idle_workers"]:
52 return \{\}, persis_info
53
\mathcal{L}_{54} | # Initialize alloc_specs["user"] as user.
55 user = alloc_specs.get("user", {})
56 manage_resources = libE_info["use_resource_sets"]
57
58 active_recv_gen = user.get("active_recv_gen", False) # Persistent gen can handle␣
    \rightarrowirregular communications
59 init_sample_size = user.get("init_sample_size", 0) # Always batch return until this␣
    ˓→many evals complete
60 batch_give = user.get("give_all_with_same_priority", False)
61
\alpha support = AllocSupport(W, manage_resources, persis_info, libE_info)
63 gen_count = support.count_persis_gens()
64 Work = {}
65
66 # Asynchronous return to generator
\sigma async_return = user.get("async_return", False) and sum(H["sim_ended"]) >= init_
    ˓→sample_size
68
\frac{1}{16} if gen_count < persis_info.get("num_gens_started", 0):
\overline{p}_0 \parallel \overline{p}_1 \parallel \overline{p}_2 \parallel \overline{p}_3 \parallel \overline{p}_4 \parallel \overline{p}_5 \parallel \overline{p}_5 \parallel \overline{p}_6 \parallel \overline{p}_7 \parallel \overline{p}_8 \parallel \overline{p}_7 \parallel \overline{p}_8 \parallel \overline{p}_8 \parallel \overline{p}_8 \parallel \overline{p}_9 \rightarrowof 1)
\eta_1 return Work, persis_info, 1
72
\sigma_3 \parallel # Give evaluated results back to a running persistent gen
74 for wid in support.avail_worker_ids(persistent=EVAL_GEN_TAG, active_recv=active_recv_
    \rightarrowgen):
75 gen_inds = H["gen_worker"] == wid
76 returned_but_not_given = np.logical_and.reduce((H["sim_ended"], \simH["gen_informed
    \rightarrow"], gen_inds))
\pi | if np.any(returned_but_not_given):
```

```
\frac{1}{78} if async_return or support.all_sim_ended(H, gen_inds):
                     point\_ids = np.where(re turned_but\_not\_given)[0]80 Work[wid] = support.gen_work(
\begin{array}{c|c}\n\text{ } & \text{with}\n\end{array}\mathsf{gen\_species} ["persis_in"],
83 point_ids,
84 persis_info.get(wid),
85 persistent=True,
86 active_recv=active_recv_gen,
\begin{array}{c|c}\n\hspace{1.5cm}87 & \hspace{1.5cm}\n\end{array}88 a.u. returned_but_not_given[point_ids] = False
        # Now the give_sim_work_first part
91 points_to_evaluate = ~\simH["sim_started"] & ~\simH["cancel_requested"]
92 avail_workers = support.avail_worker_ids(persistent=False, zero_resource_
    ˓→workers=False, gen_workers=False)
93 if user.get("alt_type"):
94 avail_workers = list(
95 set(support.avail_worker_ids(persistent=False, zero_resource_workers=False))
96 | set(support.avail_worker_ids(persistent=EVAL_SIM_TAG, zero_resource_
    →workers=False))
97 )
98 for wid in avail_workers:
99 if not np.any(points_to_evaluate):
_{100} break
102 sim_ids_to_send = support.points_by_priority(H, points_avail=points_to_evaluate,\Box˓→batch=batch_give)
104 try:
\inf user.get("alt_type"):
106 Work[wid] = support.sim_work(
107 wid, H, sim_specs["in"], sim_ids_to_send, persis_info.get(wid),\Box˓→persistent=True
108 )
                 109 else:
110 Work[wid] = support.sim_work(wid, H, sim_specs["in"], sim_ids_to_send,␣
    \rightarrowpersis_info.get(wid))
\overline{1}_{111} except InsufficientFreeResources:
112 break
113
114 points_to_evaluate[sim_ids_to_send] = False
115
\frac{1}{16} # Start persistent gens if no worker to give out. Uses zero_resource_workers if_
    ightharpoonupdefined.
\frac{117}{117} if not np.any(points_to_evaluate):
_{\rm118} avail_workers = support.avail_worker_ids(persistent=False, zero_resource_
    →workers=True, gen_workers=True)
119
_{120} for wid in avail_workers:
\inf gen_count < user.get("num_active_gens", 1):
\frac{1}{22} \blacksquare \blacksquare 
                                                                                    (continues on next page)
```
89

101

103

```
123 try:
\texttt{Work}[\texttt{wid}] = \texttt{support}.\texttt{gen\_work}\overline{\mathsf{wid}},
_{126} gen_specs.get("in", []),
r = \frac{1}{27} range(len(H)),
128 persis_info.get(wid),
129 persistent=True,
130 active_recv=active_recv_gen,
\frac{131}{2} )
132 except InsufficientFreeResources:
133 break
134
135 persis_info["num_gens_started"] = persis_info.get("num_gens_started", 0)␣
   \rightarrow + 1
136 gen_count += 1
137
138 return Work, persis_info, 0
```
## **start\_persistent\_local\_opt\_gens**

```
start_persistent_local_opt_gens.start_persistent_local_opt_gens(W, H, sim_specs, gen_specs,
                                                                        alloc_specs, persis_info,
                                                                        libE_info)
```
This allocation function will do the following:

- Start up a persistent generator that is a local opt run at the first point identified by APOSMM's decide\_where\_to\_start\_localopt. Note, it will do this only if at least one worker will be left to perform simulation evaluations.
- If multiple starting points are available, the one with smallest function value is chosen.
- If no candidate starting points exist, points from existing runs will be evaluated (oldest first).
- If no points are left, call the generation function.

tags: alloc, persistent, aposmm

#### **See also:**

test uniform sampling then persistent localopt runs.py # noqa

# **6.5.4 Calling Scripts**

Below are example calling scripts used to populate specifications for each user function and libEnsemble before initiating libEnsemble via the primary libE() call. The primary libEnsemble-relevant portions have been highlighted in each example. Non-highlighted portions may include setup routines, compilation steps for user applications, or output processing. The first two scripts correspond to random sampling calculations, while the third corresponds to an optimization routine.

Many other examples of calling scripts can be found in libEnsemble's [regression tests.](https://github.com/Libensemble/libensemble/tree/develop/libensemble/tests/regression_tests)

# **Local Sine Tutorial**

This example is from the Local Sine [Tutorial](#page-163-0), meant to run with Python's multiprocessing as the primary comms method.

Listing 3: examples/tutorials/simple\_sine/test\_local\_sine\_tutorial.py

```
1 import numpy as np
2 from sine_gen import gen_random_sample
3 from sine_sim import sim_find_sine
4
5 from libensemble import Ensemble
6 from libensemble.specs import ExitCriteria, GenSpecs, LibeSpecs, SimSpecs
7
\mathbf{s} if __name__ == "__main__": # Python-quirk required on macOS and windows
9 libE_specs = LibeSpecs(nworkers=4, comms="local")
10
11 gen_specs = GenSpecs(
_{12} gen_f=gen_random_sample, # Our generator function
13 out=[("x", float, (1,))], # gen_f output (name, type, size)
14 user={
15 "lower": np.array([-3]), # lower boundary for random sampling
\begin{array}{ccc} \hline \hline \end{array} "upper": np.array([3]), # upper boundary for random sampling
\frac{17}{17} "gen_batch_size": 5, # number of x's gen_f generates per call
\begin{array}{c|c}\n 18 & \end{array} },
_{19} )
20
_{21} sim_specs = SimSpecs(
\sum_{22} sim_f=sim_find_sine, # Our simulator function
23 inputs=["x"], # InputArray field names. "x" from gen_f output
\mathsf{out} = [(\mathsf{``y''}, \mathsf{float})], \# \mathsf{sim}\_f \mathsf{output}. \ "y" = \mathsf{sine}(\mathsf{''x")}\sum_{25} ) # sim_specs_end_tag
26
27 exit_criteria = ExitCriteria(sim_max=80) # Stop libEnsemble after 80 simulations
28
29 ensemble = Ensemble(sim_specs, gen_specs, exit_criteria, libE_specs)
30 ensemble.add_random_streams() # setup the random streams unique to each worker
31 ensemble.run() # start the ensemble. Blocks until completion.
32
33 history = ensemble.H # start visualizing our results
34
35 print([i for i in history.dtype.fields]) # (optional) to visualize our history array
36 print(history)
37
38 import matplotlib.pyplot as plt
39
40 colors = ["b", "g", "r", "y", "m", "c", "k", "w"]
41
_{42} for i in range(1, libE_specs.nworkers + 1):
43 worker_xy = np.extract(history["sim_worker"] == i, history)
\mathbf{x} = [\text{entry}.\text{tolist}()[\mathbf{0}] \text{ for entry in worker\_xy["x"]]\mathbf{y} = [\text{entry for entry in worker\_xy}["y"]]46 plt.scatter(x, y, label="Worker \{j".format(i), c=colors[i - 1])
```

```
48 plt.title("Sine calculations for a uniformly sampled random distribution")
_{49} | plt.xlabel("x")
      plt.ylabel("sine(x)")_{51} plt.legend(loc="lower right")
52 plt.savefig("tutorial_sines.png")
```
#### **Electrostatic Forces with Executor**

These examples are from a test for evaluating the scaling capabilities of libEnsemble by calculating particle electrostatic forces through a user application. This application is registered with either the MPI or Balsam Executor, then submitted for execution in the sim\_f. Note the use of the parse\_args() and save\_libE\_output() convenience functions from the [tools](#page-92-0) module in the first calling script.

## **Traditional Version**

 $47$ 

Listing 4: tests/scaling\_tests/forces/forces\_adv/run\_libe\_forces.py

```
#!/usr/bin/env python
2 \mid import os
<sup>3</sup> import sys
4
   import numpy as np
6 from forces_simf import run_forces # Sim func from current dir
7 | from forces_support import check_log_exception, test_ensemble_dir, test_libe_stats
8
9 from libensemble import logger
10 from libensemble.executors.mpi_executor import MPIExecutor
11
12 \# Import libEnsemble modules
13 from libensemble.libE import libE
14 from libensemble.manager import ManagerException
15 from libensemble.tools import add_unique_random_streams, parse_args, save_libE_output
16
17 PERSIS_GEN = False
18
19 if PERSIS GEN:
20 from libensemble.alloc_funcs.start_only_persistent import only_persistent_gens as␣
   \rightarrowalloc f
21 from libensemble.gen_funcs.persistent_sampling import persistent_uniform as gen_f
_{22} else:
23 from libensemble.alloc_funcs.give_sim_work_first import give_sim_work_first as alloc_
   ˓→f
24 from libensemble.gen_funcs.sampling import uniform_random_sample as gen_f
25
26
_{27} | logger.set_level("INFO") # INFO is now default
28
29 | nworkers, is_manager, libE_specs, = = parse_args()
30
```

```
(continued from previous page)
```

```
\sin sim_app = os.path.join(os.getcwd(), "../forces_app/forces.x")
32
33 if not os.path.isfile(sim_app):
34 sys.exit("forces.x not found - please build first in ../forces_app dir")
35
_{36} if is_manager:
37 print(f"\nRunning with {nworkers} workers\n")
38
39 exctr = MPIExecutor()
40 exctr.register_app(full_path=sim_app, app_name="forces")
41
_4 # Note: Attributes such as kill_rate are to control forces tests, this would not be a
    ˓→typical parameter.
43
44 # State the objective function, its arguments, output, and necessary parameters (and
    \rightarrowtheir sizes)
45 sim_specs = {
\frac{46}{100} "sim_f": run_forces, # Function whose output is being minimized
\begin{array}{ccc} \n\frac{47}{47} & \text{``in'':} & \n\begin{bmatrix} \n\frac{1}{2} & \frac{1}{2} & \frac{1}{2} \\ \frac{1}{2} & \frac{1}{2} & \frac{1}{2} & \frac{1}{2} \\ \frac{1}{2} & \frac{1}{2} & \frac{1}{2} & \frac{1}{2} \end{bmatrix}, & \frac{\#}{2} \text{ Name of input for } \text{sim\_f} \n\end{array}48 "out": [("energy", float)], # Name, type of output from sim_f
49 "user": {
50 "keys": ["seed"],
51 "cores" 2,
52 "sim_particles": 1e3,
53 "sim_timesteps": 5,
54 "sim_kill_minutes": 10.0,
55 "particle_variance": 0.2,
56 "kill_rate": 0.5,
57 Tail_on_sim": False,
58 | "fail_on_submit": False, # Won't occur if 'fail_on_sim' True
59 },
60 \mid \}61 # end_sim_specs_rst_tag
62
63 # State the generating function, its arguments, output, and necessary parameters.
_{64} gen_specs = {
65 "gen_f": gen_f, # Generator function
66 "in": [], # Generator input
\sigma "out": [("x", float, (1,))], # Name, type and size of data produced (must match sim
     \rightarrowspecs 'in')
68 "user": {
69 "lb": np.array([0]), # Lower bound for random sample array (1D)
\frac{1}{20} "ub": np.array([32767]), # Upper bound for random sample array (1D)
\eta "gen_batch_size": 1000, # How many random samples to generate in one call
\frac{1}{2} },
73 \mid \}74
75 if PERSIS_GEN:
76 alloc_specs = {"alloc_f": alloc_f}
77 else:
78 alloc_specs = {
\eta_9 \qquad \qquad \qquad \qquad \qquad \qquad \qquad \qquad \qquad \qquad \qquad \qquad \qquad \qquad \qquad \qquad \qquad \qquad \qquad \qquad \qquad \qquad \qquad \qquad \qquad \qquad \qquad \qquad \qquad \qquad \qquad \qquad \qquad \qquad \qquad \qquad
```

```
\begin{array}{c} \text{80} \\ \text{80} \end{array} "user": {
81 "batch_mode": True, # If true wait for all sims to process before generate.
    \rightarrowmore
\begin{array}{llll} \text{S} & \text{S} & \text{S} \end{array} "num_active_gens": 1, # Only one active generator at a time
83 },
84 }
85
86 | libE_specs["save_every_k_gens"] = 1000 # Save every K steps
\begin{array}{c|c|c|c|c} \text{subL} & \text{lines} \end{array} isim_dirs_make"] = True # Separate each sim into a separate directory
88 libE_specs["profile"] = False # Whether to have libE profile on (default False)
89
90 # Maximum number of simulations
91 sim_max = 8
92 exit_criteria = {"sim_max": sim_max}
93
94 # Create a different random number stream for each worker and the manager
95 persis_info = {}
96 persis_info = add_unique_random_streams(persis_info, nworkers + 1)
97
98 try:
99 H, persis_info, flag = libE(
100 sim_specs,
101 gen_specs,
102 exit_criteria,
103 persis_info=persis_info,
_{104} alloc_specs=alloc_specs,
105 libE_specs=libE_specs,
106 )
107
108 except ManagerException:
109 if is_manager and sim_specs["user"]["fail_on_sim"]:
110 check_log_exception()
\text{111} test_libe_stats("Exception occurred\n")
112 else:
_{113} if is manager:
114 Save_libE_output(H, persis_info, __file__, nworkers)
115 if sim_specs["user"]["fail_on_submit"]:
116 test_libe_stats("Task Failed\n")
117 test_ensemble_dir(libE_specs, "./ensemble", nworkers, sim_max)
```
## **Object + yaml Version**

Listing 5: tests/scaling\_tests/forces/forces\_adv/run\_libe\_forces\_from\_yaml.py

```
#!/usr/bin/env python
2 \mid import os
3 import sys
4
5 import numpy as np
6
```

```
7 from libensemble.ensemble import Ensemble
   from libensemble.executors.mpi_executor import MPIExecutor
9 from libensemble.tools import add_unique_random_streams
10
11 ####################
12
13 sim_app = os.path.join(os.getcwd(), "../forces_app/forces.x")
14
15 if not os.path.isfile(sim_app):
16 sys.exit("forces.x not found - please build first in ../forces_app dir")
17
18
19 ####################
20
_{21} forces = Ensemble(parse_args=True)
_{22} forces.from_yaml("forces.yaml")
23
24 forces.logger.set_level("INFO")
25
_{26} if forces.is_manager:
27 print(f"\nRunning with {forces.nworkers} workers\n")
28
29 exctr = MPIExecutor()30 exctr.register_app(full_path=sim_app, app_name="forces")
31
32 forces.libE_specs["ensemble_dir_path"] = "./ensemble"
33 forces.gen_specs.user.update(
34 \left[ \right] {
_{35} \qquad "lb": np.array([0]),
36 "ub": np.array([32767]),
37 }
38 \mid)
39
40 forces.persis_info = add_unique_random_streams(\{\}, forces.nworkers + 1)
41
42 forces.run()
43 forces.save_output(__file__)
```

```
Listing 6: tests/scaling_tests/forces/forces_adv/forces.yaml
```

```
libE_specs:
_2 save_every_k_gens: 1000
3 Sim_dirs_make: True
4 profile: False
5
6 exit criteria:
\frac{7}{7} sim_max: 8
8
9 sim_specs:
10 sim_f: forces_simf.run_forces
11 inputs:
12 - X
```

```
13 outputs:
14 energy:
15 type: float
16
17 user:
18 keys:
19 - seed
20 cores: 1
_{21} sim_particles: 1.e+3
22 sim_timesteps: 5
_{23} sim_kill_minutes: 10.0
24 particle_variance: 0.2
_{25} kill_rate: 0.5
_{26} 1 12 12 12 13 12 13 15 15 15_{27} | fail_on_submit: False
28
29 gen_specs:
_{30} gen_f: libensemble.gen_funcs.sampling.uniform_random_sample
31 outputs:
32 \quad \overline{\mathbf{X}}:
\frac{33}{33} type: float
34 size: 1
35 user:
36 gen_batch_size: 1000
37
38 alloc_specs:
39 alloc_f: libensemble.alloc_funcs.give_sim_work_first.give_sim_work_first
40 outputs:
41 allocated:
42 type: bool
43 user:
44 batch_mode: True
45 num_active_gens: 1
```
# **Persistent APOSMM with Gradients**

This example is also from the regression tests and demonstrates configuring a persistent run via a custom allocation function.

Listing 7: tests/regression\_tests/test\_persistent\_aposmm\_with\_grad.py

```
1<sup>mm</sup>2 Runs libEnsemble with APOSMM with an NLopt local optimizer that uses gradient
3 information from the sim_f
4
\overline{s} Execute via one of the following commands (e.g. 3 workers):
6 mpiexec -np 4 python test_persistent_aposmm_with_grad.py
7 python test_persistent_aposmm_with_grad.py --nworkers 3 --comms local
8 python test_persistent_aposmm_with_grad.py --nworkers 3 --comms tcp
9
10 When running with the above commands, the number of concurrent evaluations of
```
```
(continued from previous page)
11 the objective function will be 2, as one of the three workers will be the
12 persistent generator.
\frac{13}{13} "
14
15 \# Do not change these lines - they are parsed by run-tests.sh
16 # TESTSUITE_COMMS: local mpi tcp
17 # TESTSUITE NPROCS: 4
18 # TESTSUITE_EXTRA: true
19
20 import multiprocessing
21 import sys
22 from math import gamma, pi, sqrt
23
24 import numpy as np
2526 import libensemble.gen_funcs
27
28 # Import libEnsemble items for this test
29 from libensemble.libE import libE
30 from libensemble.sim_funcs.six_hump_camel import six_hump_camel as sim_f
31 from libensemble.sim_funcs.six_hump_camel import six_hump_camel_func, six_hump_camel_grad
32
33 libensemble.gen_funcs.rc.aposmm_optimizers = "nlopt"
34 from time import time
35
36 from libensemble.alloc_funcs.persistent_aposmm_alloc import persistent_aposmm_alloc as␣
   \rightarrowalloc_f
37 from libensemble.gen_funcs.persistent_aposmm import aposmm as gen_f
38 from libensemble.tests.regression_tests.support import six_hump_camel_minima as minima
39 from libensemble.tools import add_unique_random_streams, parse_args, save_libE_output
40
\# Main block is necessary only when using local comms with spawn start method (default.
    ˓→on macOS and Windows).
_{42} if __name__ == "__main__":
43 multiprocessing.set_start_method("fork", force=True)
44
_{45} nworkers, is_manager, libE_specs, _ = parse_args()
46
_{47} | if is manager:
48 start_time = time()
49
_{50} if nworkers < 2:
51 sys.exit("Cannot run with a persistent worker if only one worker -- aborting...")
52
53 \quad n = 254 sim_specs = {
55 "sim_f":sim_f,
\begin{bmatrix} 56 \end{bmatrix} "in": \begin{bmatrix} "x" \end{bmatrix},
\begin{bmatrix} 57 \end{bmatrix} "out": [("f", float), ("grad", float, n)],
58 }
59
60 gen_out = [
```
(continues on next page)

```
(continued from previous page)
```

```
\begin{pmatrix} 0 & \cdots & \cdots & \cdots \\ 0 & \cdots & \cdots & \cdots \end{pmatrix}62 ("x_on_cube", float, n),
\begin{bmatrix} 63 \end{bmatrix} ("sim_id", int),
64 ("local_min", bool),
65 ("local_pt", bool),
66 ]
67
68 gen_in = ["x", "f", "grad", "local_pt", "sim_id", "sim_ended", "x_on_cube", "local_
     \rightarrowmin"]
69
70 gen_specs = {
\begin{array}{c} \n\pi \mid \n\end{array} "gen_f": gen_f,
\frac{1}{72} "in": gen_in,
\frac{73}{10} "persis_in": gen_in,
74 "out": gen\_out,
\frac{75}{125} "user": {
76 \blacksquare "initial_sample_size": 0, # Don't need to do evaluations because the
     ˓→sampling already done below
77 | "localopt_method": "LD_MMA",
78 \frac{1}{78} "rk_const": 0.5 * ((gamma(1 + (n / 2)) * 5) ** (1 / n)) / sqrt(pi),
79 "stop_after_k_minima": 25,
80 "xtol_rel": 1e-6,
81 "ftol_rel": 1e-6,
82 "max_active_runs": 6,
\begin{array}{c} 83 \ 83 \end{array} "lb": np.array([-3, -2]),
\begin{array}{c} \text{84} \\ \text{84} \end{array} \begin{array}{c} \text{``ub''}: \text{np. array([3, 2])}, \end{array}85 },
86 }
87
\{ ss | alloc_specs = {"alloc_f": alloc_f}
89
90 persis_info = add_unique_random_streams({}, nworkers + 1)
91
92 exit_criteria = \{\text{"sim\_max"} : 1000\}93
\begin{array}{r} \text{94} \\ \text{96} \end{array} # Load in "already completed" set of 'x','f','grad' values to give to libE/persistent_
     \rightarrowaposmm
95 sample_size = len(minima)
96
97 H0_dtype = [
98 ("X", float, n),
99 ("grad", float, n),
\begin{array}{ccc} \text{{\small\textsf{100}}} & \hspace*{-0.2cm}& \text{{\small\textsf{(}}''sim\_id", int)}, \end{array}\begin{array}{ccc} \n\text{101} & \text{``x\_on\_cube''}, \text{float, n}, \n\end{array}102 ("sim_ended", bool),
103 ("f", float),
104 ("gen_informed", bool),
105 ("sim_started", bool),
106 ]
_{107} HO = np.zeros(sample_size, dtype=HO_dtype)
108
109 \parallel # Two points in the following sample have the same best function value, which
```
<sup>(</sup>continues on next page)

```
(continued from previous page)
```

```
110 # tests the corner case for some APOSMM logic
111 HO["x"] = np.round(minima, 1)
112 H0["x_on_cube"] = (H0['x''] - gen\_species['user'']['lb'']) / (gen\_species['user']['ub''] -\rightarrowgen_specs["user"]["lb"])
113 HO["sim_id"] = range(sample_size)
114 HO[["sim_started", "gen_informed", "sim_ended"]] = True
_{116} for i in range(sample_size):
117 HO["f"][i] = six_hump_camel_func(HO["x"][i])
\text{118} H0["grad"][i] = six_hump_camel_grad(H0["x"][i])
120 # Perform the run
_{\rm 121} \parallel \parallel H, persis_info, flag = libE(sim_specs, gen_specs, exit_criteria, persis_info, alloc_
     ˓→specs, libE_specs, H0=H0)
_{123} if is manager:
124 assert persis_info[1].get("run_order"), "Run_order should have been given back"
125 assert (
126 len(persis_info[1]["run_order"]) >= gen_specs["user"]["stop_after_k_minima"]
127 ), "This test should have many runs started."
_{^{128}} \qquad \qquad assert len(H) < exit_criteria["\text{sim\_max}"], "Test should have stopped early due to
     ˓→'stop_after_k_minima'"
130 print("[Manager]:", H[np.where(H["local_min"])]["x"])
131 print("[Manager]: Time taken =", time() - start_time, flush=True)
133 tol = 1e-5
_{134} for m in minima:
135 # The minima are known on this test problem.
\begin{array}{l} \text{\tiny{136}} \end{array} \begin{array}{l} \text{\tiny{136}} \end{array} \begin{array}{l} \text{\tiny{14}} \end{array} \begin{array}{l} \text{\tiny{14}} \end{array} \begin{array}{l} \text{\tiny{14}} \end{array} \begin{array}{l} \text{\tiny{14}} \end{array} \begin{array}{l} \text{\tiny{14}} \end{array} \begin{array}{l} \text{\tiny{14}} \end{array} \begin{array}{l} \text{\tiny{14}} \end{array} \begin{array}{l} \text{\tiny137 print(np.min(np.sum((H[H["local_min"]]["x"] - m) ** 2, 1)), flush=True)
138 \vert assert np.min(np.sum((H[H["local_min"]]["x"] - m) ** 2, 1)) < tol
140 save_libE_output(H, persis_info, __file__, nworkers)
```
### **6.6 Release Notes**

115

119

122

129

132

139

Below are the notes from all libEnsemble releases.

GitHub issues are referenced, and can be viewed with hyperlinks on the [github releases page.](https://github.com/Libensemble/libensemble/releases)

### **6.6.1 Release 1.3.0**

#### **Date**

May 01, 2024

- Support generator running on the manager (on a thread). #1216/#1290 \* Set *libE\_specs["gen\_on\_manager"] = True* \* Then run with *nworkers* equal to the number of simulation workers.
- Default to local comms when *nworkers* is supplied and no MPI runner is detected. #1169
- Parse args defaults to **local** comms when *–nworkers* (or *-n*) is set on the command line. #1169

#### **Note**

- Tests were run on Linux and MacOS with Python versions 3.9, 3.10, 3.11, 3.12
- Heterogeneous workflows tested on Frontier (OLCF), Polaris (ALCF), and Perlmutter (NERSC).
- Note that tests have been recently run on Aurora (ALCF), but the system was unavailable at time of release.
- Tests were also run on Bebop and Improv LCRC systems.

#### **Known Issues**

• See known issues section in the documentation.

### **6.6.2 Release 1.2.2**

#### **Date**

March 21, 2024

- Bugfix: Some *libE\_specs* were not passed through correctly when added after ensemble initialization. #1264
- *platform\_specs* options are now merged with detected platforms, rather than replacing. #1265
- Ensure simulation directories are created when *sim\_input\_dir* is specified, likewise for gen dirs. #1266

Example user functions:

• Improved structure of gpCAM generator. #1260

#### **Note**

- Tests were run on Linux and MacOS with Python versions 3.9, 3.10, 3.11, 3.12
- Heterogeneous workflows tested on Frontier (OLCF), Polaris (ALCF), and Perlmutter (NERSC).
- Note that tests have been recently run on Aurora (ALCF), but the system was unavailable at time of release.
- Tests were also run on Bebop and Improv LCRC systems.

#### **Known Issues**

• See known issues section in the documentation.

### **6.6.3 Release 1.2.1**

#### **Date**

February 23, 2024

- Fix documentation bug where pydantic models do not display correctly. #1249
- Improve internal efficiency. #1243 / #1249

#### **Note**

- Tests were run on Linux and MacOS with Python versions 3.9, 3.10, 3.11, 3.12
- Heterogeneous workflows tested on Aurora (ALCF), Frontier (OLCF), Polaris, and Perlmutter (NERSC).
- Tests were also run on Bebop and Improv LCRC systems.

#### **Known Issues**

• See known issues section in the documentation.

### **6.6.4 Release 1.2.0**

#### **Date**

February 8, 2024

New capabilities:

- Support for both Pydantic 1 and 2. #1135
- Support object dtype in history array. #1179 / #1181
- Users can add additional fields to output arrays in user functions. #1203
- Decorators to provide user function in/out specs. #1072

#### Fixes:

- Bug fix Overwrite history file on completion when even when the pathname is unchanged. #1177
- Prevent duplicate save when using save\_every\_k\_gens. #1154
- Add a FAILED\_TO\_START task status. #1229
- Set ensemble.nworkers when create ensemble object even when parse\_args is *False*. #1162

#### Platform support:

- Add platform support for **Aurora**. #1183 \* Support for GPU tiles (new platform spec *tiles\_per\_gpu*). \* Add *libE\_specs* option *use\_tiles\_as\_gpus* to treat each tile as a GPU. \* Add Aurora platform guide.
- Add platform guide for **Improv**. #1235
- Detection of Perlmutter GPU nodes updated. #1211
- Make srun GPU setting default to *gpus\_per\_task* instead of *gpus\_per\_node*. #1206
- Remove Theta support and guide. #1200

Example user functions:

- Add **gpCAM** generator. #1189 / #1213 / #1220
- Support for IBCDFO local optimization methods in APOSMM. #998
- Add *mock\_sim* to enable replay of a previous run using history file. #1207

• Fix Sine tutorial. #1168

#### **Note**

- Tests were run on Linux and MacOS with Python versions 3.9, 3.10, 3.11, 3.12
- Heterogeneous workflows tested on Aurora (ALCF), Frontier (OLCF), Polaris, and Perlmutter (NERSC).
- Tests were also run on Bebop and Improv LCRC systems.

#### **Known Issues**

• See known issues section in the documentation.

### **6.6.5 Release 1.1.0**

#### **Date**

November 8, 2023

#### New capabilities:

• New history array save options in libE\_specs. #1103/#1139/#1141 \* *save\_H\_on\_completion* saves history before exiting main libE function. \* *save\_H\_with\_date* includes date and timestamp in the save. \* *H\_file\_prefix* provides prefix for saved file. \* *save\_H\_on\_completion* defaults to True when *save\_every\_k\_gens/sims* is set.

#### Support for Python versions:

- Adds support/testing for Python 3.12
- Removes testing of Python 3.8

#### **Note**

- Tests were run on Linux and MacOS with Python versions 3.9, 3.10, 3.11, 3.12
- Heterogeneous workflows tested on Frontier (OLCF), Polaris, and Perlmutter (NERSC).
- Tests were also run on Bebop and Improv LCRC systems.

#### **Known Issues**

• See known issues section in the documentation.

### **6.6.6 Release 1.0.0**

#### **Date**

September 25, 2023

New capabilities:

- *libE\_specs* option *final\_gen\_send* returns last results to the generator (replaces *final\_fields*). #1086
- *libE\_specs* option *reuse\_output\_dir* allows reuse of workflow and ensemble directories. #1028 #1041
- *libE\_specs* option *calc\_dir\_id\_width* no. of digits for calc ID in output sim/gen directories. #1052 / #1066
- Added *gen\_num\_procs* and *gen\_num\_gpus libE\_specs* (and *persis\_info*) options for resourcing a generator. #1068
- Added *gpu\_env\_fallback* option to platform fields specifies a GPU environment variable (for non-MPI usage). #1050
- New MPIExecutor *submit()* argument *mpi\_runner\_type* specifies an MPI runner for current call only. #1054
- Allow oversubscription when using the *num\_procs gen\_specs["out"]* option. #1058
- sim/gen\_specs can use *outputs* in place of *out* to be consistent with *inputs*. #1075
- Executor can be obtained from *libE\_info* (4th parameter) in user functions. #1078

#### Breaking changes:

- *libE\_specs* option *final\_fields* is removed in favor of *final\_gen\_send*. #1086
- *libE\_specs* option *kill\_canceled\_sims* now defaults to **False**. #1062
- *parse\_args* is not run automatically by *Ensemble* constructor.

#### Updates to **Object Oriented** Ensemble interface:

- Added *parse\_args* as option to *Ensemble* constructor. #1065
- The *executor* can be passed as an option to the *Ensemble* constructor. #1078
- Better handling of *Ensemble.add\_random\_streams* and *ensemble.persis\_info*. #1074

#### Output changes:

- The worker ID suffix is removed from sim/gen output directories. #1041
- Separate *ensemble.log* and *libE\_stats.txt* for different workflows directories. #1027 #1041
- Defaults to four digits for sim/gen ID in output directories (adds digits on overflow). #1052 / #1066

#### Bug fixes:

- Resolved PETSc/Open-MPI issue (when using the Executor). #1064
- Prevent *mpi4py* validation running during local comms (when using OO interface). #1065

#### Performance changes:

- Optimize *kill\_cancelled\_sims* function. #1043 / #1063
- *safe\_mode* defaults to **False** (for performance). #1053

#### Updates to example functions:

• Multiple regression tests and examples ported to use OO ensemble interface. #1014

#### Update forces examples:

- Make persistent generator the default for both simple and GPU examples (inc. updated tutorials).
- Update to object oriented interface.
- Added separate variable resources example for forces GPU.
- Rename *multi\_task* example to *multi\_app*.

#### Documentation:

• General overhaul and simplification of documentation. #992

#### **Note**

- Tested platforms include Linux, MacOS, Windows, and major systems such as Frontier (OLCF), Polaris, and Perlmutter (NERSC). The major system tests ran heterogeneous workflows.
- Tested Python versions: (Cpython) 3.7, 3.8, 3.9, 3.10, 3.11.

#### **Known Issues**

• See known issues section in the documentation.

### **6.6.7 Release 0.10.2**

#### **Date**

July 24, 2023

- Fixes issues with workflow directories: \* Ensure relative paths are interpreted from where libEnsemble is run. #1020 \* Create intermediate directories for workflow paths. #1017
- Fixes issue where libEnsemble pre-initialized a shared multiprocessing queue. #1026

#### **Note**

• Tested platforms include Linux, MacOS, Windows and major systems including Frontier (OLCF), Polaris (ALCF), Perlmutter (NERSC), Theta (ALCF) and Bebop. The major system tests ran heterogeneous workflows.

#### **Known issues**

- On systems using SLURM 23.02, some issues have been experienced when using mpi4py comms.
- See the known issues section in the documentation for more information [\(https://libensemble.readthedocs.io/en/](https://libensemble.readthedocs.io/en/main/known_issues.html) [main/known\\_issues.html\)](https://libensemble.readthedocs.io/en/main/known_issues.html).

### **6.6.8 Release 0.10.1**

#### **Date**

July 10, 2023

Hotfix for breaking changes in Pydantic.

- Pin Pydantic to version < 2.
- Minor fixes for NumPy 1.25 deprecations.

#### **Note**

- Tested platforms include Linux, MacOS, Windows and major systems including Frontier (OLCF) and Perlmutter (NERSC). The major system tests ran heterogeneous workflows.
- Tested Python versions: (Cpython) 3.7, 3.8, 3.9, 3.10, 3.11.

#### **Known issues**

• See known issues section in the documentation.

### **6.6.9 Release 0.10.0**

#### **Date**

May 26, 2023

#### New capabilities:

- Enhance portability and simplify the assignment of procs/GPUs to worker resources #928 / #983 \* Auto-detect GPUs across systems (inc. Nvidia, AMD, and Intel GPUs). \* Auto-determination of GPU assignment method by MPI runner or provided platform. \* Portable *auto\_assign\_gpus*/ *match\_procs\_to\_gpus* and *num\_gpus* arguments added to the MPI executor submit. \* Add *set\_to\_gpus* function (similar to *set\_to\_slots*). \* Allow users to specify known systems via option or environment variable. \* Allow users to specify their own system configurations. \* These changes remove a number of tweaks that were needed for particular platforms.
- Resource management supports GPU and non-GPU simulations in the same ensemble. #993 \* User's can specify *num\_procs* and *num\_gpus* in the generator for each evaluation.
- Pydantic models are used for validating major libE input (input can be provided as classes or dictionaries). #878
- Added option to store output and ensemble directories in a workflow directory. #982
- Simplify user function interface. Valid user functions can accept <4 parameters and return <3 values. #971
- New option to parse settings from **TOML**. #745
- New *dry* run option to *libE()* that checks scripts are valid and returns. #987
- Added an option to the executor submit function to pre-execute a script in the task environment. #996

#### Breaking changes:

- Removed old Balsam Executor. #921
- Ensemble class moved from *libensemble.api* to *libensemble.ensemble*. #1003
- Default to one resource set per simulation in dynamic scheduling mode. #996

#### Documentation:

- Added type hints/annotations for major modules/functions. #823
- Added Polaris Guide. #930
- Added Frontier Guide. #909
- Added PBS example scripts. #956 #930
- Streamlined and improved the readability of docs. #1004

#### Tests and Examples:

- Updated forces\_gpu tutorial example. #956 \* Source code edit is not required for the GPU version. \* Reports whether running on device or host. \* Increases problem size. \* Added versions with persistent generator and multi-task (GPU v non-GPU).
- Moved multiple tests, generators, and simulators to the community repo.
- Added ytopt example. And updated heFFTe example. #943
- Support Python 3.11 #922

#### **Note**

- Tested platforms include Linux, MacOS, Windows and major systems: Frontier (OLCF), Polaris (ALCF), and Perlmutter (NERSC). The major system tests ran heterogeneous workflows.
- Recent testing was also carried out on Summit (IBM Power9/LSF), but this was not possible at time of release.
- Tested Python versions: (Cpython) 3.7, 3.8, 3.9, 3.10, 3.11.

#### **Known issues**

• See known issues section in the documentation.

### **6.6.10 Release 0.9.3**

#### **Date**

October 13, 2022

New capabilities:

- New pair of utilities, *liberegister* and *libesubmit* (based on *PSI/J*), for easily preparing and launching libEnsemble workflows with local comms onto most machines and schedulers. #807
- New persistent support function to cancel sim\_ids (*request\_cancel\_sim\_ids*). #880
- *keep* state option for persistent workers: this lets the manager know that the information being sent is intermediate. #880

Other enhancements:

- The Executor *manager\_poll()* interface now sets consistent flags instead of literal strings. #877
- Some internal modules and the test suite now work on Windows. #869 #888
- Specifying the *num\_resource\_sets libE\_specs* option instead of *zero\_resource\_workers* is now recommended except when using a fixed worker/resource mapping. Use persis\_info["gen\_resources"] to assign persistent generator resources (default is zero). #905
- An extraneous warning removed. #903

**Note**

- Tested platforms include Linux, MacOS, Windows, Theta (Cray XC40/Cobalt), Summit (IBM Power9/LSF), Bebop (Cray CS400/Slurm), Swing (A100 GPU system), Perlmutter (HPE Cray EX with A100 NVIDIA GPUs). For Perlmutter, see "Known issues" below.
- Tested Python versions: (Cpython) 3.7, 3.8, 3.9, 3.10.

#### **Known issues**

- At time of testing on Perlmutter there was an issue running concurrent applications on a node, following a recent system update. This also affects previous versions of libEnsemble, and is being investigated.
- See known issues section in the documentation.

### **6.6.11 Release 0.9.2**

**Date**

July 06, 2022

New capabilities:

- Support auto-detection of PBS node lists. #602
- Added configuration options for *libE\_stats.txt* file. #743
- Support for *spawn* and *forkserver* multiprocessing start methods. #797
- Note that macOS no longer switches to using *fork*. macOS (since Python 3.8) and Windows default to using *spawn*. When using *spawn*, we recommend placing calling script code in an if  $\Box$ name $\Box$  == "\_\_main\_\_": block. The multiprocessing interface can be used to switch methods [\(https://docs.python.org/](https://docs.python.org/3/library/multiprocessing.html#multiprocessing.set_start_method) [3/library/multiprocessing.html#multiprocessing.set\\_start\\_method\)](https://docs.python.org/3/library/multiprocessing.html#multiprocessing.set_start_method).

Updates to example functions:

Added simple dynamic sampling example. #833 Added heFFTe example. #844 Regression tests separated into problem examples and functionality tests. #839

**Note**

- Tested platforms include Linux, MacOS, Theta (Cray XC40/Cobalt), Summit (IBM Power9/LSF), Bebop (Cray CS400/Slurm), Swing (A100 GPU system), Perlmutter (HPE Cray EX with A100 NVIDIA GPUs).
- Tested Python versions: (Cpython) 3.7, 3.8, 3.9, 3.10.

#### **Known issues**

- The APOSMM generator function has been noted to operate slower than expected with the *spawn* multiprocessing start method. For this reason we recommend using *fork* with APOSMM, when using *local* comms (*fork* is the default method on Linux systems).
- See known issues section in the documentation.

### **6.6.12 Release 0.9.1**

**Date**

May 11, 2022

This release has minimal changes, but a large number of touched lines.

- Reformatted code for **black** compliance, including string normalization. #811, #814, #821
- Added Spock and Crusher guides. #802
- User can now set calc\_status to any string (for output in libE stats). #808
- Added a workflows community initiative file. #817

#### **Note**

- Tested platforms include Linux, MacOS, Theta (Cray XC40/Cobalt), Summit (IBM Power9/LSF), Bebop (Cray CS400/Slurm), Swing (A100 GPU system), Perlmutter (HPE Cray EX with A100 NVIDIA GPUs).
- Tested Python versions: (Cpython) 3.7, 3.8, 3.9, 3.10.

#### **Known issues**

• See known issues section in the documentation.

### **6.6.13 Release 0.9.0**

**Date**

Apr 29, 2022

Featured new capabilities:

- New *Balsam* Executor with multi-site capability (run user applications on remote systems). #631, #729
- Support for *funcX* (place user functions on remote systems). #712 / #713
- Added partial support for concurrent/futures interface. (cancel(), cancelled(), done(), running(), result(), exception() and context manager) #719

Breaking API / helper function changes:

See "Updating for libEnsemble v0.9.0" wiki for details: [https://github.com/Libensemble/libensemble/wiki/](https://github.com/Libensemble/libensemble/wiki/Updating-for-libEnsemble-v0.9.0) [Updating-for-libEnsemble-v0.9.0](https://github.com/Libensemble/libensemble/wiki/Updating-for-libEnsemble-v0.9.0)

- Scheduler options moved from *alloc\_specs['user']* to *libE\_specs*. #790
- *BalsamMPIExecutor* is now *LegacyBalsamMPIExecutor*. #729
- The exit criteria *elapsed* wallclock time has been renamed *wallclock max*. #750 (with a deprecation warning)
- Clearer and consistent naming of libE-protected fields in history array. #760

Updates to example functions:

- Moved some examples to new repository [libe-community-examples][\(https://github.com/Libensemble/](https://github.com/Libensemble/libe-community-examples) [libe-community-examples\)](https://github.com/Libensemble/libe-community-examples) (VTMOP, DEAP, DeepDriveMD). #716, #721, #726
- Updates to Tasmanian examples to include asynchronous generator example. #727 / #732
- Added multi-task, multi-fidelity optimization regression tests using *ax*. #717 / #720

Other functionality enhancements:

- Non-blocking option added for persistent user function receives. #752
- Added *match\_slots* option to resource scheduler. #746

Documentation:

- Added tutorial on assigning tasks to GPUs. #768
- Refactored Executor tutorial for simplicity. #749
- Added Perlmutter guide. #728
- Added Slurm guide. #728
- Refactored examples and tutorials added exercises. #736 / #737
- Updated history array documentation with visual workflow example. #723

**Note**

- Tested platforms include Linux, MacOS, Theta (Cray XC40/Cobalt), Summit (IBM Power9/LSF), Bebop (Cray CS400/Slurm), Swing (A100 GPU system), Perlmutter (HPE Cray EX with A100 NVIDIA GPUs).
- Tested Python versions: (Cpython) 3.7, 3.8, 3.9, 3.10.

#### **Known issues**

- Open-MPI does not work with direct MPI job launches in mpi4py comms mode, since it does not support nested MPI launches. (Either use local mode or the Balsam Executor.)
- See known issues section in the documentation for more issues.

### **6.6.14 Release 0.8.0**

#### **Date**

Oct 20, 2021

Featured new capabilities:

- Variable resource workers (dynamic reassignment of resources to workers). #643
- Alternative libE interface. An Ensemble object is created and can be parameterized by a YAML file. #645
- Improved support classes/functions for alloc/gen/sims and executors.
- Many new example generator/simulators and workflows.

Breaking API / helper function changes:

See "Updating for libEnsemble v0.8.0" wiki for details: [https://github.com/Libensemble/libensemble/wiki/](https://github.com/Libensemble/libensemble/wiki/Updating-for-libEnsemble-v0.8.0) [Updating-for-libEnsemble-v0.8.0](https://github.com/Libensemble/libensemble/wiki/Updating-for-libEnsemble-v0.8.0)

- Resources management is now independent of the executor. #345
- The 'persis\_in' field has been added to gen\_specs/sim\_specs (instead of being hard-coded in alloc funcs). #626 / #670
- alloc support module is now a class. #643 / #656
- gen\_support module is replaced by Persistent Worker support module (now a class). #609 / #671
- Remove libE<sub>—</sub> prefix from the logger. #608
- avail\_worker\_ids function should specify EVAL\_GEN\_TAG or EVAL\_SIM\_TAG instead of True. #615 #643
- Pass libE\_info to allocation functions (allows more flexibility for user and efficiency improvements). #672
- 'given\_back' is now a protected libEnsemble field in the manager's history array. #651
- Several name changes to functions and parameters (See the wiki above for details). #529 / #659

Updates to example functions:

- Suite of distributed optimization methods for minimizing sums of convex functions. #647 / #649. Methods include:
- primal-dual sliding [\(https://arxiv.org/pdf/2101.00143\)](https://arxiv.org/pdf/2101.00143).
- N-agent, or distributed gradient descent w/ gradient tracking [\(https://arxiv.org/abs/1908.11444\)](https://arxiv.org/abs/1908.11444).
- proximal sliding [\(https://arxiv.org/abs/1406.0919\)](https://arxiv.org/abs/1406.0919).
- Added batched construction for Tasmanian example. #644
- Added Tasmanian dependency to Spack package. spack/spack#25762
- Added VTMOP source code and example usage. #676
- Added a multi-fidelity persistent\_gp regression test. #683 / #684
- Added a DeepDriveMD inspired workflow. #630
- Created a persistent sim example. #614 / #615
- Added an example where cancellations are given from the alloc func. #677

Other functionality changes:

- A helper function for generic task polling loop has been added. #572 / #612
- Break main loop now happens when sim max is returned rather than given out. #624
- Enable a final communication with gen. #620 / #628
- Logging updates includes timestamps, enhanced debug logging, and libEnsemble version. #629 / #674

#### **Note**

- Tested platforms include Linux, MacOS, Theta (Cray XC40/Cobalt), Summit (IBM Power9/LSF), Bebop (Cray CS400/Slurm), Swing (A100 GPU system).
- Tested Python versions: (Cpython) 3.6, 3.7, 3.8, 3.9, 3.[1](#page-264-0)0<sup>1</sup>.

- Open-MPI does not work with direct MPI job launches in mpi4py comms mode, since it does not support nested MPI launches. (Either use local mode or the Balsam Executor.)
- See known issues section in the documentation for more issues.

<span id="page-264-0"></span><sup>&</sup>lt;sup>1</sup> A reduced set of tests were run for python 3.10 due to some unavailable test dependencies at time of release.

### **6.6.15 Release 0.7.2**

#### **Date**

May 03, 2021

#### API additions:

- Active receive option added that allows irregular manager/worker communication patterns. (#527 / #595)
- A mechanism is added for the cancellation/killing of previously issued evaluations. (#528 / #595 / #596)
- A submit function is added in the base Executor class that runs a serial application locally. (#531 / #595)
- Added libEnsemble history array protected fields: *returned\_time*, *last\_given\_time*, and *last\_gen\_time*. (#590)
- Updated libE specs options (mpi\_comm and profile). (#547/#548)
- Explicit seeding of random streams in add\_unique\_random\_streams() is now possible. (#542 / #545)

Updates to example functions:

• Added Surmise calibration generator function and two examples (regression tests). (#595)

#### Other changes:

- Better support for uneven worker to node distribution (including at sub-node level). (#591 / #600)
- Fixed crash when running on Windows. (#534)
- Fixed crash when running with empty *persis\_info*. (#571 / #578)
- Error handling has been made more robust. (#592)
- Improve H0 processing (esp. for pre-generated, but not evaluated points). (#536 / #537)
- A global sim\_id is now given, rather than a local count, in libE stats.txt. Also a global gen count is given. (#587, #588)
- Added support for Python 3.9. (#532 / Removed support for Python 3.5. (#562)
- Improve SLURM nodelist detection (more robust). (#560)
- Add check that user does not change protected history fields (Disable via libE\_specs['safe\_mode'] = False). (#541)
- Added print\_fields.py script for better interrogating the output history files. (#558)
- In examples, is\_master changed to is\_manager to be consistent with manager/worker nomenclature. (#524)

#### Documentation:

• Added tutorial **Borehole Calibration with Selective Simulation Cancellation**. (#581 / #595)

#### **Note**

- Tested platforms include Linux, MacOS, Theta (Cray XC40/Cobalt), Summit (IBM Power9/LSF), Bebop (Cray CS400/Slurm).
- Tested Python versions: (Cpython) 3.6, 3.7, 3.8, 3.9.

- Open-MPI does not work with direct MPI job launches in mpi4py comms mode, since it does not support nested MPI launches (Either use local mode or Balsam Executor).
- See known issues section in the documentation for more issues.

### **6.6.16 Release 0.7.1**

#### **Date**

Oct 15, 2020

#### Dependencies:

• psutils is now a required dependency. (#478 #491)

#### API additions:

- Executor updates:
	- **–** Addition of a zero-resource worker option for persistent gens (does not allocate nodes to gen). (#500)
	- **–** Multiple applications can be registered to the Executor (and submitted) by name. (#498)
	- **–** Wait function added to Tasks. (#499)
- Gen directories can now be created with options analogous to those for sim dirs. (#349 / #489)

#### Other changes:

- Improve comms efficiency (Repack fields when NumPy version 1.15+). (#511)
- Fix multiprocessing error on macOS/Python3.8 (Use 'fork' instead of 'spawn'). (#502 / #503)

#### Updates to example functions:

- Allow APOSMM to trigger ensemble exit when condition reached. (#507)
- Improvement in how persistent APOSMM shuts down subprocesses (preventing PETSc MPI-abort). (#478)

#### Documentation:

- APOSMM Tutorial added. (#468)
- Writing guide for user functions added to docs (e.g., creating sim\_f, gen\_f, alloc\_f). (#510)
- Addition of posters and presentations section to docs (inc. Jupyter notebooks/binder links). (#492 #497)

#### **Note**

- Tested platforms include Linux, MacOS, Theta (Cray XC40/Cobalt), Summit (IBM Power9/LSF), Bebop (Cray CS400/Slurm), and Bridges (HPE system at PSC).
- Cori (Cray XC40/Slurm) was not tested with release code due to system issues.
- Tested Python versions: (Cpython) 3.5, 3.6, 3.7, 3.8.

- We currently recommend running in Central mode on Bridges, as distributed runs are experiencing hangs.
- Open-MPI does not work with direct MPI job launches in mpi4py comms mode, since it does not support nested MPI launches (Either use local mode or Balsam Executor).
- See known issues section in the documentation for more issues.

### **6.6.17 Release 0.7.0**

#### **Date**

May 22, 2020

#### Breaking API changes:

- *Job\_controller*/*Job* renamed to *Executor*/*Task* and launch function to submit. (#285)
- Executors/Resources/Utils moved into sub-packages. utils now in package tools. (#285)
- sim/gen/alloc support functions moved into tools sub-package. (#285)
- Restructuring of *sim* directory creation with libE\_specs configuration options. E.g: When sim\_input\_dir is given, directories for each *sim* are created. (#267)
- User can supply a file called node\_list (replaces worker\_list). (#455)

#### API additions:

- Added gen funcs.rc configuration framework with option to select APOSMM Optimizers for import. (#444)
- Provide alloc\_specs defaults via *alloc\_funcs.defaults* module. (#325)
- Added extra\_args option to the Executor submit function to allow addition of arbitrary MPI runner options. (#445)
- Added custom\_info argument to MPI Executor to allow overriding of detected settings. (#448)
- Added libE\_specs option to disable log files. (#368)

#### Other changes:

- Added libEnsemble Conda package, hosted on conda-forge.
- Bugfix: Intermittent failures with repeated libE calls under *mpi4py* comms. Every libE call now uses its own duplicate of provided communicator and closes out. (#373/#387)
- More accurate timing in *libE\_stats.txt*. (#318)
- Addition of new post-processing scripts.

#### Updates to example functions:

- Persistent APOSMM is now the recommended APOSMM (*aposmm.py* renamed to *old\_aposmm.py*). (#435)
- New alloc/gen func: Finite difference parameters with noise estimation. (#350)
- New example gen func: Tasmanian UQ generator. (#351)
- New example gen func: Deap/NSGA2 generator. (#407)
- New example gen func to interface with VTMOP.
- New example sim func: Borehole. (#367)
- New example use-case: WarpX/APOSMM. (#425)

#### **Note**

- Tested platforms include Linux, MacOS, Theta (Cray XC40/Cobalt), Summit (IBM Power9/LSF), Bebop (Cray CS400/Slurm), Cori (Cray XC40/Slurm), and Bridges (HPE system at PSC).
- Tested Python versions: (Cpython) 3.5, 3.6, 3.7, 3.8.

#### **Known issues**

• We currently recommended running in Central mode on Bridges as distributed runs are experiencing hangs.

• See known issues section in the documentation for more issues.

### **6.6.18 Release 0.6.0**

**Date**

December 4, 2019

API changes:

- sim/gen/alloc\_specs options that do not directly involve these routines are moved to libE\_specs (see docs). (#266, #269)
- sim/gen/alloc\_specs now require user-defined attributes to be added under the 'user' field (see docs and examples). (#266, #269)
- Addition of a utils module to help users create calling scripts. Includes an argument parser and utility functions. (#308)
- check\_inputs() function is moved to the utils module. (#308)
- The libE\_specs option nprocesses has been changed to nworkers. (#235)

New example functions:

• Addition of a persistent APOSMM generator function. (#217)

Other changes:

- Overhaul of documentation, including HPC platform guides and a new pdf structure. (inc. #232, #282)
- Addition of OpenMP threading and GPU support to forces test. (#250)
- Balsam job\_controller now tested on Travis. (#47)

#### **Note**

- Tested platforms include Linux, MacOS, Theta (Cray XC40/Cobalt), Summit (IBM Power9/LSF), Bebop (Cray CS400/Slurm), and Cori (Cray XC40/Slurm).
- Tested Python versions: (Cpython) 3.5, 3.6, 3.7

#### **Known issues**

- These are unchanged from  $v0.5.0$ .
- A known issues section has now been added to the documentation.

### **6.6.19 Release 0.5.2**

#### **Date**

August 19, 2019

- Code has been restructured to meet xSDK package policies for interoperable ECP software (version 0.5.0). #208
- The use of MPI.COMM\_WORLD has been removed. Uses a duplicate of COMM\_WORLD if no communicator passed (any process not in communicator returns with an exit code of 3). #108
- All output from libEnsemble goes via logger. MANAGER\_WARNING level added. This level and above are echoed to stderr by default. API option to change echo level.
- Simulation directories are created only during sim f calls are suffixed by worker. #146
- New user function libE.check inputs() can be used to check valid configuration of inputs. Can be called in serial or under MPI (see libE API). #65
- Installation option has been added to install dependencies used in tests pip install libensemble[extras].
- A profiling option has been added to sim\_specs. #170
- Results comparison scripts have been included for convenience.

#### **Note**

- Tested platforms include Linux, MacOS (**New**), Theta (Cray XC40/Cobalt), Summit (IBM Power9/LSF), and Bebop (Cray CS400/Slurm).
- Tested Python versions: (Cpython) 3.5, 3.6, 3.7
- **Note** Support has been removed for Python 3.4 since it is officially retired. Also NumPy has removed support. **Known issues**
- These are unchanged from  $v0.5.0$ .

### **6.6.20 Release 0.5.1**

#### **Date**

July 11, 2019

- Fixed LSF resource detection for large jobs on LSF systems (e.g., Summit). #184
- Added support for macOS. #182
- Improved the documentation (including addition of beginner's tutorial and FAQ).

#### **Note**

- Tested platforms include Local Linux, Theta (Cray XC40/Cobalt), Summit (IBM Power9/LSF), and Bebop (Cray CS400/Slurm).
- Tested Python versions: (Cpython) 3.4, 3.5, 3.6, 3.7.

#### **Known issues**

• These are unchanged from  $v0.5.0$ .

### **6.6.21 Release 0.5.0**

#### **Date**

May 22, 2019

- Added local (multiprocessing) and TCP options for manager/worker communications, in addition to mpi4py. (#42).
- Example: libEnsemble can be run on MOM/launch nodes (e.g., those of ALCF/Theta & OLCF/Summit) and can remotely detect compute resources.
- Example: libEnsemble can be run on a system without MPI.
- Example: libEnsemble can be run with a local manager and remote TCP workers.
- Added support for Summit/LSF scheduler in job controller.
- MPI job controller detects and retries launches on failure; adding resilience. (#143)
- Job controller supports option to extract/print job times in libE stats.txt. (#136)
- Default logging level changed to INFO. (#164)
- Logging interface added, which allows user to change logging level and file. (#110)
- All worker logging and calculation stats are routed through manager.
- libEnsemble can be run without a gen\_func, for example, when using a previously computed random sample. (#122)
- Aborts dump persis\_info with the history.

**Note**

- **This version no longer supports Python 2.**
- Tested platforms include Local Linux, Theta (Cray XC40/Cobalt), Summit (IBM Power9/LSF), and Bebop (Cray CS400/Slurm).

#### **Known issues**

- Open-MPI does not work with direct MPI job launches in mpi4py comms mode, since it does not support nested MPI launches (Either use local mode or Balsam job controller).
- Local comms mode (multiprocessing) may fail if MPI is initialized before forking processors. This is thought to be responsible for issues combining with PETSc.
- Remote detection of logical cores via LSB\_HOSTS (e.g., Summit) returns number of physical cores since SMT info not available.
- TCP mode does not support (1) more than one libEnsemble call in a given script or (2) the auto-resources option to the job controller.

### **6.6.22 Release 0.4.1**

**Date**

February 20, 2019

- Logging no longer uses root logger (also added option to change libEnsemble log level). (#105)
- Added wait\_on\_run option for job controller launch to block until jobs have started. (#111)
- persis info can be passed to sim as well as gen functions.  $(\#112)$
- Postprocessing scripts added to create performance/utilization graphs. (#102)
- New scaling test added (not part of current CI test suite). (#114)

### **6.6.23 Release 0.4.0**

**Date**

November 7, 2018

- Separated job controller classes into different modules including a base class (API change).
- Added central\_mode run option to distributed type (MPI) job\_controllers (API addition). (#93)
- Made poll and kill job methods (API change).
- In job\_controller, set\_kill\_mode is removed and replaced by a wait argument for a hard kill (API change).
- Removed register module incorporated into job\_controller (API change).
- APOSMM has improved asynchronicity when batch mode is false (with new example). (#96)

• Manager errors (instead of hangs) when alloc f or gen f don't return work when all workers are idle. (#95)

#### **Known issues**

• Open-MPI is not supported with direct MPI launches since nested MPI launches are not supported.

### **6.6.24 Release 0.3.0**

#### **Date**

September 7, 2018

- Issues with killing jobs have been fixed. (#21)
- Fixed job\_controller manager\_poll to work with multiple jobs. (#62)
- API change: persis\_info now included as an argument to libE and is returned from libE instead of gen\_info
- Gen funcs: aposmm\_logic module renamed to aposmm.
- New example gen and allocation functions.
- Updated Balsam launch script (with new Balsam workflow).
- History is dumped to file on manager or worker exception and MPI aborted (with exit code 1). (#46)
- Default logging level changed to DEBUG and redirected to file ensemble.log.
- Added directory of standalone tests (comms, job kills, and nested MPI launches).
- Improved and sped up unit tests. (#68)
- Considerable documentation enhancements.

#### **Known issues**

• Open-MPI is not supported with direct MPI launches since nested MPI launches are not supported.

### **6.6.25 Release 0.2.0**

#### **Date**

June 29, 2018

- Added job\_controller interface (for portable user scripts).
- Added support for using the Balsam job manager. Enables portability and dynamic scheduling.
- Added autodetection of system resources.
- Scalability testing: Ensemble performed with 1023 workers on Theta (Cray XC40) using Balsam.
- Tested MPI libraries: MPICH and Intel MPI.

- Killing MPI jobs does not work correctly on some systems (including Cray XC40 and CS400). In these cases, libEnsemble continues, but processes remain running.
- Open-MPI does not work correctly with direct launches (and has not been tested with Balsam).

### **6.6.26 Release 0.1.0**

**Date**

November 30, 2017

• Initial release.

# Python Module Index

### a

alloc\_support, [92](#page-95-0) aposmm\_localopt\_support, [213](#page-216-0)

### b

borehole, [230](#page-233-0)

### c

chwirut1, [228](#page-231-0)

### e

env\_resources, [145](#page-148-0) executor, [75](#page-78-0) executor\_hworld, [230](#page-233-1)

### f

fast\_alloc, [237](#page-240-0)

### g

give\_sim\_work\_first, [234](#page-237-0)

### l

libensemble.executors.balsam\_executor, [84](#page-87-0) libensemble.history, [135](#page-138-0) libensemble.libE, [9](#page-12-0) logger, [36](#page-39-0)

### m

manager, [131](#page-134-0) mpi\_executor, [80](#page-83-0) mpi\_resources, [148](#page-151-0)

### n

node\_resources, [147](#page-150-0) noisy\_vector\_mapping, [228](#page-231-1)

### p

periodic\_func, [229](#page-232-0) persistent\_aposmm, [210](#page-213-0) persistent\_fd\_param\_finder, [223](#page-226-0) persistent\_sampling, [202](#page-205-0) persistent\_sampling\_var\_resources, [209](#page-212-0) persistent\_support, [91](#page-94-0) persistent\_surmise\_calib, [224](#page-227-0) persistent\_tasmanian, [214](#page-217-0)

### r

resources.resources, [137](#page-140-0) resources.scheduler, [50](#page-53-0) resources.worker\_resources, [141](#page-144-0) rset\_resources, [140](#page-143-0)

### s

sampling, [197](#page-200-0) six\_hump\_camel, [224](#page-227-1) start\_only\_persistent, [238](#page-241-0) start\_persistent\_local\_opt\_gens, [242](#page-245-0)

### t

tools, [89](#page-92-0)

### u

uniform\_or\_localopt, [214](#page-217-1)

### w

worker, [133](#page-136-0)

# Index

### Symbols

\_\_init\_\_() (*libensemble.executors.balsam\_executor.BalsamExecutor method*), [86](#page-89-0) \_\_init\_\_() (*libensemble.executors.executor.Executor method*), [75](#page-78-1) \_\_init\_\_() (*libensemble.history.History method*), [135](#page-138-1) \_\_init\_\_() (*libensemble.tools.alloc\_support.AllocSupport method*), [63](#page-66-0) \_\_init\_\_() (*manager.Manager method*), [132](#page-135-0) \_\_init\_\_() (*resources.resources.GlobalResources method*), [139](#page-142-0) \_\_init\_\_() (*resources.resources.Resources method*), [137](#page-140-1) \_\_init\_\_() (*resources.scheduler.ResourceScheduler method*), [50](#page-53-1) \_\_init\_\_() (*resources.worker\_resources.ResourceManager* AllocSupport (*class in libensemmethod*), [141](#page-144-1) \_\_init\_\_() (*resources.worker\_resources.WorkerResources* aposmm() (*in module persistent\_aposmm*), [210](#page-213-1) *method*), [143](#page-146-0) \_\_init\_\_() (*rset\_resources.RSetResources method*), [140](#page-143-1) \_\_init\_\_() (*worker.Worker method*), [134](#page-137-0) A abbrev\_nodenames() (*env\_resources.EnvResources static method*), [146](#page-149-0) abort\_on\_exception (*libensemble.specs.LibeSpecs attribute*), [21](#page-24-0) add\_comm\_info() (*resources.resources.GlobalResources method*), [140](#page-143-1) add\_comm\_info() (*resources.resources.Resources method*), [138](#page-141-0) add\_random\_streams() (*libensemble.ensemble.Ensemble method*), [9](#page-12-1) add\_unique\_random\_streams() (*in module tools*), [89](#page-92-1) all\_gen\_informed() (*alloc\_support.AllocSupport method*), [95](#page-98-0)

\_\_init\_\_() (*env\_resources.EnvResources method*), [145](#page-148-1)

all\_gen\_informed() (*libensemble.tools.alloc\_support.AllocSupport method*), [65](#page-68-0) all\_sim\_ended() (*alloc\_support.AllocSupport method*), [94](#page-97-0) all\_sim\_ended() (*libensemble.tools.alloc\_support.AllocSupport method*), [65](#page-68-0) all\_sim\_started() (*alloc\_support.AllocSupport method*), [94](#page-97-0) all\_sim\_started() (*libensemble.tools.alloc\_support.AllocSupport method*), [65](#page-68-0) alloc\_f (*libensemble.specs.AllocSpecs attribute*), [26](#page-29-0) alloc\_support module, [92](#page-95-1) AllocException, [92](#page-95-1) AllocSupport (*class in alloc\_support*), [92](#page-95-1) *ble.tools.alloc\_support*), [63](#page-66-0) aposmm\_localopt\_support module, [213](#page-216-1) assign\_resources() (*alloc\_support.AllocSupport method*), [93](#page-96-0) assign\_resources() (*libensemble.tools.alloc\_support.AllocSupport method*), [63](#page-66-0) assign\_resources() (*resources.scheduler.ResourceScheduler method*), [50](#page-53-1) assign\_rsets() (*resources.worker\_resources.ResourceManager method*), [142](#page-145-0) aurora (*libensemble.resources.platforms.Known\_platforms attribute*), [31](#page-34-0) authkey (*libensemble.specs.LibeSpecs attribute*), [21](#page-24-0) avail\_worker\_ids() (*alloc\_support.AllocSupport method*), [93](#page-96-0) avail\_worker\_ids() (*libensemble.tools.alloc\_support.AllocSupport method*), [63](#page-66-0)

### B

- BalsamExecutor (*class in libensemble.executors.balsam\_executor*), [85](#page-88-0)
- BalsamTask (*class in libensemble.executors.balsam\_executor*), [88](#page-91-0)
- batched\_history\_matching() (*in module persistent\_sampling*), [202](#page-205-1)
- best\_split() (*rset\_resources.RSetResources static method*), [141](#page-144-1)

borehole

- module, [230](#page-233-2)
- borehole() (*in module borehole*), [230](#page-233-2)
- borehole\_func() (*in module borehole*), [230](#page-233-2)

### C

calc\_dir\_id\_width (*libensemble.specs.LibeSpecs attribute*), [21](#page-24-0) cancel() (*libensemble.executors.executor.Task method*), [79](#page-82-0) cancelled() (*libensemble.executors.executor.Task method*), [79](#page-82-0) chwirut1 module, [228](#page-231-2) chwirut\_eval() (*in module chwirut1*), [228](#page-231-2) close() (*aposmm\_localopt\_support.LocalOptInterfacer method*), [213](#page-216-1) cobalt\_abbrev\_nodenames() (*env\_resources.EnvResources static method*), [146](#page-149-0) comms (*libensemble.specs.LibeSpecs attribute*), [21](#page-24-0) cores\_per\_node (*libensemble.resources.platforms.Platform attribute*), [29](#page-32-0) count\_gens() (*alloc\_support.AllocSupport method*), [93](#page-96-0) count\_gens() (*libensemble.tools.alloc\_support.AllocSupport method*), [64](#page-67-0) count\_persis\_gens() (*alloc\_support.AllocSupport method*), [93](#page-96-0) count\_persis\_gens() (*libensemble.tools.alloc\_support.AllocSupport method*), [64](#page-67-0) create\_machinefile() (*in module mpi\_resources*), [149](#page-152-0) crusher (*libensemble.resources.platforms.Known\_platforms* ForkablePdb (*class in tools*), [89](#page-92-1) *attribute*), [31](#page-34-0) D decide\_where\_to\_start\_localopt() (*in module per-*

*sistent\_aposmm*), [212](#page-215-0) dedicated\_mode (*libensemble.specs.LibeSpecs attribute*), [21](#page-24-0) destroy() (*aposmm\_localopt\_support.LocalOptInterfacer*

*method*), [213](#page-216-1)

disable\_log\_files (*libensemble.specs.LibeSpecs attribute*), [21](#page-24-0)

- disable\_resource\_manager (*libensemble.specs.LibeSpecs attribute*), [21](#page-24-0)
- doihave\_gpus() (*resources.worker\_resources.WorkerResources method*), [144](#page-147-0)
- done() (*libensemble.executors.executor.Task method*), [79](#page-82-0)
- dry\_run (*libensemble.specs.LibeSpecs attribute*), [21](#page-24-0)

### E

enforce\_worker\_core\_bounds (*libensemble.specs.LibeSpecs attribute*), [21](#page-24-0) Ensemble (*class in libensemble.ensemble*), [4](#page-7-0) ensemble\_copy\_back (*libensemble.specs.LibeSpecs attribute*), [21](#page-24-0) ensemble\_dir\_path (*libensemble.specs.LibeSpecs attribute*), [21](#page-24-0) env\_resources module, [145](#page-148-1) EnvResources (*class in env\_resources*), [145](#page-148-1) eprint() (*in module tools*), [89](#page-92-1) even\_assignment() (*rset\_resources.RSetResources static method*), [141](#page-144-1) exception() (*libensemble.executors.executor.Task method*), [79](#page-82-0) executor module, [75](#page-78-1) Executor (*class in libensemble.executors.executor*), [75](#page-78-1) executor\_hworld module, [230](#page-233-2) executor\_hworld() (*in module executor\_hworld*), [230](#page-233-2) expand\_list() (*rset\_resources.RSetResources static method*), [141](#page-144-1)

### F

fast\_alloc module, [237](#page-240-1) fd\_param\_finder() (*in module persistent\_fd\_param\_finder*), [223](#page-226-1) file\_exists\_in\_workdir() (*libensemble.executors.executor.Task method*), [77](#page-80-0) final\_gen\_send (*libensemble.specs.LibeSpecs attribute*), [21](#page-24-0) free\_rsets() (*resources.worker\_resources.ResourceManager method*), [142](#page-145-0) from\_json() (*libensemble.ensemble.Ensemble method*), [8](#page-11-0) from\_toml() (*libensemble.ensemble.Ensemble method*), [8](#page-11-0) from\_yaml() (*libensemble.ensemble.Ensemble method*), [8](#page-11-0)

frontier (*libensemble.resources.platforms.Known\_platforms attribute*), [31](#page-34-0) func\_wrapper() (*in module noisy vector mapping*), [228](#page-231-2) func\_wrapper() (*in module periodic\_func*), [229](#page-232-1) G gen\_borehole\_input() (*in module borehole*), [230](#page-233-2) gen\_dir\_copy\_files (*libensemble.specs.LibeSpecs attribute*), [21](#page-24-0) gen\_dir\_symlink\_files (*libensemble.specs.LibeSpecs attribute*), [21](#page-24-0) gen\_dirs\_make (*libensemble.specs.LibeSpecs attribute*), [22](#page-25-0) gen\_f (*libensemble.specs.GenSpecs attribute*), [14](#page-17-0) gen\_input\_dir (*libensemble.specs.LibeSpecs attribute*), [22](#page-25-0) gen\_max (*libensemble.specs.ExitCriteria attribute*), [34](#page-37-0) gen\_num\_gpus (*libensemble.specs.LibeSpecs attribute*), [22](#page-25-0) gen\_num\_procs (*libensemble.specs.LibeSpecs attribute*), [22](#page-25-0) gen\_on\_manager (*libensemble.specs.LibeSpecs attribute*), [22](#page-25-0) gen\_work() (*alloc\_support.AllocSupport method*), [94](#page-97-0) gen\_work() (*libensemble.tools.alloc\_support.AllocSupport method*), [64](#page-67-0) gen\_workers (*libensemble.specs.LibeSpecs attribute*), [22](#page-25-0) generic\_rocm (*libensemble.resources.platforms.Known\_platforms attribute*), [31](#page-34-0) get\_2D\_duplicate\_indices() (*in module persistent\_tasmanian*), [214](#page-217-2) get\_2D\_insert\_indices() (*in module persistent\_tasmanian*), [214](#page-217-2) get\_cobalt\_nodelist() (*env\_resources.EnvResources static method*), [147](#page-150-1) get\_cpu\_cores() (*in module node\_resources*), [147](#page-150-1) get\_global\_nodelist() (*resources.resources.GlobalResources static method*), [140](#page-143-1) get\_group\_list() (*rset\_resources.RSetResources static method*), [141](#page-144-1) get\_H0() (*in module persistent\_tasmanian*), [215](#page-218-0) get\_hostlist() (*in module mpi\_resources*), [149](#page-152-0) get\_index\_list() (*resources.worker\_resources.ResourceManager static method*), [142](#page-145-0) get\_level() (*in module logger*), [36](#page-39-1) get\_local\_nodelist() (*resources.worker\_resources.WorkerResources static method*), [144](#page-147-0) [29](#page-32-0)

get\_lsf\_nodelist() (*env\_resources.EnvResources static method*), [147](#page-150-1) get\_lsf\_nodelist\_frm\_shortform() (*env\_resources.EnvResources static method*), [147](#page-150-1) get\_MPI\_runner() (*in module mpi\_resources*), [148](#page-151-1) get\_MPI\_variant() (*in module mpi\_resources*), [148](#page-151-1) get\_nodelist() (*env\_resources.EnvResources method*), [146](#page-149-0) get\_partitioned\_nodelist() (*rset\_resources.RSetResources static method*), [141](#page-144-1) get\_pbs\_nodelist() (*env\_resources.EnvResources static method*), [147](#page-150-1) get\_resources() (*in module mpi\_resources*), [148](#page-151-1) get\_rsets\_on\_a\_node() (*rset\_resources.RSetResources static method*), [141](#page-144-1) get\_slots\_as\_string() (*resources.worker\_resources.WorkerResources method*), [143](#page-146-0) get\_slurm\_nodelist() (*env\_resources.EnvResources static method*), [146](#page-149-0) get\_sparse\_grid\_specs() (*in module persistent\_tasmanian*), [215](#page-218-0) get\_split\_list() (*rset\_resources.RSetResources static method*), [141](#page-144-1) get\_state() (*in module persistent\_tasmanian*), [215](#page-218-0) get\_stderr\_level() (*in module logger*), [36](#page-39-1) get\_sub\_node\_resources() (*in module node\_resources*), [147](#page-150-1) get\_workers2assign2() (*rset\_resources.RSetResources static method*), [141](#page-144-1) give\_sim\_work\_first module, [234](#page-237-1) give\_sim\_work\_first() (*in module fast\_alloc*), [237](#page-240-1) give\_sim\_work\_first() (*in module give\_sim\_work\_first*), [234](#page-237-1) GlobalResources (*class in resources.resources*), [138](#page-141-0) globus\_compute\_endpoint (*libensemble.specs.GenSpecs attribute*), [15](#page-18-0) globus\_compute\_endpoint (*libensemble.specs.SimSpecs attribute*), [12](#page-15-0) gpu\_env\_fallback (*libensemble.resources.platforms.Platform attribute*), [29](#page-32-0) gpu\_setting\_name (*libensemble.resources.platforms.Platform attribute*), [29](#page-32-0) gpu\_setting\_type (*libensemble.resources.platforms.Platform attribute*),

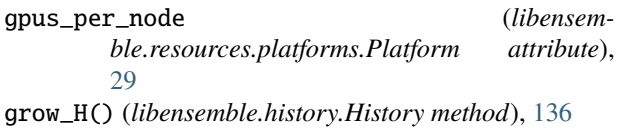

## H

H\_file\_prefix (*libensemble.specs.LibeSpecs attribute*), [21](#page-24-0) History (*class in libensemble.history*), [135](#page-138-1)

### I

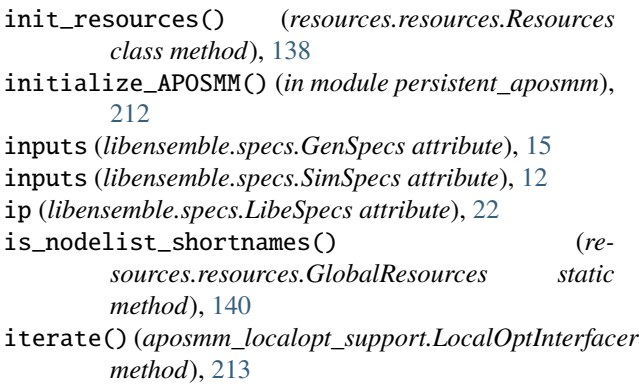

## K

kill() (*libensemble.executors.balsam\_executor.BalsamTask method*), [89](#page-92-1) kill() (*libensemble.executors.executor.Task method*), [79](#page-82-0) kill\_canceled\_sims (*libensemble.specs.LibeSpecs attribute*), [22](#page-25-0) L latin\_hypercube\_sample() (*in module sampling*), [197](#page-200-1) lex\_le() (*in module persistent\_tasmanian*), [214](#page-217-2) libE() (*in module libensemble.libE*), [11](#page-14-0)

libensemble.executors.balsam\_executor module, [84](#page-87-1) libensemble.history module, [135](#page-138-1) libensemble.libE module, [9](#page-12-1) LocalOptInterfacer (*class in aposmm\_localopt\_support*), [213](#page-216-1) logger module, [36](#page-39-1) logical\_cores\_per\_node (*libensemble.resources.platforms.Platform attribute*), [29](#page-32-0)

### M

manager

```
module, 131
Manager (class in manager), 132
manager_kill_received() (libensem-
        ble.executors.executor.Executor method),
        76
manager_kill_received() (libensem-
        ble.executors.mpi_executor.MPIExecutor
        method), 82
manager_main() (in module manager), 131
manager_poll() (libensem-
        ble.executors.executor.Executor method),
        76
manager_poll() (libensem-
        ble.executors.mpi_executor.MPIExecutor
        method), 83
module
    alloc_support, 92
    aposmm_localopt_support, 213
    borehole, 230
    chwirut1, 228
    env_resources, 145
    executor, 75
    executor_hworld, 230
    fast_alloc, 237
    give_sim_work_first, 234
    libensemble.executors.balsam_executor, 84
    libensemble.history, 135
    libensemble.libE, 9
    logger, 36
    manager, 131
    mpi_executor, 80
    mpi_resources, 148
    node_resources, 147
    noisy_vector_mapping, 228
    periodic_func, 229
    persistent_aposmm, 210
    persistent_fd_param_finder, 223
    persistent_sampling, 202
    persistent_sampling_var_resources, 209
    persistent_support, 91
    persistent_surmise_calib, 224
    persistent_tasmanian, 214
    resources.resources, 137
    resources.scheduler, 50
    resources.worker_resources, 141
    rset_resources, 140
    sampling, 197
    six_hump_camel, 224
    start_only_persistent, 238
    start_persistent_local_opt_gens, 242
    tools, 89
    uniform_or_localopt, 214
    worker, 133
```
mpi\_executor module, [80](#page-83-1) mpi\_resources module, [148](#page-151-1) mpi\_runner (*libensemble.resources.platforms.Platform attribute*), [29](#page-32-0) MPIExecutor (*class in libensemble.executors.mpi\_executor*), [80](#page-83-1) MPIResourcesException, [148](#page-151-1)

### N

node\_resources module, [147](#page-150-1) noisy\_function() (*in module noisy\_vector\_mapping*), [228](#page-231-2) noisy\_vector\_mapping module, [228](#page-231-2) num\_resource\_sets (*libensemble.specs.LibeSpecs attribute*), [22](#page-25-0) nworkers (*libensemble.specs.LibeSpecs attribute*), [22](#page-25-0)

### O

only\_persistent\_gens() (*in module start\_only\_persistent*), [238](#page-241-1) outputs (*libensemble.specs.AllocSpecs attribute*), [26](#page-29-0) outputs (*libensemble.specs.GenSpecs attribute*), [15](#page-18-0) outputs (*libensemble.specs.SimSpecs attribute*), [12](#page-15-0)

## P

parse\_args() (*in module tools*), [89](#page-92-1) periodic\_func module, [229](#page-232-1) periodic\_func() (*in module periodic\_func*), [229](#page-232-1) perlmutter\_c (*libensemble.resources.platforms.Known\_platforms attribute*), [31](#page-34-0) perlmutter\_g (*libensemble.resources.platforms.Known\_platforms attribute*), [31](#page-34-0) persis\_in (*libensemble.specs.GenSpecs attribute*), [15](#page-18-0) persis\_in (*libensemble.specs.SimSpecs attribute*), [13](#page-16-0) persistent\_aposmm module, [210](#page-213-1) persistent\_fd\_param\_finder module, [223](#page-226-1) persistent\_request\_shutdown() (*in module persistent\_sampling*), [202](#page-205-1) persistent\_sampling module, [202](#page-205-1) persistent\_sampling\_var\_resources module, [209](#page-212-1) persistent\_six\_hump\_camel() (*in six\_hump\_camel*), [224](#page-227-2) persistent\_support

module, [91](#page-94-1) persistent\_surmise\_calib module, [224](#page-227-2) persistent\_tasmanian module, [214](#page-217-2) persistent\_uniform() (*in module persistent\_sampling*), [202](#page-205-1) persistent\_uniform\_final\_update() (*in module persistent\_sampling*), [202](#page-205-1) persistent\_uniform\_with\_cancellations() (*in module persistent\_sampling*), [203](#page-206-0) PersistentSupport (*class in persistent\_support*), [91](#page-94-1) platform (*libensemble.specs.LibeSpecs attribute*), [22](#page-25-0) platform\_specs (*libensemble.specs.LibeSpecs attribute*), [22](#page-25-0) points\_by\_priority() (*alloc\_support.AllocSupport method*), [95](#page-98-0) points\_by\_priority() (*libensemble.tools.alloc\_support.AllocSupport method*), [65](#page-68-0) polaris (*libensemble.resources.platforms.Known\_platforms attribute*), [31](#page-34-0) poll() (*libensemble.executors.balsam\_executor.BalsamTask method*), [88](#page-91-0) poll() (*libensemble.executors.executor.Task method*), [78](#page-81-0) polling\_loop() (*libensemble.executors.executor.Executor method*), [76](#page-79-0) polling\_loop() (*libensemble.executors.mpi\_executor.MPIExecutor method*), [83](#page-86-0) port (*libensemble.specs.LibeSpecs attribute*), [23](#page-26-0) profile (*libensemble.specs.LibeSpecs attribute*), [23](#page-26-0)

### R

read\_file\_in\_workdir() (*libensemble.executors.executor.Task method*), [78](#page-81-0) read\_stderr() (*libensemble.executors.executor.Task method*), [78](#page-81-0) read\_stdout() (*libensemble.executors.executor.Task method*), [78](#page-81-0) ready() (*libensemble.ensemble.Ensemble method*), [8](#page-11-0) recv() (*in module libensemble.tools.persistent\_support.PersistentSupport*), [56](#page-59-0) recv() (*persistent\_support.PersistentSupport method*),  $92$ register\_app() (*libensemble.executors.balsam\_executor.BalsamExecutor method*), [86](#page-89-0) register\_app() (*libensemble.executors.executor.Executor method*), [75](#page-78-1)

register\_app() (*libensemble.executors.mpi\_executor.MPIExecutor method*), [83](#page-86-0) remove\_nodes() (*resources.resources.GlobalResources static method*), [140](#page-143-1) request\_cancel\_sim\_ids() (*in module libensemble.tools.persistent\_support.PersistentSupport*), [57](#page-60-0) request\_cancel\_sim\_ids() (*persistent\_support.PersistentSupport method*), [92](#page-95-1) resource\_info (*libensemble.specs.LibeSpecs attribute*), [23](#page-26-0) ResourceManager (*class in resources.worker\_resources*), [141](#page-144-1) Resources (*class in resources.resources*), [137](#page-140-1) resources.resources module, [137](#page-140-1) resources.scheduler module, [50](#page-53-1) resources.worker\_resources module, [141](#page-144-1) ResourceScheduler (*class in resources.scheduler*), [50](#page-53-1) result() (*libensemble.executors.executor.Task method*), [78](#page-81-0) reuse\_output\_dir (*libensemble.specs.LibeSpecs attribute*), [23](#page-26-0) revoke\_allocation() (*libensemble.executors.balsam\_executor.BalsamExecutor method*), [87](#page-90-0) rset\_resources module, [140](#page-143-1) RSetResources (*class in rset\_resources*), [140](#page-143-1) run() (*libensemble.ensemble.Ensemble method*), [8](#page-11-0) run() (*manager.Manager method*), [133](#page-136-1) run() (*worker.Worker method*), [134](#page-137-0) run\_external\_localopt() (*in module aposmm\_localopt\_support*), [214](#page-217-2) run\_local\_dfols() (*in module aposmm\_localopt\_support*), [214](#page-217-2) run\_local\_ibcdfo\_pounders() (*in module aposmm\_localopt\_support*), [214](#page-217-2) run\_local\_nlopt() (*in module aposmm\_localopt\_support*), [213](#page-216-1) run\_local\_scipy\_opt() (*in module aposmm\_localopt\_support*), [214](#page-217-2) run\_local\_tao() (*in module aposmm\_localopt\_support*), [213](#page-216-1) runner\_name (*libensemble.resources.platforms.Platform attribute*), [29](#page-32-0) running() (*libensemble.executors.executor.Task method*), [79](#page-82-0) (libensem- S

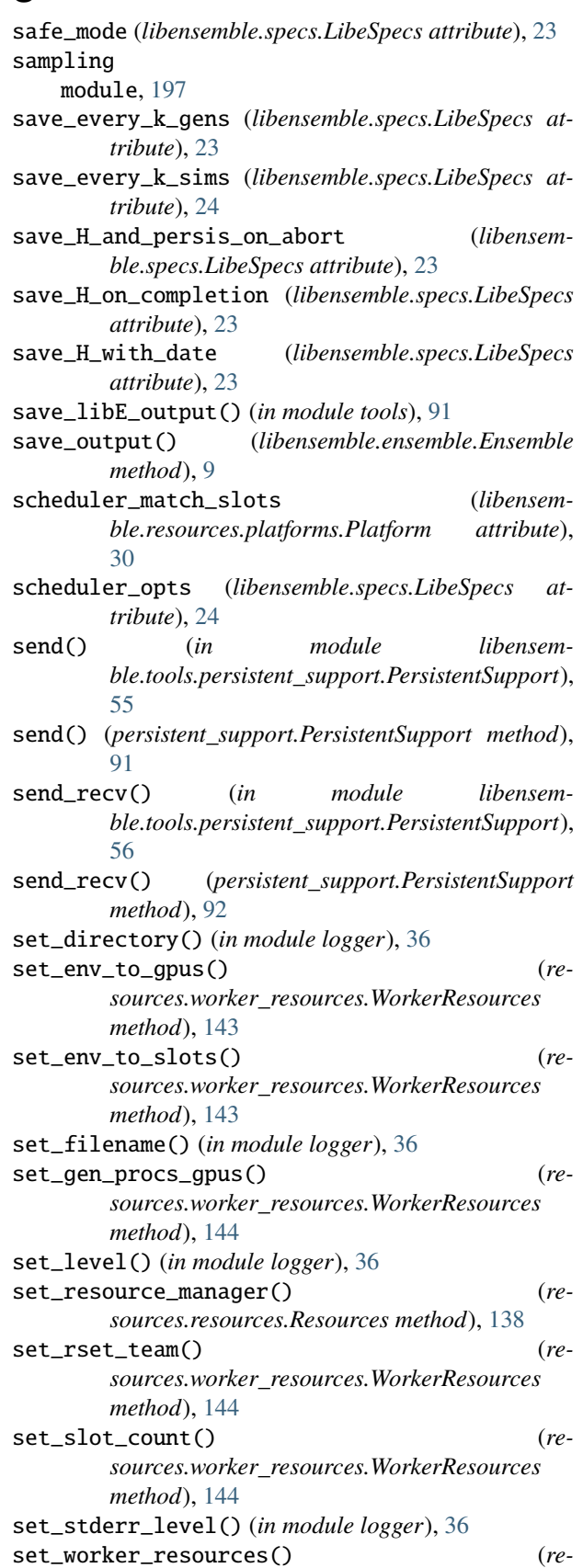

*sources.resources.Resources method*), [138](#page-141-0) shortnames() (*env\_resources.EnvResources method*), [146](#page-149-0) sim\_dir\_copy\_files (*libensemble.specs.LibeSpecs attribute*), [24](#page-27-0) sim\_dir\_symlink\_files (*libensemble.specs.LibeSpecs attribute*), [24](#page-27-0) sim\_dirs\_make (*libensemble.specs.LibeSpecs attribute*), [24](#page-27-0) sim\_f (*libensemble.specs.SimSpecs attribute*), [13](#page-16-0) sim\_input\_dir (*libensemble.specs.LibeSpecs attribute*), [24](#page-27-0) sim\_max (*libensemble.specs.ExitCriteria attribute*), [34](#page-37-0) sim\_work() (*alloc\_support.AllocSupport method*), [93](#page-96-0) sim\_work() (*libensemble.tools.alloc\_support.AllocSupport method*), [64](#page-67-0) six\_hump\_camel module, [224](#page-227-2) six\_hump\_camel() (*in module six\_hump\_camel*), [224](#page-227-2) six\_hump\_camel\_simple() (*in module six\_hump\_camel*), [224](#page-227-2) skip\_canceled\_points() (*alloc\_support.AllocSupport method*), [95](#page-98-0) skip\_canceled\_points() (*libensemble.tools.alloc\_support.AllocSupport method*), [65](#page-68-0) sparse\_grid\_async() (*in module persistent\_tasmanian*), [215](#page-218-0) sparse\_grid\_batched() (*in module persistent\_tasmanian*), [215](#page-218-0) spock (*libensemble.resources.platforms.Known\_platforms* trim\_H() (*libensemble.history.History method*), [136](#page-139-0) *attribute*), [31](#page-34-0) start\_only\_persistent module, [238](#page-241-1) start\_persistent\_local\_opt\_gens module, [242](#page-245-1) start\_persistent\_local\_opt\_gens() (*in module start\_persistent\_local\_opt\_gens*), [242](#page-245-1) stats\_fmt (*libensemble.specs.LibeSpecs attribute*), [24](#page-27-0) stderr\_exists() (*libensemble.executors.executor.Task method*), [78](#page-81-0) stdout\_exists() (*libensemble.executors.executor.Task method*), [78](#page-81-0) stop\_val (*libensemble.specs.ExitCriteria attribute*), [34](#page-37-0) *method*), [87](#page-90-0) submit() (*libensemble.executors.executor.Executor method*), [76](#page-79-0) submit() (*libensemble.executors.mpi\_executor.MPIExecutor* uniform\_sample() (*in module persismethod*), [81](#page-84-0) submit\_allocation() (*libensemble.executors.balsam\_executor.BalsamExecutor method*), [86](#page-89-0)

summit (*libensemble.resources.platforms.Known\_platforms attribute*), [31](#page-34-0) sunspot (*libensemble.resources.platforms.Known\_platforms attribute*), [31](#page-34-0) surmise\_calib() (*in module persistent\_surmise\_calib*), [224](#page-227-2)

### T

Task (*class in libensemble.executors.executor*), [77](#page-80-0) task\_partition() (*in module mpi\_resources*), [148](#page-151-1)

- term\_test() (*manager.Manager method*), [133](#page-136-1)
- term\_test\_gen\_max() (*manager.Manager method*), [132](#page-135-0)

term\_test\_sim\_max() (*manager.Manager method*), [132](#page-135-0)

term\_test\_stop\_val() (*manager.Manager method*), [132](#page-135-0)

term\_test\_wallclock() (*manager.Manager method*), [132](#page-135-0)

test\_any\_gen() (*alloc\_support.AllocSupport method*), [93](#page-96-0)

test\_any\_gen() (*libensemble.tools.alloc\_support.AllocSupport method*), [64](#page-67-0)

- threaded (*libensemble.specs.GenSpecs attribute*), [15](#page-18-0)
- threaded (*libensemble.specs.SimSpecs attribute*), [13](#page-16-0) tiles\_per\_gpu (*libensemble.resources.platforms.Platform attribute*),
- [29](#page-32-0) tools

module, [89](#page-92-1)

### U

submit() (*libensemble.executors.balsam\_executor.BalsamExecutor* uniform\_random\_sample\_with\_var\_priorities\_and\_resources() uniform\_nonblocking() (*in module persistent\_sampling*), [202](#page-205-1) uniform\_or\_localopt module, [214](#page-217-2) uniform\_or\_localopt() (*in module uniform\_or\_localopt*), [214](#page-217-2) uniform\_random\_sample() (*in module sampling*), [197](#page-200-1) uniform\_random\_sample\_cancel() (*in module sampling*), [197](#page-200-1) uniform\_random\_sample\_obj\_components() (*in module sampling*), [197](#page-200-1) (*in module sampling*), [197](#page-200-1) uniform\_random\_sample\_with\_variable\_resources() (*in module sampling*), [197](#page-200-1) *tent\_sampling\_var\_resources*), [209](#page-212-1) uniform\_sample\_diff\_simulations() (*in module persistent\_sampling\_var\_resources*), [209](#page-212-1)

**Index 277**

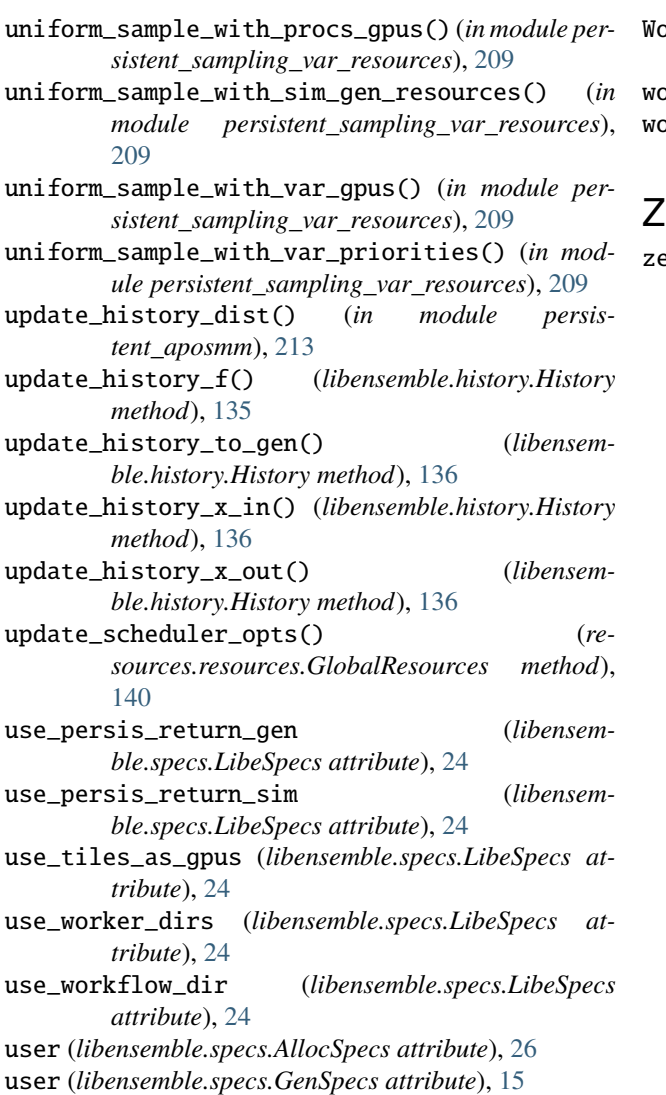

user (*libensemble.specs.SimSpecs attribute*), [13](#page-16-0)

### W

wait() (*libensemble.executors.balsam\_executor.BalsamTask method*), [88](#page-91-0) wait() (*libensemble.executors.executor.Task method*), [78](#page-81-0) wallclock\_max (*libensemble.specs.ExitCriteria attribute*), [34](#page-37-0) workdir\_exists() (*libensemble.executors.executor.Task method*), [77](#page-80-0) worker module, [133](#page-136-1) Worker (*class in worker*), [133](#page-136-1) worker\_cmd (*libensemble.specs.LibeSpecs attribute*), [24](#page-27-0) worker\_main() (*in module worker*), [133](#page-136-1) worker\_timeout (*libensemble.specs.LibeSpecs attribute*), [24](#page-27-0) workerID (*libensemble.specs.LibeSpecs attribute*), [24](#page-27-0)

- WorkerResources (*class in resources.worker\_resources*), [142](#page-145-0) workers (*libensemble.specs.LibeSpecs attribute*), [24](#page-27-0)
- workflow\_dir\_path (*libensemble.specs.LibeSpecs attribute*), [24](#page-27-0)

zero\_resource\_workers (*libensemble.specs.LibeSpecs attribute*), [25](#page-28-0)